<span id="page-0-0"></span>**Diseño plataforma web para cursos, capacitaciones y charlas en energías renovables**

Nelcy Yamile Castro Guayacundo

Elver Leonardo Molina Salazar

Iván Camilo Granados Niño

Universidad Piloto de Colombia

Facultad de Ciencias Sociales y Empresariales

Especialización en Gerencia de Proyectos

Bogotá, Colombia

2022

<span id="page-1-0"></span>**Diseño plataforma web para cursos, capacitaciones y charlas en energías renovables**

Nelcy Yamile Castro Guayacundo

Elver Leonardo Molina Salazar

Iván Camilo Granados Niño

Tesis presentada como requisito para obtener el título de:

Especialista en Gerencia de Proyectos

Diana Patricia García Ocampo

Asesora

Universidad Piloto de Colombia

Facultad de Ciencias Sociales y Empresariales

Especialización en Gerencia de Proyectos

Bogotá, Colombia

2022

### **Dedicatoria**

<span id="page-2-0"></span>Primero a Dios, quien nos ha permitido culminar con éxito una etapa más de aprendizaje obteniendo un crecimiento personal y profesional. Agradecimiento especial a la empresa Potencia y Tecnologías Incorporadas SA por permitir desarrollar este proyecto. A los docentes del programa de especialización en Gerencia de Proyectos de la Universidad Piloto de Colombia, por su guía, por transmitir su conocimiento en este proceso de formación, por su apoyo y el tiempo dedicado en cada una de las etapas de la especialización. Finalmente, a las personas de los procesos administrativos de la universidad que generan un valor agregado en el desarrollo de cada una de sus actividades.

# **Agradecimientos**

<span id="page-3-0"></span>A nuestras familias, amigos y personas que nos brindaron su apoyo, colaboración y compañía durante este camino de crecimiento personal y profesional a nivel posgradual, a quienes también dispusieron tiempo, comprensión, opiniones, consejos y motivación para culminar de manera satisfactoria nuestra especialización en Gerencia de Proyectos.

# Tabla de contenido

<span id="page-4-0"></span>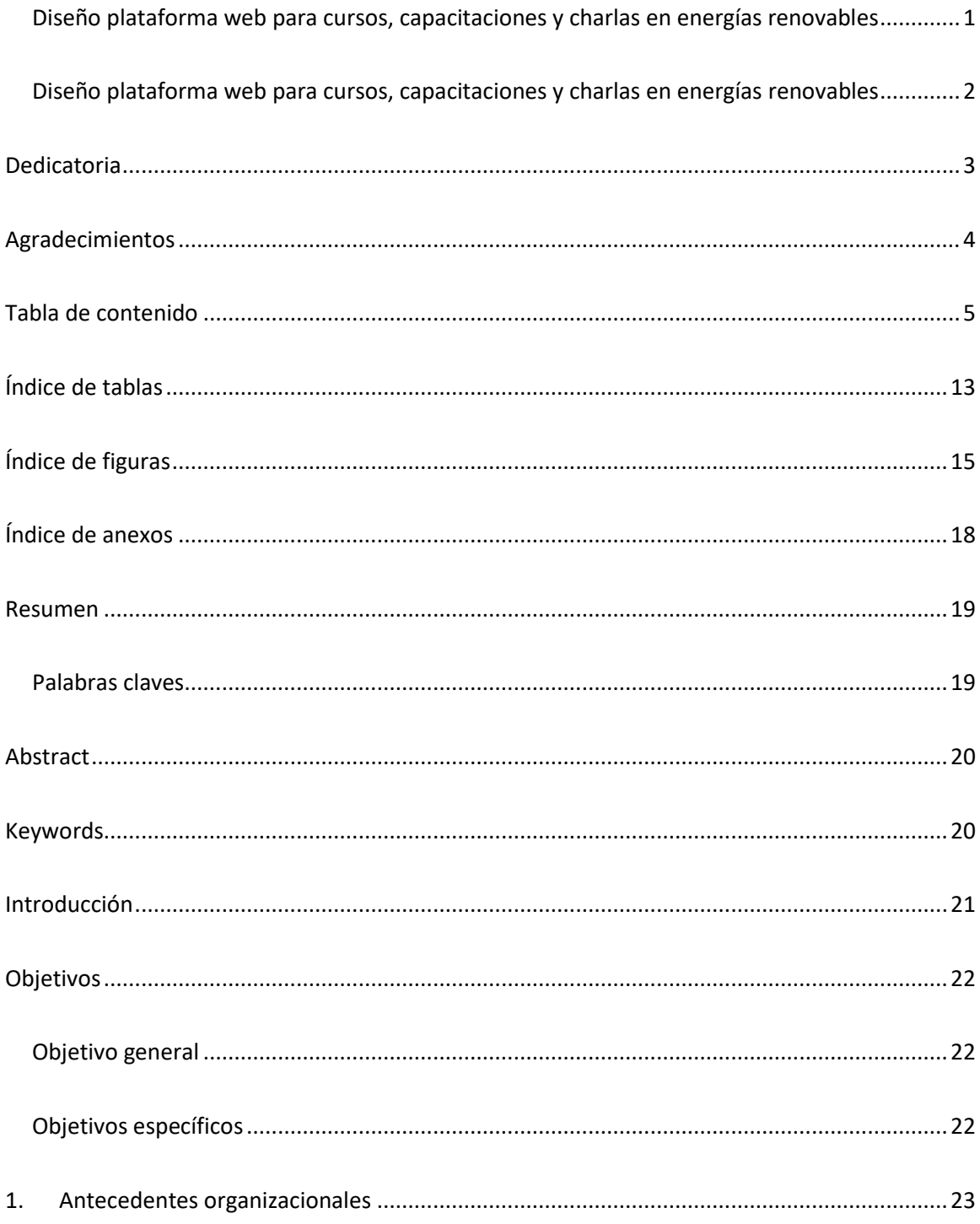

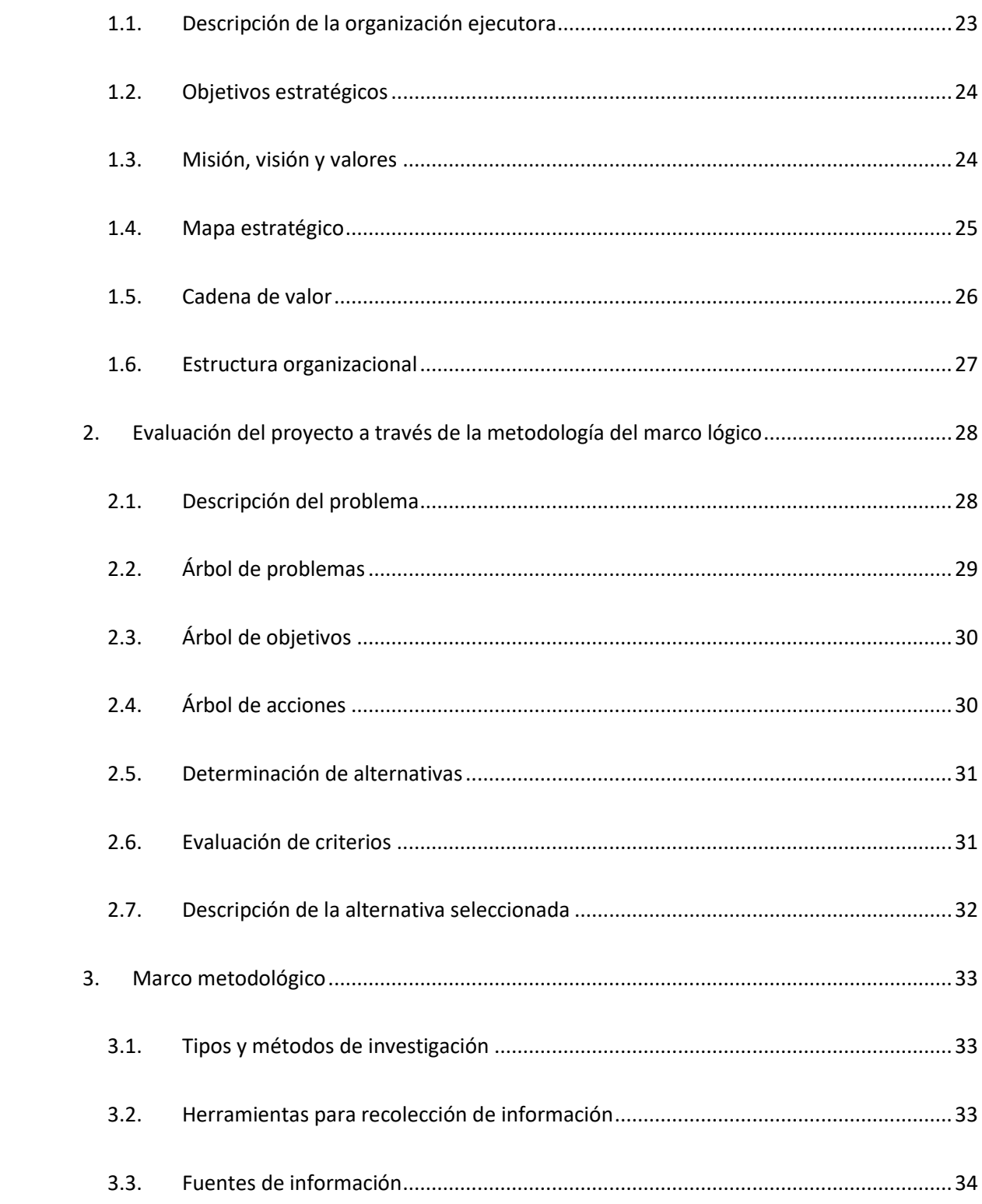

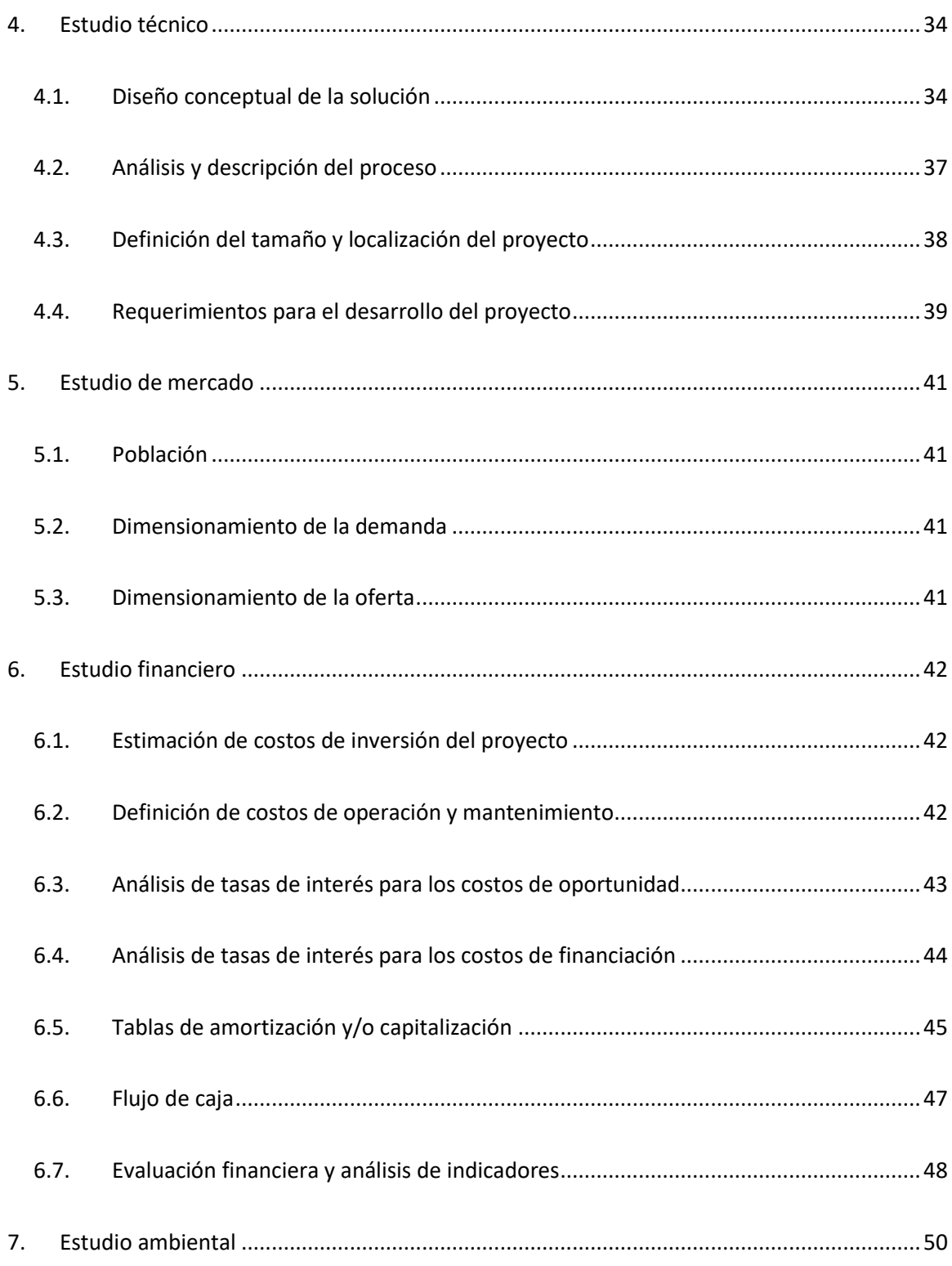

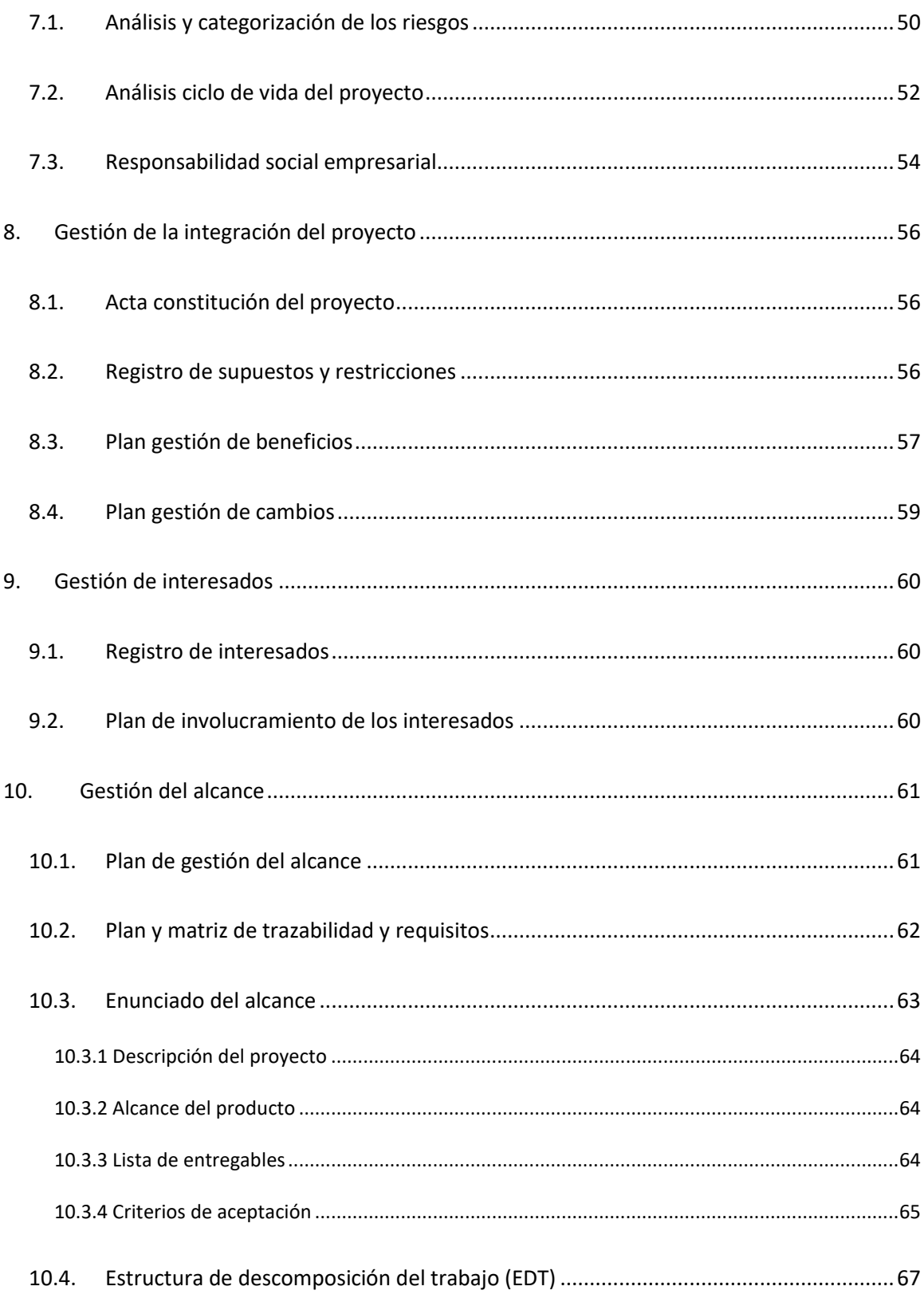

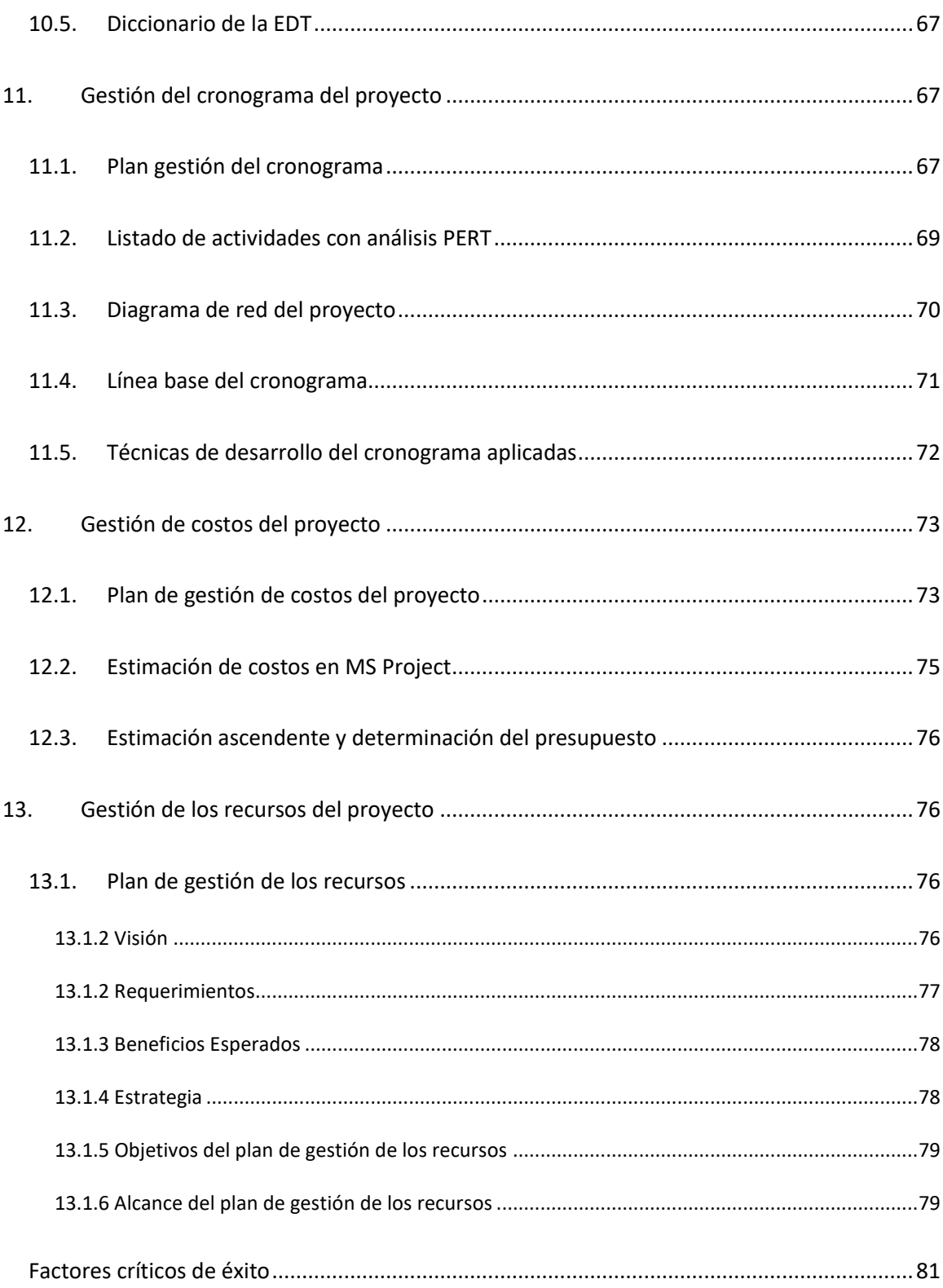

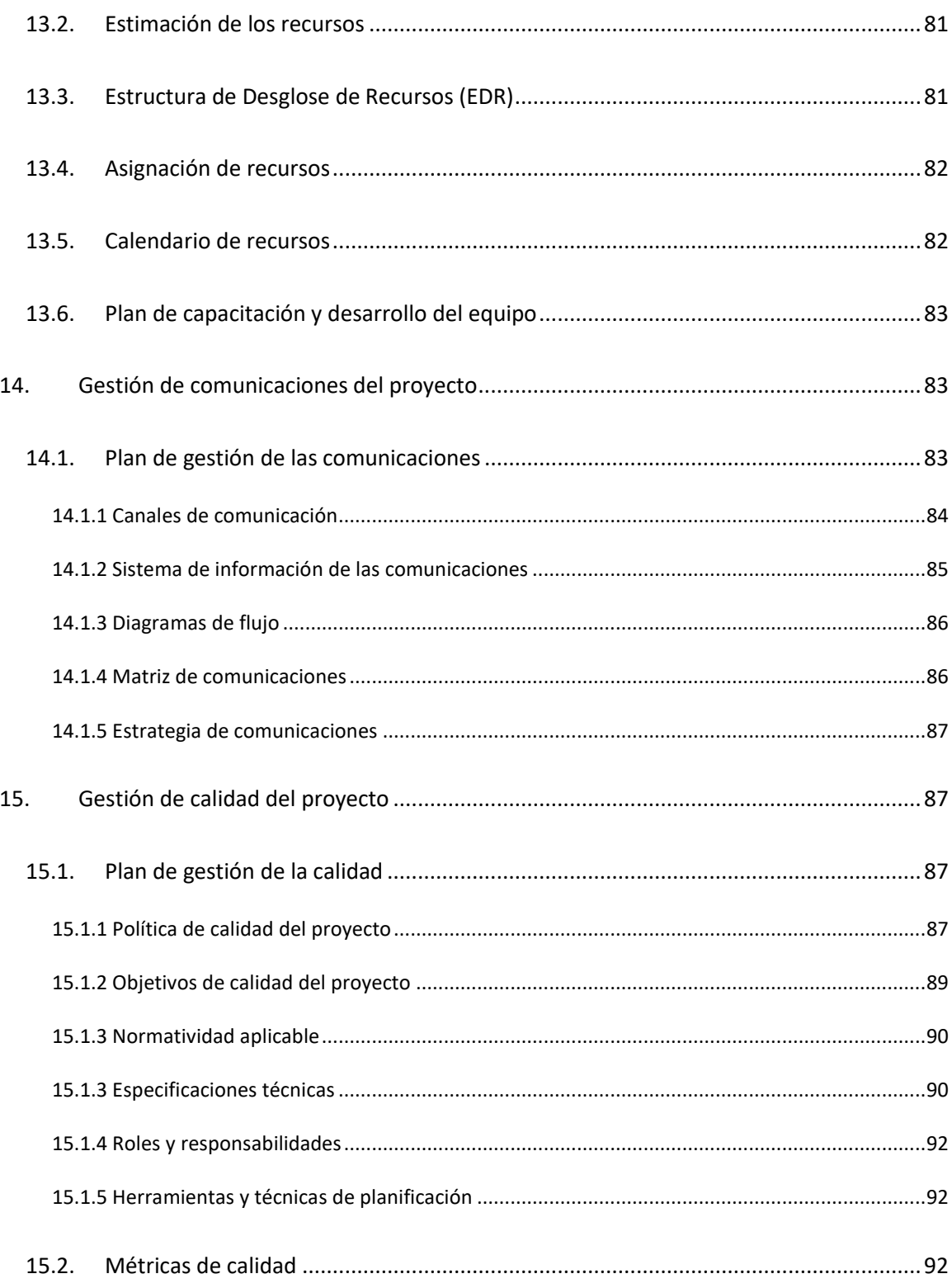

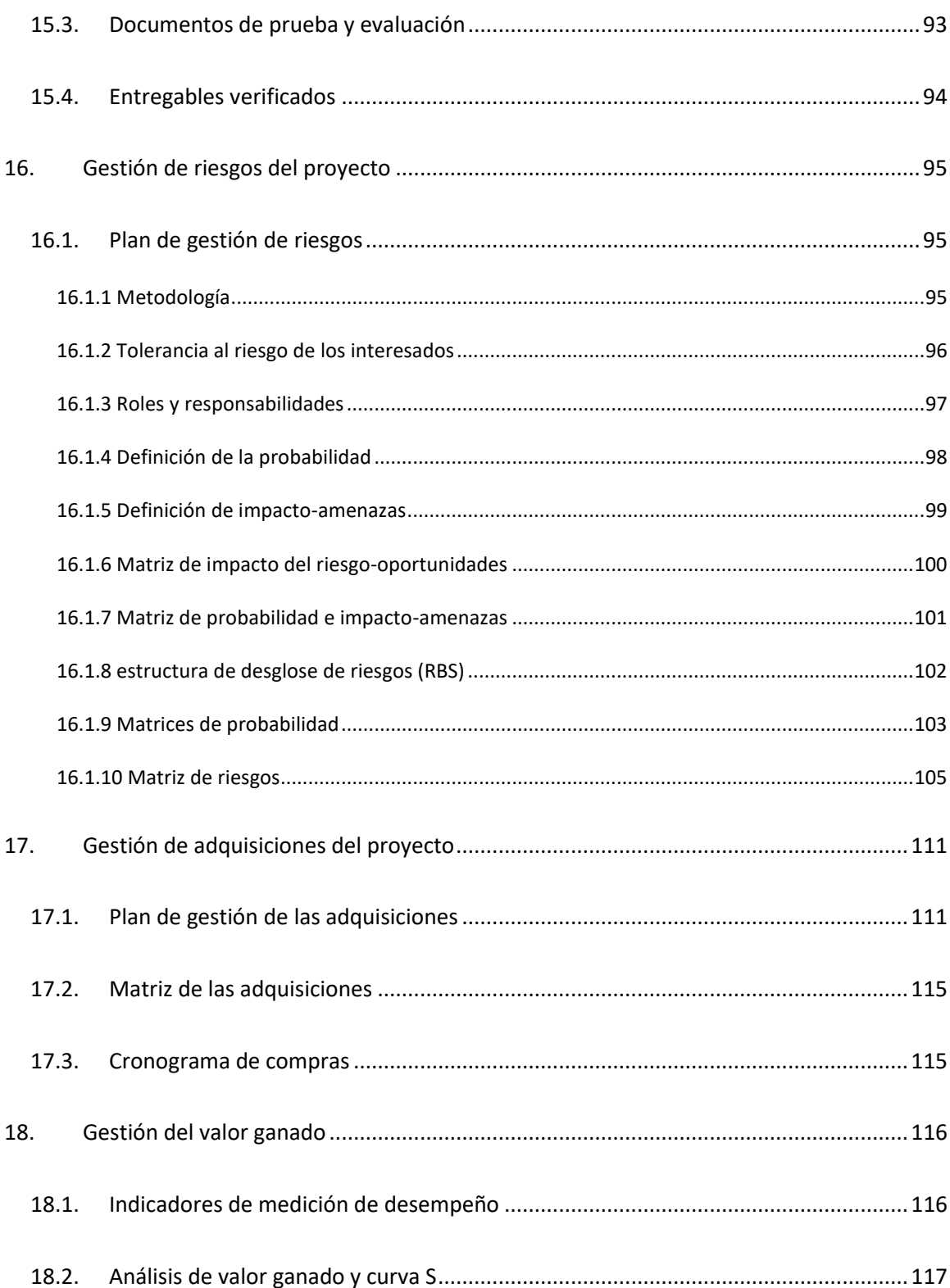

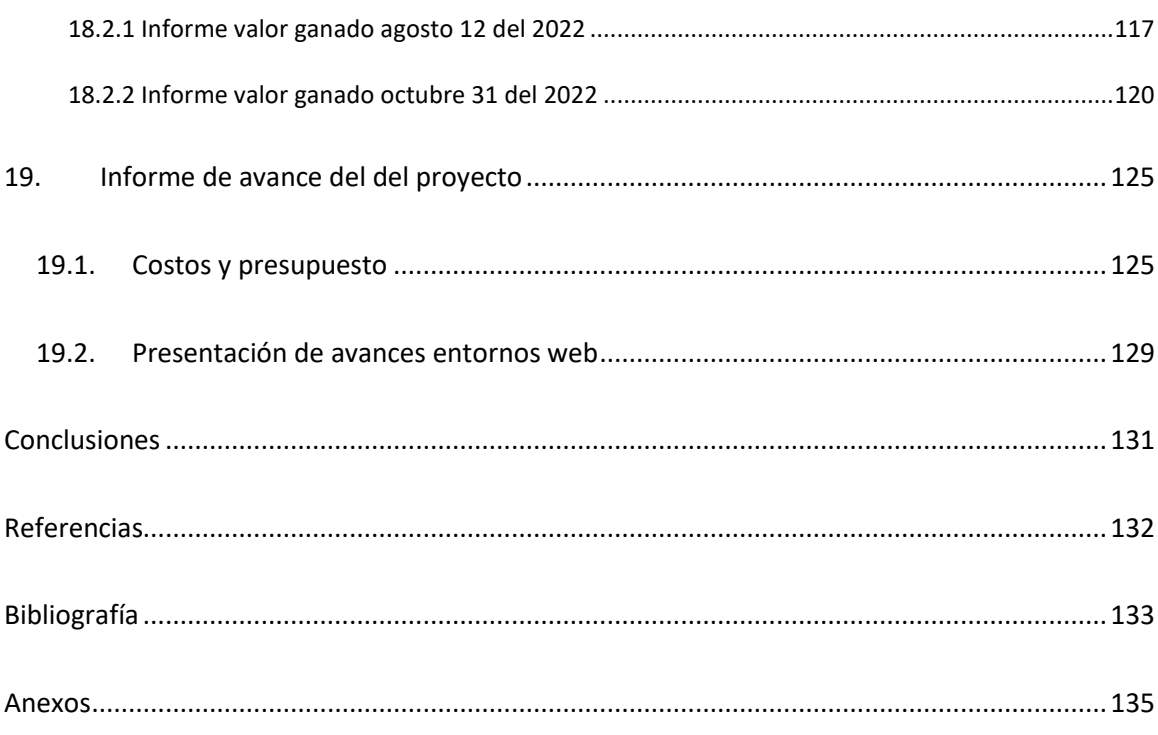

# **Índice de tablas**

<span id="page-12-0"></span>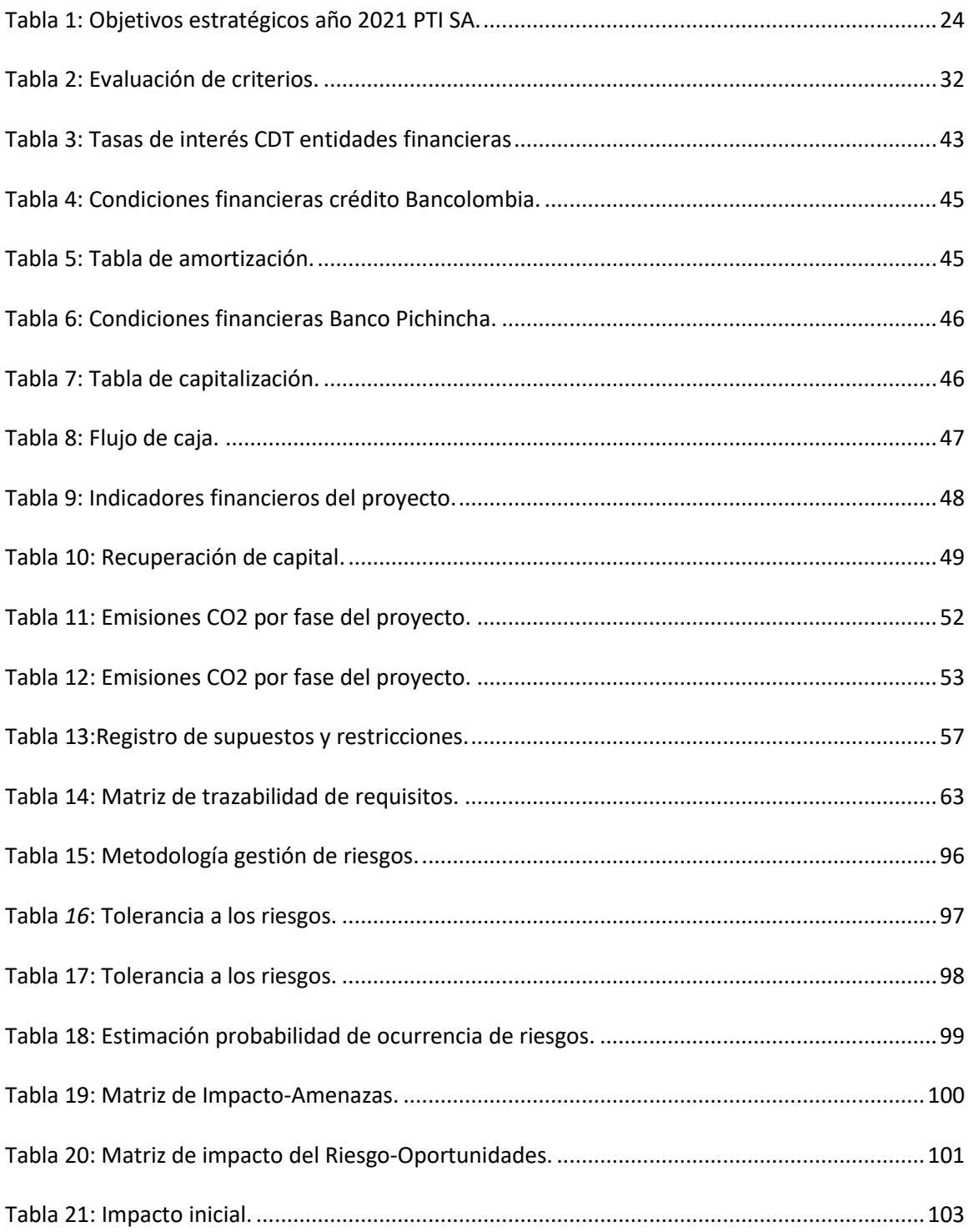

<span id="page-13-0"></span>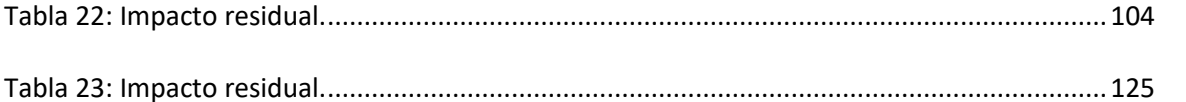

# Índice de figuras

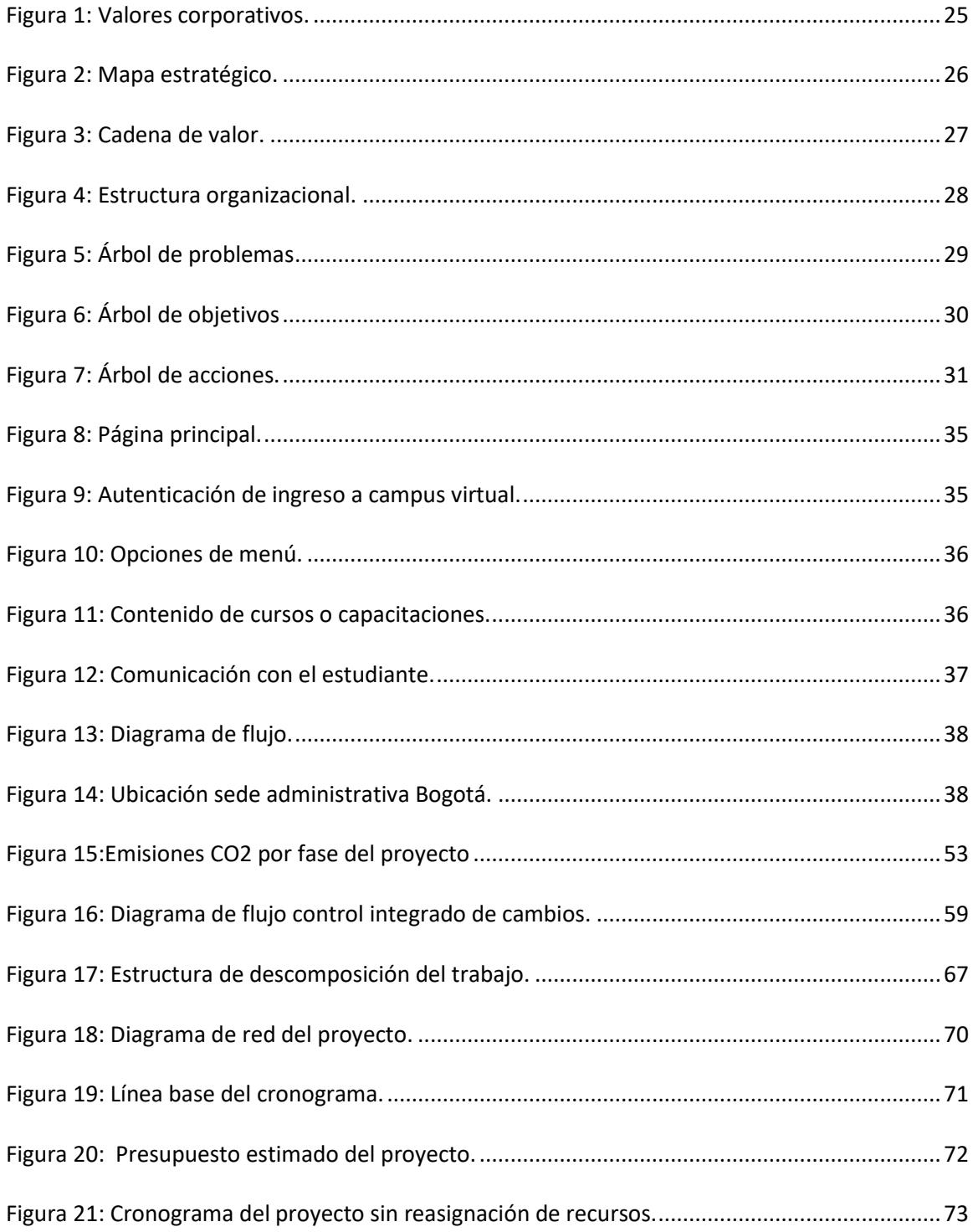

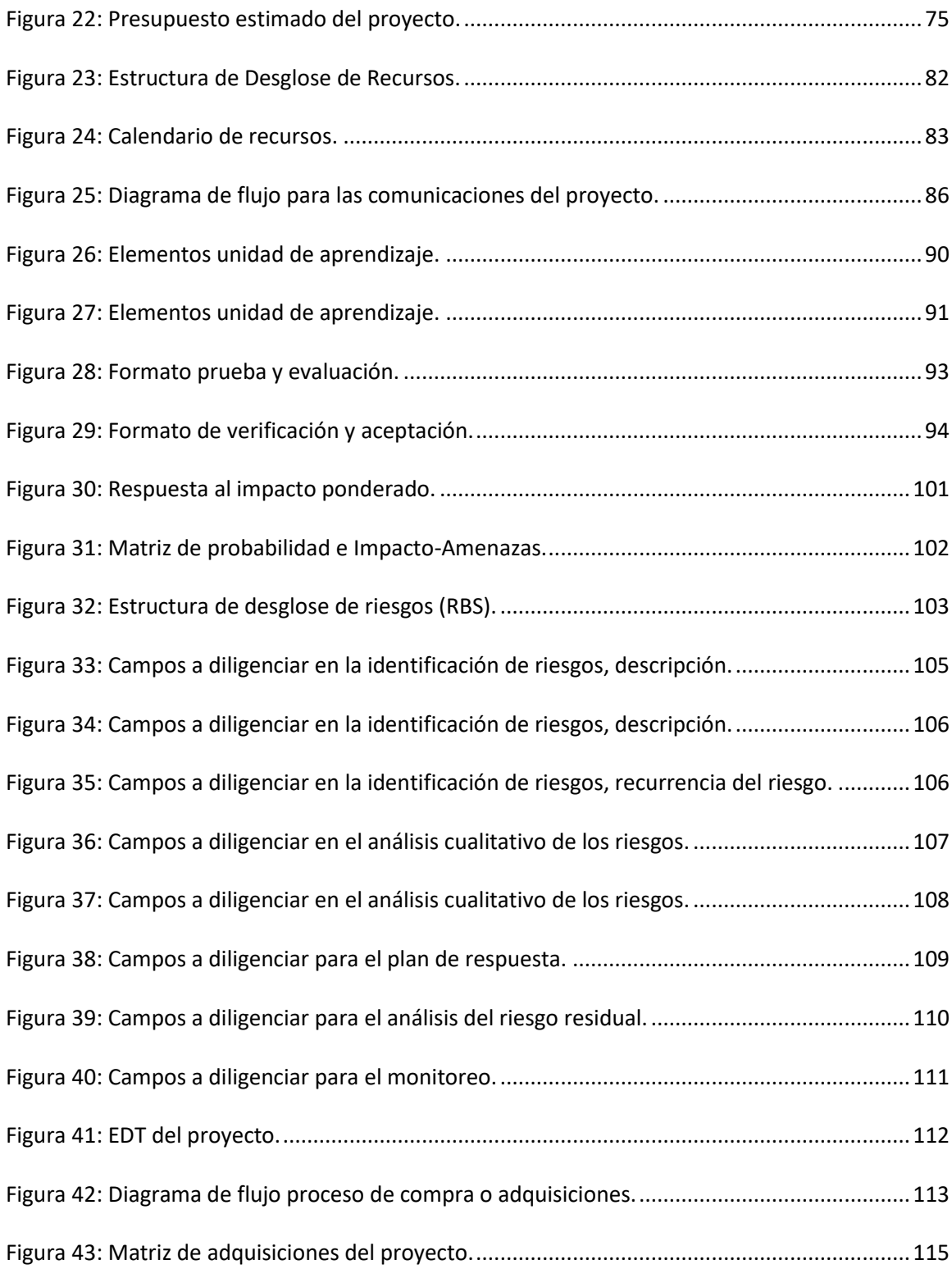

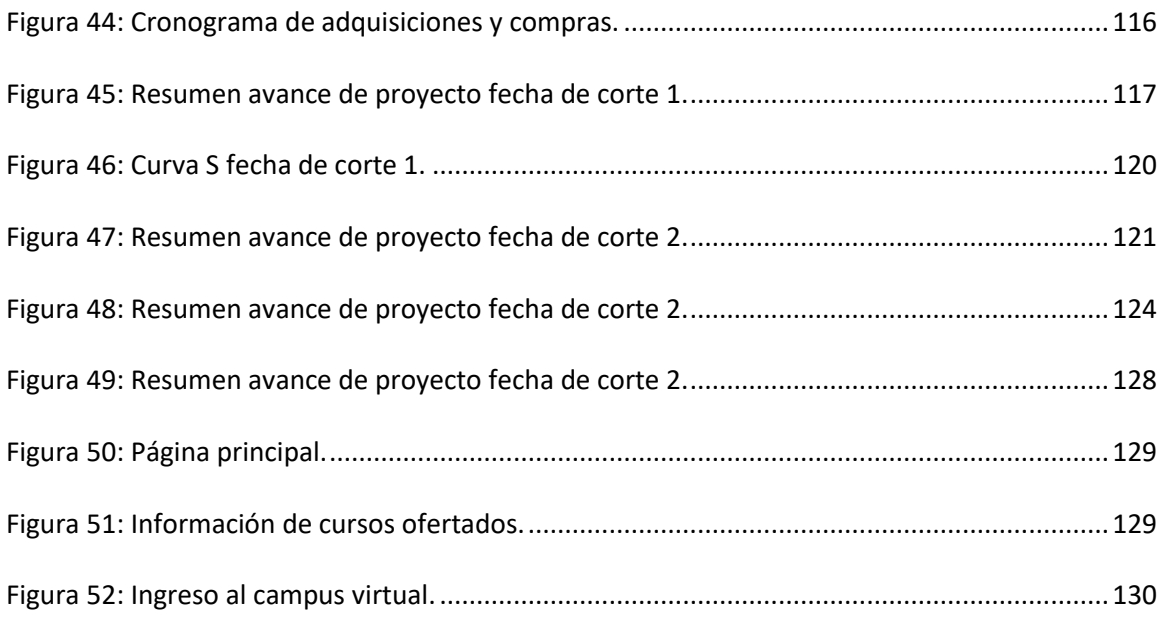

<span id="page-17-0"></span>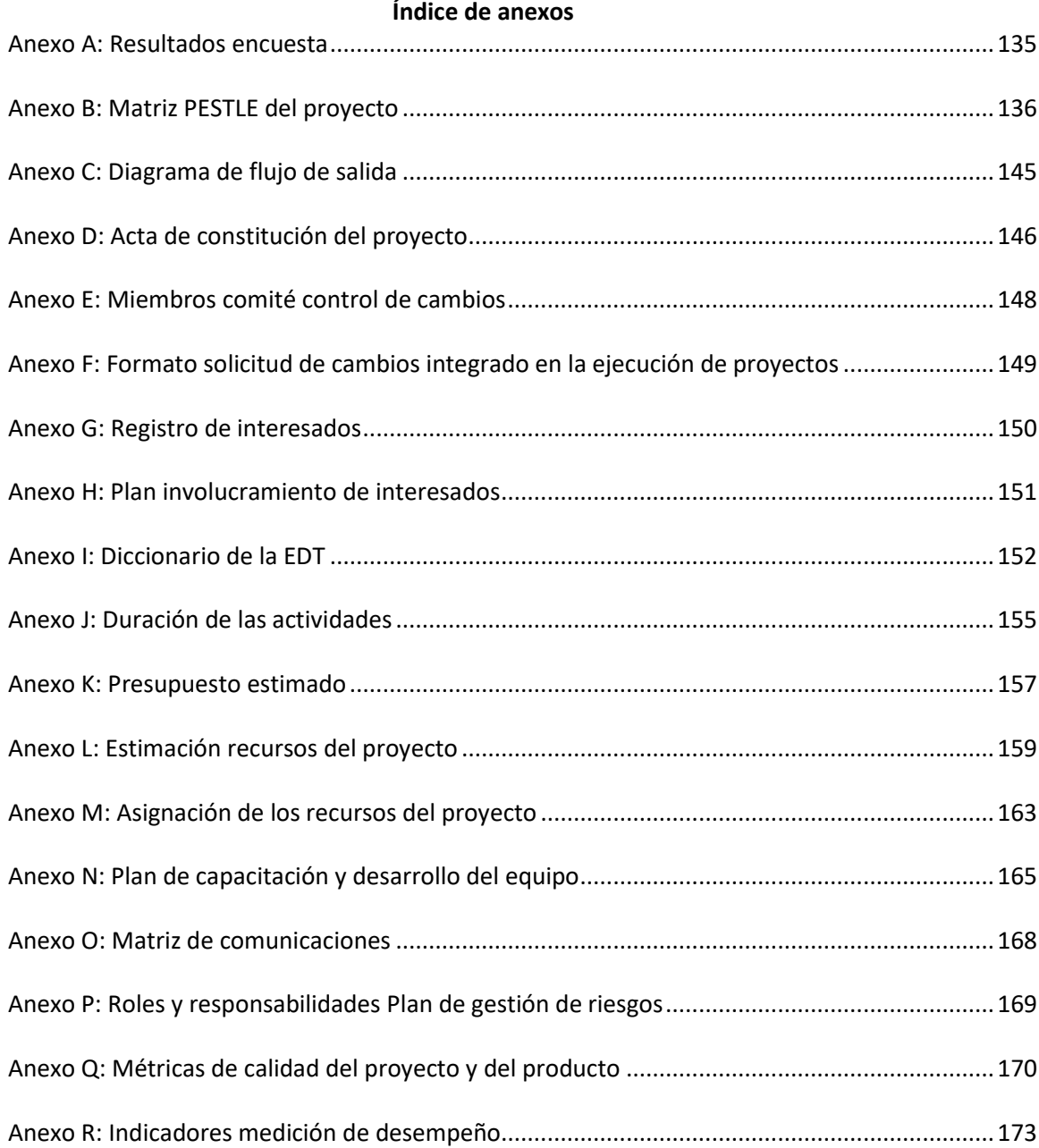

#### **Resumen**

<span id="page-18-0"></span>El proyecto consistió en diseñar y desarrollar una plataforma web a través de la cual se poden tomar cursos y capacitaciones virtuales en el campo de las energías renovables. Lo anterior nace al identificar la necesidad de masificar el conocimiento teórico y práctico acerca de las nuevas tecnologías disponibles para la generación de electricidad a partir de fuentes renovables, que permita el desarrollo sostenible en comunidades, entidades o industrias del sector público y privado. Así mismo, a través de los servicios ofrecidos se buscó mejorar las competencias laborales de las personas ya que, con la adquisición de estos nuevos conocimientos, es posible implementar soluciones energéticas en cualquier lugar del país, ofreciendo una alternativa que fomente el desarrollo actividades económicas más eficiente.

#### <span id="page-18-1"></span>**Palabras claves**

Energías renovables, plataforma web, cursos virtuales, capacitaciones, charlas.

### **Abstract**

<span id="page-19-0"></span>This project consisted in designing and developing a web platform through which virtual courses and training in the field of renewable energies could be taken. This was born from identifying the need to massify the theoretical and practical knowledge about the new technologies available for the generation of electricity from renewable sources, allowing sustainable development in communities, entities or industries of the public and private sector. Likewise, through the services offered, we sought to improve people's labor competencies since, with the acquisition of this new knowledge, it is possible to implement energy solutions anywhere in the country, offering an alternative that promotes the development of more efficient economic activities.

#### **Keywords**

<span id="page-19-1"></span>Renewable energy, web site, virtual courses, trainings, talks.

#### **Introducción**

<span id="page-20-0"></span>La necesidad de migrar hacia otras fuentes de energía para la generación de electricidad que sea ambiental y económicamente sostenible, ha hecho que a nivel mundial se estén implementando proyectos con energías renovables dado que diferentes estudios han mostrado sus grandes potenciales de aprovechamiento. Sin embargo, la transición no ha sido tan rápida como se esperaba dado a diversos factores económicos y políticos que ha imposibilitado mayor implementación y explotación de esas fuentes amigables con el medio ambiente.

La oferta educativa en este campo es baja y generalmente solo es ofertada en niveles de posgraduales, ignorando el gran potencial de estudiantes de colegios y bachilleres de todo el país que tienen la capacidad de adquirir los conocimientos necesarios para adaptar las fuentes primarias de energías renovables en su entorno, impactando significativamente a la sociedad.

Por lo anterior, el diseño y posterior implementación de una plataforma web para adquirir conocimientos a través de cursos, capacitaciones y charlas en el campo de las energías renovables y su aprovechamiento, contribuirá a que personas de diferentes sectores puedan acceder de una manera sencilla a toda la información y experiencias de éxito, dando las herramientas suficientes para que pueda adaptar y desarrollar este tipo de proyectos en cualquier lugar del país, dado que Colombia por su posición geográfica tiene grandes potenciales desde diferentes fuentes y prácticamente en todo el territorio nacional.

### **Objetivos**

### <span id="page-21-0"></span>**Objetivo general**

<span id="page-21-1"></span>Diseñar una página web para educación no formal en modalidad de cursos virtuales, charlas y capacitaciones grupales en el campo de las energías renovables, dirigido a todos aquellos que tengan interés en aprender o profundizar los conocimientos en este campo.

### <span id="page-21-2"></span>**Objetivos específicos**

- 1. Diseñar una interfaz web en la cual se desarrollarán los cursos virtuales.
- 2. Generar los contenidos programáticos y temáticas a tratar en los cursos, charlas y capacitaciones ofertadas.
- 3. Entregar el plan operativo y técnico de la infraestructura tecnológica para la operación de la plataforma web.

#### **1. Antecedentes organizacionales**

<span id="page-22-0"></span>Potencia y Tecnologías Incorporadas SA entiende que las necesidades de cada cliente y de cada proyecto son diferentes y está en capacidad de ofrecerles soluciones personalizadas e integrales, con un alto nivel de calidad, eficiencia y eficacia, cualidades que se verán traducidas en eficiencia económica para los clientes. Realiza vigilancia tecnológica permanente y establece alianzas estratégicas con empresas líderes de tecnologías alrededor del mundo a través de representaciones de productos de la más alta calidad, que permiten dar respuesta a las necesidades de los mercados actuales y futuros. Cuenta con un grupo de personas con alto nivel de especialización, de modo que los clientes estén respaldados por expertos sin importar cuál sea el reto a superar. La búsqueda por los mejores resultados está siempre acompañada de responsabilidad social e innovación sostenible, a nivel económico y medioambiental, haciendo de PTI SA el mejor aliado para el desarrollo de proyectos.

### <span id="page-22-1"></span>**1.1. Descripción de la organización ejecutora**

**Razón Social:** Potencia y Tecnologías Incorporadas S.A. (PTI S.A.) **NIT:** 805.017.133-6 **Ubicación:** Cra. 7 #156-68 Edificio North Point **Código CIIU:** 4659 **Actividad Comercial:** Comercio al por mayor de otros tipos de maquinaria y equipo n.c.p. **Número de empleados:** 109 distribuidos en 4 sedes nacionales.

Potencia y Tecnologías Incorporadas SA es una empresa especializada en poner al alcance de todos los actores presentes en la cadena de valor de la energía eléctrica, las herramientas y soluciones necesarias para el desarrollo exitoso y eficiente de sus proyectos, de modo que se pueda contar con energía de la mejor calidad. Con más de 20 años de experiencia, se ha logrado posicionar como un actor importante en el sector eléctrico a nivel nacional y regional, debido al establecimiento de alianzas estratégicas con varias empresas alrededor del mundo a través de representaciones de productos de la

más alta calidad, así como el desarrollo de un portafolio de servicios de alta ingeniería al alcance de las

empresas de toda la cadena productiva de la energía eléctrica en Colombia y la región.

### <span id="page-23-0"></span>**1.2. Objetivos estratégicos**

A continuación, en la [Tabla 1](#page-23-2) se pueden observar los objetivos estratégicos planteados para el

año 2022 de la empresa PTI SA, en los campos más relevantes como lo son los objetivos financieros,

<span id="page-23-2"></span>mercado/cliente, procesos internos, aprendizaje y crecimientos.

### **Tabla 1:**

*Objetivos estratégicos año 2022 PTI SA.*

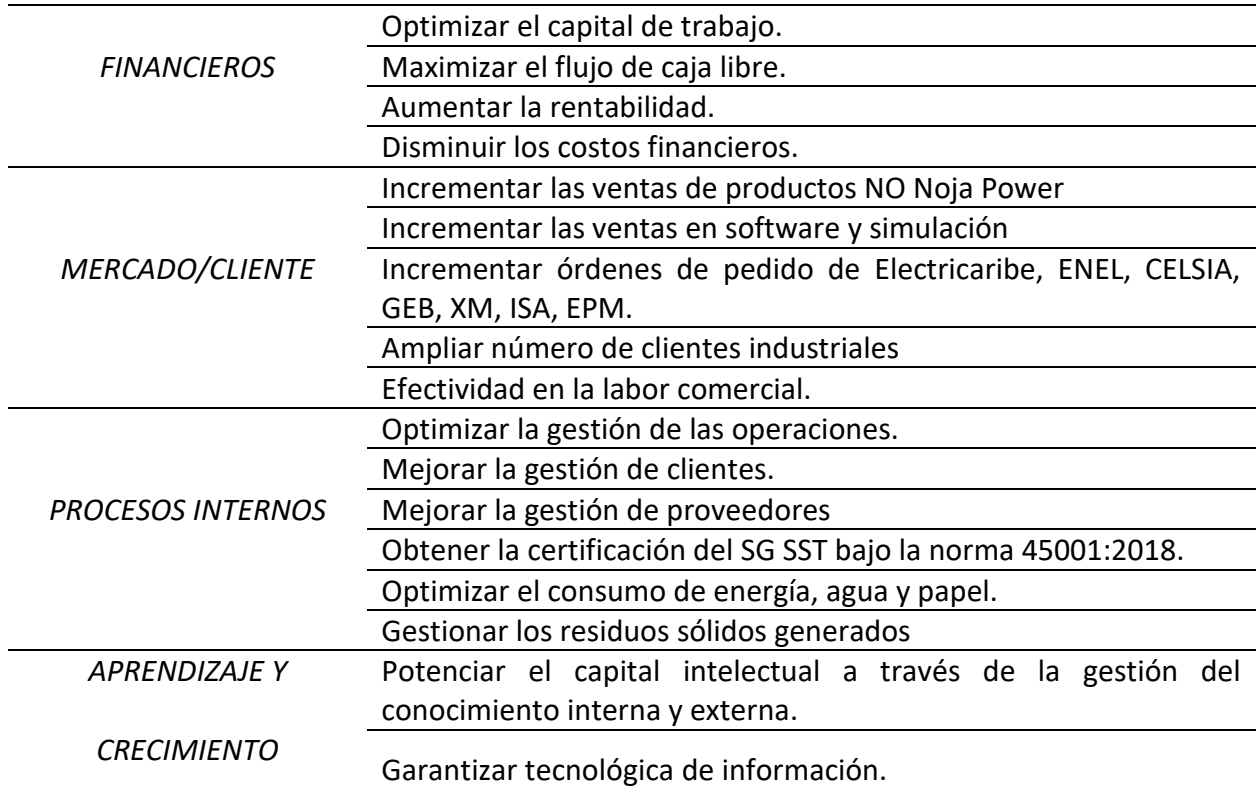

*Fuente: Tomado de la base de datos y archivo empresarial.*

### <span id="page-23-1"></span>**1.3. Misión, visión y valores**

La información mostrada a continuación, fue tomada de la base de datos y archivo empresarial.

**Misión:** Brindar soluciones integrales de ingeniería en infraestructura eléctrica a través de la innovación tecnológica, la gestión del conocimiento y desarrollo sostenible.

**Visión:** En el año 2023, PTI SA será una empresa referente en el mercado regional en soluciones de ingeniería e infraestructura eléctrica innovadora y rentable.

**Valores corporativos:** En la [Figura 1](#page-24-1) se pueden observar los valores corporativos de la compañía Potencia y Tecnologías Incorporadas SA, los cuales se encuentran centrados en el respeto, honestidad, compromiso y confianza.

<span id="page-24-1"></span>**Figura 1:**

*Valores corporativos.* 

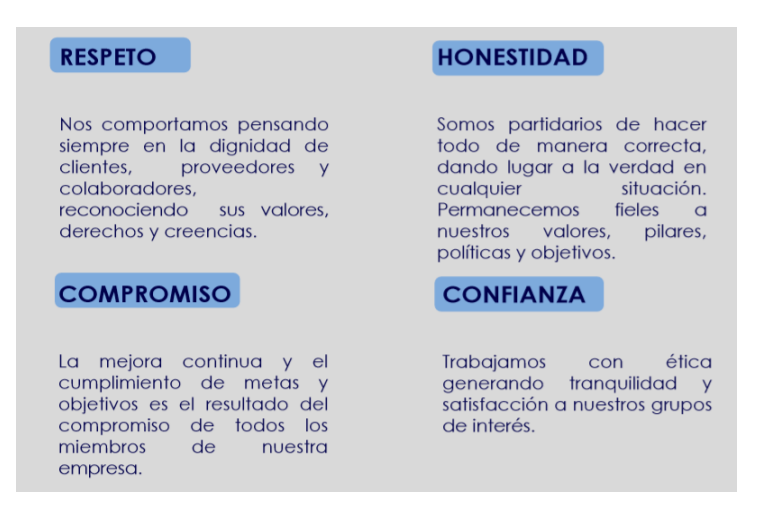

*Fuente: Tomado de la base de datos y archivo empresarial.*

### <span id="page-24-0"></span>**1.4. Mapa estratégico**

A continuación, en la [Figura 2](#page-25-1) se puede observar el mapa estratégico de la empresa Potencia y

Tecnologías Incorporadas SA. Allí, desde la parte inferior hasta la superior se puede observar las

estrategias alineadas con cada uno de los objetivos planteados y anteriormente expuestos en la [Tabla 1.](#page-23-2)

### <span id="page-25-1"></span>**Figura 2:**

*Mapa estratégico.*

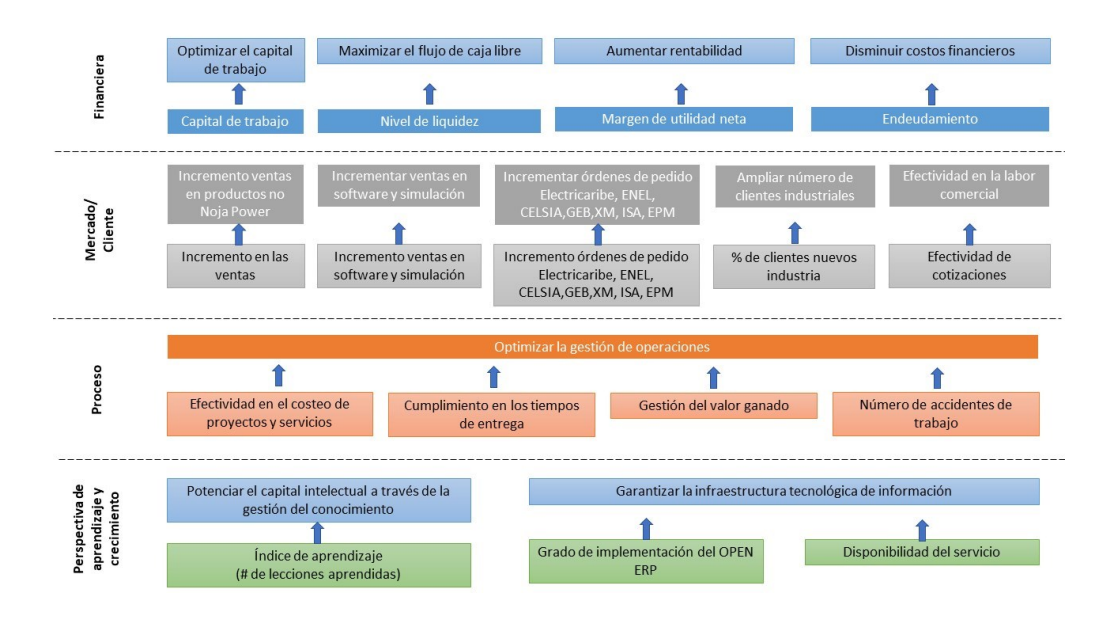

*Fuente: Tomado de la base de datos y archivo empresarial.*

### <span id="page-25-0"></span>**1.5. Cadena de valor**

A continuación, en la [Figura 3](#page-26-1) se puede observar el mapa de valor de la empresa Potencia y Tecnologías Incorporadas SA. Este fue realizado a partir del concepto propuesto por Michael Porter, en

el cual de los niveles inferiores a superiores y de izquierda a derecha se exponen los valores que tiene la

<span id="page-25-2"></span>compañía de cara al cliente, identificando las ventajas competitivas.

### <span id="page-26-1"></span>**Figura 3:**

*Cadena de valor.*

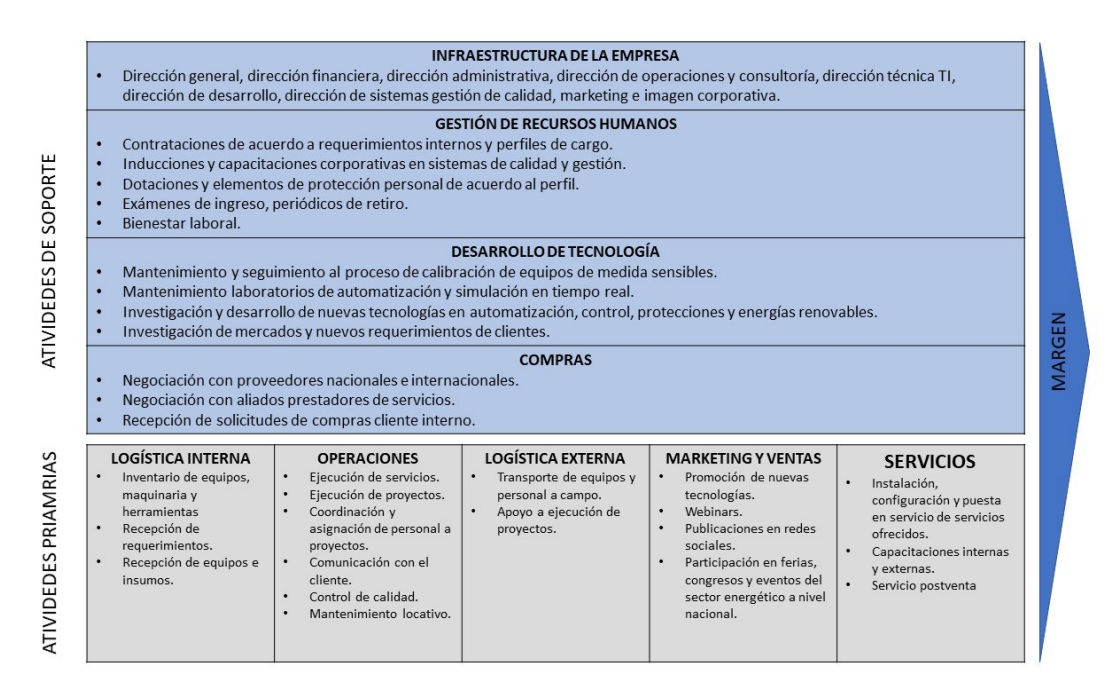

*Fuente: Tomado de la base de datos y archivo empresarial.*

#### <span id="page-26-0"></span>**1.6. Estructura organizacional**

A continuación, en la [Figura 4](#page-27-2) se presenta la estructura organizacional de la empresa Potencia y

Tecnologías Incorporadas SA. Debido al crecimiento que ha tenido la compañía, desde la dirección

general se optó por dejar de manera resumida las diferentes áreas de la empresa.

#### <span id="page-27-2"></span>**Figura 4:**

*Estructura organizacional.*

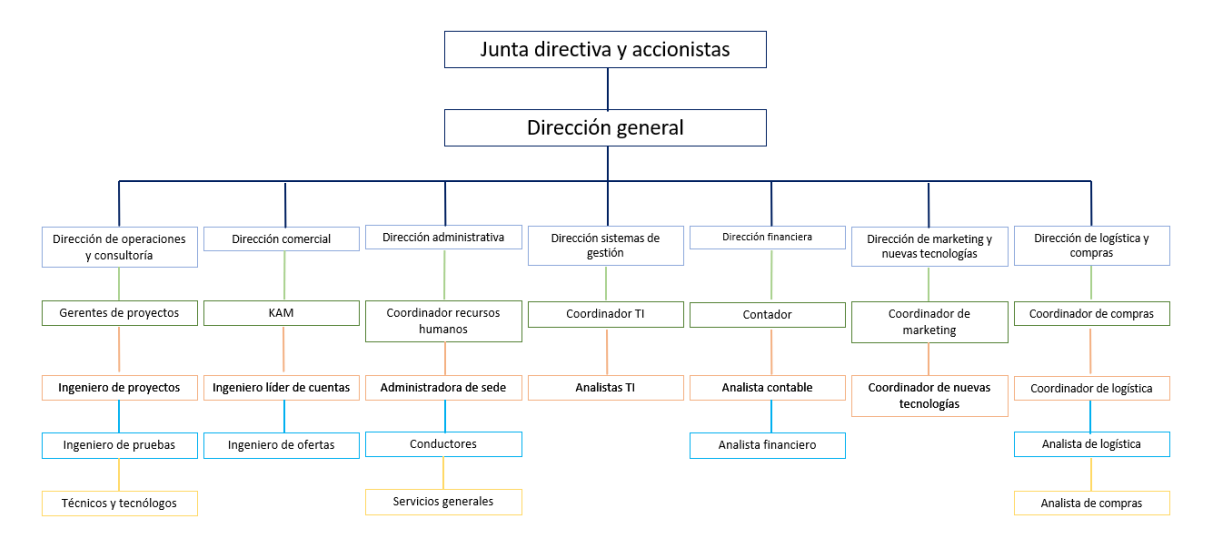

### <span id="page-27-0"></span>*Fuente: Tomado de la base de datos y archivo empresarial.*

#### **2. Evaluación del proyecto a través de la metodología del marco lógico**

#### <span id="page-27-1"></span>**2.1. Descripción del problema**

Estudios internacionales como los publicados por la BBC (BBC News, 2018) y nacionales por entidades como la Unidad de Planeación Minero Energética (UPME, 2019) y el Ministerio de Minas y Energía (MME, 2022), coinciden en que es necesario migrar hacia otras fuentes de energía para la generación de electricidad y la mejor opción económica y ambientalmente sostenible son las renovables, dado que muchos estudios han concluido sus grandes potenciales de aprovechamiento. Sin embargo, la transición no ha sido tan rápida como se quisiera, dado que, aunque la información y formación necesaria para ir aumentando los casos de éxito en el desarrollo de este tipo de proyectos existe, las personas que conocen y dominan este tema es limitada.

Se ha encontrado que en el país la oferta educativa en energías renovables y sus formas de aprovechamiento es baja, adicionalmente durante los pregrados en ramas afines a la electricidad, el grado de cobertura en este tema es bajo ya que estos temas son vistos en materias electivas, lo anterior de acuerdo con datos del Ministerio de Educación Nacional y consultas realizadas en las páginas web oficiales de universidades con facultades de ingeniería y carreras afines al campo de la energía eléctrica. En la oferta de educación no formal el panorama no es mejor porque, aunque se puede encontrar oferta académica es este ámbito, ésta es limitada ya que en su mayoría de casos se limita a cursos en generación fotovoltaica y en algunos casos eólica, lo que ha hecho que la gente piense que tan solo el sol y el viento son fuentes renovables capaces de generar electricidad.

### <span id="page-28-0"></span>**2.2. Árbol de problemas**

A continuación, en la [Figura 5](#page-28-1) se presenta el árbol de problemas el cual fue elaborado con base en la problemática descrita en el la sección [2.1.](#page-27-1) Allí se encuentran una serie de problemáticas identificadas que tienen en común que la baja formación en el campo de las energías renovables.

### <span id="page-28-1"></span>**Figura 5:**

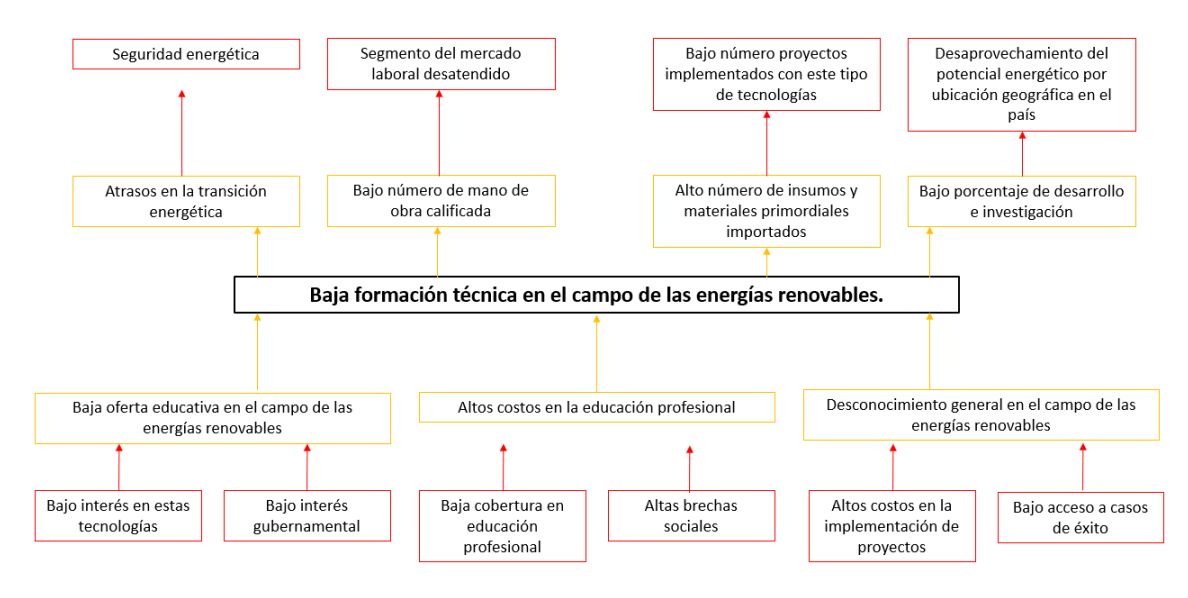

#### *Árbol de problemas*

*Fuente: Autores.*

### <span id="page-29-0"></span>**2.3. Árbol de objetivos**

A continuación, en la [Figura 6](#page-29-2) se presenta el árbol de problemas el cual fue elaborado con base en la problemática descrita en la secció[n 2.2.](#page-28-0), transformando en positivo todas aquellas problemáticas identificadas.

### **Figura 6:**

<span id="page-29-2"></span>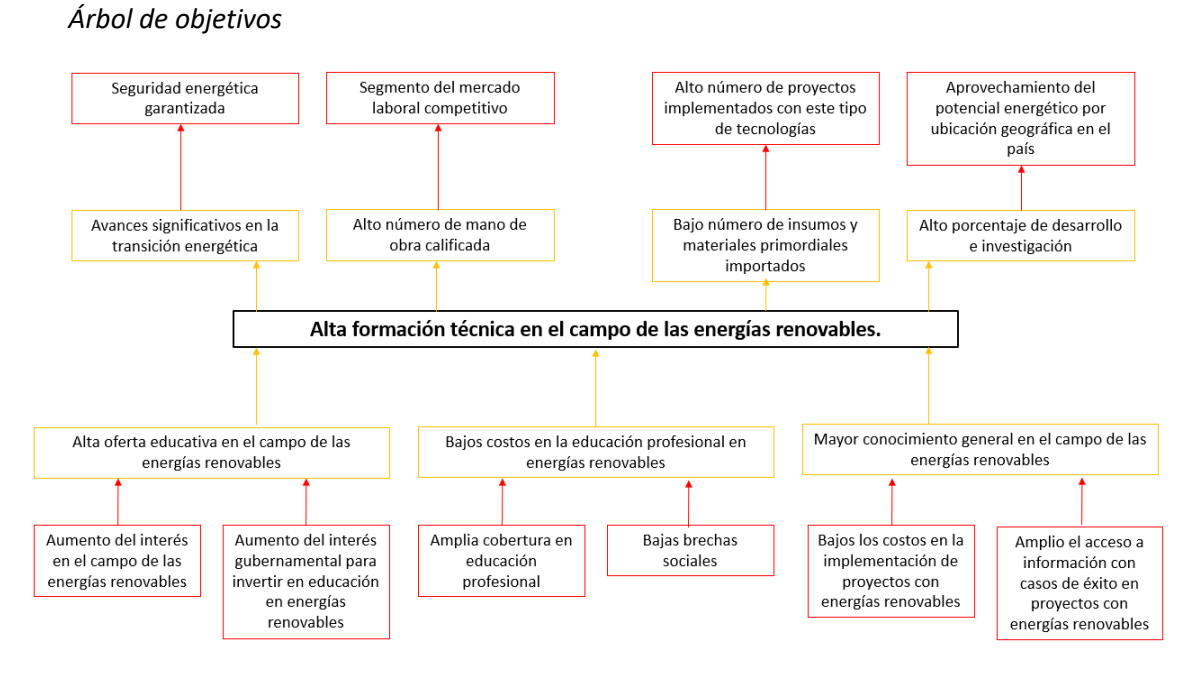

*Fuente: Autores.*

### <span id="page-29-1"></span>**2.4. Árbol de acciones**

A continuación, en la [Figura 7](#page-30-2) se presenta el árbol de problemas el cual fue elaborado con base en la problemática descrita en la secció[n 2.3.](#page-29-0), en el cual se proponen unas serie de acciones para cada componente de la parte inferior de l[a Figura 6](#page-29-2) y los resultados que se esperan obtener.

### <span id="page-30-2"></span>**Figura 7:**

*Árbol de acciones.*

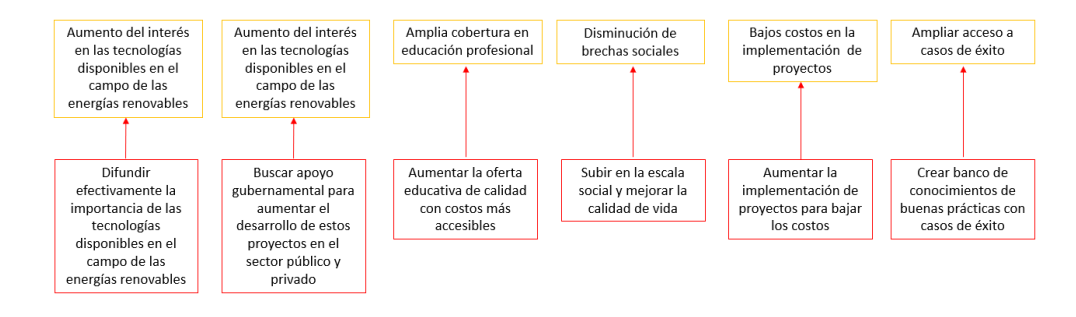

#### <span id="page-30-3"></span>*Fuente: Autores.*

#### <span id="page-30-0"></span>**2.5. Determinación de alternativas**

- **A.** Difundir efectivamente la importancia de las tecnologías disponibles en el campo de las energías renovables para aumentar el interés en las tecnologías disponibles en el campo de las energías renovables.
- **B.** Buscar apoyo gubernamental para aumentar el desarrollo de estos proyectos en el sector público y privado para aumentar el interés en las tecnologías disponibles en el campo de las energías renovables.
- **C.** Aumentar la oferta educativa de calidad con costos más accesibles ampliando la cobertura en educación profesional.
- **D.** Aumentar la implementación de proyectos para bajar los costos mediante acuerdos comerciales con proveedores por volúmenes de compras.

#### <span id="page-30-1"></span>**2.6. Evaluación de criterios**

A continuación, en la [Tabla 2](#page-31-1) se pueden observar la evaluación de criterios realizada para las alternativas presentadas en la sección [0.](#page-30-3), en la cual se le asignó un porcentaje de ponderación a cada elemento de análisis y posteriormente una calificación.

### <span id="page-31-1"></span>**Tabla 2:**

*Evaluación de criterios.*

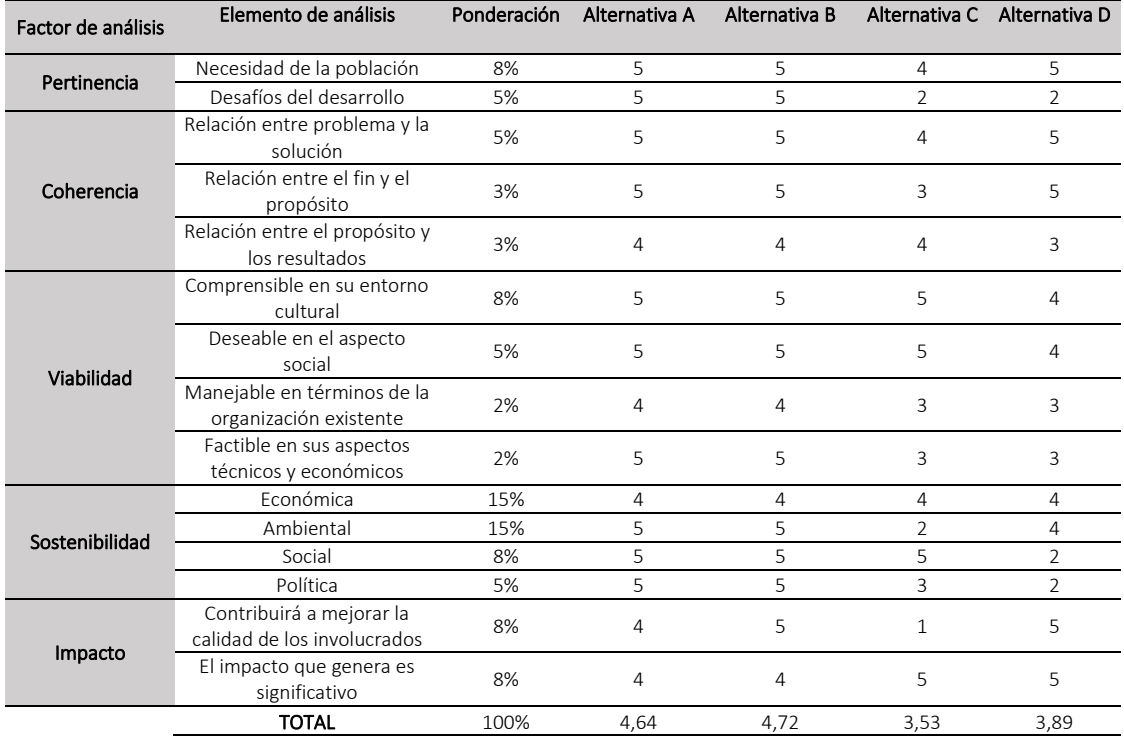

*Fuente: Autores.*

### <span id="page-31-0"></span>**2.7. Descripción de la alternativa seleccionada**

Con base en los resultados obtenidos en la [Tabla 2,](#page-31-1) la alternativa seleccionada es la el C, la cual indica que es viable aumentar la oferta educativa de calidad a costos accesibles, por lo cual se propone crear una plataforma de cursos virtuales no formales de formación en el campo de las energías renovables, cuyo objetivo es exponer los conocimientos necesarios de una forma agradable y muy sencilla el funcionamiento de esta alternativa energética, enseñando cómo hacer uso eficiente de la energía en los hogares, en la oficina, en la industria, en todo lugar en el cual se pueda tener algún tipo de interacción con la energía eléctrica, sin importar si se tiene un conocimiento previo en el funcionamiento del sistema eléctrico como lo pueden ser campesinos, obreros, profesores, y todas

aquellas personas que encuentren interés en este tipo de tecnologías y hacer parte de la cultura ambientalista que cada vez toma más fuerza a nivel mundial.

A su vez, también se ofrecerán charlas y capacitaciones a grupos de personas donde se incentivará una cultura ambientalista basada en el uso eficiente de la energía mediante energías renovables generando en las personas interés en la revolución energética.

#### **3. Marco metodológico**

#### <span id="page-32-1"></span><span id="page-32-0"></span>**3.1. Tipos y métodos de investigación**

Se define como metodología de investigación apropiada la de proyecto factible, teniendo en cuenta que, se plantea una alternativa y/o propuesta operativa cuya inversión debe justificarse a través de la investigación teórica y la práctica. Adicionalmente, se plantea una solución a un problema práctico como crear una plataforma web para el desarrollo de cursos virtuales no formales de formación en el campo de las energías renovables, cuyo objetivo es exponer los conocimientos necesarios de una forma agradable y muy sencilla. También a través de esta plataforma se podrán tomar capacitaciones y charlas.

El proyecto de igual manera, abarca un diseño de investigación documental y de campo con el objetivo de recolectar información del perfil de los usuarios, entender la necesidad y verificación de criterios, para un posterior análisis del caso y que garantice la calidad de la experiencia, construcción y ejecución del proyecto, con el cual se busca al final de la ejecución presentar un solo entregable.

#### <span id="page-32-2"></span>**3.2. Herramientas para recolección de información**

Las herramientas que se usaron para la recolección de información fueron encuestas y entrevistas realizadas que permitiera tener una idea general del interés del público para el tipo de servicio que se prestaría con la plataforma web. Con los datos recolectados se logró obtener datos estandarizados para conocer el mercado objetivo mediante el estudio de una muestra representativa en términos específicos.

En total se realizaron 206 encuestas formulando 7 preguntas. Los resultados pueden ser consultados en el [Anexo A.](#page-134-1)

### <span id="page-33-0"></span>**3.3. Fuentes de información**

La fuente de información primaria se obtuvo luego de aplicar la encuesta en el portal es.surveymonkey.com. Como fuente de información secundaria se consultaron los datos obtenidos y almacenados por el Departamento Administrativo Nacional de Estadística (DANE) y el Ministerio de Educación Nacional. Para los casos de éxito y buenas prácticas en la implementación de proyectos en el campo de las energías renovables se tuvo como fuente de información publicaciones oficiales del Ministerio de Minas y Energía y sus entidades filiales y de control, también organizaciones internacionales como World Energy Council (WEC) y Solar Energy International.

### <span id="page-33-3"></span>**4. Estudio técnico**

#### <span id="page-33-2"></span><span id="page-33-1"></span>**4.1. Diseño conceptual de la solución**

A continuación, en la [Figura 8,](#page-34-1) [Figura 9,](#page-34-0) [Figura 10,](#page-35-0) [Figura 11](#page-35-1) y [Figura 12,](#page-36-2) se pueden observar los prototipos propuestos para la página web, los cuales permiten visualizar de manera general la estructura la de la plataforma web y sus diferentes entornos de navegación.

# <span id="page-34-1"></span>**Figura 8:**

*Página principal.*

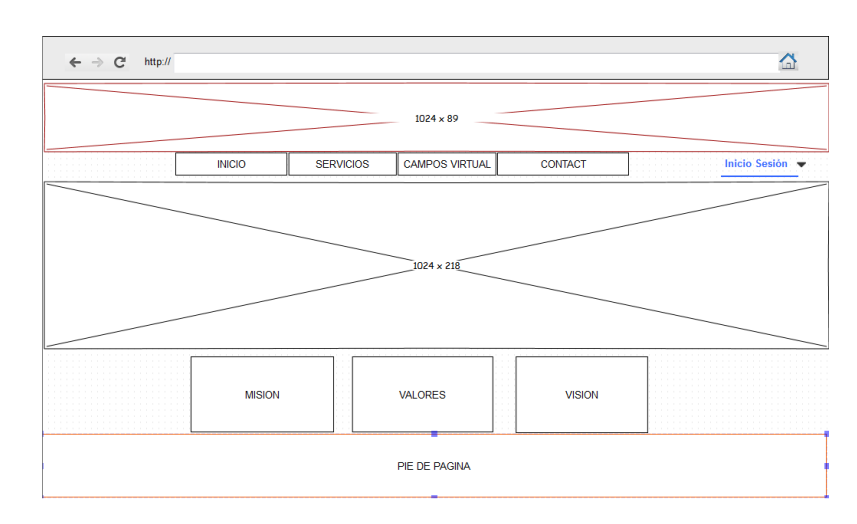

## *Fuente: Autores.*

### <span id="page-34-0"></span>**Figura 9:**

*Autenticación de ingreso a campus virtual.*

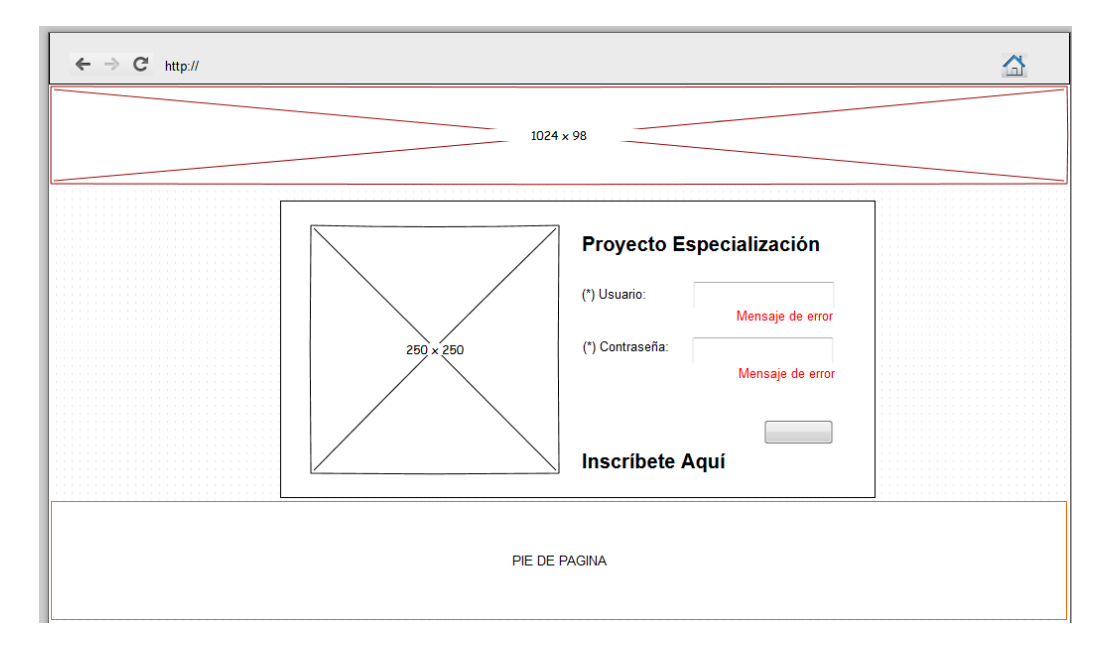

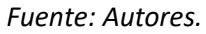

# <span id="page-35-0"></span>**Figura 10:**

# *Opciones de menú.*

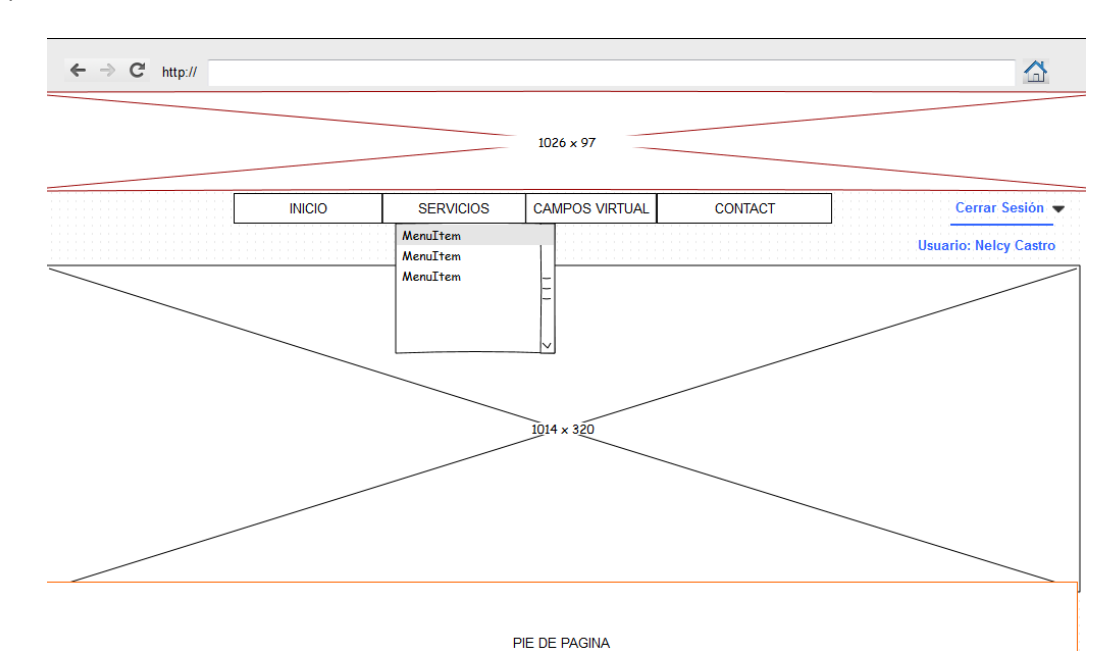

*Fuente: Autores.*

# <span id="page-35-1"></span>**Figura 11:**

*Contenido de cursos o capacitaciones.*

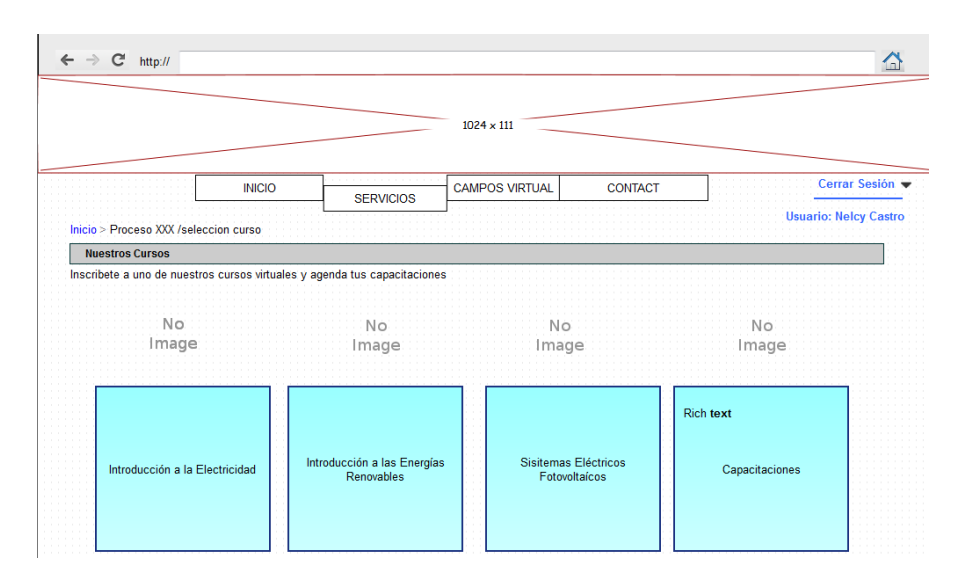

<span id="page-35-2"></span>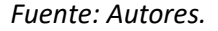
# **Figura 12:**

*Comunicación con el estudiante.*

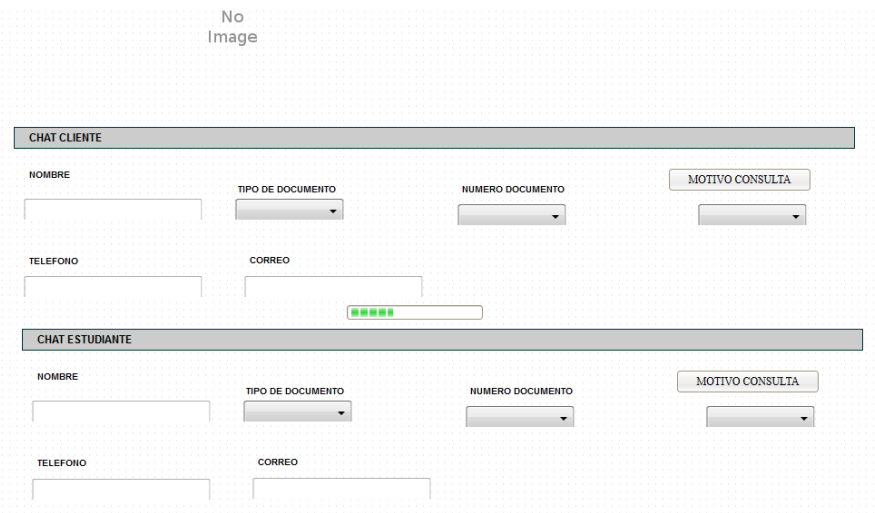

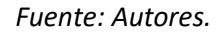

# **4.2. Análisis y descripción del proceso**

A continuación, en la [Figura 13](#page-37-0) se puede observar el diagrama de flujo que describe el proceso

para el desarrollo de un curso o capacitación.

### <span id="page-37-0"></span>**Figura 13:**

*Diagrama de flujo.*

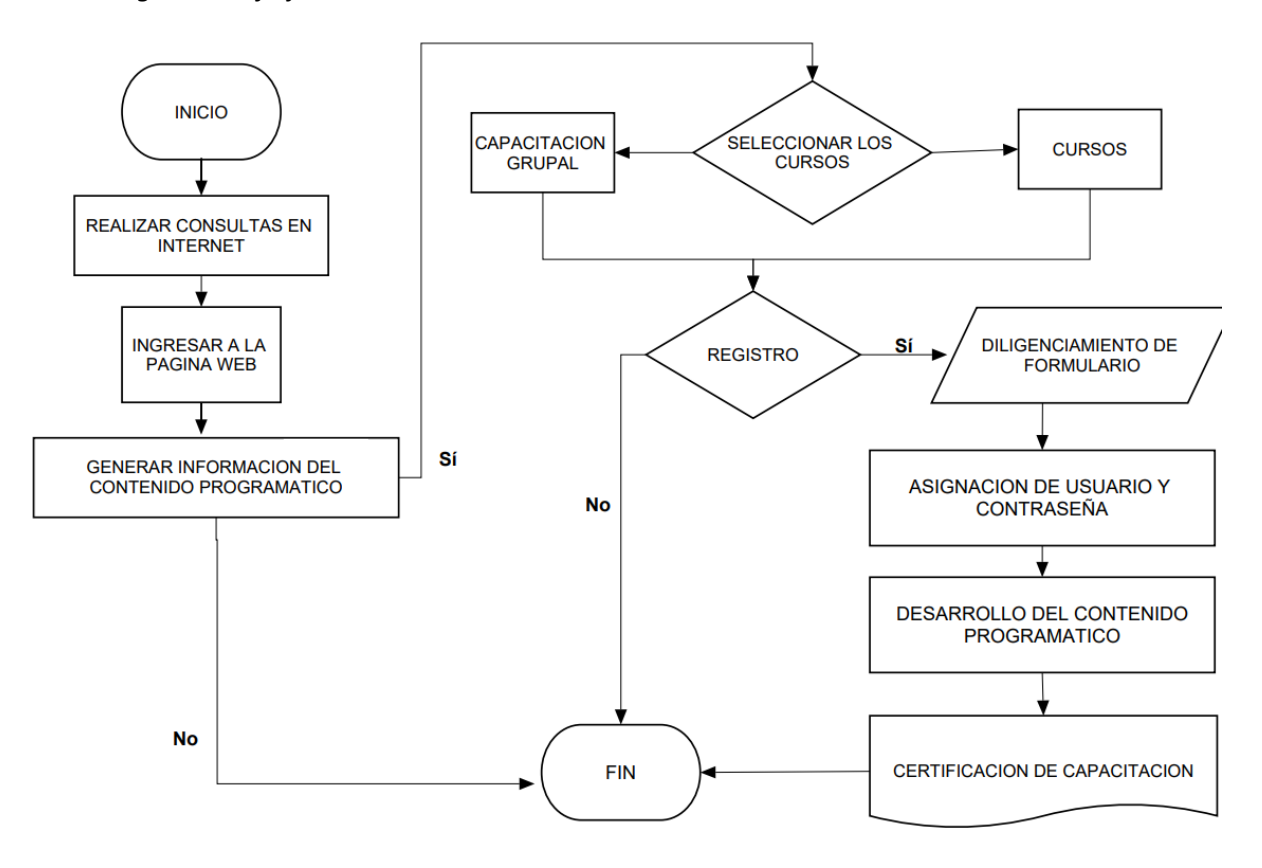

*Fuente: Autores.*

## **4.3. Definición del tamaño y localización del proyecto**

El tamaño del proyecto es pequeño, el cual ha sido definido por el presupuesto que requiere para su ejecución y el personal asignado. La localización del proyecto es en la sede de Bogotá, que está en el edificio North Point III de la localidad de Usaquén, cuyos datos de ubicación se muestran en la [Figura 14.](#page-38-0)

#### <span id="page-38-0"></span>**Figura 14:**

*Ubicación sede administrativa Bogotá.*

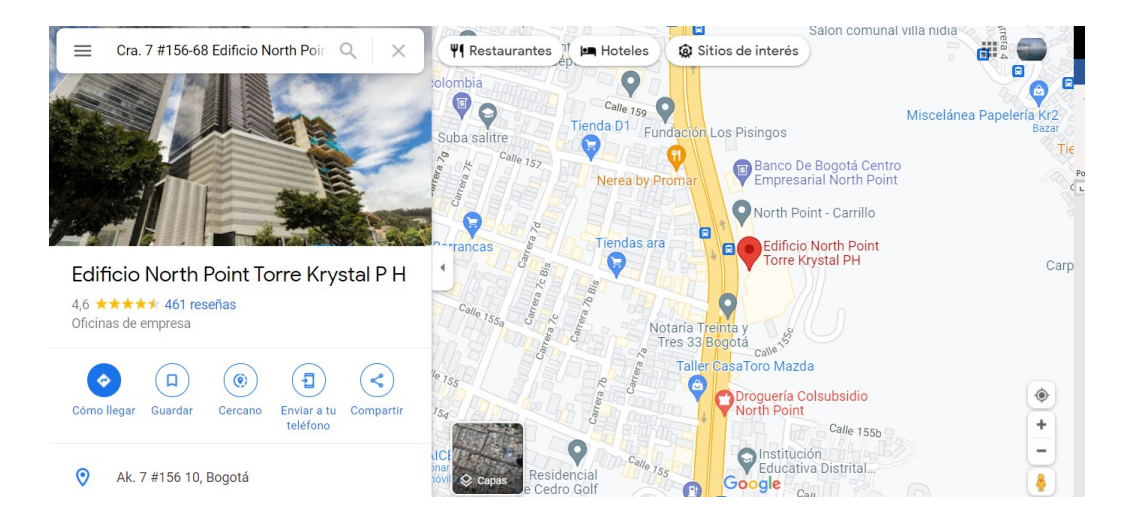

Fuente: Google Maps.

### **4.4. Requerimientos para el desarrollo del proyecto**

Para el desarrollo y la ejecución del proyecto se hace necesario contar con el recurso humano e infraestructura tecnológica descrita a continuación, con el fin de cumplir los objetivos y especificaciones técnicas del proyecto para su ejecución y puesta en marcha.

**Gerente de Proyecto:** Ingeniero eléctrico con experiencia de 2 años en gerencia de proyectos relacionados con energías renovables, implementación de plataformas tecnológicas y páginas web. Sus principales funciones son brindar orientación y organizar el personal que conforman el proyecto para lograr los objetivos propuestos de forma ágil y productiva. Controlar y reorganizar los procesos que crea convenientes para garantizar el éxito del proyecto.

**Coordinador de contenidos:** Ingeniero eléctrico con experiencia de 4 años en desarrollo de proyectos con energías renovables y contenidos pedagógicos. Encargado del desarrollo de contenidos de los cursos virtuales y capacitaciones ofrecidas por la compañía, asegurando su calidad. Supervisar el desarrollo óptimo de cada curso y capacitación desarrollada por los clientes. Asesorar y participar activamente en el diseño y mejoramiento de la página web de la compañía y el campus virtual a través del cual se realizan los cursos virtuales.

**Analista funcional:** Ingeniero de sistemas, industrial o telecomunicaciones, con experiencia mínima de 2 años en proyectos relacionados con el levantamiento de información para la estructuración de desarrollo de software, arquitecturas y diseños de páginas web. Funciones: Será el encargado de realizar el levantamiento de la información con el cliente, con el fin de determinar los requerimientos específicos y alcance de la solución a implementar.

**Ingeniero de diseño web:** Ingeniero de sistemas, ingeniero electrónico con experiencia mínimo de 4 años en proyectos relacionados con páginas web, manejo de bases de datos y diferentes lenguajes de programación. Funciones: Será el encargado de implementar el desarrollo y adecuación de ambientes.

**Analistas QA:** Ingeniero de sistemas, ingeniero electrónico con experiencia mínimo de 2 años en proyectos relacionados con páginas web, bases de datos, diferentes lenguajes de programación y pruebas de software. Funciones: Será el encargado de plantear y ejecutar las pruebas de requisitos, creación de casos de prueba, ejecución, reportes de errores en las pruebas, reporte al programador de las pruebas realizadas con el fin de dar solución a los errores identificados.

**Asistente administrativa:** Tecnólogo en gestión administrativa o afines con experiencia de 1 año, encargada de realizar las compras administrativas del proyecto, realizar los pagos administrativos y brindar apoyo constante al director general en el área de recursos humanos de la compañía.

En cuanto a la infraestructura tecnológica, se requieren los siguientes recursos.

**Conectividad:** Canal de datos dedicado para la conexión a la web.

**Hosting y dominio de la página web:** Sitio web, almacenamiento en la nube, dominio incluido, anchos de banda ilimitada, WordPress administrador, aceleración de WordPress, base de datos ilimitadas, accesos GIT y SSH, copias de seguridad diarias.

**Servidor:** 1 servidor local de administración remota.

**Estación de trabajo:** 4 estaciones de trabajo dotadas con licencias Windows, office, antivirus, Java y Oracle.

#### **5. Estudio de mercado**

#### **5.1. Población**

Según datos del Departamento Administrativo Nacional de Estadística actualizados al año 2018 (DANE, 2018), en Colombia hay un total de 48.258.494, personas, de las cuales 10.703.642 están en el rango de edad entre 25-40 años. Así mismo, de la última cifra se tiene que 7.492.249 hacen uso y tienen acceso a internet, el cual es necesario para hacer un desarrollo óptimo de los cursos virtuales.

#### **5.2. Dimensionamiento de la demanda**

Con base en la información obtenida a través de las encuestas y otros datos suministrados por el departamento de marketing de la compañía, se tiene una proyección inicial de 300 cursos vendidos para el primer mes de funcionamiento de la plataforma web, con un aumento del 10% con respecto al mes anterior para llegar al mes 12 con ventas de 942 unidades, para garantizar un adecuado flujo de caja del proyecto y de ganancias para la organización.

#### **5.3. Dimensionamiento de la oferta**

Con la oferta de formación en campo de las energías renovables a través de cursos en educación no formal, capacitaciones y charlas se busca seguir masificando de manera efectiva y amena el conocimiento en este campo, para que las personas puedan llevar a cabo el desarrollo de proyectos que

impacten su calidad de vida y entorno, ya que la formación cuenta con casos de éxito asociados y aterrizados a la realidad nacional y el potencial de aprovechamiento con el que cuenta el país.

Según cifras del Ministerio de Educación Nacional (2), el total de graduados para el año 2020 educación superior fueron 449.923 personas, de los cuales 320.808 pertenecen a educación tecnológica y universitaria, que serán los clientes potenciales que se quieren cubrir durante los primeros meses de operación.

#### **6. Estudio financiero**

#### **6.1. Estimación de costos de inversión del proyecto**

El presupuesto inicial calculado para el desarrollo del proyecto es de COP \$84.000.000, que serán empleados para cubrir los gastos asociados a la compra de equipos como computadores, servidor y licencias de software, pago de nómina del recurso humano asignado al proyecto y gastos generales de papelería.**¡Error! No se encuentra el origen de la referencia.**

#### **6.2. Definición de costos de operación y mantenimiento**

Dadas las características del servicio, se requiere que los usuarios de la plataforma web tengan acceso a éste 7 días a la semana por 24 horas, salvo actividades de mantenimiento programadas que deben ser informadas con anterioridad a los usuarios. Por lo anterior, los costos de operación y mantenimiento para el primer año se estiman en un aproximado de COP \$40.000.000 que corresponden al pago de nómina del personal asignado a esta línea de servicio de la empresa y gastos asociados a mantenimientos y compra de elementos necesarios con el fin de garantizar el correcto funcionamiento de la infraestructura tecnológica.

### <span id="page-42-1"></span>**6.3. Análisis de tasas de interés para los costos de oportunidad**

Con el objetivo de identificar las diferentes opciones que podrían generar mayor rentabilidad al proyecto y a la compañía, se realizó consulta en el sector financiero en cuanto a las tasas de interés ofrecidas en un Certificado de Depósito a Término (CDT). A continuación, en l[a Tabla 3](#page-42-0) se presenta las entidades consultadas y las tasas de interés ofrecidas por cada una.

#### <span id="page-42-0"></span>**Tabla 3:**

*Tasas de interés CDT entidades financieras*

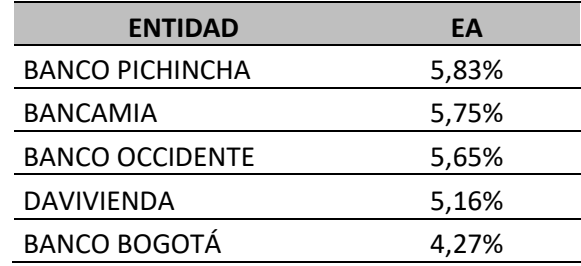

*Fuente: Autores.*

La consulta en las entidades financieras fue realizada para un plazo de 12 meses por un monto

total de \$ 72.625.476. A continuación, se presentan las conversiones de tasas de interés Efectiva Anual a

Efectiva Mensual.

#### **BANCO PICHINCHA**

$$
(1 + 0.0583)^{1} = (1 + i)^{12}
$$

$$
i = 0.004733
$$

$$
i = 0.4733\%
$$

#### **BANCO BANCAMIA**

$$
(1 + 0.0575)^{1} = (1 + i)^{12}
$$

$$
i = 0.00467
$$

$$
i = 0.467\%
$$

**BANCO DE OCCIDENTE**

$$
(1 + 0.0565)^{1} = (1 + i)^{12}
$$

$$
i = 0.004591
$$

$$
i = 0.4591\%
$$

**BANCO DAVIVIENDA**

$$
(1 + 0.0516)^{1} = (1 + i)^{12}
$$

$$
i = 0.004202
$$

$$
i = 0.4202\%
$$

### **BANCO DE BOGOTÁ**

 $(1 + 0.0427)^{1} = (1 + i)^{12}$  $i = 0.003491$  $i = 0.3491\%$ 

Con base en los resultados obtenidos anteriormente, se observa que la mejor tasa de interés para un CDT es la ofrecida por Banco Pichincha.

### **6.4. Análisis de tasas de interés para los costos de financiación**

Para este proyecto se realizó consulta con las entidades financieras para préstamos de capitales de inversión, teniendo en cuenta la relación comercial que la compañía tiene con el banco Bancolombia y los beneficios que brinda en cuanto a tasas de interés preferenciales, se realizó una tabla de amortización con una tasa de interés de 1.854 EM, que corresponde a la ofrecida por la entidad financiera mencionada anteriormente. A continuación, en la [Tabla 4](#page-44-0) se presentan las condiciones financieras y en l[a Tabla 5](#page-44-1) la simulación del pago del crédito.

## <span id="page-44-0"></span>**Tabla 4:**

*Condiciones financieras crédito Bancolombia.*

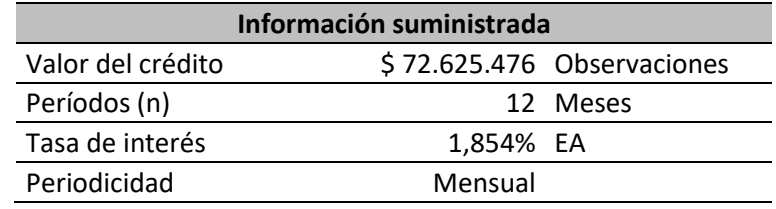

*Fuente: Autores.*

## **6.5. Tablas de amortización y/o capitalización**

A continuación, en la [Tabla 5](#page-44-1) se presenta la simulación del crédito realizada con base en las

<span id="page-44-1"></span>condiciones financieras del banco Bancolombia expuestas en la [Tabla 4.](#page-44-0)

#### **Tabla 5:**

*Tabla de amortización.*

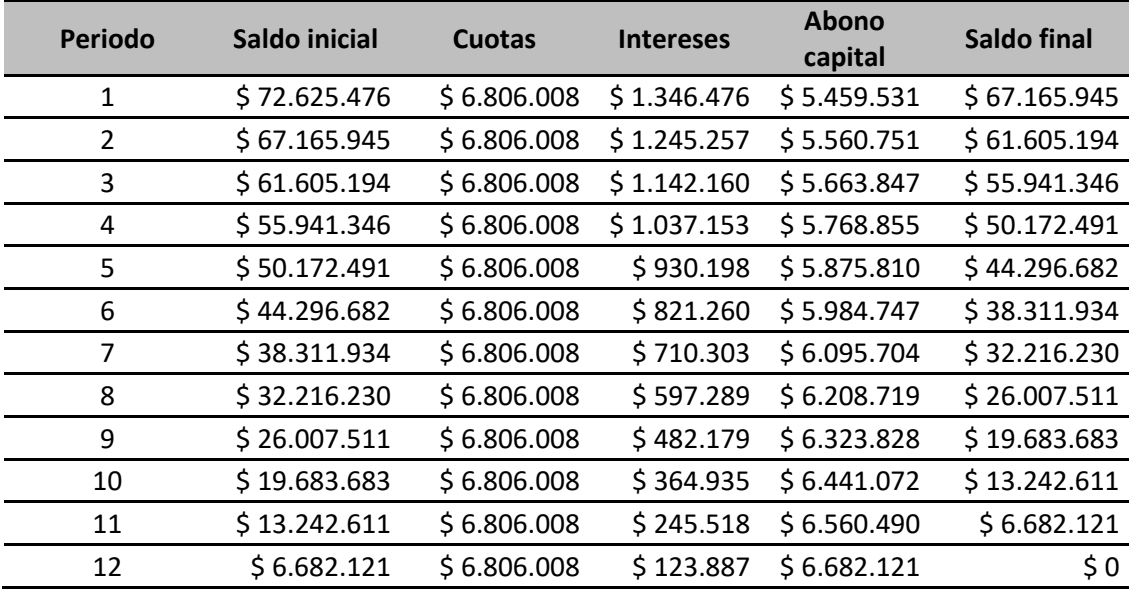

*Fuente: Autores.*

De acuerdo a los resultados obtenidos y que fueron expuestos en el numeral [6.3,](#page-42-1) a

continuación, en la [Tabla 6](#page-45-0) [y Tabla 7](#page-45-1) se puede observar la tabla de capitalización generada con las

<span id="page-45-0"></span>condiciones ofrecidas por el Banco Pichincha.

### **Tabla 6:**

*Condiciones financieras Banco Pichincha.*

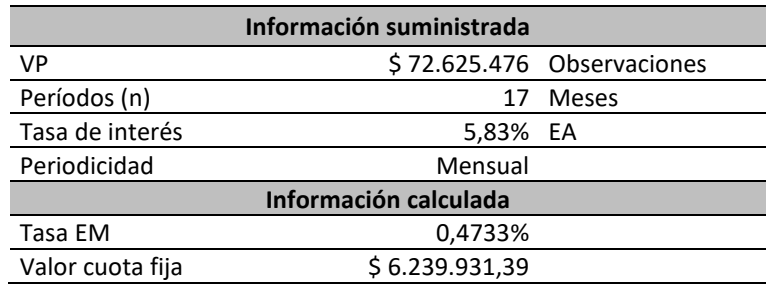

*Fuente: Autores.*

### <span id="page-45-1"></span>**Tabla 7:**

*Tabla de capitalización.*

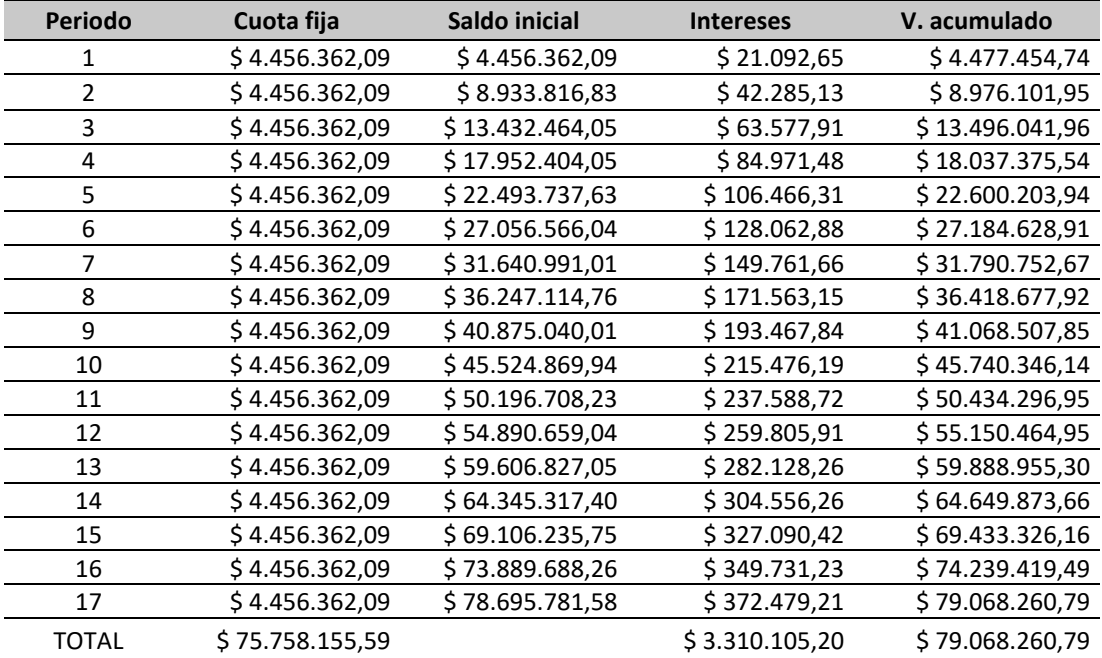

*Fuente: Autores.*

Con base en los resultados anteriores, se observa que, al invertir el capital necesario para el

desarrollo del proyecto en un CDT con el Banco Pichincha, se generaría una rentabilidad en 17 meses de

COP \$6.442.784.79.

#### <span id="page-46-1"></span>**6.6. Flujo de caja**

A continuación, en la [Tabla 8](#page-46-0) se muestra el flujo de caja para este proyecto.

### <span id="page-46-0"></span>**Tabla 8:**

*Flujo de caja.*

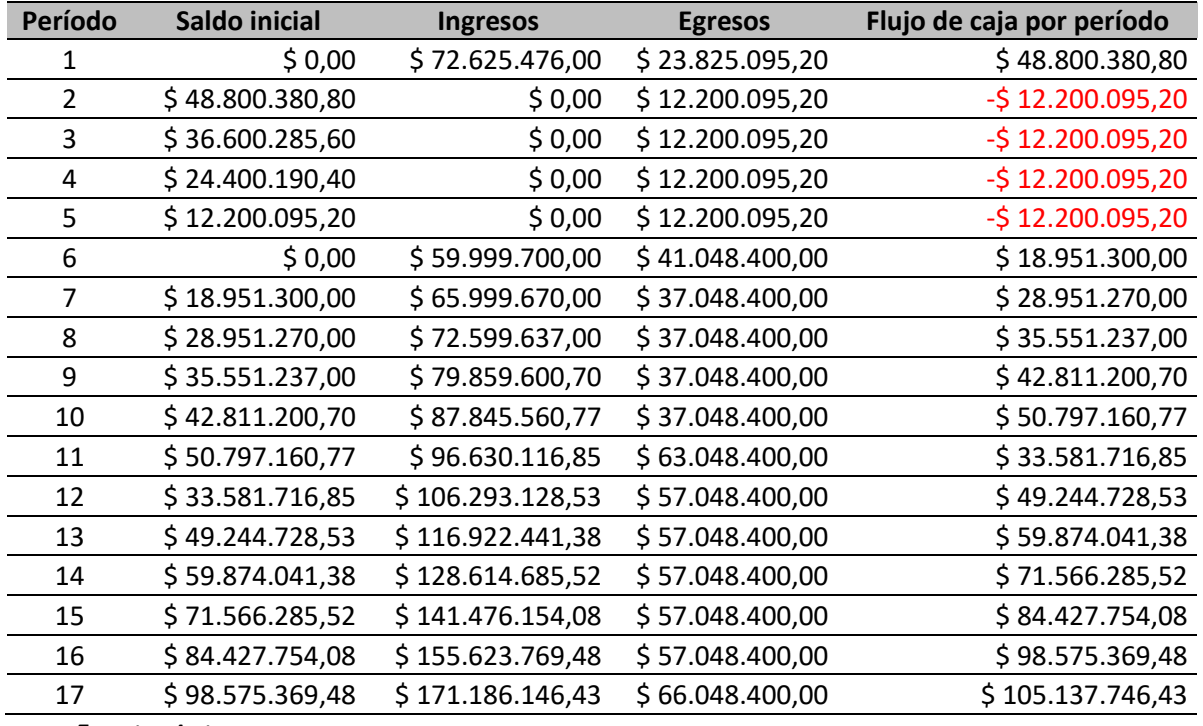

*Fuente: Autores.*

Los cálculos mostrados anteriormente no tienen en cuenta gastos por arriendo, servicios públicos y muebles, ya que se usará las oficinas que tiene la empresa en la sede Bogotá. Los costos y gastos asociados que fueron tenidos en cuenta para la [Tabla 8,](#page-46-0) son los asociados a nómina que a partir del período 10 aumentan con respecto a los inmediatamente anteriores debido a la necesidad

proyectada de acuerdo con las ventas de cursos, compra de equipos y muebles en períodos puntuales donde se ven aumento en los egresos (período 6, 11 y 17), gastos administrativos y campañas de publicidad cuando la plataforma web ha entrado en funcionamiento. Los ingresos relacionados son los calculados por el departamento de marketing y financiero de la compañía, de acuerdo al estudio de mercados realizados para la aprobación del proyecto.

Los ingresos relacionados tienen un panorama conservador, dado que en la actualidad se ve un amplio crecimiento de mercado en el campo objeto de los cursos virtuales en energías renovables y es posible que el volumen de ventas pueda ser mayor.

#### **6.7. Evaluación financiera y análisis de indicadores**

En la [Tabla 9,](#page-47-0) se muestra los resultados obtenidos para la Tasa Interna de Retorno (TIR), Valor Presente Neto (VPN), Beneficios (B), Costos (C) y la relación Beneficios/Costos.

#### <span id="page-47-0"></span>**Tabla 9:**

*Indicadores financieros del proyecto.*

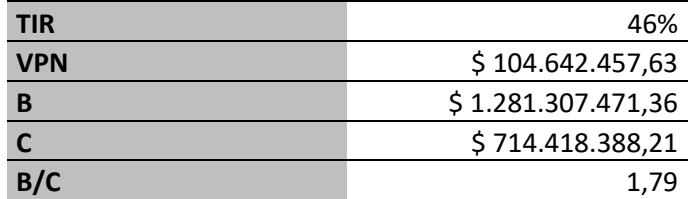

*Fuente: Autores.*

Como se mencionó en el numeral [6.6,](#page-46-1) los ingresos son los recibidos por la compra y matrícula de cada curso virtual manteniendo un panorama conservador, de acuerdo al estudio de mercado realizado por el Barcelona departamento de marketing y financiero de la compañía.

El Valor Presente Neto (VPN) corresponde al flujo de caja del último período mostrado en la

[Tabla 8](#page-46-0) aplicando el costo de oportunidad del 0.4733% EM.

Los beneficios corresponden a la sumatoria de los ingresos relacionados en la [Tabla 8](#page-46-0) aplicando el costo de oportunidad que corresponde al 0.4733% EM.

Los Costos corresponden a la sumatoria de los egresos relacionados en la [Tabla 8](#page-46-0) aplicando el costo de oportunidad que corresponde al 0.4733% EM.

Finalmente, con base en el resultado obtenido en la relación B/C expuesto en la [Tabla 9](#page-47-0) se

concluye que el proyecto es viable, dado que el sponsor por cada COP \$100 invertidos recuperará COP

\$79.

El periodo de recuperación de capital corresponde al tiempo en recuperar el capital invertido por el sponsor. Para este proyecto se tiene la información mostrada en la [Tabla 10.](#page-48-0)

### <span id="page-48-0"></span>**Tabla 10:**

#### *Recuperación de capital.*

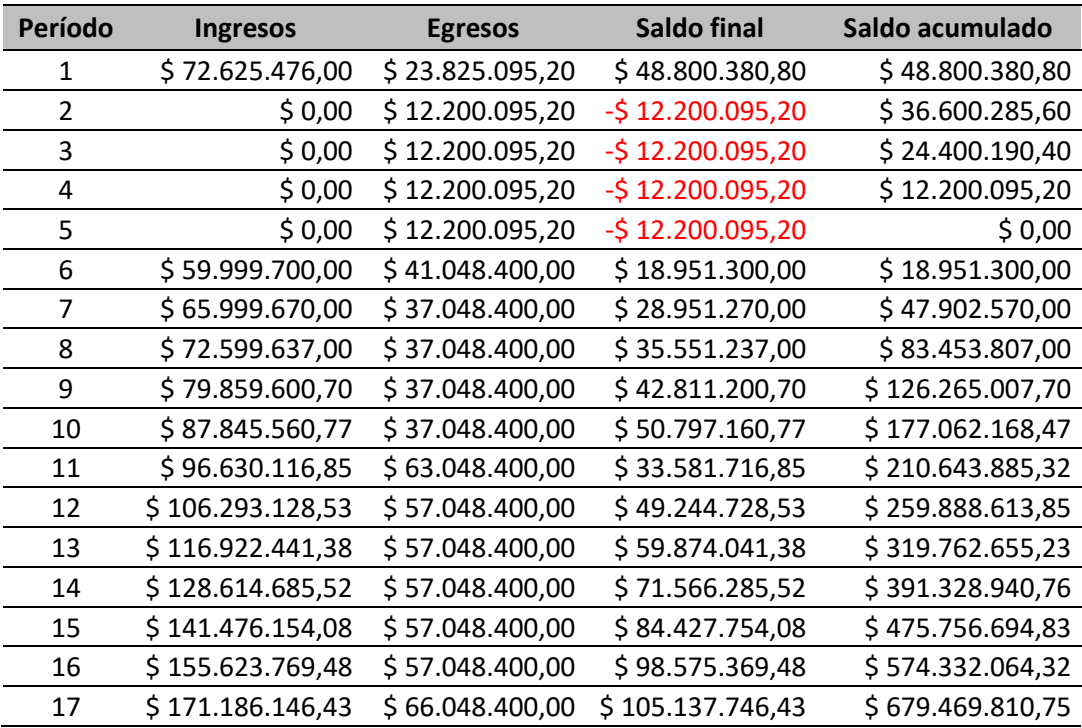

*Fuente: Autores.*

Con base en los resultados obtenidos en la [Tabla 10,](#page-48-0) se observa que la inversión del proyecto es recuperada al final del período 8, razón por la cual no se tomó la alternativa del CDT con el banco Pichincha con las condiciones financieras expuestas en la sección [6.3.](#page-42-1)

#### **7. Estudio ambiental**

#### **7.1. Análisis y categorización de los riesgos**

Para realizar el análisis del entorno del proyecto se empleará la matriz PESTLE O PESTEL, la cual es una herramienta de gran utilidad para comprender el crecimiento o declive de un mercado, y, en consecuencia, la posición, potencial y dirección de un negocio. También es un instrumento de medición de negocios. PEST está compuesto por las iniciales de factores Políticos, Económicos, Sociales, Tecnológicos, Ecológico y Legal, utilizados para evaluar el mercado en el que se encuentra un negocio o unidad (Humphrey, 2004).

Con base en la información consultada y la información obtenida de las características del entorno local, regional y global del proyecto, se realiza el análisis del entorno el cual se describe en el [Anexo B,](#page-135-0) donde se realiza un análisis y nivel de incidencia de los factores del entorno del proyecto, describiendo la incidencia y si los impactos son positivos o negativos.

Dentro del análisis PESTEL realizado, se concluye que, al analizar los factores políticos, el gobierno actual, por medio de implementación de la economía naranja dentro de su plan de gobierno, facilita a emprendedores la formalización de empresas, en las cuales se toma como materia prima la propiedad intelectual, se deberá crear empresas de este tipo antes de un eventual cambio de jefes de estado y tal vez las políticas de gobierno. Con respecto a los factores económicos el panorama es alentador al momento de implementar este proyecto, según las proyecciones económicas publicadas por Corficolombiana, (corporación financiera más grande de Colombia), en su página web, indica un

crecimiento del PIB para el año 2022 del 3.5% y una reducción en la inflación de 3.3% al cierre del 2022, de igual forma los indicadores para inversionistas son favorables al incrementar el DTF en 0.5% cerrando para el 2022 en un 5%, y manteniéndose estables las tasas de crédito al mismo cierre.

En los factores sociales se puede observar según estadísticas del DANE, una considerable disminución en el interés de la población en la educación no formal (-23.4%), siendo esto una amenaza de alto impacto para el objetivo del proyecto, sin embargo el incremento en el uso del internet es una favorable estrategia que facilita la difusión y el acceso a nuevas alternativas de educación; otro aspecto de interés en los factores permite identificar el segmento de mercado, encontrando que la población entre 25 y 40 años prefieren tomar cursos de formación, con un porcentaje mayor en los hombres los cuales también poseen más tiempo para realizar este tipo de actividades.

La llegada de nuevas tecnologías y el interés gubernamental en su implementación, abre la puerta al uso de la tecnología 5G, facilitando en gran medida todo tipo de interacción mediante internet, este factor es de alta relevancia al permitir un uso más robusto de contenidos en páginas web y aplicaciones por su rapidez de descargas y visualizaciones en línea.

Lamentablemente los indicadores no son alentadores a largo plazo, aun así, el objeto del proyecto se enfoca en un esfuerzo educativo para reducir considerablemente los efectos causados por el hombre en relación con el cambio climático, es una fortaleza para el proyecto ya que es una prioridad a nivel global y una tendencia el uso de energías renovables que disminuyan la contaminación.

La Ley 1715 de 2014 intenta incentivar y promover la utilización de fuentes no convencionales de energía aun así la UPME (Unidad de Planeación Minero - Energética) en el plan de expansión de referencia Generación – Transmisión 2017 – 2031 en la gráfica 2-3: Evolución de la capacidad instalada global en SFV (13), muestra un crecimiento exponencial entre 2005 al 2016, consideran las energías

renovables en condiciones primarias de desarrollo tecnológico en el país y de regulación aun sin madurar por lo tanto no ofrecen condiciones técnicas y de calidad en la generación, razón por la cual toman una posición conservadora al momento de tomar mediciones y entregar datos de la situación actual del país, el promover el interés en la aplicación de las energías renovables permitirá el incremento en su instalaciones y conocimiento siendo esto un impulso para su regulación, avance tecnológico y calidad en el país.

## **7.2. Análisis ciclo de vida del proyecto**

### **7.2.1. Huella de carbono**

A continuación, en l[a Tabla 11](#page-51-0) se presentan las emisiones de CO2 calculadas para cada fase del proyecto. En total, se ha estimado una huella de carbono total de 37.92 Ton de CO2.

#### <span id="page-51-0"></span>**Tabla 11:**

*Emisiones CO2 por fase del proyecto.*

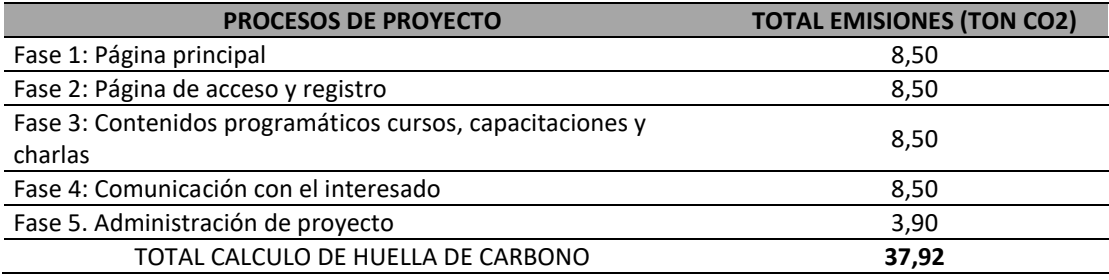

*Fuente: Autores.*

A continuación, en l[a Tabla 12](#page-52-0) se presentan las emisiones de CO2 calculadas para cada fase del

proyecto y tipo de material, con el fin de evidenciar en cuál de estas hay una mayor emisión y en la

[Figura 15](#page-52-1) la representación gráfica en formato de barras.

### <span id="page-52-0"></span>**Tabla 12:**

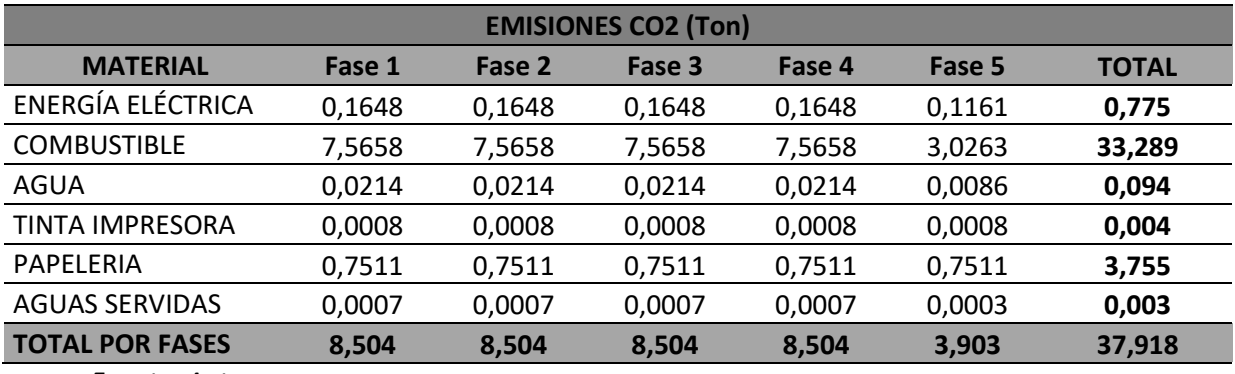

*Emisiones CO2 por fase del proyecto.*

*Fuente: Autores.*

#### <span id="page-52-1"></span>**Figura 15:**

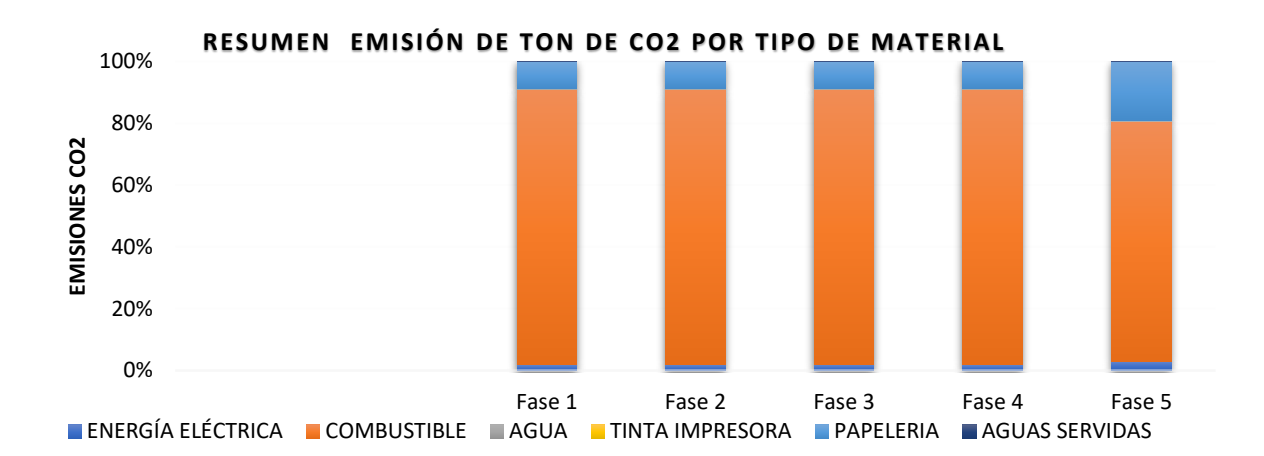

*Emisiones CO2 por fase del proyecto*

#### *Fuente: Autores.*

Con base en los resultados expuestos anteriormente, se pueden inferir algunas decisiones de tipo técnico y administrativo dentro del proyecto para revisar los elementos que se consideran como los mayores generadores de CO2 con el fin de implementar alguna medida tendiente a reducir la huella de carbono a causa de ellos. De esta forma se podría recomendar la optimización del uso de los vehículos,

así como la revisión de los materiales a utilizar con el fin de validar posibilidades menos contaminantes que no alteren el alcance del proyecto pero que dejen una menor huella de carbono.

#### **7.2.2. Diagrama de flujo de salida**

En el **[Anexo C](#page-144-0)**, se puede observar el diagrama de flujo de salida elaborado para el proyecto. Allí se resaltan claramente las 5 fases del proyecto y su relación entre sí mismas con los requisitos de entrada y sus respectivas salidas.

#### **7.3. Responsabilidad social empresarial**

La responsabilidad social empresarial y en particular de este proyecto, fue tomada de la matriz publicada por The GPM Global P5 Standard for Sustainability in Project Management, la cual tiene una serie de acciones encaminadas a mitigar el impacto generado por la emisión de CO2 se encuentran las siguientes:

### **7.2.3. Sostenibilidad económica**

- Retorno de la Inversión (ROI) ganancia financiera directa a obtenerse producto de la inversión en un portafolio, programa o proyecto. Esta subcategoría cubre la ganancia financiera y el valor presente neto de un proyecto individual. Permitir que los miembros trabajen de forma remota.
- P5 ve la agilidad del negocio como la capacidad de una organización para adaptarse con facilidad (desde una perspectiva financiera) en respuesta a los cambios en la cartera, programa o proyecto para cumplir con los resultados del proyecto desde una perspectiva de sostenibilidad. Esta subcategoría se centra en dos elementos, flexibilidad / opcionalidad en el proyecto y el aumento de la flexibilidad del negocio.

• P5 ve estimulación económica como la estimulación financiera que se produce como resultado del proyecto. Las dos medidas son de Impacto Económico Local y beneficios indirectos.

### **7.2.4. Sostenibilidad ambiental**

- Esta subcategoría cubre los procesos de proyectos y productos impactos que se relacionan con el transporte y se centra en cuatro áreas: Contratación Local, Comunicación Digital, Viajar y Transporte. Mientras que cada elemento de esta categoría se clasifica en la línea de fondo del medio ambiente, cada uno tiene impactos sociales y económicos importantes que se deben tener en cuenta de acuerdo al impacto global.
- Esta subcategoría cubre los procesos del proyecto y los impactos de los productos, se centra en tres áreas principales: la energía utilizada, Emissions/Co2 y cambio a energía limpias.
- Esta subcategoría cubre los procesos del proyecto y los impactos de productos, ya que pertenecen a los residuos durante la extracción de las materias primas, el procesamiento de las materias primas en intermedia y de los productos finales y el consumo de los productos finales y se centra en cinco áreas primarias: reciclaje, reutilización, energía incorporada y los residuos.
- Esta subcategoría cubre los procesos de proyectos y productos impactos que se relacionan con el agua y se centra en tres áreas principales: calidad, consumo y disposición del agua.

#### **7.2.5. Sostenibilidad social**

- Esta subcategoría cubre las políticas de gobierno de proyectos que se relacionan con las prácticas de trabajo, la relación con la política establecida en las normas de organización y operaciones, procedimientos de contratación de la organización y dotación de personal, el trato de los empleados y su bienestar.
- Esta subcategoría cubre los procesos del proyecto y los impactos de productos, relacionados con los derechos humanos. Entre las cuestiones de derechos humanos incluidos son la no discriminación, la igualdad de género, la libertad de asociación, la negociación colectiva, el trabajo infantil y el trabajo forzoso u obligatorio.
- Esta subcategoría cubre los impactos de una cartera, programa o proyecto en la sociedad en la que el producto del proyecto tendrá un impacto en los usuarios finales o los clientes que hagan uso de ella.
- Esta subcategoría cubre los procesos de proyectos y productos impactos, relacionados con el comportamiento ético y se centra en tres áreas: Inversiones y Adquisiciones, soborno, corrupción y anti- Competencia.

### **8. Gestión de la integración del proyecto**

#### **8.1. Acta constitución del proyecto**

El acta de constitución del proyecto puede ser consultada en el **[Anexo D](#page-145-0)**.

#### **8.2. Registro de supuestos y restricciones**

A continuación, en la [Tabla 13](#page-56-0) se pueden observar los supuestos y restricciones identificados para el proyecto, que brindan al director del proyecto un panorama general de éstas y a las cuales debe hacerles seguimiento.

### <span id="page-56-0"></span>**Tabla 13:**

*Registro de supuestos y restricciones.*

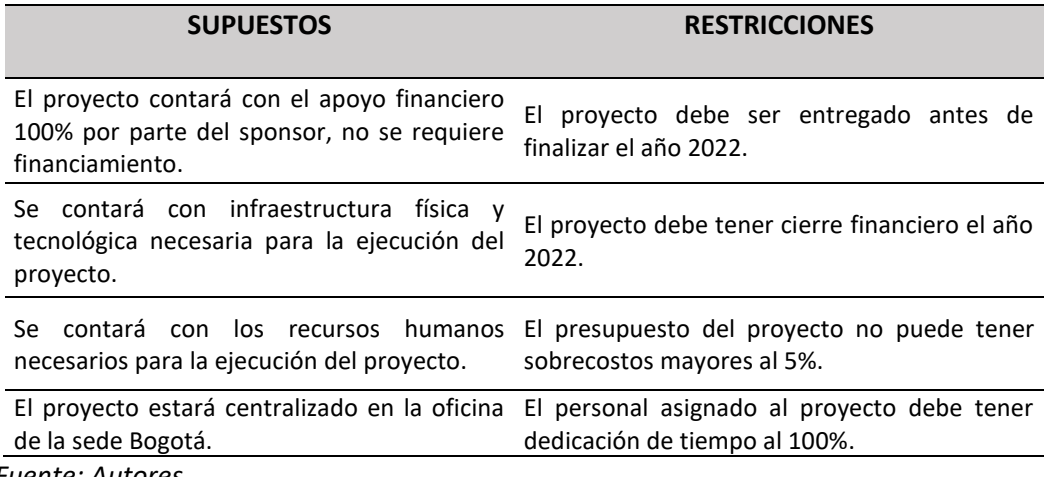

*Fuente: Autores.*

#### **8.3. Plan gestión de beneficios**

#### **8.3.1. Beneficio 1**

Con el diseño de la página web se busca contar con una plataforma lo suficientemente robusta y

confiable, en la cual los estudiantes puedan desarrollar sus cursos de manera sencilla y agradable, sin

necesidad de contar con conocimientos muy específicos en el uso de navegadores de internet.

• **Alineación estratégica:** El proyecto nace como una alternativa de potenciar el capital

intelectual a través de la gestión del conocimiento.

- **Plazo para obtener los beneficios:** 6 meses.
- **Dueño de los beneficios:** Empresa.
- **Métricas:** 95% de satisfacción de los estudiantes con el uso de la plataforma web.
- **Supuestos:** Interfaz web compatible con los navegadores web más usados.
- **Riesgos:** Interfaz web poco eficiente y confusa.

### **8.3.2. Beneficio 2**

Con el diseño de los contenidos programáticos se pretende atraer a estudiantes interesados en capacitarse en el campo de las energías renovables, ofreciendo diferentes alternativas que se adapten a los perfiles del público objetivo de la puesta en operación de este proyecto.

- **Plazo para obtener los beneficios:** 6 meses.
- **Dueño de los beneficios:** Empresa.
- **Métricas:** Se realizará de acuerdo a las metas de inscripciones propuestas una vez entre en servicio final la interfaz web para el desarrollo de los cursos virtuales.
- **Supuestos:** Baja aceptación de los contenidos programáticos propuestos.
- **Riesgos:** Baja inscripción a los cursos virtuales una vez entre en operación la plataforma web.

#### **8.3.3. Beneficio 3**

Con el plan operativo y técnico de la infraestructura tecnológica para la operación de la plataforma web, se busca brindar las herramientas necesarias a la organización para asignar los recursos indispensables para la buena operación de la plataforma web de la compañía en la cual se desarrollarán los cursos virtuales. Adicionalmente, un buen desempeño de ésta, hará una mayor difusión del nombre de la compañía en otros sectores donde aún no es reconocida.

- **Plazo para obtener los beneficios:** 12 meses.
- **Dueño de los beneficios:** Empresa.
- **Métricas:** 100% de entendimiento del plan operativo y técnico.
- **Supuestos:** Desviaciones en procedimientos luego de la implementación debido a adaptaciones surgidas luego de las primeras ejecuciones.
- **Riesgos:** Plan operativo y técnico poco eficiente.

#### **8.4. Plan gestión de cambios**

En el [Anexo E](#page-147-0) se presenta el comité de control de cambios. Se describen los roles, jefe directo, responsabilidades y nivel de autoridad de cada integrante.

A continuación, en la [Figura 16](#page-58-0) se puede observar el diagrama de flujo diseñado para el control integrado de cambios del proyecto, que muestra el proceso que debe seguir una propuesta de solicitud de cambio para el proyecto.

### <span id="page-58-0"></span>**Figura 16:**

#### *Diagrama de flujo control integrado de cambios.*

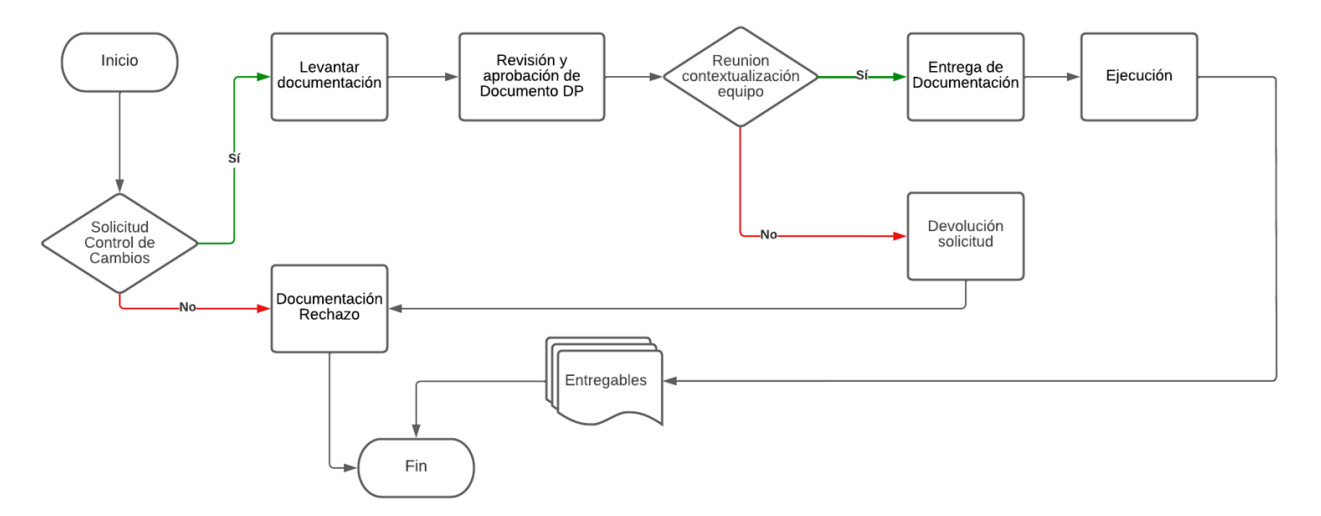

#### *Fuente: Autores.*

El diagrama de flujo presentado en la [Figura 16](#page-58-0) se inicia con el diligenciamiento del formato de solicitud de cambios presentado en el [Anexo F.](#page-148-0) El segundo paso corresponde a hacer una verificación preliminar de la solicitud por parte del gerente de proyecto, si es rechazada el proceso acaba, de ser parte aceptada el proceso sigue a levantar documentación para pasar posteriormente al comité de control de cambios.

Las reuniones del comité no son periódicas y realizarán cada vez que el gerente de proyectos lo vea necesario, de esta reunión se tendrán dos resultados, el primero es que sea rechazada con lo cual el proceso nuevamente acaba, el segundo es que de ser aceptada se entregan los documentos complementarios, se socializan los cambios y finalmente se ejecutan actualizando toda la documentación necesaria.

En el [Anexo F](#page-148-0) se presenta el formato diseñado para realizar la solicitud de cambio en el proyecto al comité de control de cambios. Se describen los roles, jefe directo, responsabilidades y nivel de autoridad de cada integrante.

### **9. Gestión de interesados**

#### **9.1. Registro de interesados**

El registro de interesados puede ser observado en el [Anexo G,](#page-149-0) en el cual se identifica a cada uno de ellos y su influencia en el desarrollo del proyecto y sus resultados. Allí se observa que para el proyecto se identificaron 5 grandes grupos de interesados, realizando para cada uno de ellos una clara identificación, la información de evaluación y una clasificación.

#### **9.2. Plan de involucramiento de los interesados**

En el [Anexo H,](#page-150-0) se pueden observar las estrategias creadas para cada uno de los interesados y su respectivo involucramiento. De acuerdo a[l Anexo G,](#page-149-0) para cada grupo de interesados se determinó un nivel de involucramiento actual y deseado, los alcances e impactos, análisis de la relación y finalmente, la estrategia a implementar.

#### **10. Gestión del alcance**

#### **10.1. Plan de gestión del alcance**

Para la gestión del alcance del proyecto "Diseño de plataforma web para cursos y capacitaciones en energías renovables", se tendrá una reunión con todos los interesados para así obtener la información necesaria de todas las partes y con base en esto desarrollar los planes que aseguren cumplir con los objetivos y expectativas determinadas.

Una vez se cuente con esa información, se desarrollará la Estructura de Descomposición del Trabajo (EDT) empleando la herramienta del juicio de expertos, ya que la empresa cuenta con un grupo de personas con experiencia suficiente sobre planificación, diseño, montaje, seguimiento y control de la herramienta y/o plataforma tecnológica. Por lo tanto, se contempla empezar a generar la EDT a partir de las reuniones semanales que se llevarán a cabo.

Adicionalmente, se realizará el análisis para la estimación de la duración del proyecto y del presupuesto total del mismo, teniendo en cuenta la importancia de documentar los datos de expertos y de los interesados en la materia (para conocer sobre riesgos percibidos del proyecto, supuestos y/o restricciones), se estima la realización algunos grupos focales según la periodicidad que considere el gerente y equipo de trabajo del proyecto.

La EDT estará acompañada de su diccionario con el objetivo de mantener a todo el equipo de trabajo asignado al proyecto informado de manera precisa sobre cada paquete de trabajo definido. El gerente de proyectos realizará reuniones periódicas donde validará que se estén cumpliendo los objetivos y alcances definidos.

Finalmente, cuando se tenga el visto bueno por parte del gerente en cada entregable y se entregue al cliente, junto con el equipo de trabajo se realizará un acta con firma de ambas partes como soporte de aprobación de cada entregable.

#### **10.2. Plan y matriz de trazabilidad y requisitos**

Para poder analizar e identificar los requisitos del proyecto, se llevarán a cabo reuniones semanales con los interesados del proyecto, en las cuales se utilizarán herramientas y técnicas como juicio de expertos, recopilación de datos, análisis de datos y toma de decisiones, al final, por medio de una lluvia de ideas se va a determinar el plan para cumplir con el alcance y objetivos del proyecto.

Para priorizar los requisitos se organizarán reuniones requeridas con el gerente del proyecto y grupo de interesados con el fin de determinar cuáles de éstos se van a priorizar. De igual forma, se establecerán actividades y entregables asociados al proceso, clasificados por interesados y por prioridad. A través del análisis y la representación de datos, habilidades interpersonales, diagramas de contexto, se alimentará la documentación de requisitos y la matriz de trazabilidad de éstos, como insumo de salida para el Plan de Gestión de los Requisitos.

En la [Tabla 14](#page-62-0) se pueden observar cada uno de los componentes de la matriz de trazabilidad de los requisitos como identificador único del requisito, descripción textual, prioridad, entregable, fuente y/ o interesado.

### <span id="page-62-0"></span>**Tabla 14:**

*Matriz de trazabilidad de requisitos.*

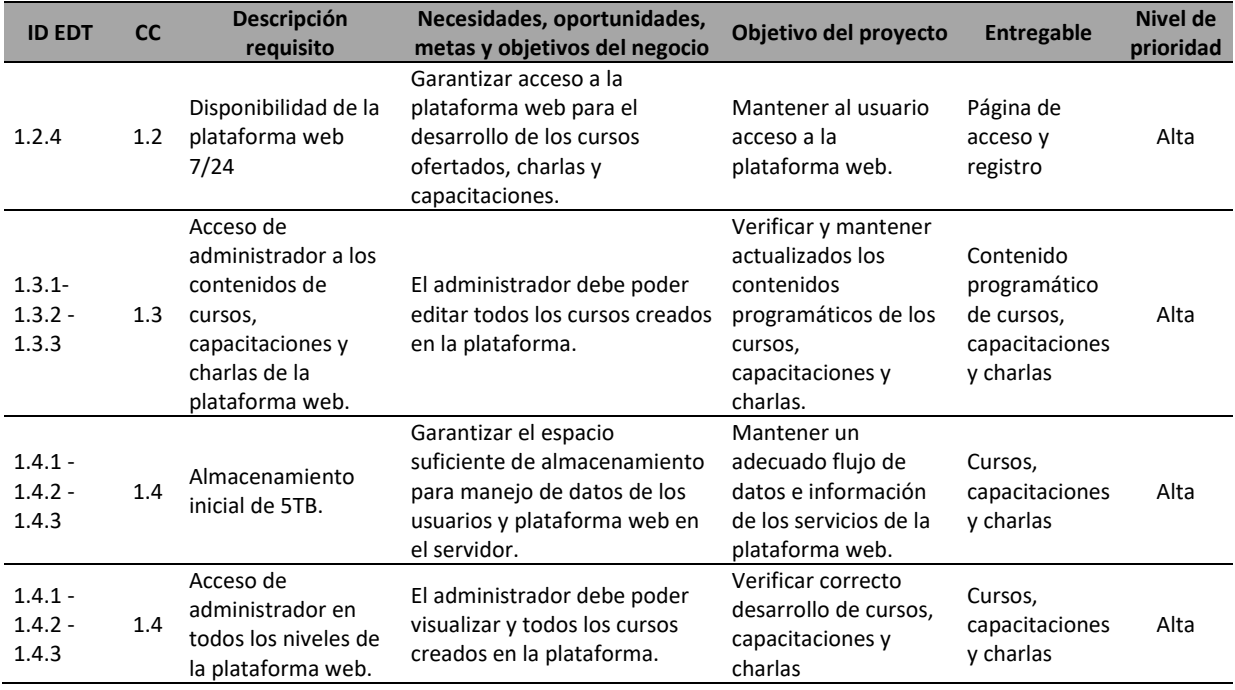

*Fuente: Autores.*

### **10.3. Enunciado del alcance**

Diseño de una plataforma web que permita al aprendiz realizar cursos certificados en energías

renovables y capacitaciones, con las que podrá ampliar sus conocimientos en el desarrollo de

actividades y proyectos de implementación con energías renovables.

El proyecto contempla el acceso a la plataforma web en los exploradores de Microsoft Edge y

Chrome, excluye algunos exploradores que no son compatibles con la plataforma (Opera, Mozilla, Safari,

entre otros).

Los plugin y actualizaciones de los exploradores a la última versión restringen el acceso a la

plataforma web.

#### **10.3.1 Descripción del proyecto**

Este proyecto contempla el diseño y pruebas funcionales de una plataforma web a través de la cual el usuario podrá desarrollar cursos y capacitaciones en el campo de las energías renovables y su aprovechamiento adaptadas a su entorno físico y social.

También contará con charlas grupales dirigidas a personas interesadas en el tema y en desarrollar este tipo de proyectos, con el fin de darle mayor aprovechamiento a las fuentes de energía renovables con las que cuenten en cada caso en particular.

## **10.3.2 Alcance del producto**

La plataforma web tendrá compatibilidad con los exploradores IE Internet Explorer y Chrome instalado en cualquier sistema operativo.

#### **10.3.3 Lista de entregables**

- 1.1 Página principal
	- 1.1.1 Documentación de casos de uso.
	- 1.1.2 Diseño de software / código.
	- 1.1.3 Instalación de software desarrollado.
	- 1.1.4 Pruebas de software 3 niveles.
	- 1.1.5 Informe / Reporte.
	- 1.1.6 Documentación de entrega.

## 1.2 Página de acceso y registro

- 1.2.1 Documentación de casos de uso.
- 1.2.2 Diseño de software / código.
- 1.2.3 Instalación de software desarrollado.
- 1.2.4 Pruebas de software 3 niveles.
- 1.2.5 Informe / Reporte.
- 1.2.6 Documentación de entrega.
- 1.3 Contenido programático de cursos, charlas y capacitaciones.
	- 1.3.1 Cursos.
	- 1.3.2 Capacitaciones.
	- 1.3.3 Charlas
	- 1.3.4 Documentación de entrega.
- 1.4 Desarrollo de chat, cursos, charlas y capacitaciones.
	- 1.4.1 Desarrollo de cursos.
	- 1.4.2 Desarrollo de capacitaciones.
	- 1.4.3 Desarrollo de charlas.
	- 1.4.4 Desarrollo de chat.
- 1.5 Administración del proyecto
	- 1.5.1 Seguimiento y control.
	- 1.5.2 Cierre.

#### **10.3.4 Criterios de aceptación**

**Entregable página principal:** Cumplir con los requerimientos de funcionalidad 100% en los

exploradores de internet compatibles. Entrega de informes y reportes donde se detallan los casos de pruebas de ejecutados, en los cuales también se mencionan los errores encontrados y la forma en la cual se solucionaron.

**Entregable página de acceso y registro:** Cumplir con los requerimientos de funcionalidad 100% en los exploradores de internet compatibles. Entrega de informes y reportes donde se detallan los casos de pruebas de ejecutados, en los cuales también se mencionan los errores encontrados y la forma en la cual se solucionaron.

**Entregable contenido programático cursos, charlas y capacitaciones:** Entrega de contenidos programáticos de los primeros 3 cursos con los cuales entrará en funcionamiento la plataforma web, detallando la temática y criterios de evaluación para que el estudiante apruebe el curso. Los curos no tendrán una dedicación en tiempo mayor a 80 horas. Las capacita citaciones y charlas tendrán como temáticas las planteadas de acuerdo a los resultados con los estudios de marketing previamente realizados por la compañía.

**Entregable desarrollo de chat, cursos, capacitaciones y charlas:** Cumplir con los requerimientos de funcionalidad 100% en los exploradores de internet compatibles. Entrega de informes y reportes donde se detallan los casos de pruebas de ejecutados, en los cuales también se mencionan los errores encontrados y la forma en la cual se solucionaron.

**Entregable administración del proyecto:** Cumplimiento con la totalidad de los entregables del proyecto en todo su ciclo de vida. Involucramiento de todas las áreas involucradas durante el desarrollo de las actividades para el diseño de la plataforma web. Al terminar y luego de pasar por todas las aprobaciones necesarias para la entrega del producto final, se realizará el acta de finalización que tendrá las firmas de los responsables de cada entregable, registro de lecciones aprendidas y el plan de acción generado para cada una de estas.

## **10.4. Estructura de descomposición del trabajo (EDT)**

A continuación, en la [Figura 17](#page-66-0) se puede observar la estructura de descomposición del trabajo,

<span id="page-66-0"></span>compuesta por 27 entregables de los cuales 5 son paquetes de trabajo.

## **Figura 17:**

*Estructura de descomposición del trabajo.*

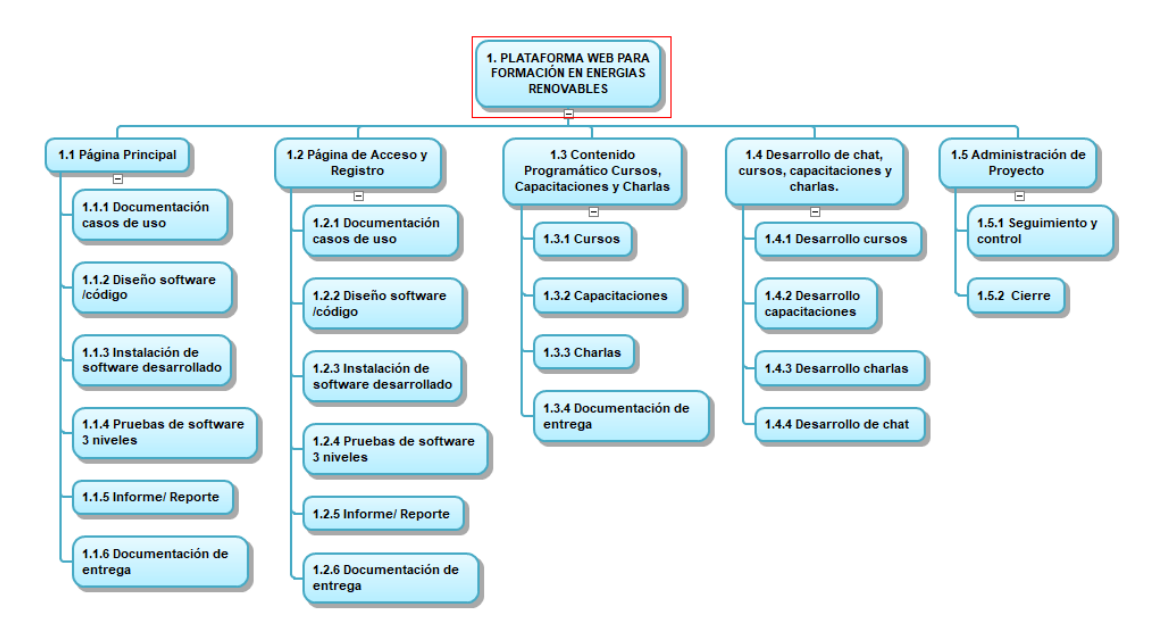

*Fuente: Autores.*

#### **10.5. Diccionario de la EDT**

El diccionario de la EDT puede ser consultado en el **[Diccionario de la EDT](#page-151-0)**[Anexo I,](#page-151-1) en el cual se menciona en detalle cada componente de la EDT presentada en la [Figura 17.](#page-66-0)

## **11. Gestión del cronograma del proyecto**

### **11.1. Plan gestión del cronograma**

De acuerdo a la guía del PMBOK Sexta Edición, en este proceso se establecen las políticas, los

procedimientos y documentación necesaria para planificar, desarrollar, gestionar, ejecutar y controlar el

cronograma del proyecto. Este proceso tiene como resultado obtener la guía y dirección para la gestión del cronograma a lo largo del proyecto. El objetivo de la gestión del cronograma es definir un plazo para con fecha de inicio y fin para el proyecto, considerando el control que se le debe ejercer y teniendo en cuenta los recursos humanos y físicos con los que se va contar, la magnitud y las herramientas tecnológicas.

El plan de gestión del cronograma está compuesto por 6 procesos que son: definir las actividades, secuenciar las actividades, estimar los recursos de las actividades, estimar duración de las actividades, desarrollar el cronograma y control del cronograma.

Para lograr ejecutar los procesos anteriormente mencionados, es necesario tener el acta de constitución del proyecto, plan de dirección y los factores ambientales de la empresa, ya que tendrán influencia directa en el cronograma.

Como herramientas y técnicas se tendrán reuniones y mesas de debate en la cual el juicio de expertos de la compañía pertenecientes al proyecto, tendrán gran importancia. Dichas reuniones serán programadas al iniciar la jornada laboral del primer día hábil de la semana con duración no mayor a 90 minutos. Todo el equipo del proyecto participará en estas reuniones.

La programación del proyecto se obtiene a través de la metodología GANTT desarrollada a través del software MS Project 2021 y será empleado para actualizar el avance. El proceso de estimar la duración de las actividades se realizará mediante el análisis PERT y finalmente, para medir el desempeño se empleará la técnica de valor ganado, cuyas mediciones y resultados deberán ser presentados por los responsables de las actividades al gerente del proyecto.

68

#### **11.2. Listado de actividades con análisis PERT**

El proceso para estimar la duración de las actividades del cronograma, es necesario conocer los tipos de recursos, cantidades de los recursos estimados y los calendarios de disponibilidad, lo cual permite determinar la cantidad de periodos de trabajo o duración de la actividad, necesarios para completar el proyecto.

Las técnicas y herramientas empleadas, así como una breve descripción se mencionan a continuación:

**Estimación por tres valores:** Método que toma en consideración el grado de incertidumbre y riesgo de la estimación. Para este caso puntual, se empleó la técnica de revisión y evaluación de programas o método de PERT, que utiliza tres valores estimados para definir el rango aproximado de duración de una actividad (tiempo optimista, tiempos más probables, tiempo pesimista).

**Juicio de expertos:** Miembros del equipo o expertos con experiencia en proyectos similares aportan información sobre el tiempo que se requiere para realizar ciertas actividades del proyecto.

Para una duración de 111.75 días, se tiene que una probabilidad del 81.4% para la RC.

En el [Anexo J,](#page-154-0) se presenta el listado de actividades del proyecto en la cual se relaciona el tiempo optimista (to), el tiempo más probable (m), el tiempo pesimista (tp), duración de la actividad o tiempo estimado (te) y la varianza de la ruta crítica (RC).

Del [Anexo J,](#page-154-0) se observa que se tiene un total de 22.33 en la sumatoria de las varianzas de las actividades de todo el proyecto y una media de 241, datos que serán tenidos en cuenta para calcular la duración del proyecto con una probabilidad del 84.1%. Para calcularla, es necesario presentar la siguiente ecuación:

$$
Z = \frac{Ts - Te}{\sqrt{\Sigma \sigma t e^2}}
$$

Donde:

*Z***=** Probabilidad, resultado que debe ser consultado en la tabla de estadística.

*Ts=* Dato numérico que corresponde a la duración para la cual se quiere calcular la probabilidad.

*Te=* Duración de la RC.

El denominador corresponde a la sumatoria de las varianzas de las actividades del proyecto.

Para hallar Ts se tiene que:

$$
Ts = (Z * \sqrt{22.33}) + 107 = 111.75
$$

De acuerdo al resultado anterior, la RC con una probabilidad del 84.1% tendría una duración de 111.75 días para terminar el proyecto.

## <span id="page-69-1"></span>**11.3. Diagrama de red del proyecto**

A continuación, en [Figura 18](#page-69-0) se puede observar el diagrama de red construido para el proyecto, donde se resalta en color rojo las actividades que pertenecen a la ruta crítica del proyecto, obtenida a partir del método de PERT.

## <span id="page-69-0"></span>**Figura 18:**

*Diagrama de red del proyecto.*

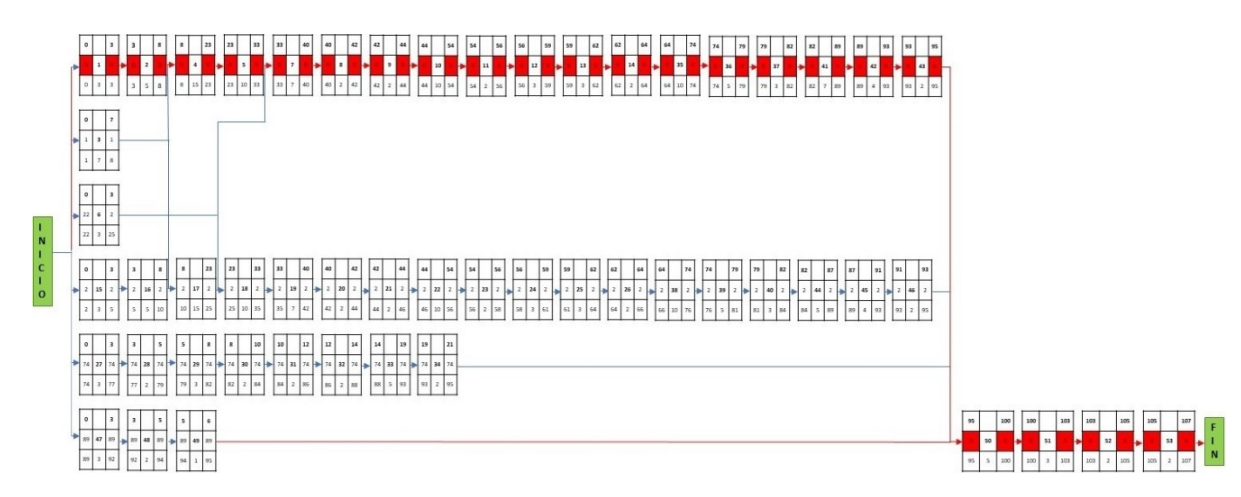

*Fuente: Autores.*

Del anterior diagrama de red presentado en l[a Figura 18,](#page-69-0) se tiene la siguiente información:

*Ruta crítica:* 1-2-4-5-7-8-9-10-11-12-13-14-35-36-37-41-42-43-50-51-52-53

*TE de la RC:* 118 días.

## **11.4. Línea base del cronograma**

A continuación, en la [Figura 19](#page-70-0) se puede observar la línea base del cronograma para el proyecto

<span id="page-70-0"></span>obtenida con Microsoft Project 2021.

### **Figura 19:**

*Línea base del cronograma.*

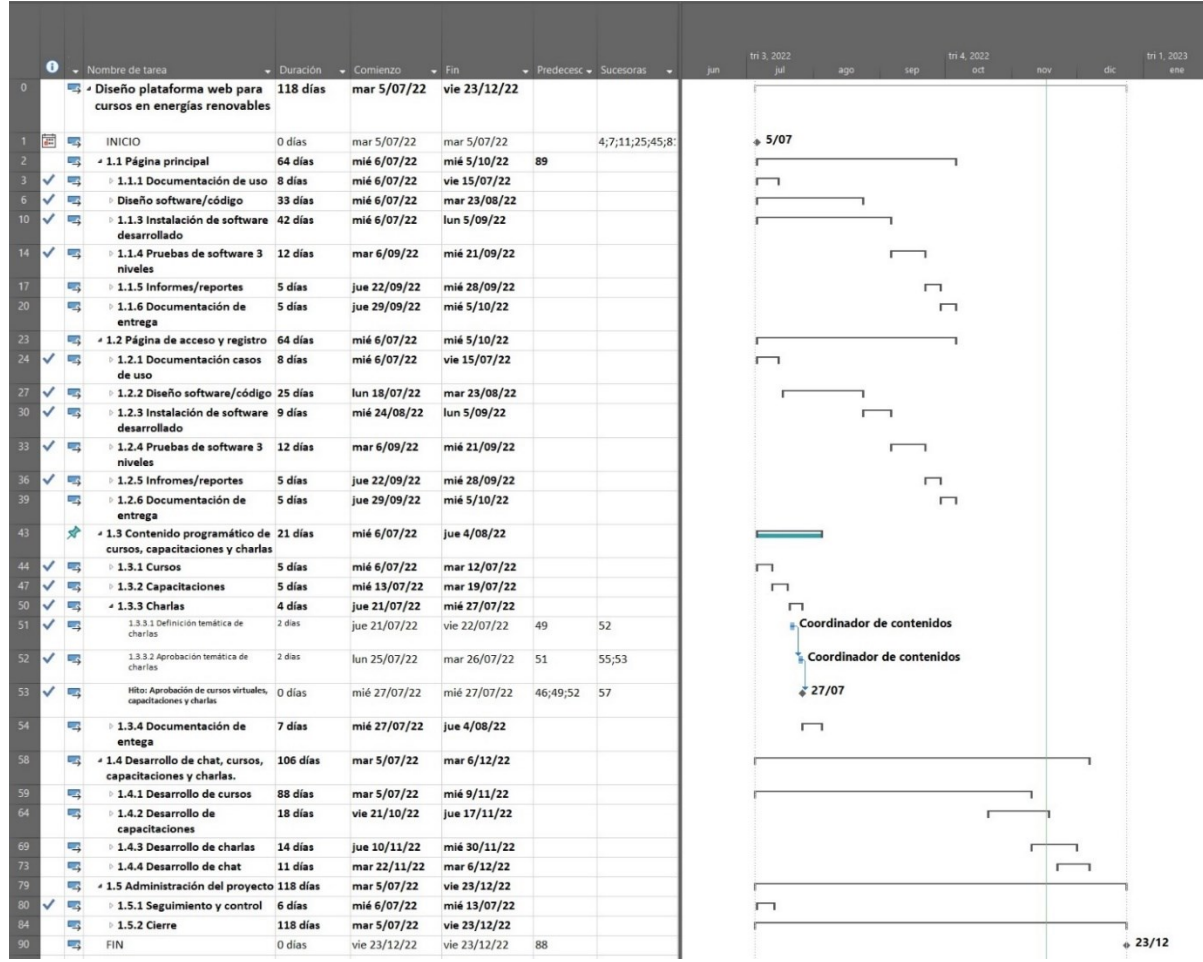

*Fuente: Autores.*

De acuerdo a la línea base del cronograma presentada en la [Figura 19,](#page-70-0) se tiene una duración en días para el proyecto de 118, iniciando en julio 05 de 2022 y terminando en diciembre 23 de 2022. Adicionalmente, en color rojo se resaltan las actividades que pertenecen a la ruta crítica, lo cual coincide con los resultados obtenidos en el numera[l 11.3.](#page-69-1)

#### **11.5. Técnicas de desarrollo del cronograma aplicadas**

En la [Figura 20](#page-71-0) se muestra la programación, asignación de recursos y costos estimados de los recursos que presentan sobreasignaciones.

#### <span id="page-71-0"></span>**Figura 20:**

*Presupuesto estimado del proyecto.*

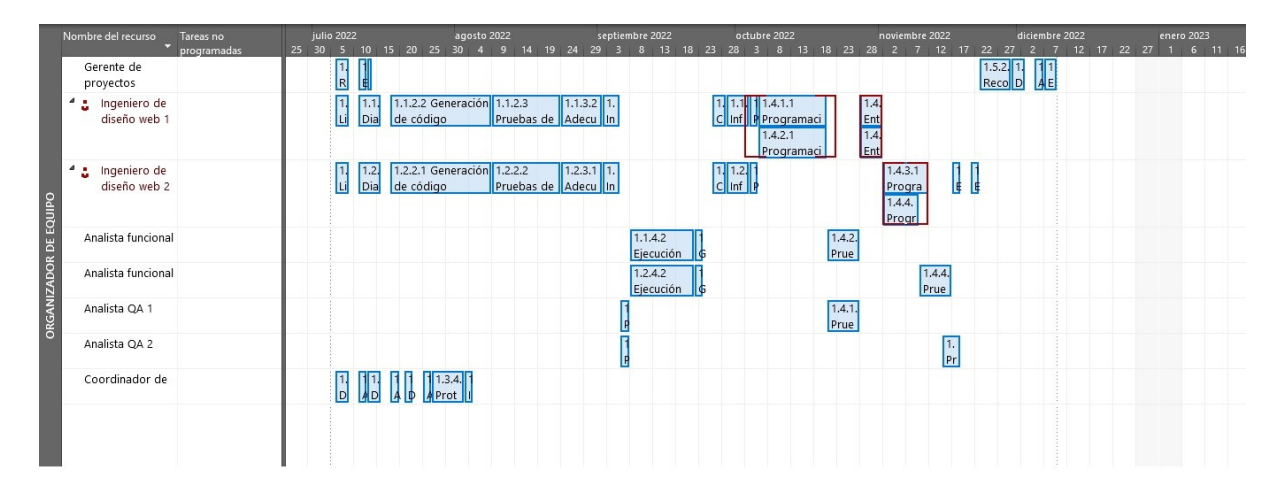

*Fuente: Autores.*

De acuerdo a las sobreasignaciones observadas, se identifica que las tareas sobre asignadas son:

### 1.4.1.1, 1.4.1.3, 1.4.2.1, 1.4.2.2, 1.4.3.1, 1.4.4.1.

Las actividades 1.4.1.1: Programación y desarrollo de cursos en página web, 1.4.1.3: Entrega a usuario final, 1.4.2.1: Programación y desarrollo de capacitaciones en página web, 1.4.2.3: Entrega a usuario final, 1.4.3.1: Programación y desarrollo de charlas en página web y 1.4.4.1: Programación y desarrollo de chat en página web, pertenecen a la ruta crítica, razón por la cual es necesario realizar una
nivelación de los recursos, con lo cual se evitará que los recursos se compartan y la utilización de ellos sea la óptima.

Los recursos sobre asignados son el Ingeniero de diseño 1 y 2, personal que cuenta con las mismas competencias y capacidades, pero que de acuerdo al cronograma desarrollado realizan labores en paralelo, por lo anterior se redistribuye el recurso para que pueda culminar las actividades predecesoras y seguir con las sucesoras.

Lo anterior tiene como resultado que el proyecto pase de 107 a 117 días manteniendo el mismo costo estimado.

A continuación, en la [Figura 21](#page-72-0)**:** se puede observar el cronograma del proyecto obtenida con Microsoft Project 2021, sin reasignación de recursos.

## <span id="page-72-0"></span>**Figura 21:**

*Cronograma* del proyecto sin reasignación de recursos.

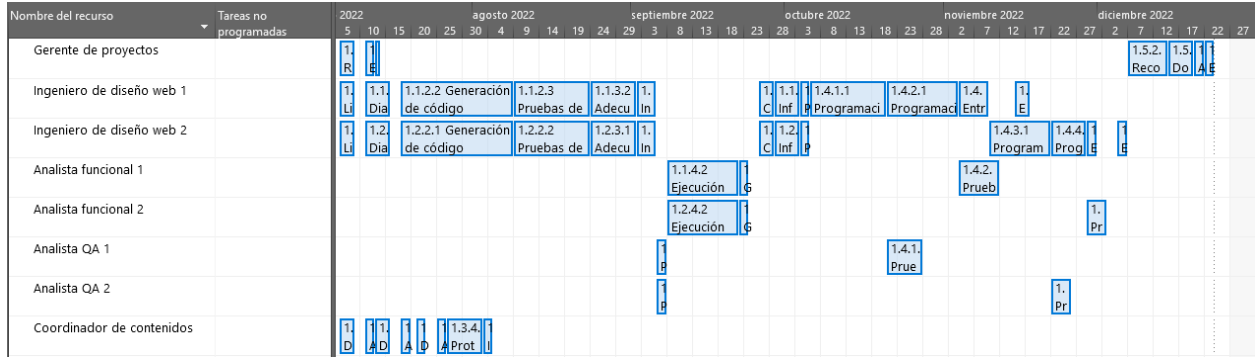

*Fuente: Autores.*

## **12. Gestión de costos del proyecto**

## **12.1. Plan de gestión de costos del proyecto**

De acuerdo al PMBOK Sexta Edición, planificar de los costos involucra los procesos de estimar,

presupuestar y controlar los costos de modo que se complete el proyecto dentro del presupuesto

aprobado. Las variables de entrada del plan de gestión de costos tendrán en cuenta el plan de gestión de cronograma y el plan de gestión de los riesgos del proyecto. Como herramientas se emplearán las reuniones semanales que se programarán al iniciar la jornada laboral del primer día hábil de la semana con duración no mayor a 90 minutos, con la participación de todo el equipo del proyecto am en donde participarán el director del proyecto y el programador para revisar la gestión de costos del proyecto. Los balances resultantes deben ser presentados quincenalmente al sponsor.

Los pagos de sueldos se realizarán adoptando las políticas de la compañía que corresponde al día 25 de cada mes. No se tienen en cuenta alquiler de espacios físicos para la oficina dado que la empresa destinará el espacio necesario en la sede de la ciudad de Bogotá.

Los informes de costos asociados proyecto al igual que su avance, se presentarán al sponsor y departamento de operaciones en las reuniones quincenales del área de Operaciones y Consultoría.

Se evaluará el impacto de cualquier posible cambio del costo, informando al Sponsor los efectos del proyecto, en especial las consecuencias en los objetivos finales del proyecto (alcance, tiempo y costo). El análisis de impacto deberá ser presentado al en las reuniones de seguimiento y se expondrán los diferentes escenarios con el fin de buscar alternativas y/o soluciones a las desviaciones presentadas. Se considera una variación normal a +/-5 % del presupuesto.

Cada recurso humano al cual se le asigne una actividad dentro del proyecto, emite un reporte informando los entregables realizados y el porcentaje de avance, con el fin de que el gerente pueda unificar la información del equipo y realizar las actualizaciones, para posteriormente proceder con las reprogramación o reasignaciones del proyecto en MS Project, de esta manera se actualiza el estado del proyecto para finalmente emitir el informe del rendimiento del proyecto.

Los documentos que serán utilizados en el control de cambios de costos son solicitud de cambios, acta de reunión de coordinadores del proyecto y plan de proyecto. La primera palabra sobre las decisiones del proyecto es del director y en segundo lugar el sponsor. La solicitud de cambio sobre el costo del proyecto que no exceda le +/- 5% del presupuesto puede ser aprobada por el gerente del proyecto, un requerimiento de cambio superior será resuelta por el Sponsor.

## **12.2. Estimación de costos en MS Project**

A continuación, en la [Figura 22](#page-74-0) se puede observar el presupuesto estimado para el proyecto obtenida con MS Project 2021.

#### <span id="page-74-0"></span>**Figura 22:**

*Presupuesto estimado del proyecto.*

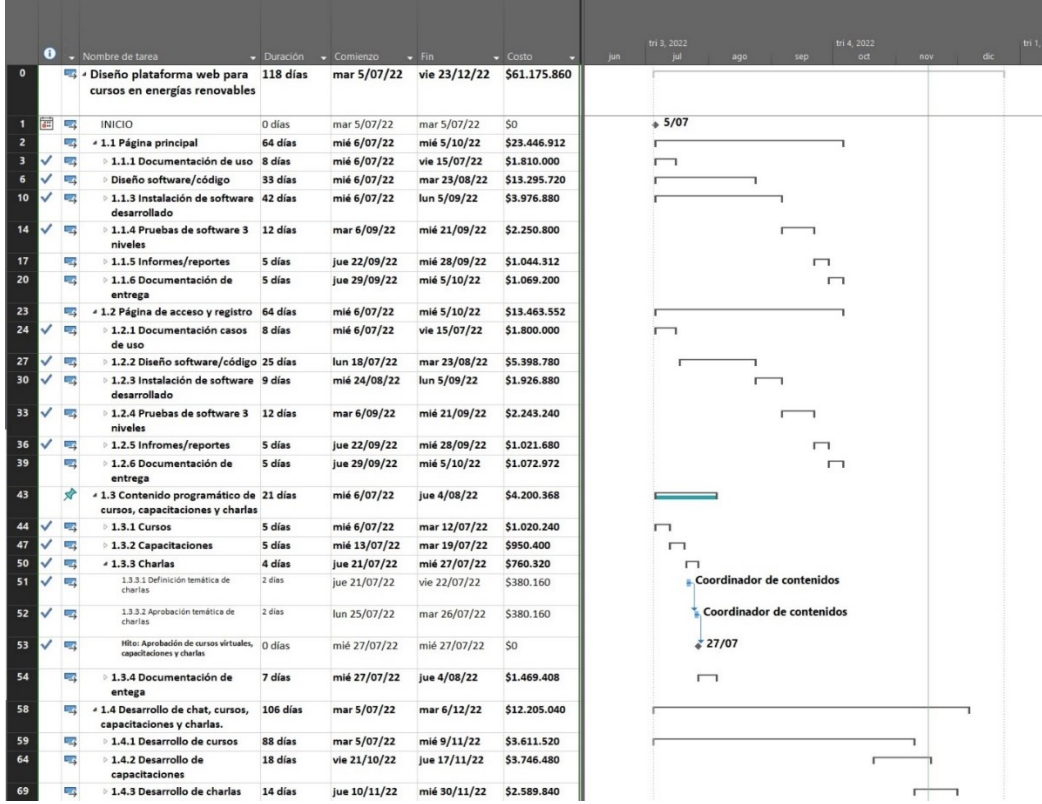

*Fuente: Autores.*

Como se puede observar, se tiene un total estimado de COP \$61.175.860 con tiempo total de dedicación de 2043 horas, distribuidas de lunes a viernes entre las 07:30h-17:30h.

#### <span id="page-75-0"></span>**12.3. Estimación ascendente y determinación del presupuesto**

En el [Anexo K,](#page-156-0) se puede observar el presupuesto estimado para el proyecto, el cual fue calculado de forma manual. Si bien presenta una diferencia de \$39.620 en comparación con lo obtenido en el numeral [12.3,](#page-75-0) no es una cifra significativa para el proyecto.

#### **13. Gestión de los recursos del proyecto**

#### **13.1. Plan de gestión de los recursos**

El plan de gestión de los recursos es una herramienta eficaz a través de la cual el gerente de proyectos puede dirigir, supervisar, adquirir, definir y evaluar los recursos físicos y humanos que tiene a disposición para el desarrollo y ejecución del proyecto. En éste, se pueden encontrar la definición de los elementos que lo conforman, con una descripción detallada de los cargos y funciones de cada persona que integra el grupo de trabajo del proyecto.

Este plan se realiza con el fin de definir de administrar cada uno de los perfiles, roles y responsabilidades de éste para ejecutar una buena planificación teniendo en cuenta la estructura, así como se definirán cada uno de los requisitos de los recursos de las actividades con la implementación de formatos y listas de control.

### **13.1.2 Visión**

Administrar el recurso humano y físico teniéndolo como elementos fundamentales en la gestión de calidad, con el fin de lograr desempeño competente y alineados con las políticas de la compañía.

#### **13.1.2 Requerimientos**

Para el desarrollo y la ejecución del proyecto se hace necesario contar con el recurso humano e infraestructura tecnológica descrita a continuación, con el fin de cumplir los objetivos y especificaciones técnicas del proyecto para su ejecución y puesta en marcha:

**Gerente de Proyecto:** Ingeniero eléctrico con experiencia de 2 años en gerencia de proyectos relacionados con energías renovables, implementación de plataformas tecnológicas y páginas web. Sus principales son brindar orientación y organizar el personal que conforman el proyecto para lograr los objetivos propuestos de forma ágil y productiva. Controlar y reorganizar los procesos que crea convenientes para garantizar el éxito del proyecto.

**Coordinador de contenidos:** Ingeniero eléctrico con experiencia de 4 años en desarrollo de proyectos con energías renovables y contenidos pedagógicos. Encargado del desarrollo de contenidos de los cursos virtuales y capacitaciones ofrecidas por la compañía, asegurando su calidad. Supervisar el desarrollo óptimo de cada curso y capacitación desarrollada por los clientes. Asesorar y participar activamente en el diseño y mejoramiento de la página web de la compañía y el campus virtual a través del cual se realizan los cursos virtuales.

**Analista funcional:** Ingeniero de sistemas, industrial o telecomunicaciones, con experiencia mínima de 2 años en proyectos relacionados con el levantamiento de información para la estructuración de desarrollo de software, arquitecturas y diseños de páginas web. Funciones: Será el encargado de realizar el levantamiento de la información con el cliente, con el fin de determinar los requerimientos específicos y alcance de la solución a implementar.

**Ingeniero de diseño:** Ingeniero de sistemas, ingeniero electrónico con experiencia mínimo de 4 años en proyectos relacionados con páginas web, manejo de bases de datos y diferentes leguajes de programación. Funciones: Será el encargado de implementar el desarrollo y adecuación de ambientes.

**Analistas QA:** Ingeniero de sistemas, ingeniero electrónico con experiencia mínimo de 2 años en proyectos relacionados con páginas web, bases de datos, diferentes leguajes de programación y pruebas de software. Funciones: Será el encargado de plantear y ejecutar las pruebas de requisitos, creación de casos de prueba, ejecución, reportes de errores en las pruebas, reporte al programador de las pruebas realizadas con el fin de dar solución a los errores identificados.

**Asistente administrativa:** Tecnólogo en gestión administrativa o afines con experiencia de 1 año, encargada de realizar las compras administrativas del proyecto, realizar los pagos administrativos y brindar apoyo constante al director general en el área de recursos humanos de la compañía.

#### **13.1.3 Beneficios Esperados**

Ser competitivos.

Alcanzar la eficacia y eficiencia.

Lograr estándares de rendimiento.

Lograr una buena gestión para el cumplimiento de las metas como los objetivos establecidos.

Desarrollar habilidades y competencias que permitan la ventaja competitiva.

Construcción de un equipo de trabajo único y competitivo.

#### **13.1.4 Estrategia**

La estrategia propuesta para el plan de la gestión de recursos es aprovechar al máximo el personal asignado al proyecto haciendo uso del recurso físico y/o tecnológico de manera eficiente. Lograr un desarrollo efectivo dependerá de la interacción entre todo el personal encargado de la ejecución del proyecto en cada una de las fases establecidas.

Por lo anterior se plantea realizar las siguientes actividades: Creación de organigrama, definición del equipo de trabajo y garantizar su disponibilidad, identificar perfiles, roles y responsabilidades, desarrollar al equipo de trabajo, realizar capacitaciones, implementar plan de motivación, mantener un buen ambiente laboral.

Los resultados de las actividades anteriormente planteadas, deben ser divulgados a todo el personal que pertenece al proyecto.

### **13.1.5 Objetivos del plan de gestión de los recursos**

Garantizar la disponibilidad del recurso humano y físico para el desarrollo del proyecto.

#### *Objetivos específicos:*

Garantizar el aprovechamiento efectivo y eficiente del recurso humano asignado al proyecto. Garantizar el uso adecuado de los recursos físicos adquiridos y asignados al proyecto. Implementar estrategias de motivación para el grupo de trabajo.

## **13.1.6 Alcance del plan de gestión de los recursos**

Con la implementación de este plan de gestión de los recursos se pretende optimizar el recurso humano, asegurando que a largo plazo se pueda contar con un equipo de trabajo con alto nivel cualitativo y cuantitativo, fomentando y contribuyendo al desarrollo de necesidades futuras.

### *Entregas*

Se implementarán teniendo en cuenta la EDT con 5 entregas: Página principal, Página de acceso y registro, Contenido programático de cursos, capacitaciones y charlas, capacitaciones y charlas, Desarrollo de chat, cursos, capacitaciones y charlas, Administración del proyecto

### *Medidas*

- Se efectuarán incentivos a la mejor acción de mejora la cual aplicará para todos los involucrados en el proyecto:
- Bono al mejor informe indicando en el avance y la resolución de problemas para todo el personal.
- Se implementarán planes de mejora que fomenten en la empresa la productividad,

calidad y seguridad*.*

## *Exclusiones*

- No se realizará entregas de prediseños.
- Listas de chequeo.

### *Restricciones*

- Riesgos operativos y jurídicos al realizar contrataciones y compras de los recursos necesarios.
- Restricciones asociadas con la disponibilidad del recursos humano y físico.
- Restricciones derivadas por el cambio de legislación o normatividad aplicable al proyecto.
- Restricciones con el tiempo de ejecución del proyecto.

### *Supuestos*

- No aprobación del plan de gestión de recursos por parte del director de operaciones.
- Problemas en la aplicación del plan de gestión de recursos en el desarrollo del proyecto.
- Baja aceptación o desacuerdos por parte del recurso humano asignado al plan de

gestión de recursos del proyecto.

## **Factores críticos de éxito**

- Se han definido los siguientes elementos como factores críticos de éxito:
- Alineación del plan de gestión de los recursos con las políticas y gestión estratégica de la compañía.
- Baja afectación al presupuesto del proyecto por el plan de gestión de recursos del proyecto.
- Cumplimiento con el [cronograma](https://virtual.unipiloto.edu.co/mod/resource/view.php?id=572219) de actividades establecido.

# **13.2. Estimación de los recursos**

Con base en la EDT presentada en la [Figura 17](#page-66-0)**:**, se realiza la estimación de recursos la cual puede ser observada en el [Anexo L.](#page-158-0)

## **13.3. Estructura de Desglose de Recursos (EDR)**

A continuación, en la [Figura 23](#page-81-0) se presenta la EDR establecida para el proyecto.

## <span id="page-81-0"></span>**Figura 23:**

*Estructura de Desglose de Recursos.*

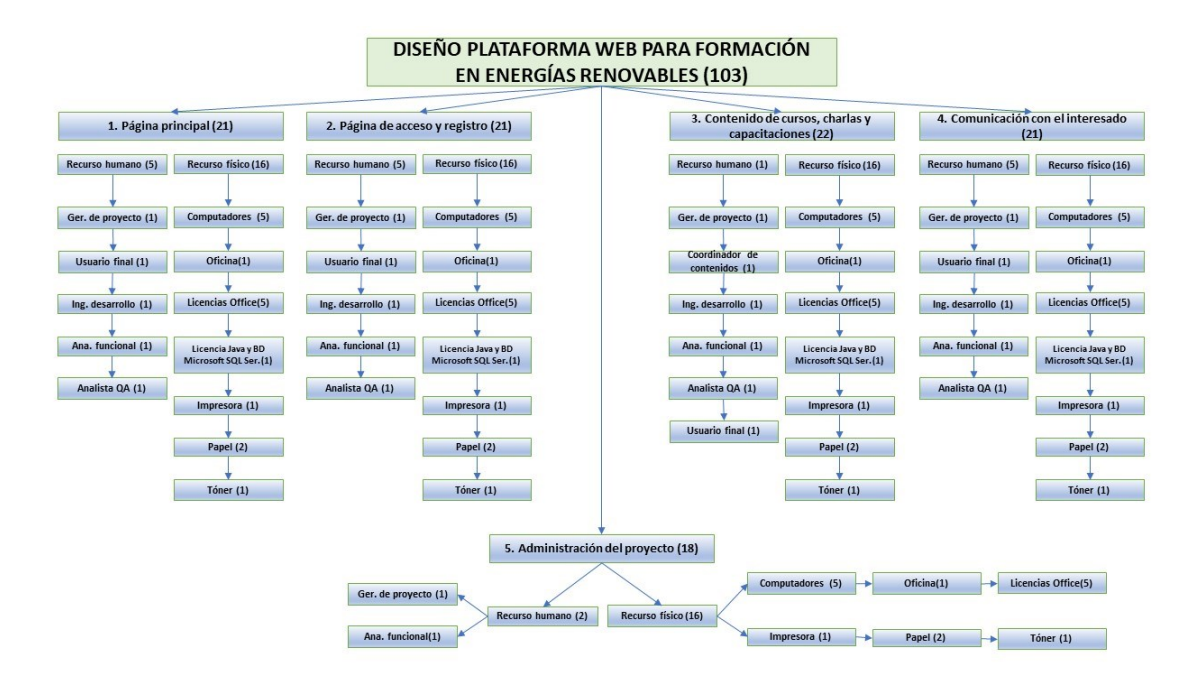

*Fuente: Autores.*

## **13.4. Asignación de recursos**

La asignación de recursos puede ser consultada en el [Anexo M,](#page-162-0) en cual se relacionan ID del paquete de trabajo, nombre del paquete de trabajo, recurso humano asignado y las actividades a realizar.

## **13.5. Calendario de recursos**

A continuación, en la [Figura 24](#page-82-0) se puede observar el calendario asignado de los recursos el cual fue obtenido con MS Project. Como se observa, no se presenta una sobreasignación.

#### <span id="page-82-0"></span>**Figura 24:**

## *Calendario de recursos.*

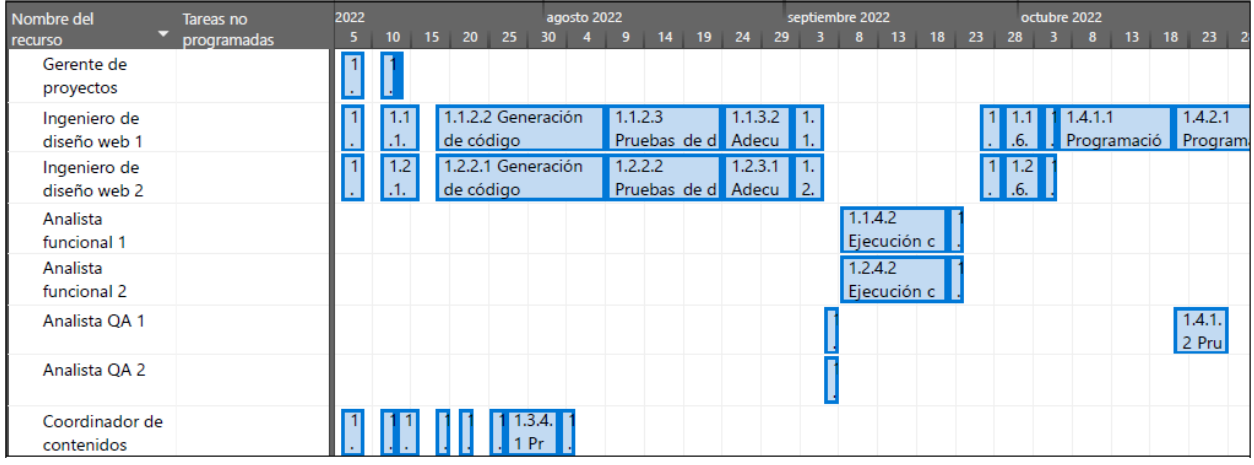

*Fuente: Autores.*

## **13.6. Plan de capacitación y desarrollo del equipo**

Con el fin de capacitar al personal asignado al proyecto, en el [Anexo N,](#page-164-0) se pueden observar las capacitaciones planteadas para desarrollarse a lo largo del proyecto. En total son 10 capacitaciones, algunas se realizarán con personal del proyecto y otras de manera externa. Las fechas para cada una están por confirmar de parte del personal del proyecto y el proveedor.

### **14. Gestión de comunicaciones del proyecto**

#### **14.1. Plan de gestión de las comunicaciones**

El plan de gestión de comunicaciones hace parte del plan de dirección del proyecto, que describe la forma en la cual se va a planificar, estructurar, monitorear y controlar las comunicaciones del proyecto con el fin de buscar que sea efectiva.

## **14.1.1 Canales de comunicación**

Para determinar los canales de comunicación del proyecto, se tomó el registro de interesados relacionado en el Plan de Gestión de Interesados, con el cual se calculó el número de canales para construir la matriz de comunicaciones. A continuación, se puede observar el cálculo realizado:

> $N$ úmero de canales  $=$  $n(n-1)$ 2 Número de canales =  $5(5 - 1)$ 2  $N$ úmero de canales = 10

Donde n= número de interesados del proyecto.

Por lo anterior, el número de canales de comunicación mínimo para el proyecto son 10, que a continuación se listan:

- Correos electrónicos con listas de distribución específicas.
- Grupos de WhatsApp.
- Grupos Telegram.
- Líneas celulares corporativas.
- Líneas telefónicas corporativas.
- Mensajería One Drive.
- Mensajes directos de correo electrónico.
- Mensajes directos a través de redes sociales.
- Carpetas compartidas One Drive.
- Carpetas compartidas servidor central de la compañía.

#### **14.1.2 Sistema de información de las comunicaciones**

Los sistemas de información de las comunicaciones son herramientas que se emplean para definir los procedimientos y gestión de la información, en las cuales se deben tener presentes los supuestos y restricciones que influyen de manera directa en el proyecto.

**Director de proyectos a proveedores:** Requieren información de la compra de recursos tecnológicos de acuerdo a la programación del cronograma del proyecto. El método a utilizar es el "PUSH", mediante comunicación a través de correo electrónico con la herramienta MS Outlook. Las compras se requieren al inicio del proyecto y se considera una comunicación diaria dada la duración del cronograma de compras.

**Director de proyectos a personal operativo:** Requieren conocer el avance del proyecto y estado de los entregables y actividades pendientes de cada uno. Así mismo, se deben informar de manera general los costos generados y las proyecciones sobre el valor ganado. El método a emplear es el interactivo enfocado a una comunicación del grupo de trabajo a través de la herramienta MS Teams, programando reuniones diarias al inicio de la jornada laboral denominadas "Daily Standup Meeting".

**Director de proyectos a personal administrativo:** Requiere conocer las horas hombre trabajadas durante la semana y estado contractual del personal asignado al proyecto. Así mismo, requiere información sobre el estado del plan de desarrollo del personal y el cronograma de capacitaciones. El método a utilizar es el "PUSH", mediante comunicación a través de correo electrónico con la herramienta MS Outlook. La frecuencia es semanal en el primer día hábil.

**Director de proyectos a inversionistas:** Presentar informes de estado y avece del proyecto en los temas de costos, cronograma y valor ganado señalando los gastos incurridos y la proyección de los mismos. El método a emplear es el interactivo enfocado a una comunicación del grupo de trabajo a

través de la herramienta MS Teams. La presentación se realizará quincenalmente en la reunión de avance de proyectos organizada por el director de operaciones y consultoría, posteriormente él informa será enviado a través de MS Outlook al director general.

#### **14.1.3 Diagramas de flujo**

A continuación, en la [Figura 25](#page-85-0) se presenta en diagrama de flujo que ilustra el proceso a seguir por los interesados y personal asignado al proyecto para realizar el proceso de comunicación en el momento que sea necesario.

## <span id="page-85-0"></span>*Figura 25:*

*Diagrama de flujo para las comunicaciones del proyecto.*

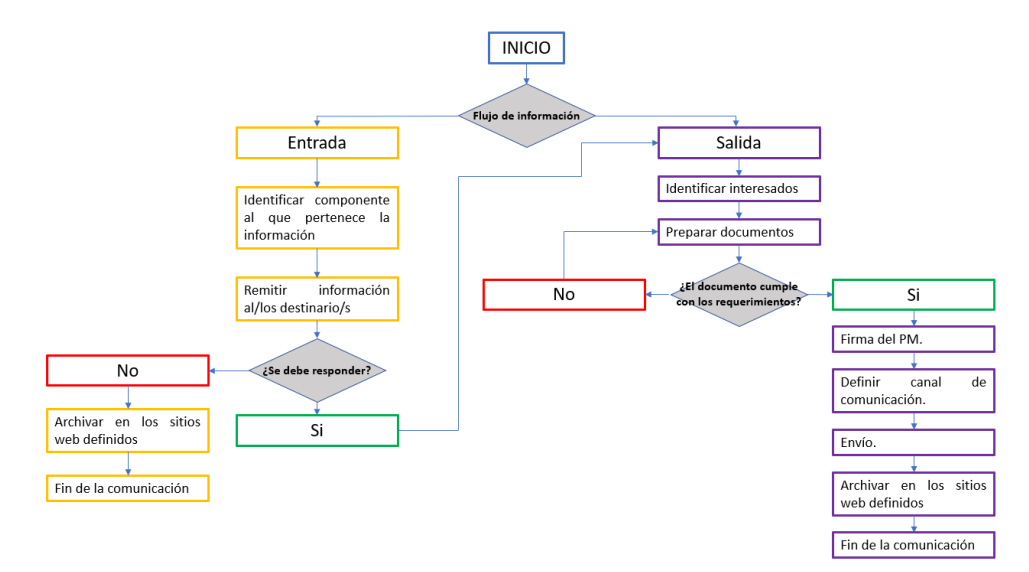

#### *Fuente: Autores.*

#### **14.1.4 Matriz de comunicaciones**

La matriz de comunicaciones diseñada para el proyecto puede ser consultada en el [Anexo O.](#page-167-0)

### **14.1.5 Estrategia de comunicaciones**

En busca de lograr optimizar las comunicaciones del proyecto a continuación, se plantean una

serie de estrategias:

- Implementar un sistema de comunicación ágil y de seguimiento en línea por parte de los interesados que permita consultar el avance del proyecto
- Crear espacios de discusión y socialización de avances del proyecto que puedan ser realizados a diario al iniciar y culminar el día laboral.
- Mantener publicado el registro de lecciones aprendidas y las acciones de mejora implementadas durante el desarrollo del proyecto.
- Creación de dos copias digitales en la red de toda la documentación y trabajo generado durante el desarrollo del proyecto, con actualizaciones en línea.

### **15. Gestión de calidad del proyecto**

## **15.1. Plan de gestión de la calidad**

Con el fin de lograr plena satisfacción del cliente final con respecto a los entregables del presente proyecto, a continuación, se encuentran los aspectos a tener en cuenta para lograrlo a través del plan de gestión de calidad. Se pueden ver los objetivos definidos para este plan, así como las métricas, criterios de aceptación, factores de calidad y otras características para lograr el éxito del proyecto.

### **15.1.1 Política de calidad del proyecto**

Potencia y Tecnologías Incorporadas S.A. es una empresa especializada en poner al alcance de todos los actores presentes en la cadena de valor de la energía eléctrica, las herramientas y soluciones necesarias para el desarrollo exitoso y eficiente de sus proyectos, de modo que se pueda contar con

energía de la mejor calidad. Con más de 20 años de experiencia, se ha logrado posicionar como un actor importante en el sector eléctrico a nivel nacional y regional, debido al establecimiento de alianzas estratégicas con varias empresas alrededor del mundo a través de representaciones de productos de la más alta calidad buscando satisfacer las necesidades del cliente con base en los objetivos estratégicos de la compañía, misión, visión y valores. Por lo tanto, será fundamental atender tres puntos claves de calidad definidos a continuación:

- **a) Cliente final:** Potencia y Tecnologías Incorporadas SA entiende que las necesidades de cada cliente y de cada proyecto son diferentes y está en capacidad de ofrecerles soluciones personalizadas e integrales, con un alto nivel de calidad, eficiencia y eficacia, cualidades que se verán traducidas en eficiencia económica para los clientes. Por lo cual, se alinearán las necesidades con los objetivos de la organización y se realizara la medición de satisfacción del cliente.
- **b) Empresa:** La alta Dirección de la empresa será la encargada de elaborar políticas de calidad junto con su equipo de aseguramiento de la calidad. Para ello, será primordial establecer y mantener un ambiente en el cual los servidores se involucre en el cumplimiento de los objetivos, misión, visión y valores de la compañía. Lograr un equilibrio que genere confianza a los empleados será el resultado del trabajo en equipo, los recursos disponibles y de reconocer las contribuciones de cada uno. Esto se verá reflejado en la motivación para laborar, para conseguir las metas propuestas, para mejorar la comunicación entre niveles y unificar el sistema de evaluación.
- **c) Norma ISO 9001:2015:** Como norma universal de Gestión de la Calidad en donde se establecen los requerimientos del cliente, se determina la mejora continúa teniendo en

88

cuenta un sistema de gestión eficaz como parámetro esencial para elaborar las directrices de calidad. Con esto, se estructurará un sistema que permitirá reducir barreras entre procesos y a su vez, facilitará su medición y evaluación. También favorece analizar datos y sus mejoras para así poder tomar mejores decisiones que no afecten el cumplimiento de los objetivos.

#### **15.1.2 Objetivos de calidad del proyecto**

Ofrecer un producto al mercado lo suficientemente robusto, confiable y cumpliendo con los estándares de calidad, que buscara a través de la plataforma web que, los estudiantes puedan desarrollar sus cursos de energías renovables de manera sencilla y agradable, sin necesidad de contar con conocimientos muy específicos en el uso de navegadores de internet.

Para lograrlo, será necesario considerar los siguientes objetivos específicos:

- Diseñar la interfaz web en la cual se desarrollarán los cursos virtuales.
- Generar los contenidos programáticos y temáticas a tratar en los cursos, charlas y capacitaciones ofertadas.
- Realizar las instalaciones técnicas y tecnológicas de la plataforma para su correcto funcionamiento según las diferentes normativas vigentes.
- Consolidar la base de datos de los clientes y proveedores y mantenerla actualizada de manera permanente.
- Realizar los diferentes trámites legales para la puesta en marcha de la empresa.
- Realizar un plan para seguimiento y control de todos los procesos.
- Mantener personal calificado en los diferentes niveles de la organización.
- Cumplir con los compromisos contractuales.
- Mantener y mejorar continuamente el sistema de gestión de calidad.
- Emplear las mejores prácticas en los procesos operacionales y de gestión.
- Promover en el personal una actitud innovadora centrada en el mejoramiento continuo de los procesos.
- Garantizar el cumplimiento de los costos en las diferentes etapas del proyecto.

## **15.1.3 Normatividad aplicable**

La normatividad aplicable al proyecto se puede observar en l[a Figura 26](#page-89-0)

## <span id="page-89-0"></span>**Figura 26:**

*Elementos unidad de aprendizaje.*

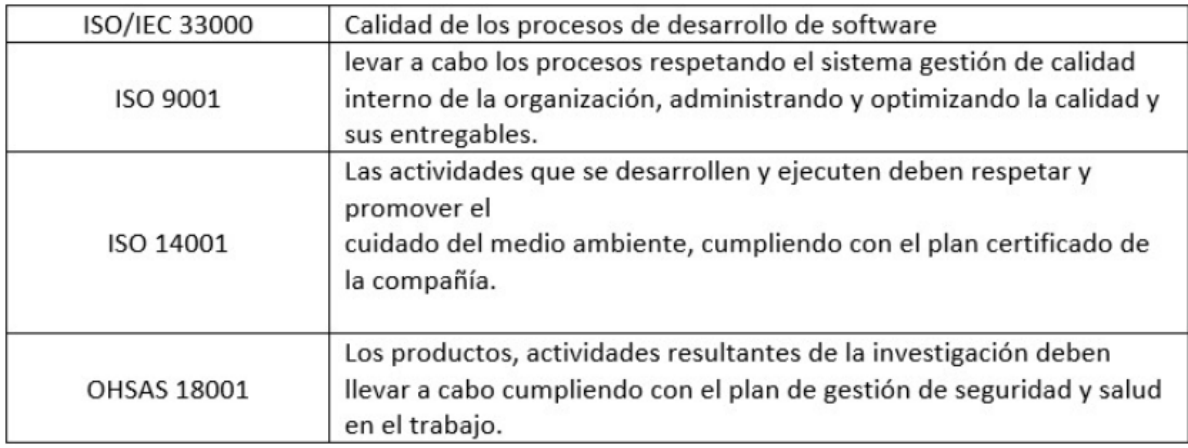

*Fuente: Autores.*

## **15.1.3 Especificaciones técnicas**

Los cursos virtuales ofrecidos son ofrecidos a través de unidades temáticas que van desde la introducción para personas que apenas inician formación en el aprovechamiento de las energías renovables hasta llegar a temáticas donde se puedan dar las pautas más importantes para el desarrollo, montaje y puesta en servicio de un proyecto. Estas unidades de indicaciones se organizan y desarrollan a través del paquete o método SCORM compuesto de los elementos mostrados en [Figura 27.](#page-90-0)

#### <span id="page-90-0"></span>**Figura 27:**

*Elementos unidad de aprendizaje.*

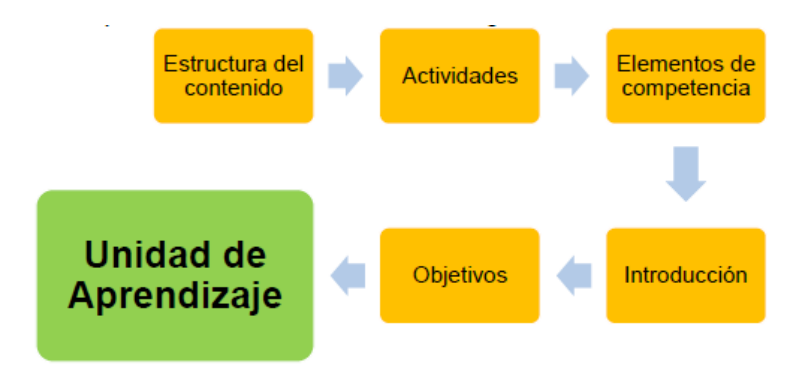

#### *Fuente: Autores.*

Las unidades tendrán contenidos didácticos en los cuales se aborda de forma clara, precisa y contextualizada cada temática compuesta básicamente por la introducción, desarrollo, una serie de actividades propuestas, conclusiones y referencias bibliográficas, que al final contribuyen a la generación de un contenido con alta calidad.

Por otra parte, los contenidos de las capacitaciones serán diseñados para grupos de personas en los cuales se hará diferenciación dependiendo de niveles de escolaridad, condiciones geográficas, sociales y económicas, con el fin de lograr un mayor grado de cercanía, beneficio y pertenencia con las temáticas tratadas, identificando cómo puede beneficiar su formación, economía y desarrollo.

En la plataforma Web de los cursos, los usuarios tendrán acceso a toda la información, guías, videos y documentos de referencia necesarios para el desarrollo exitoso del contenido de cada unidad de aprendizaje. También contará con el espacio necesario para cargar la evidencia de las actividades y foros donde se puedan dejar opiniones y/o sugerencias con el fin de enriquecer cada vez más los servicios ofrecidos. A continuación, se muestran imágenes de los diseños preliminares de la página que servirá de base para mejorar una vez se inicie las operaciones de la empresa con un especialista en diseños de páginas web.

#### **15.1.4 Roles y responsabilidades**

En el [Anexo P](#page-168-0) se pueden verificar los roles y responsabilidades definidas para el plan de gestión de calidad del proyecto.

Se definieron 3 roles que los cumplirán el gerente del proyecto, coordinador de contenidos y analista funcional, ya que con esos perfiles se puede hacer un seguimiento transversal a las 3 principales áreas y que corresponden a la agrupación de todas las actividades que abarca el desarrollo del proyecto.

#### **15.1.5 Herramientas y técnicas de planificación**

Entre las herramientas y técnicas de planificación establecidas para el proyecto se encuentran las siguientes:

- Diagrama de flujo para los procesos técnicos de la empresa.
- Tablas de datos para organizar la información recolectada y documentada.
- Diagramas de dispersión, con esto se identificarán y analizarán las causas relacionadas con problemas de calidad con el propósito de facilitar la toma de decisiones oportuna y correcta.
- Redes PERT para planificar y revisar el avance de las tareas del proyecto.
- Diagrama de GANTT para planear y realizar seguimiento del cronograma de las actividades de producción y los costos.

#### **15.2. Métricas de calidad**

Los parámetros para la medición de calidad del proyecto se pueden observar en el [Anexo Q.](#page-169-0) Se han establecido 3 métricas principales, las cuales son: cumplimiento del cronograma que debe ser

mayor o igual al 90% y medido semanalmente, cumplimiento de costos con un factor de calidad mayor al 80% y medido quincenalmente y finalmente, cumplimiento del alcance del proyecto con un factor de calidad igual o mayor al 90% medido mensualmente.

# **15.3. Documentos de prueba y evaluación**

A continuación, en l[a Figura 28](#page-92-0) se presenta el formato de prueba y evaluación de entregables del proyecto.

### <span id="page-92-0"></span>**Figura 28:**

*Formato prueba y evaluación.*

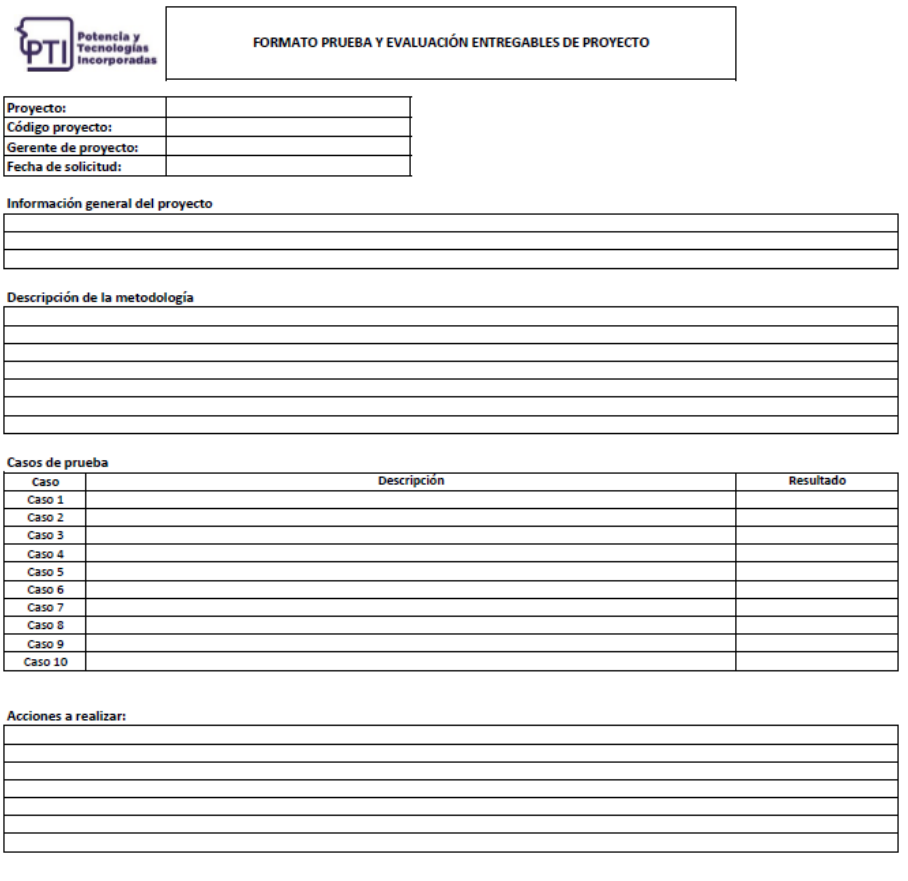

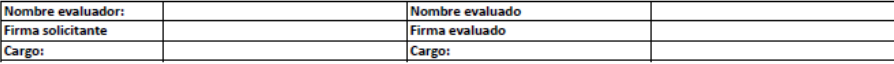

*Fuente: Autores.*

# **15.4. Entregables verificados**

A continuación, en l[a Figura 29](#page-93-0) se presenta el formato de prueba y evaluación de entregables

<span id="page-93-0"></span>del proyecto.

## **Figura 29:**

*Formato de verificación y aceptación.*

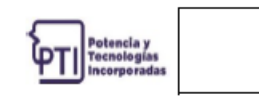

FORMATO DE VERIFICACIÓN Y ACEPTACIÓN DE ENTREGABLES

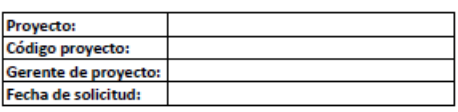

Información general del proyecto

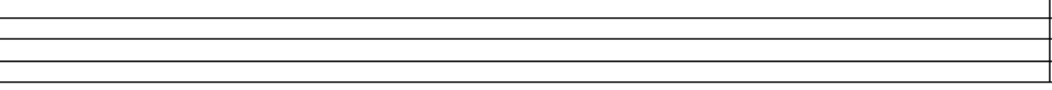

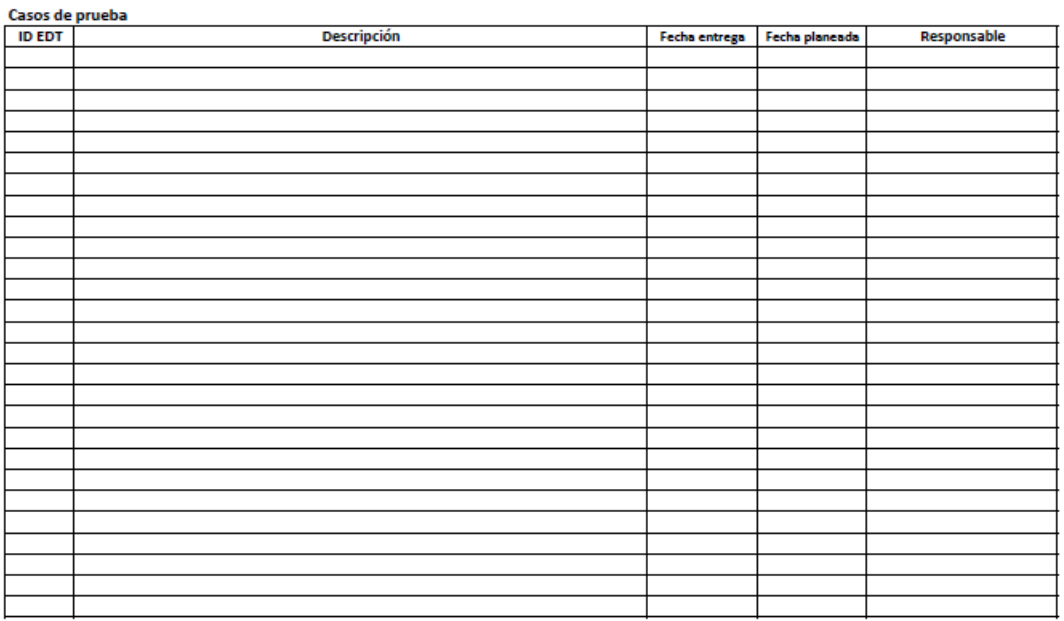

Nombre responsable de acpetación: **Firma solicitante** Cargo:

*Fuente: Autores.*

#### **16. Gestión de riesgos del proyecto**

#### **16.1. Plan de gestión de riesgos**

El objetivo de este plan es gestionar todos los riesgos previsibles del proyecto (oportunidades y amenazas) de forma efectiva y adecuada, con el fin de maximizar la probabilidad de que el proyecto logre sus objetivos manteniendo una exposición aceptable ante éstos. Con este proceso se busca permitir a los interesados enfocar su atención y esfuerzos aquellas actividades del proyecto que se encuentran más expuestas al riesgo, mediante su identificación para conocer su impacto positivo o negativo para conseguir el éxito del proyecto.

Los grupos de interesados del proyecto y la organización, se mantendrán actualizados de toda la información basada en los riesgos con un nivel de detalle necesario para permitir que las estrategias diseñadas para la ejecución del proyecto estén ajustadas a los riesgos que se han identificado.

Este proceso cubre todas las actividades que se desarrollen durante la ejecución del proyecto.

#### **16.1.1 Metodología**

La metodología para evaluar los riesgos se hace con el fin de proporcionar de manera integral su identificación, priorización, planes de respuesta y monitoreo para llevar a cabo de una manera correcta y organizada el plan de gestión de riesgos.

A continuación, en la [Tabla 15](#page-95-0) se muestra la metodología para la gestión de riesgos del proyecto, en la cual se detallan los pasos o fases para realizarla.

# <span id="page-95-0"></span>**Tabla 15:**

*Metodología gestión de riesgos.*

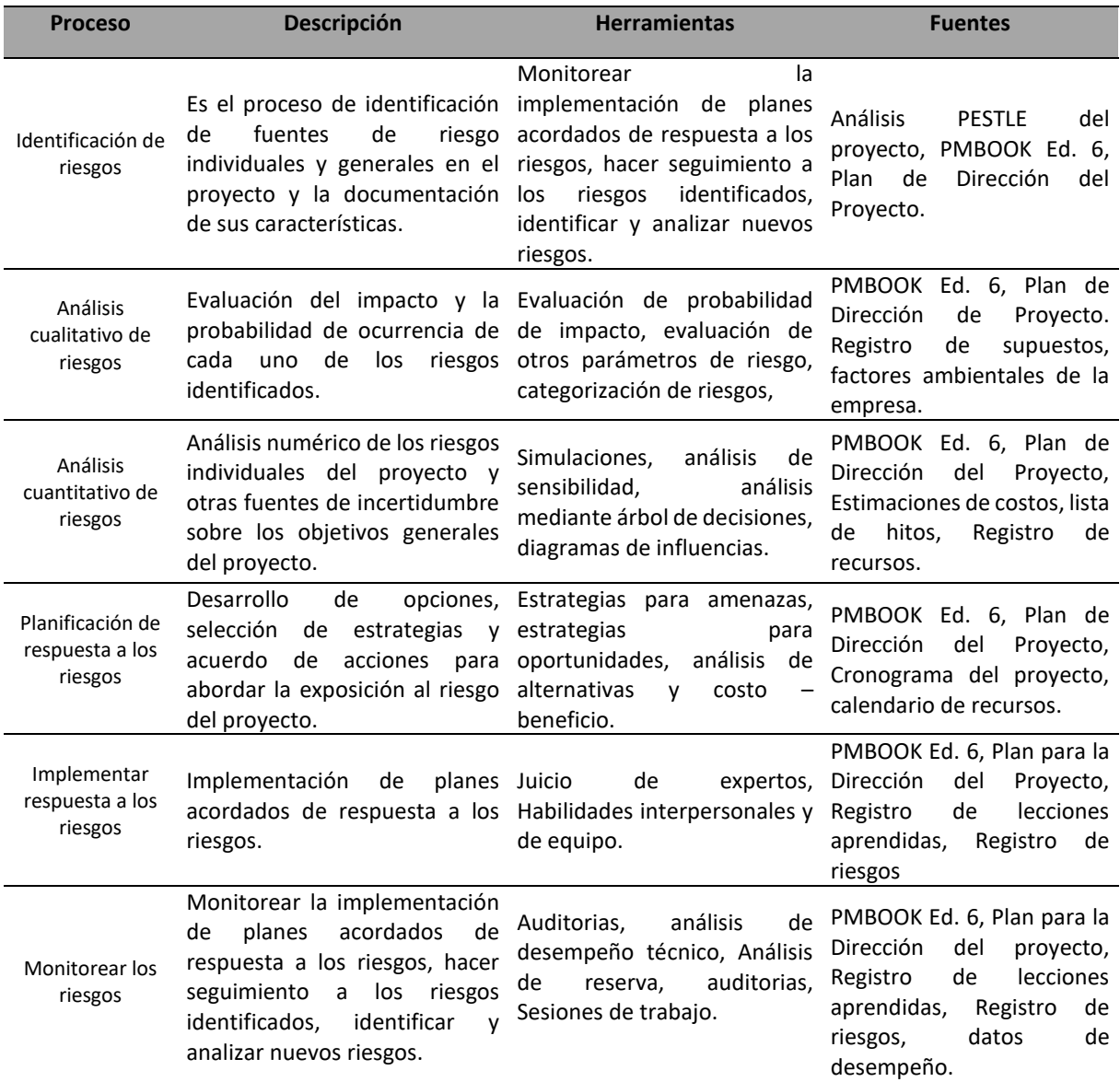

*Fuente: Autores.*

## **16.1.2 Tolerancia al riesgo de los interesados**

A continuación, en la [Tabla 16](#page-96-0) se muestra la tolerancia que tienen los interesados frente al

desarrollo del proyecto, los cuales fueron definidos por el director del proyecto y el sponsor.

# <span id="page-96-0"></span>**Tabla 16:**

Tolerancia a los riesgos.

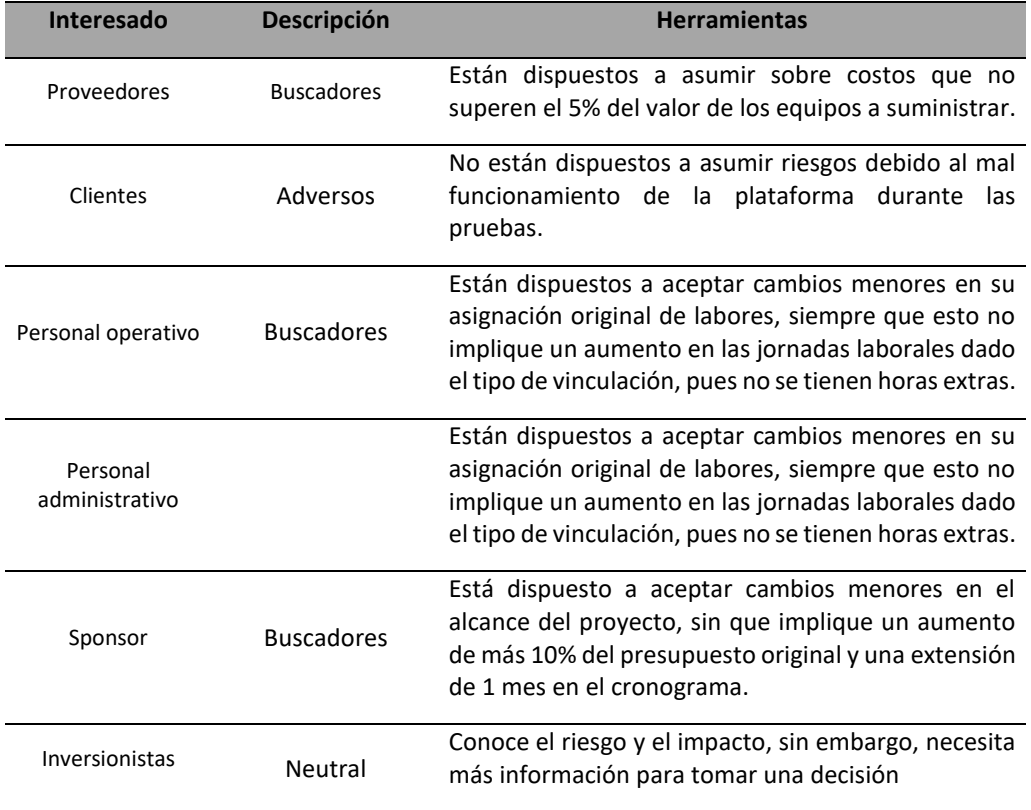

*Fuente: Autores.*

# **16.1.3 Roles y responsabilidades**

A continuación, en la [Tabla 17](#page-97-0) se muestran los roles y responsabilidades definidas para el equipo

de trabajo frente a la gestión de riesgos del proyecto, los cuales fueron definidos por el director del

proyecto y el sponsor.

# <span id="page-97-0"></span>**Tabla 17:**

*Tolerancia a los riesgos.*

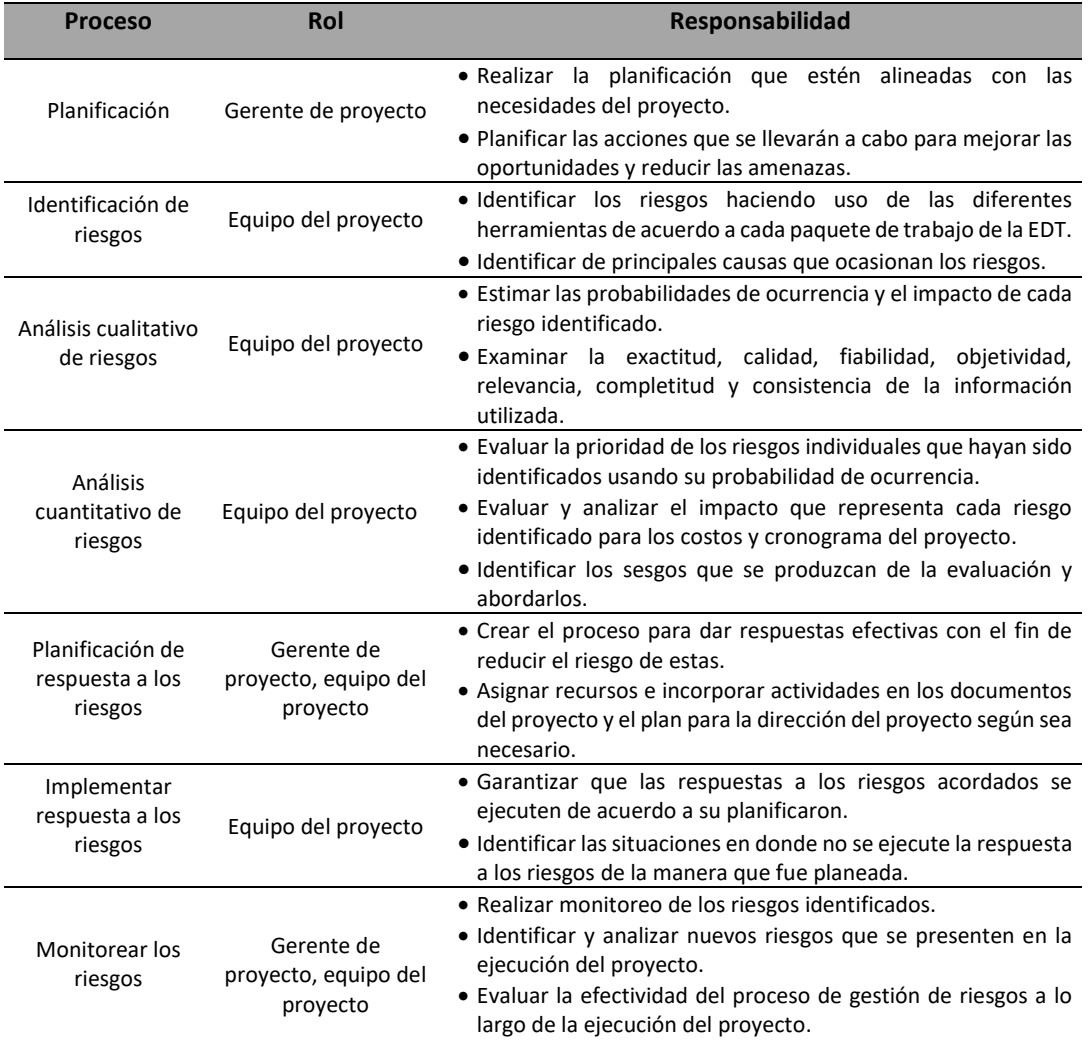

*Fuente: Autores.*

## **16.1.4 Definición de la probabilidad**

Para el proyecto, la probabilidad de ocurrencia de un evento que puede llegar a afectar el

normal desarrollo de las actividades y lograr los objetivos, son medidas de acuerdo a los valores

relacionados en la [Tabla 18.](#page-98-0)

# <span id="page-98-0"></span>**Tabla 18:**

*Estimación probabilidad de ocurrencia de riesgos.*

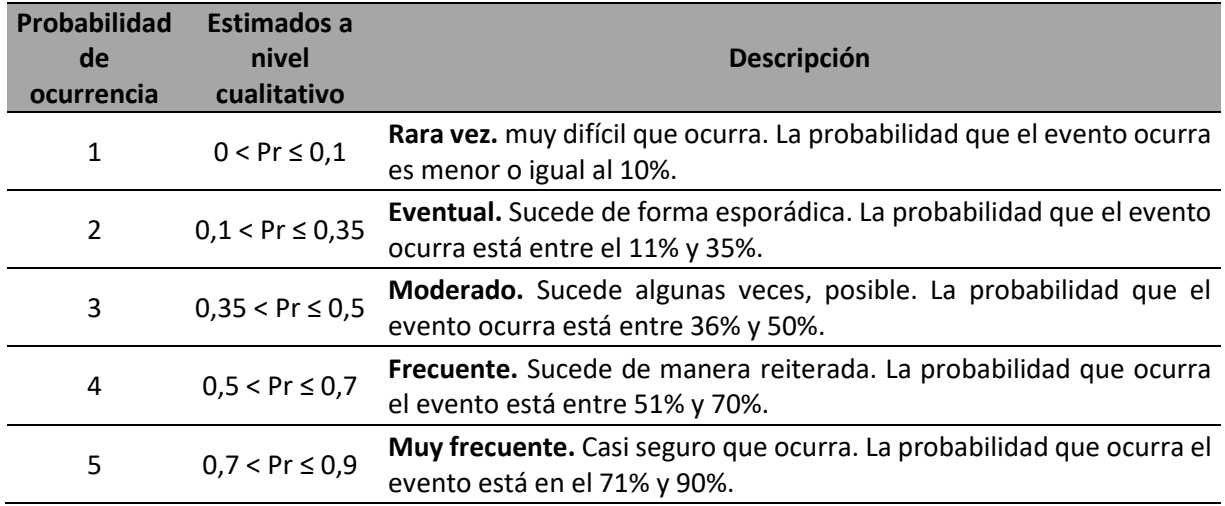

*Fuente: Autores.*

# **16.1.5 Definición de impacto-amenazas**

A continuación, en la [Tabla 19](#page-99-0) se presenta la matriz de impacto de riesgos oportunidades

definida para el proyecto.

## <span id="page-99-0"></span>**Tabla 19:**

*Matriz de Impacto-Amenazas.*

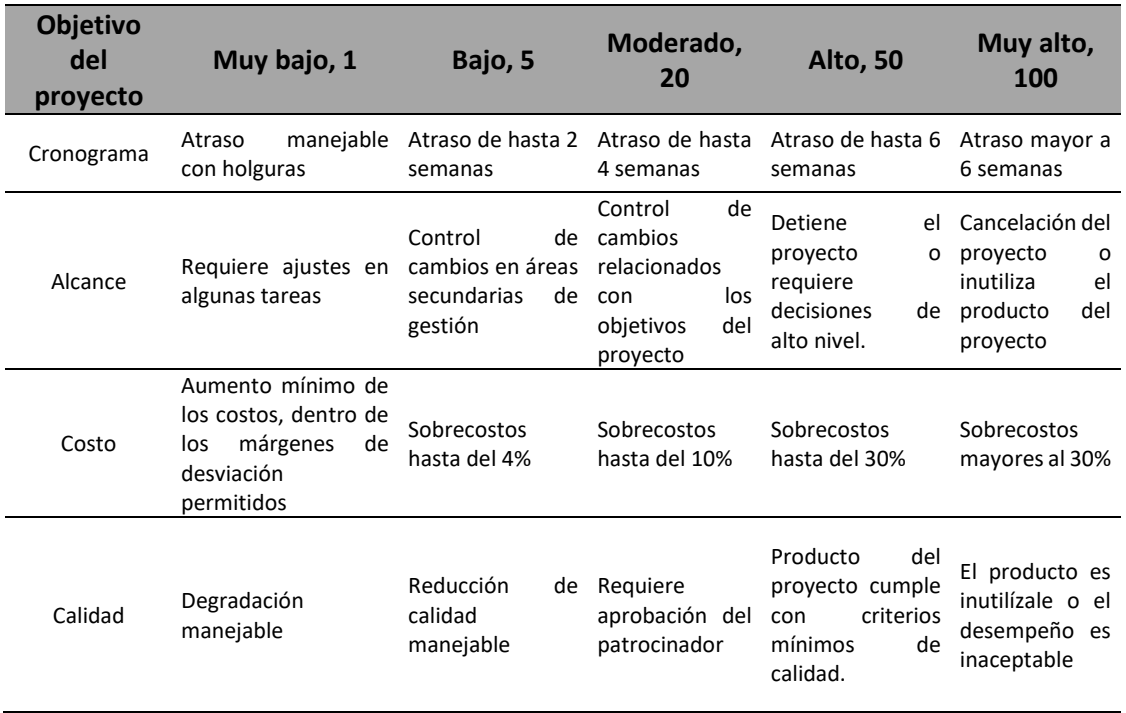

*Fuente: Autores.*

# **16.1.6 Matriz de impacto del riesgo-oportunidades**

A continuación, en la [Tabla 20](#page-100-0) se presenta la matriz de impacto de riesgos oportunidades

definida para el proyecto.

## <span id="page-100-0"></span>**Tabla 20:**

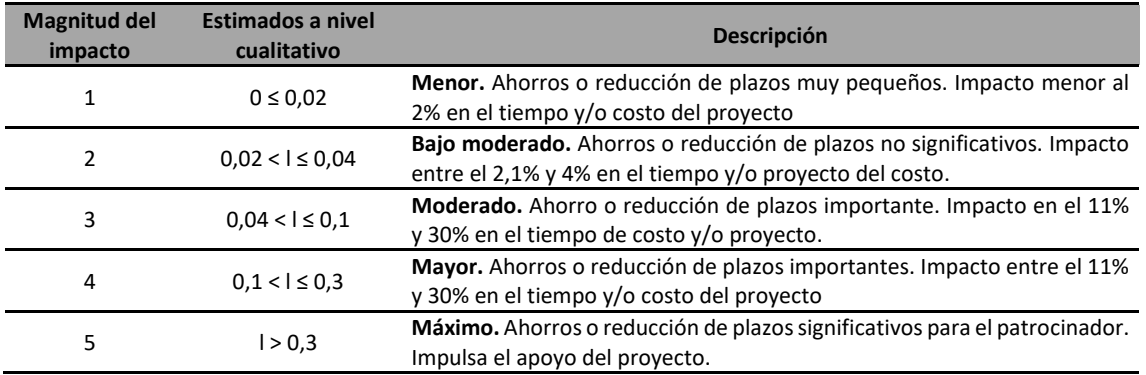

*Matriz de impacto del Riesgo-Oportunidades.*

*Fuente: Autores.*

### **16.1.7 Matriz de probabilidad e impacto-amenazas**

La matriz de probabilidad e impacto se empleará como herramienta de gestión con la cual se busca identificar de manera rápida y visual la ubicación de los riesgos definidos para el proyecto de acuerdo a su puntaje e importancia. Con base en lo anterior, se determinan las respuestas para afrontar los impactos identificados del proyecto. A continuación, en la [Figura 30](#page-100-1)

**[Figura](#page-100-2)** *30* se presenta la matriz de probabilidad e Impacto-Amenazas definida para el proyecto

que también es conocida como mapa de calor donde el color rojo indica una probabilidad alta de

<span id="page-100-1"></span>ocurrencia y el verde, por el contrario, una probabilidad baja.

<span id="page-100-2"></span>**Figura 30:**

*Respuesta al impacto ponderado.*

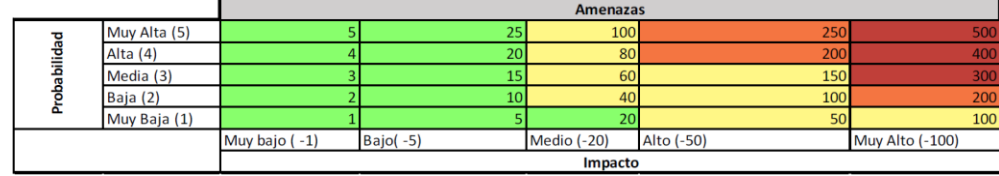

*Fuente: Autores.*

En cuanto a la respuesta al impacto ponderado, para el proyecto se han definido algunas de acuerdo a su grado y se muestran en la [Figura 31.](#page-101-0)

### <span id="page-101-0"></span>**Figura 31:**

*Matriz de probabilidad e Impacto-Amenazas.*

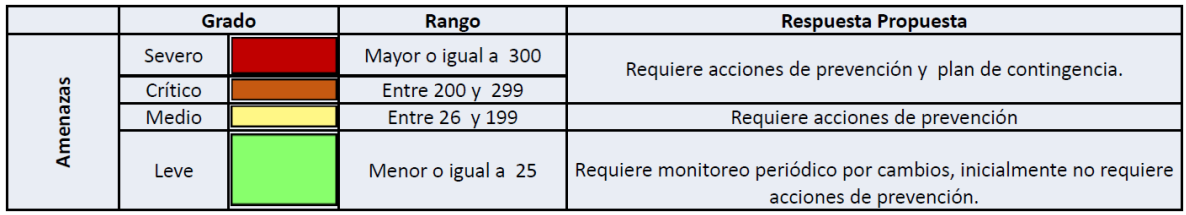

*Fuente: Autores.*

Con base en la información mostrada en la [Figura 30](#page-100-1) [y Figura 31,](#page-101-0) se tiene que para un impacto con una calificación mayor o igual a 300 (severo), se requieren acciones de prevención y plan de contingencia. Para un impacto con calificación entre 200 y 299 (crítico), al igual que el severo, se requieren acciones de prevención y plan de contingencia. Para un impacto entre 26 y 199 (medio), se requieren acciones de prevención. Finalmente, para un impacto menos o igual a 25, se requiere realizar monitoreo periódico por cambios e inicialmente no requiere acciones de prevención.

### **16.1.8 estructura de desglose de riesgos (RBS)**

A continuación, en la [Figura 32](#page-102-0) se presenta la estructura de desglose de riesgos definida para el proyecto.

## <span id="page-102-0"></span>**Figura 32:**

*Estructura de desglose de riesgos (RBS).*

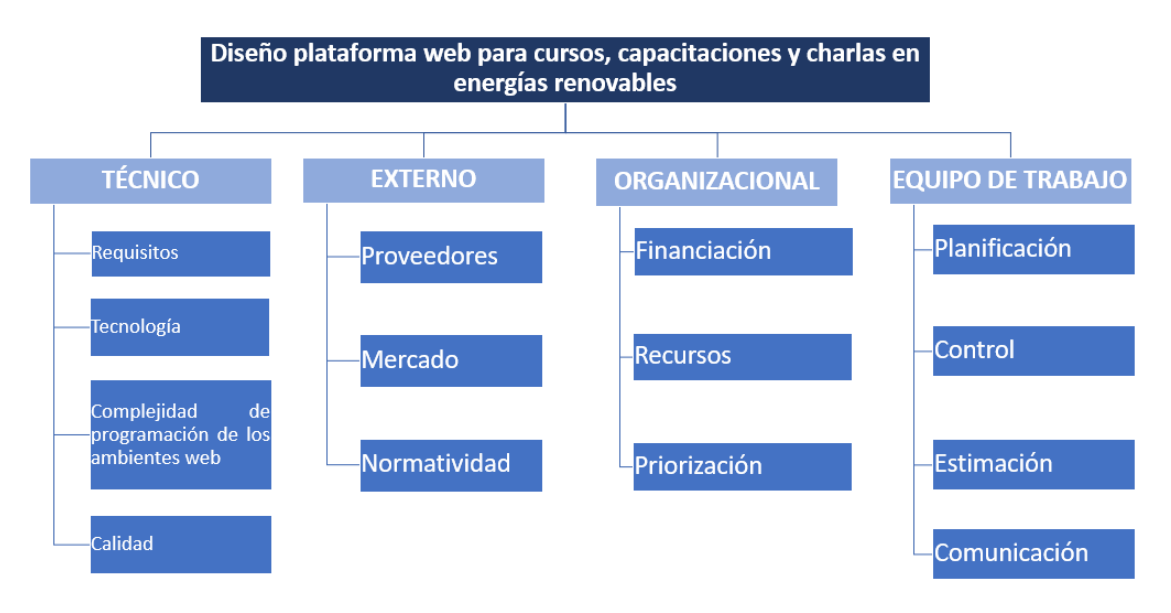

*Fuente: Autores.*

## **16.1.9 Matrices de probabilidad**

### **Impacto inicial**

A continuación, en la [Tabla 21](#page-102-1)

<span id="page-102-2"></span>**[Tabla](#page-102-2)** *21* se presenta la matriz de impacto inicial para el proyecto.

<span id="page-102-1"></span>**Tabla 21:**

*Impacto inicial.*

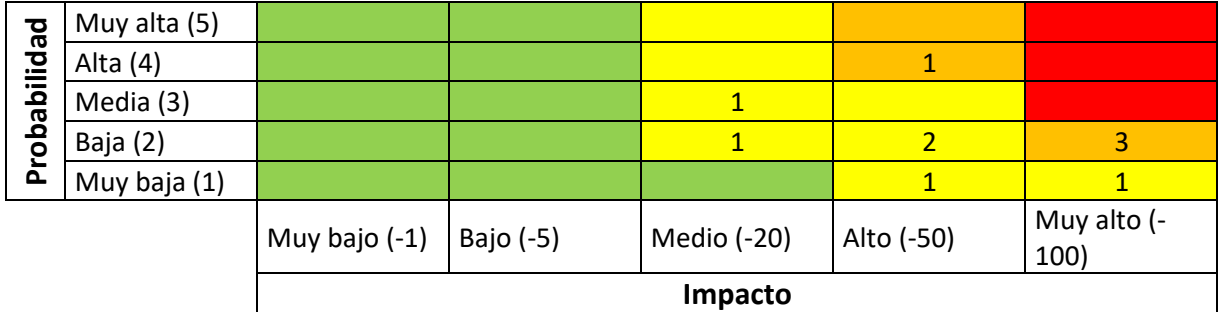

*Fuente: Autores.*

Se relacionan aquellos impactos que luego del análisis inicial presentan un grado superior al medio de acuerdo a lo mostrado en la [Figura 31.](#page-101-0) Hay un total de 4 impactos críticos, de los cuales 3 presentan una probabilidad baja e impacto muy alto, y 1 tiene una probabilidad alta e impacto alto. Uno de esos riesgos está asociado a temas técnicos y los 3 restantes a factores externos.

En impactos medio se tienen un total de 6 impactos, de los cuales 1 tiene una probabilidad baja e impacto medio, 1 tiene una probabilidad media e impacto medio, 1 tiene una probabilidad baja e impacto alto, y 2 tienen una probabilidad baja e impacto alto. 3 de los estos riesgos medios están asociados a factores técnicos, 1 asociado a la organización y finalmente 2 a factores externos.

#### **Impacto residual**

A continuación, en la [Tabla 22](#page-103-0) se presenta la matriz de impacto residual para el proyecto.

#### <span id="page-103-0"></span>**Tabla 22:**

*Impacto residual.*

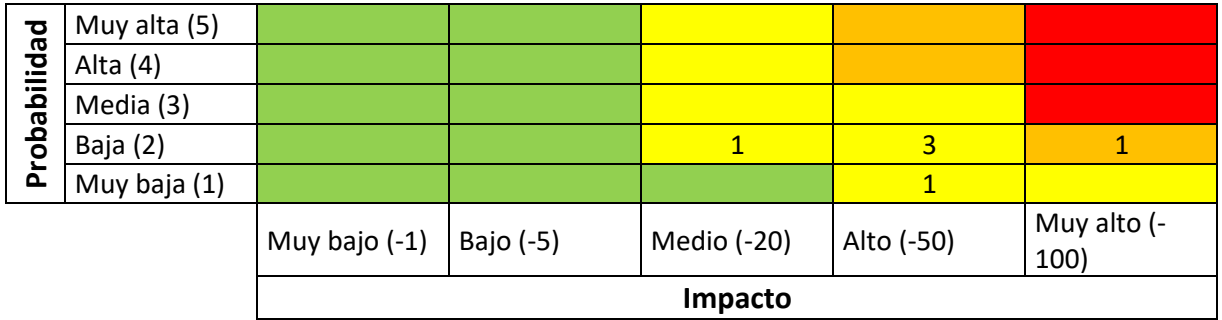

*Fuente: Autores.*

De acuerdo a los resultados obtenidos que se evidencian en la [Tabla 22](#page-103-0) luego de aplicar los planes de respuesta para los riesgos críticos y medios de l[a Tabla 21](#page-102-1) que hay una reducción general de un 40% de los riesgos. Particularmente, los riesgos medios se reducen en un 44% conservando probabilidades medias y bajas, mientras que los críticos se redujeron en un 75% conservando una probabilidad baja de ocurrencia.

## **16.1.10 Matriz de riesgos**

A continuación, se presenta las diferentes partes que componen el formato del registro de

riesgos diseñado para el proyecto.

## **Identificación de riesgos, descripción**

A continuación, en la [Figura 33](#page-104-0) se presentan los campos a diligenciar para la descripción de la

<span id="page-104-0"></span>identificación de riesgos.

## **Figura 33:**

*Campos a diligenciar en la identificación de riesgos, descripción.*

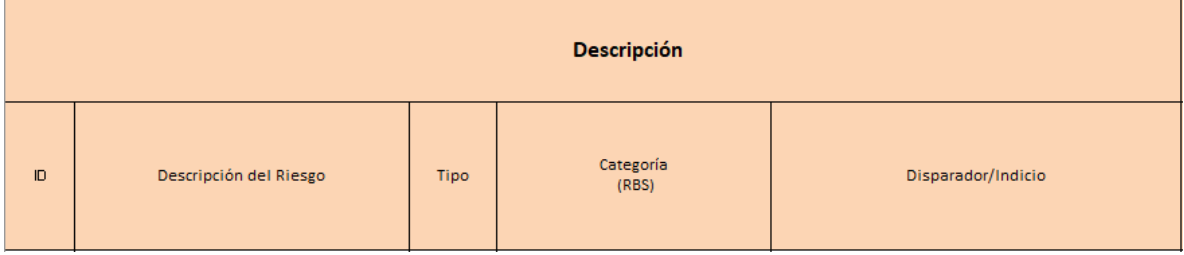

*Fuente: Autores.*

Los campos se describen a continuación:

- **ID:** Primera letra de categoría y consecutivo.
- **Descripción del riesgo:** Se describe en qué consiste el riesgo.
- **Tipo:** Se identifica si es amenaza u oportunidad.
- **Categoría:** Se selecciona la categoría de acuerdo a la RBS mostrada en la
- **Disparador/Indicador:** Se relaciona la acción o evento que indica que el riesgo se va a

materializar o que se requiere respuesta.

## **Identificación de riesgos, objetivos afectados**

A continuación, en la [Figura 34](#page-105-0) se presentan los campos a diligenciar para la identificación de los objetivos afectados.

## <span id="page-105-0"></span>**Figura 34:**

*Campos a diligenciar en la identificación de riesgos, descripción.*

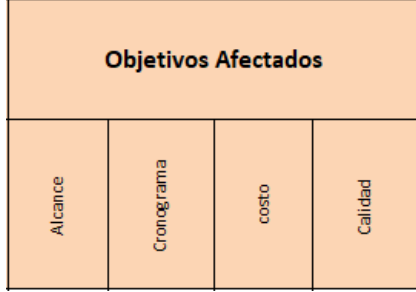

*Fuente: Autores.*

De acuerdo a la [Figura 34](#page-105-0), solo basta con marcar una "X" el objetivo afectado por el riesgo

identificado y relacionado.

## **Identificación de riesgos, ocurrencia del riesgo**

A continuación, en la [Figura 35](#page-105-1) se presentan los campos a diligenciar para la identificación de los

<span id="page-105-1"></span>objetivos afectados.

### **Figura 35:**

*Campos a diligenciar en la identificación de riesgos, recurrencia del riesgo.*

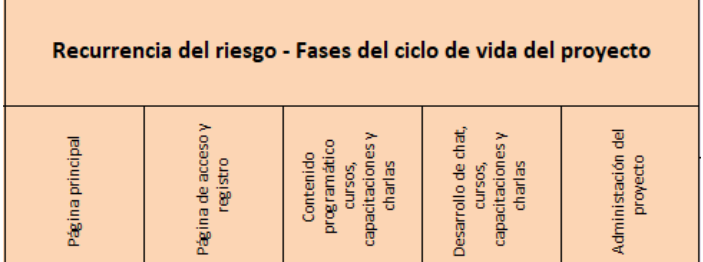

*Fuente: Autores.*

De acuerdo a la [Figura 35](#page-105-1), solo basta con marcar una "X" para especificar en cuales, de las fases del ciclo de vida del proyecto, podría repetirse o materializarse el riesgo.

## **Análisis cualitativo**

Con el fin de priorizar y determinar el grado de importancia del riesgo identificado, se realiza una calificación teniendo en cuenta su probabilidad e impacto. A continuación, en l[a Figura 36](#page-106-0) se presentan los campos a diligenciar.

### <span id="page-106-0"></span>**Figura 36:**

*Campos a diligenciar en el análisis cualitativo de los riesgos.*

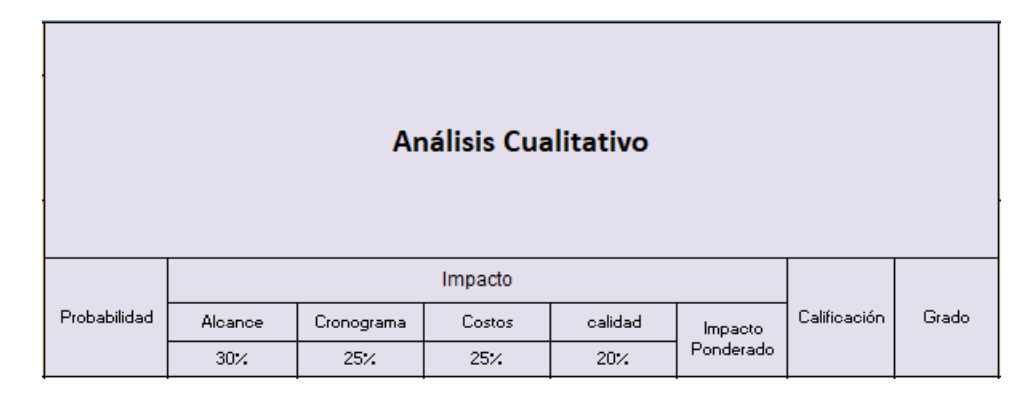

#### *Fuente: Autores.*

Se debe tener en cuenta lo siguiente para diligenciar los campos de la [Figura 36:](#page-106-0)

- **Probabilidad:** Muy alta05, Alta=4, Media=3, Baja=2, Muy baja=1.
- **Impacto:** Muy alta=100, Alta=50, Media=20, Baja=5, Muy baja=1.
- **Calificación:** Puntaje del riesgo multiplicado PxI (Probabilidad x Impacto).

## **Análisis cuantitativo**

Para el presente proyecto, solamente se priorizan los riesgos clasifica desde el nivel medio,

crítico y severo para las amenazas. Para las oportunidades muy bueno y máximo. A continuación, en la

[Figura 37](#page-107-0) se presentan los campos a diligenciar.

#### <span id="page-107-0"></span>**Figura 37:**

*Campos a diligenciar en el análisis cualitativo de los riesgos.*

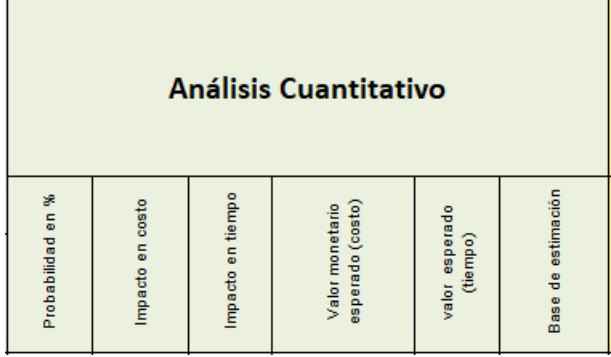

### *Fuente: Autores.*

Se debe tener en cuenta lo siguiente para diligenciar los campos de la [Figura 37:](#page-107-0)

- **Probabilidad:** Porcentaje que corresponde al valor de la probabilidad de acuerdo con las escalas definidas en la matriz de probabilidad presenta en la [Tabla 18.](#page-98-0)
- **Impacto en costo:** Valor numérico (+/-) que será positivo (+) para oportunidades y negativo (-) para amenazas.
- **Valor monetario esperado:** Es la probabilidad multiplicado por el impacto en costo, puede ser positivo o negativo de acuerdo a lo establecido anteriormente.
- **Base de estimación:** Consideraciones y/o argumentos que justifican el valor del impacto diligenciado.

#### **Plan de respuesta**

Para el plan de respuesta es necesario definir un responsable quien será el encargado de ejecutar, realizar un seguimiento y control a los planes de prevención o contingencia de los riesgos, según corresponda. A continuación, en l[a Figura 38](#page-108-0) se presentan los campos a diligenciar.
#### <span id="page-108-0"></span>**Figura 38:**

*Campos a diligenciar para el plan de respuesta.*

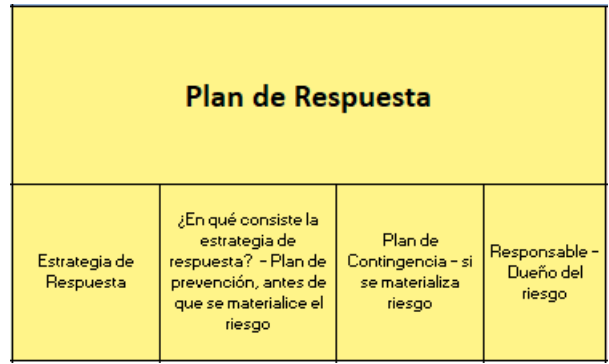

#### *Fuente: Autores.*

Se debe tener en cuenta lo siguiente para diligenciar los campos de la [Figura 38:](#page-108-0)

- **Estrategia de respuesta:** Se establece cuál será la estrategia implementar y las opciones son: Mitigar, transferir, evitar, aceptar, mejorar, explotar o compartir.
- **Plan de prevención.** Acciones definidas para el plan de prevención.
- **Plan de contingencia:** Acciones a ejecutar en respuesta o respaldo a la materialización del riesgo.
- **Responsable:** Persona o grupo de personas que estarán a cargo de actuar y monitorear

los riesgos cuando van a ocurrir o cuando se ha materializado.

#### **Análisis residual después de aplicar el plan de prevención**

Luego de aplicar las estrategias descritas en la [Figura 38,](#page-108-0) se realiza nuevamente una evaluación

con el fin de medir su efectividad. Los campos a diligenciar son los mostrados en la [Figura 39.](#page-109-0)

### <span id="page-109-0"></span>**Figura 39:**

*Campos a diligenciar para el análisis del riesgo residual.*

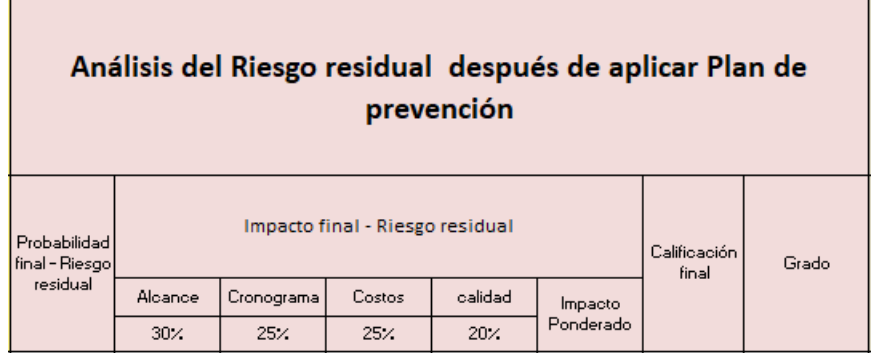

### *Fuente: Autores.*

Se debe tener en cuenta lo siguiente para diligenciar los campos de la [Figura 39:](#page-109-0)

- **Probabilidad:** Muy alta05, Alta=4, Media=3, Baja=2, Muy baja=1.
- **Impacto:** Muy alta=100, Alta=50, Media=20, Baja=5, Muy baja=1.
- **Calificación:** Puntaje del riesgo multiplicado PxI (Probabilidad x Impacto).
- **Grado:** Severo, crítico, medio, leve, menor, muy bueno, máximo.

#### **Monitoreo**

Finalmente, el último campo a diligenciar es el de monitoreo que se presenta en l[a Figura 40.](#page-110-0)

### <span id="page-110-0"></span>**Figura 40:**

*Campos a diligenciar para el monitoreo.*

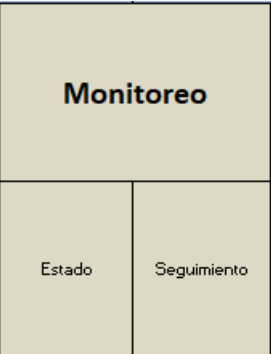

## *Fuente: Autores.*

Se debe tener en cuenta lo siguiente para diligenciar los campos de la [Figura 40:](#page-110-0)

- **Estado:** Se presentan las siguientes opciones: En seguimiento, en respuesta, cerrado-ya ocurrió, cerrado-ya no ocurrirá, recién identificado.
- **Seguimiento:** Fecha y descripción actualizada del seguimiento.

En el [Anexo externo A](#page-174-0) se puede observar la matriz completa de riesgos elaborada para el proyecto.

## **17. Gestión de adquisiciones del proyecto**

#### **17.1. Plan de gestión de las adquisiciones**

Para este proyecto se requiere realizar 2 compras importantes, las cuales han sido

presupuestadas y programadas en el cronograma.

A continuación, en la [Figura 41](#page-111-0) se puede observar la EDT diseñada para el proyecto.

#### <span id="page-111-0"></span>*Figura 41:*

*EDT del proyecto.*

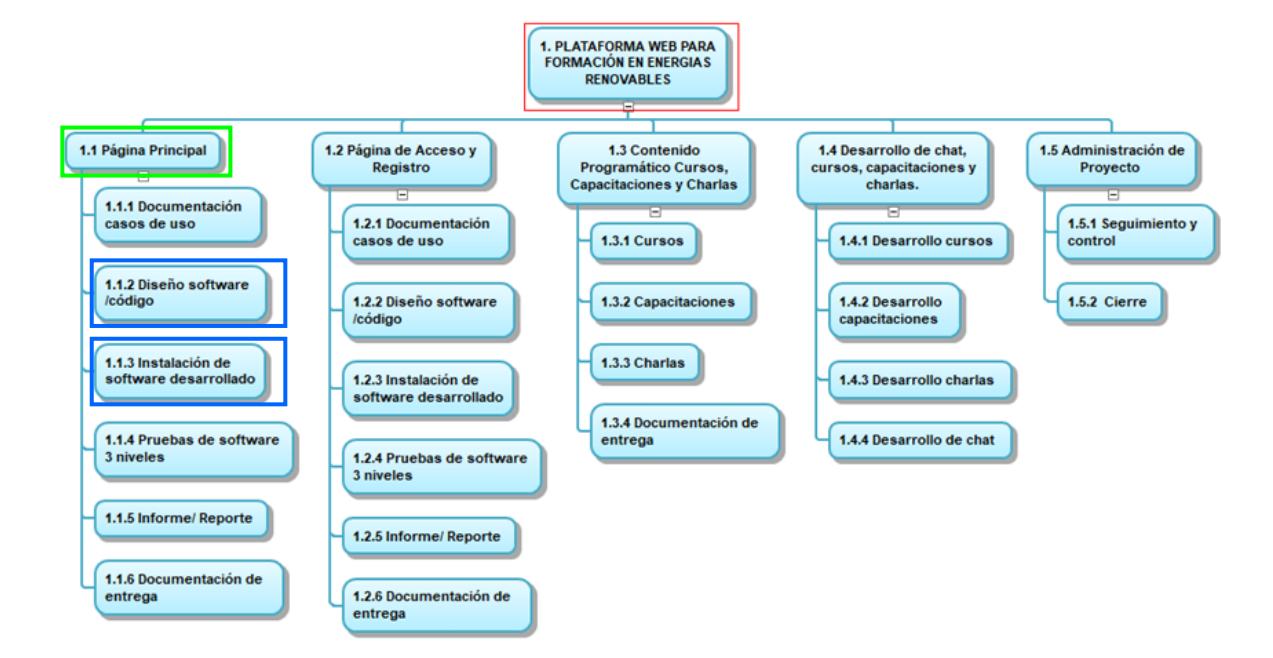

#### *Fuente: Autores.*

Como se puede observar en l[a Figura 41,](#page-111-0) en verde se resalta el paquete de trabajo al cual se le ha considerada dentro de sus actividades una compra o adquisición, en azul los entregables donde se encuentran específicamente las actividades anteriormente mencionadas.

De acuerdo a lo anterior, el proyecto solo tiene considerada dos actividades de compras. La primera corresponde a la "1.1.2.1 Definición de software y compra" y la segunda a la "1.1.3.1 Compra de dominio web".

El diagrama de flujo para el proceso de compra o adquisiciones del proyecto se puede observar en la [Figura 42.](#page-112-0)

## <span id="page-112-0"></span>*Figura 42:*

*Diagrama de flujo proceso de compra o adquisiciones.*

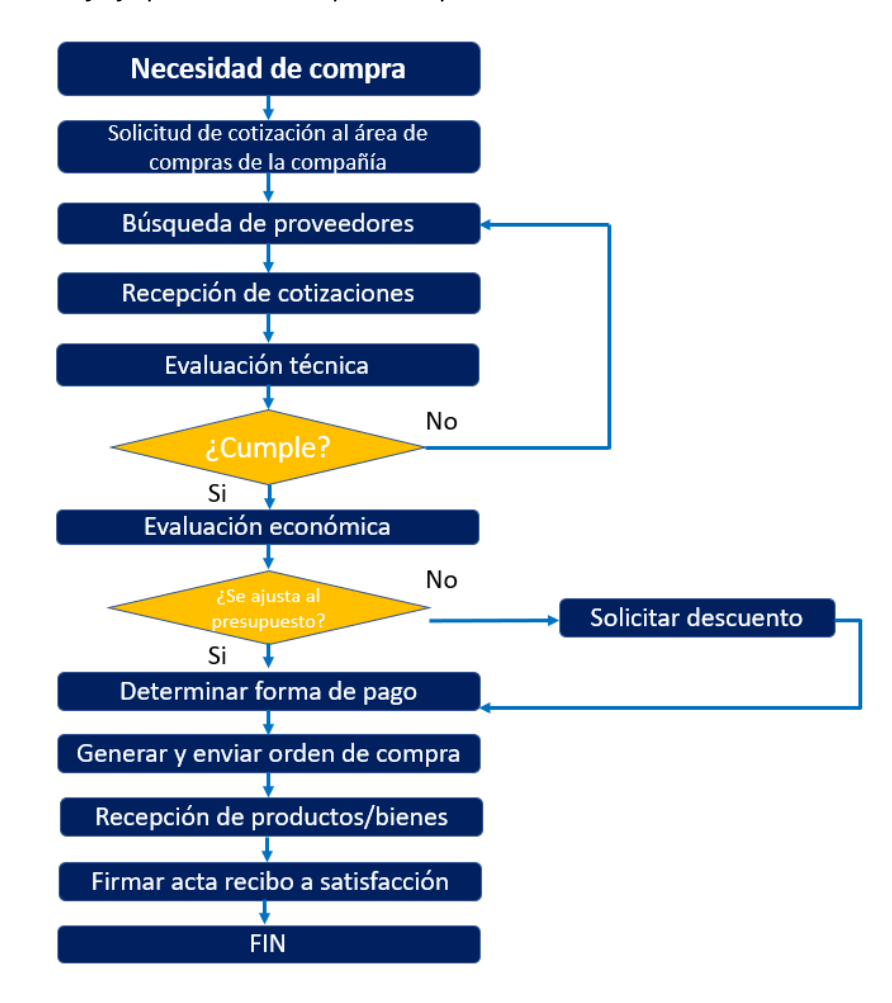

*Fuente: Autores.*

El proceso descrito en la [Figura 42](#page-112-0) fue diseñado con base en el procedimiento de compras estandarizado por la empresa y adaptado al proyecto. De este proceso se destacan las siguientes características a tener en cuenta:

• Se deben obtener mínimo 3 cotizaciones de diferentes proveedores para una compra.

- Todas las cotizaciones recibidas deben tener aprobación técnica por parte del solicitante, con el fin de que en la evaluación técnica se pueda realizar una comparación de las ofertas de manera equitativa.
- Se debe solicitar descuento en todas las circunstancias, incluye si la oferta se ajusta al presupuesto.
- La aprobación económica se realizará de la siguiente manera: Ofertas menores o iguales a 4 SMMLV requiere aprobación del gerente del proyecto, ofertas entre 5 y 10 SMMLV requiere aprobación del gerente del proyecto y director de operaciones, para ofertas superiores a 10 SMMLV requiere aprobación adicional del director financiero y el director general.

El proceso de selección de proveedor tendrá en cuenta como herramienta la de "menor costo", teniendo en cuenta que al ser la un equipo con unas especificaciones detalladas y un espacio en la nube, es factible seleccionarlo al que realice la mejor oferta económica demostrando el cumplimiento de las condiciones técnicas de la adquisición.

Dado que para el proyecto solo se tienen programadas dos compras, el tipo de contrato definido en el alcance para éstas es el de PRECIO FIJO CERRRADO, ya que no se tendrán variaciones de los costos determinados en la evaluación inicial de la adquisición.

Alineados con las políticas financieras de la empresa, el proceso de adquisiciones manejará el siguiente orden prioritario para el pago de los productos:

- Crédito a 60 días para proveedores inscritos que hayan aprobado la verificación SARLAF.
- Crédito a 30 días para proveedores nuevos que hayan aprobado la verificación SARLAF.
- Pago 30% anticipo y 70% contra entrega luego de la verificación SARLAF.

Las anteriores alternativas buscan mejorar el flujo de caja de la compañía y del proyecto en sí

mismo.

## **17.2. Matriz de las adquisiciones**

A continuación, en la [Figura 43](#page-114-0) se presenta la matriz de adquisiciones del proyecto.

### <span id="page-114-0"></span>*Figura 43:*

*Matriz de adquisiciones del proyecto.*

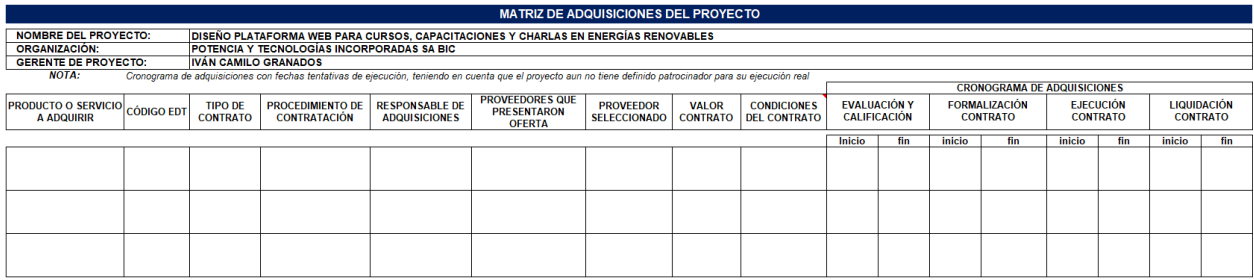

*Fuente: Autores.*

Los datos que se ingresan al formato mostrado en la [Figura 43,](#page-114-0) permitirá realizar un adecuado

seguimiento de las adquisiciones del proyecto.

## **17.3. Cronograma de compras**

El tiempo estimado y los costos proyectados para las compras anteriormente relacionadas se

pueden observar en la [Figura 44](#page-115-0) que corresponde al cronograma de adquisiciones realizado para el

proyecto.

#### <span id="page-115-0"></span>*Figura 44:*

*Cronograma de adquisiciones y compras.*

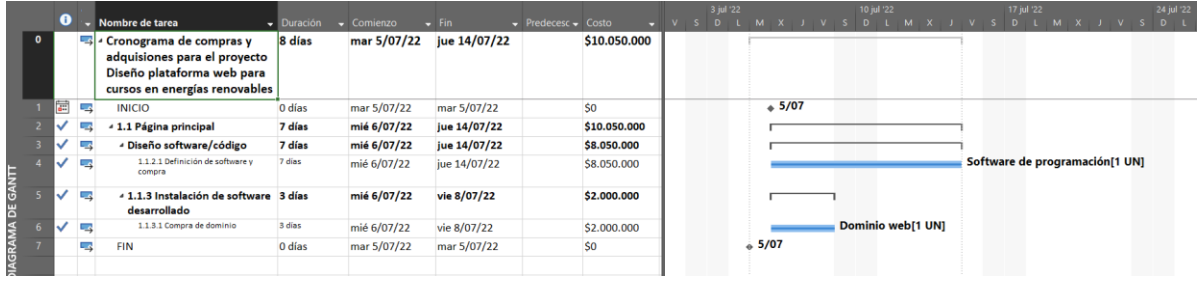

#### *Fuente: Autores.*

Como se observa, las actividades de compras son al inicio del proyecto, ya que son fundamentales para empezar actividades como de programación del entorno web y la ejecución de pruebas en ambientes reales y de manera "on-line". Para las adquisiciones se tiene un presupuesto estimado de COP \$10.050.000, de los cuales COP \$8.050.000 corresponde a la definición y compra del software de programación una duración de 7 días y COP \$2.000.000 es para la compra del dominio web con una duración de 3 días. Estas actividades no hacen parte de la ruta crítica del proyecto.

#### **18. Gestión del valor ganado**

#### **18.1. Indicadores de medición de desempeño**

<span id="page-115-1"></span>Los indicadores de desempeño se pueden observar en el [Anexo R.](#page-172-0) Se tienen en cuenta todos los indicadores propuestos por la guía del PMBOK 7ma Ed y se crearon 3 propios de las actividades realizadas del proyecto que fueran lo suficientemente representativos. A continuación, se relacionan esos 3 indicadores:

- Cumplimiento de entregables (DC)
- Bugs de programación (BP)
- Satisfacción del cliente interno (CS)

### **18.2. Análisis de valor ganado y curva S**

#### **18.2.1 Informe valor ganado agosto 12 del 2022**

De acuerdo al control del proyecto, se presentan los resultados de los indicadores de valor

ganado definidos en el numera[l 18](#page-115-1) con fecha de agosto 12 del 2022 y porcentaje general de avance del

<span id="page-116-0"></span>37%, con su respectivo análisis.

#### **Figura 45:**

#### *Resumen avance de proyecto fecha de corte 1.*

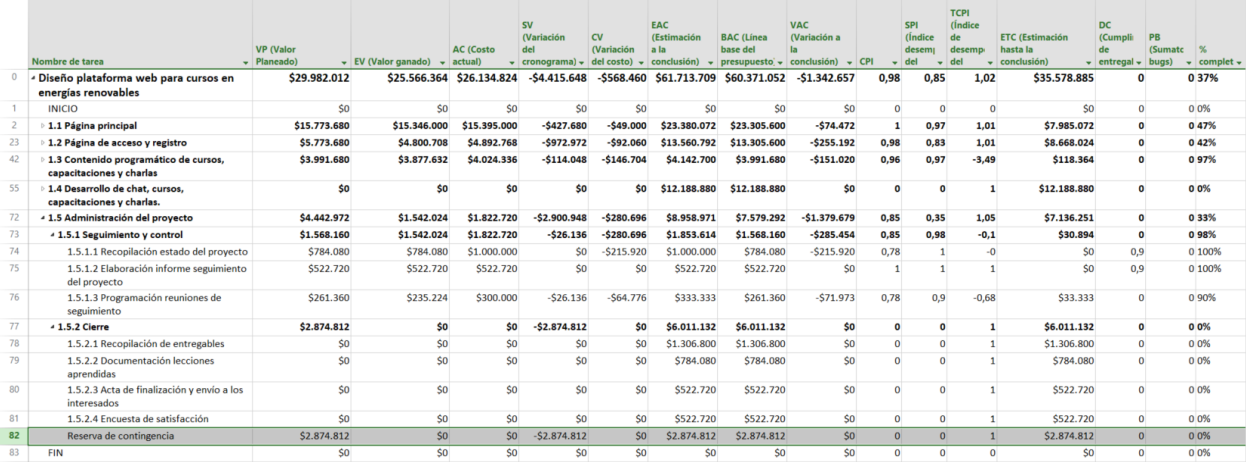

*Fuente: Autores.*

A continuación, se presenta el análisis de resultados de los diferentes indicadores que se pueden

observar en la [Figura 45.](#page-116-0)

• **VP (Valor planeado):** Para la fecha en que se realiza el corte, se tenía planeado un gasto

general de COP \$25.982.012.

• **EV (Valor ganado):** Para la fecha en que se realiza el corte, se tenía planeado un gasto

de COP \$25.566.364, presentando una desviación con respecto al VP de 1.6%.

- **AC (Costo actual):** Para la fecha en que se realiza el corte, se tiene costo de COP \$26.134.824.
- **SV (Variación del cronograma):** Para la fecha en que se realiza el corte, se presenta una variación negativa del cronograma de COP \$4.415.648, lo cual evidencia un atraso con respecto al definido inicialmente. Para corregirlo, se planea dar mayor celeridad a la generación de código y plantear escenarios más generales o típicos para las pruebas de desarrollo.
- **CV (variación del costo):** Para la fecha en que se realiza el corte, se presenta un gasto adicional de COP \$568.460. Alrededor del 50% de la desviación se debe a la recopilación de estado del proyecto. Por lo anterior se plantea hacer más uso de las herramientas tecnológicas dispuestas para el proyecto y automatizar muchos más procesos que tienen que ver con el cálculo de indicadores.
- **EAC (Estimación a la conclusión):** Para la fecha en que se realiza el corte, se tiene que para terminar el proyecto se requiere un presupuesto de COP \$61.371.709, lo cual representa un sobre costo de 1.016% con respecto al presupuesto original afectando la reserva de contingencia. Para mejorar este indicador se requiere aplicar las medidas propuesta en la SV y CV.
- **VAC (Variación a la conclusión):** Para la fecha en que se realiza el corte, se tiene un valor negativo de COP \$1.342.657, lo que significa que de seguir así al concluir el proyecto se tendrá el sobre costo anteriormente indicado. Para mejorar este indicador se requiere aplicar las medidas propuesta en la SV y CV.
- **CPI (Índice de desempeño del costo):** Para la fecha en que se realiza el corte, este indicador presenta un valor aceptable pues está dentro de los valores establecidos definidos en el numeral [18.](#page-115-1) Se debe mejorar aplicando las estrategias propuestas en CV y SV, dado que por cada \$1 invertido en el proyecto se obtiene \$0.98.
- **SPI (Índice de desempeño del cronograma):** Para la fecha en que se realiza el corte, este indicador es aceptable pues está dentro de los valores establecidos definidos en el numeral [18](#page-115-1) indicando el porcentaje con el que se avanza en el proyecto. Sin embargo, se encuentra en el límite, por lo cual se hace necesario aplicar de manera efectiva las estrategias definidas en SV y CV.
- **TCPI (Índice del desempeño del trabajo por completar):** Para la fecha en que se realiza el corte, este indicador es bueno de acuerdo a los rangos establecidos en el numeral [18.](#page-115-1)
- **ETC (Estimación hasta la conclusión):** Para la fecha en que se realiza el corte, se tiene un costo previsto de COP \$35.578.885 para terminar el trabajo restante del proyecto. De manera global, se tiene un sobre costo aproximado del 2% lo cual afecta la reserva de contingencia. Para mejorarlo se requiere aplicar las acciones correctivas propuestas en SV y CV.

A continuación, en la [Figura 46](#page-119-0) se presenta la curva S obtenida con MS Project para la fecha de corte.

### <span id="page-119-0"></span>**Figura 46:**

*Curva S fecha de corte 1.*

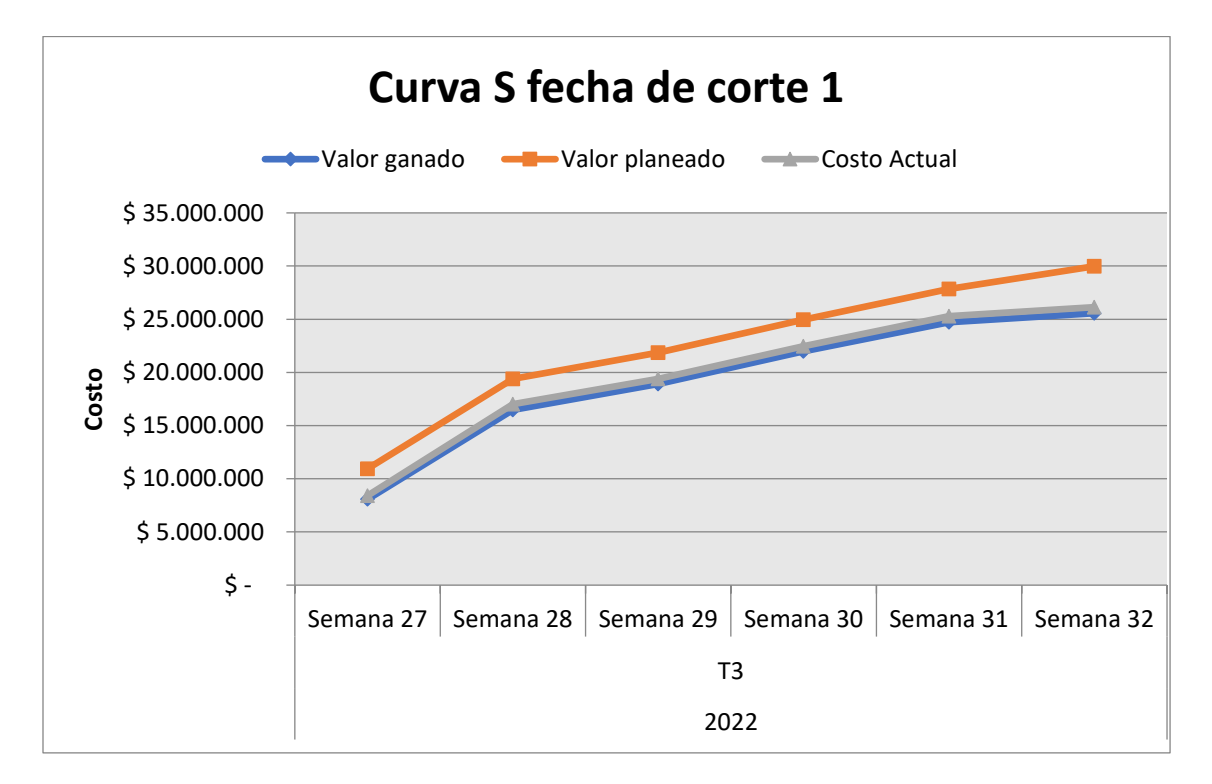

*Fuente: Autores.*

### **18.2.2 Informe valor ganado octubre 31 del 2022**

De acuerdo al control del proyecto, se presentan los resultados de los indicadores de valor

ganado definidos en el numera[l 18](#page-115-1) con fecha de octubre 31 del 2022 y porcentaje general de avance del

66%, con su respectivo análisis.

### <span id="page-120-0"></span>**Figura 47:**

#### *Resumen avance de proyecto fecha de corte 2.*

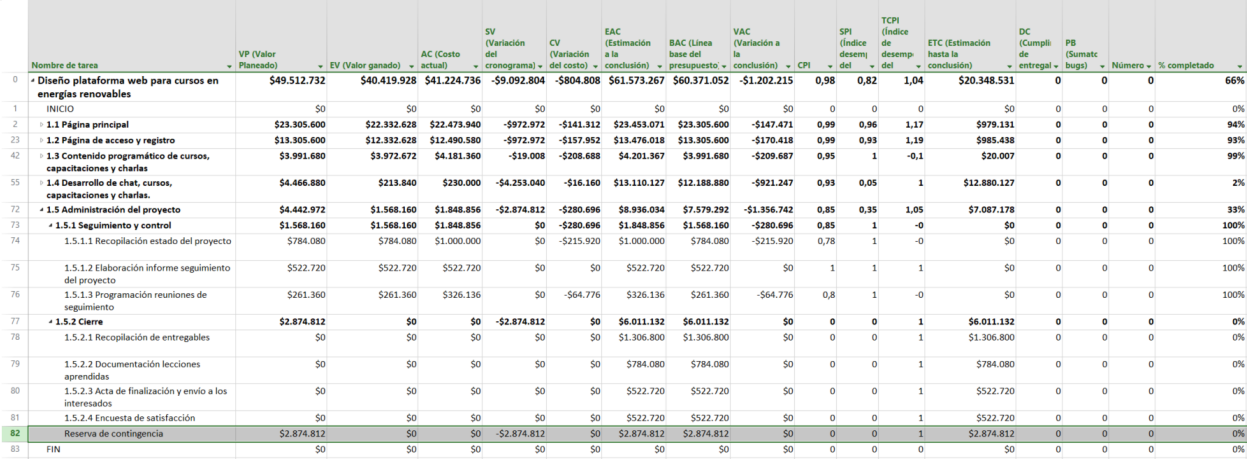

*Fuente: Autores.*

A continuación, se presenta el análisis de resultados de los diferentes indicadores que se pueden observar en la [Figura 47.](#page-120-0)

- **VP (Valor planeado):** Para la fecha en que se realiza el corte, se tenía planeado un gasto general de COP \$49.512.732.
- **EV (Valor ganado):** Para la fecha en que se realiza el corte, se tenía planeado un gasto de COP \$40.419.928, presentando una desviación con respecto al VP de 1.6%.
- **AC (Costo actual):** Para la fecha en que se realiza el corte, se tiene costo de COP \$41.224.736.
- **SV (Variación del cronograma):** Para la fecha en que se realiza el corte, se presenta una variación negativa del cronograma de COP \$9.092.804, lo cual evidencia un atraso con respecto al definido inicialmente. Para corregirlo, se planea dar mayor celeridad a la

generación de código y plantear escenarios más generales o típicos para las pruebas de desarrollo.

- **CV (variación del costo):** Para la fecha en que se realiza el corte, se presenta un gasto adicional de COP \$804.808. Alrededor del 50% de la desviación se debe a la recopilación de estado del proyecto. Lo anterior indica que lo propuesto para este indicador con el fin de mejorarlo no ha sido ejecutado por parte de los responsables. Se requiere una reunión extraordinaria con el fin de definir nuevas estrategias.
- **EAC (Estimación a la conclusión):** Para la fecha en que se realiza el corte, se tiene que para terminar el proyecto se requiere un presupuesto de COP \$61.573.267, lo cual representa un sobre costo de 1.95% con respecto al presupuesto original afectando la reserva de contingencia. Se evidencia que no fueron aplicadas las estrategias definidas para este indicador en la fecha de corte 1.
- **VAC (Variación a la conclusión):** Para la fecha en que se realiza el corte, se tiene un valor negativo de COP \$1.202.215, lo que significa que de seguir así al concluir el proyecto se tendrá el sobre costo anteriormente indicado. Para mejorar este indicador se requiere aplicar las medidas propuesta en la SV y CV de la fecha de corte 1.
- **CPI (Índice de desempeño del costo):** Para la fecha en que se realiza el corte, este indicador presenta este indicador se mantiene estable en comparación con el expuesto en la fecha de corte 1.
- **SPI (Índice de desempeño del cronograma):** Para la fecha en que se realiza el corte, se mantiene estable con respecto a la fecha de corte 1.
- **TCPI (Índice del desempeño del trabajo por completar):** Para la fecha en que se realiza el corte, este indicador es bueno de acuerdo a los rangos establecidos en el numeral [18](#page-115-1) y aumentó en 0.03 con respecto a lo indicado en la fecha de corte 1.
- <span id="page-122-0"></span>• **ETC (Estimación hasta la conclusión):** Para la fecha en que se realiza el corte, se tiene un costo previsto de COP \$35.578885 para terminar el trabajo restante del proyecto. De manera global, se tiene un sobre costo aproximado del 2% lo cual afecta la reserva de contingencia. Para mejorarlo se requiere aplicar las acciones correctivas propuestas en SV y CV. Con respecto al mostrado en la fecha de corte 1 se observa que se mantiene estable.

## **Figura 48:**

*Resumen avance de proyecto fecha de corte 2.*

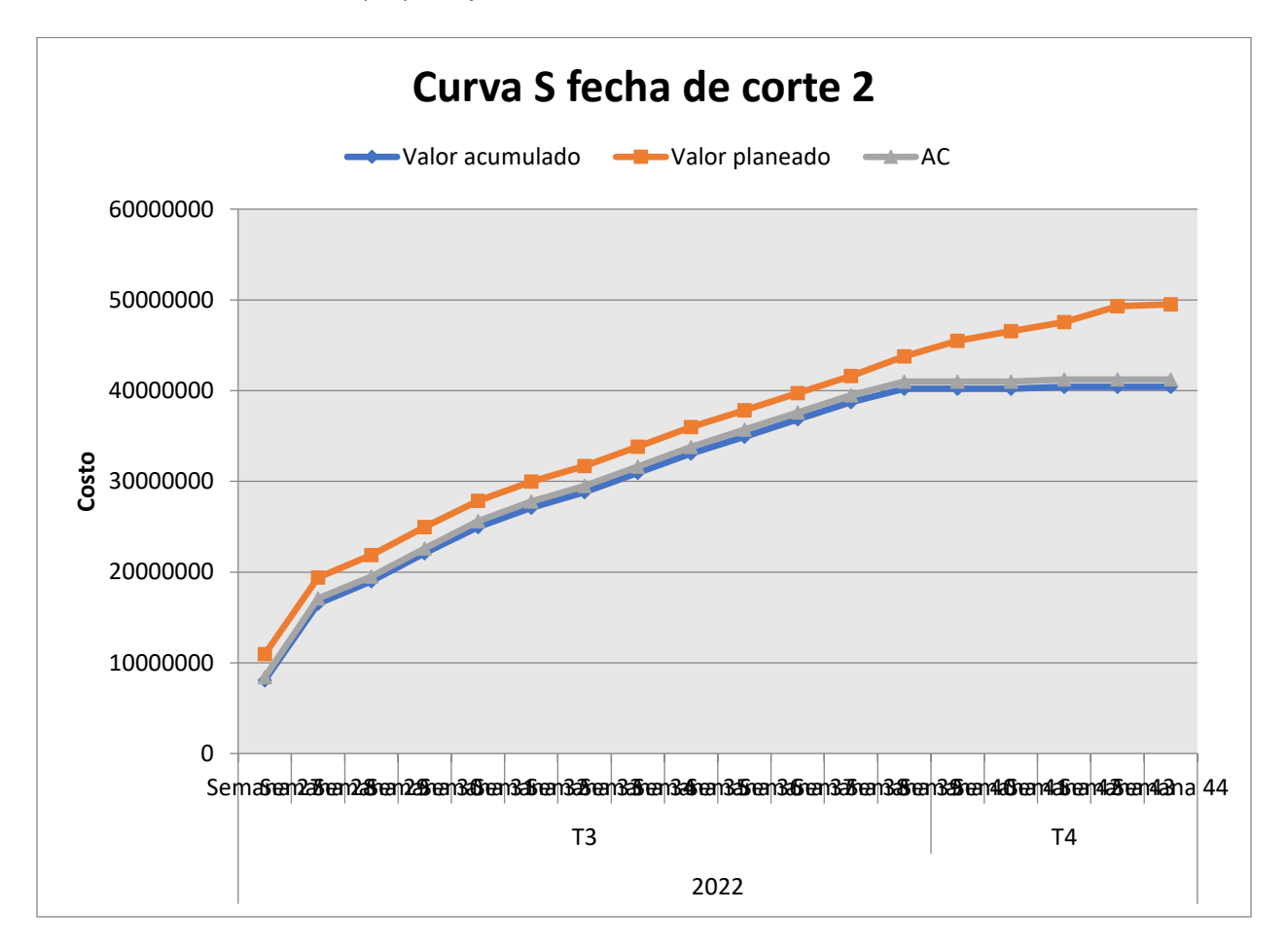

*Fuente: Autores.*

Con base en la gráfica mostrada en la

[Figura](#page-122-0) *48* se tiene una desviación importante del valor acumulado y planeado con respecto al actual. Lo anterior conlleva que la relación entre el costo y el trabajo realizado no corresponde con lo planeado y al final generará sobre costos que se deberán solventar con la reserva de gestión.

## **19. Informe de avance del del proyecto**

El presente informe fue elaborado para reunión de seguimiento de proyectos del departamento

de Operaciones y Consultoría de la compañía, con fecha de corte de octubre 31 del 2022.

## **19.1. Costos y presupuesto**

A continuación, en la [Tabla 23](#page-124-0) se presenta el avance del proyecto y los costos incurridos durante el desarrollo de esas labores.

### <span id="page-124-0"></span>**Tabla 23:**

*Impacto residual.*

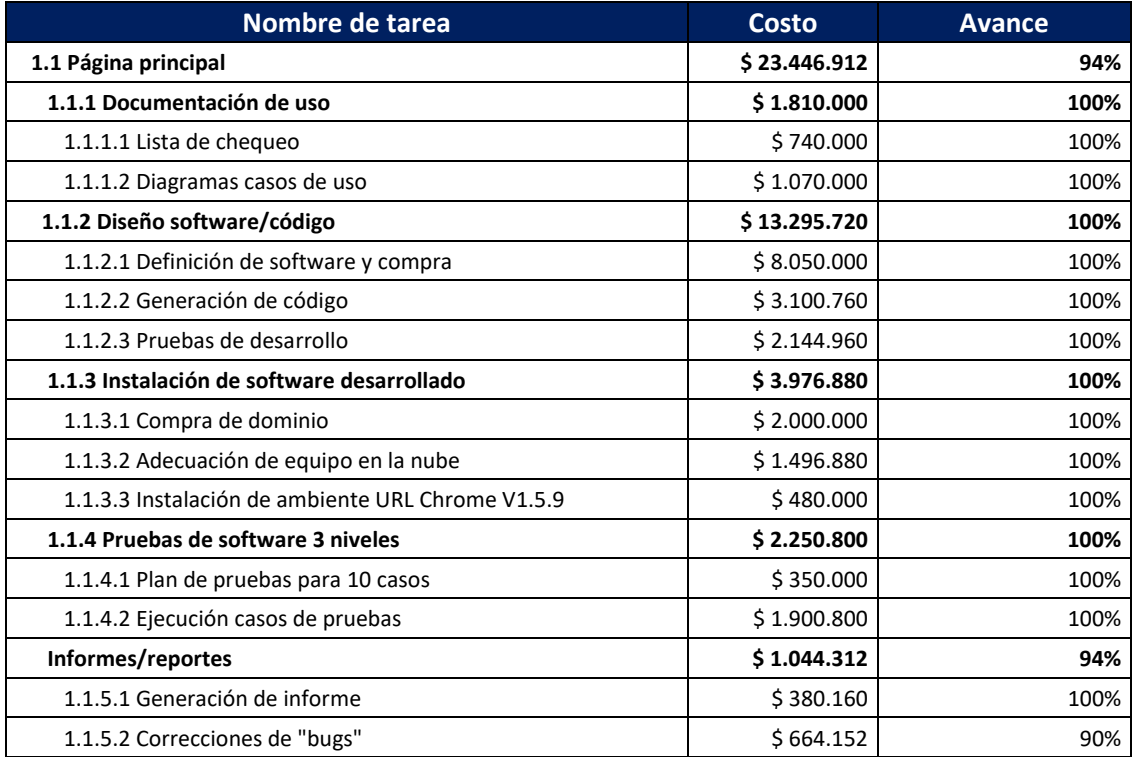

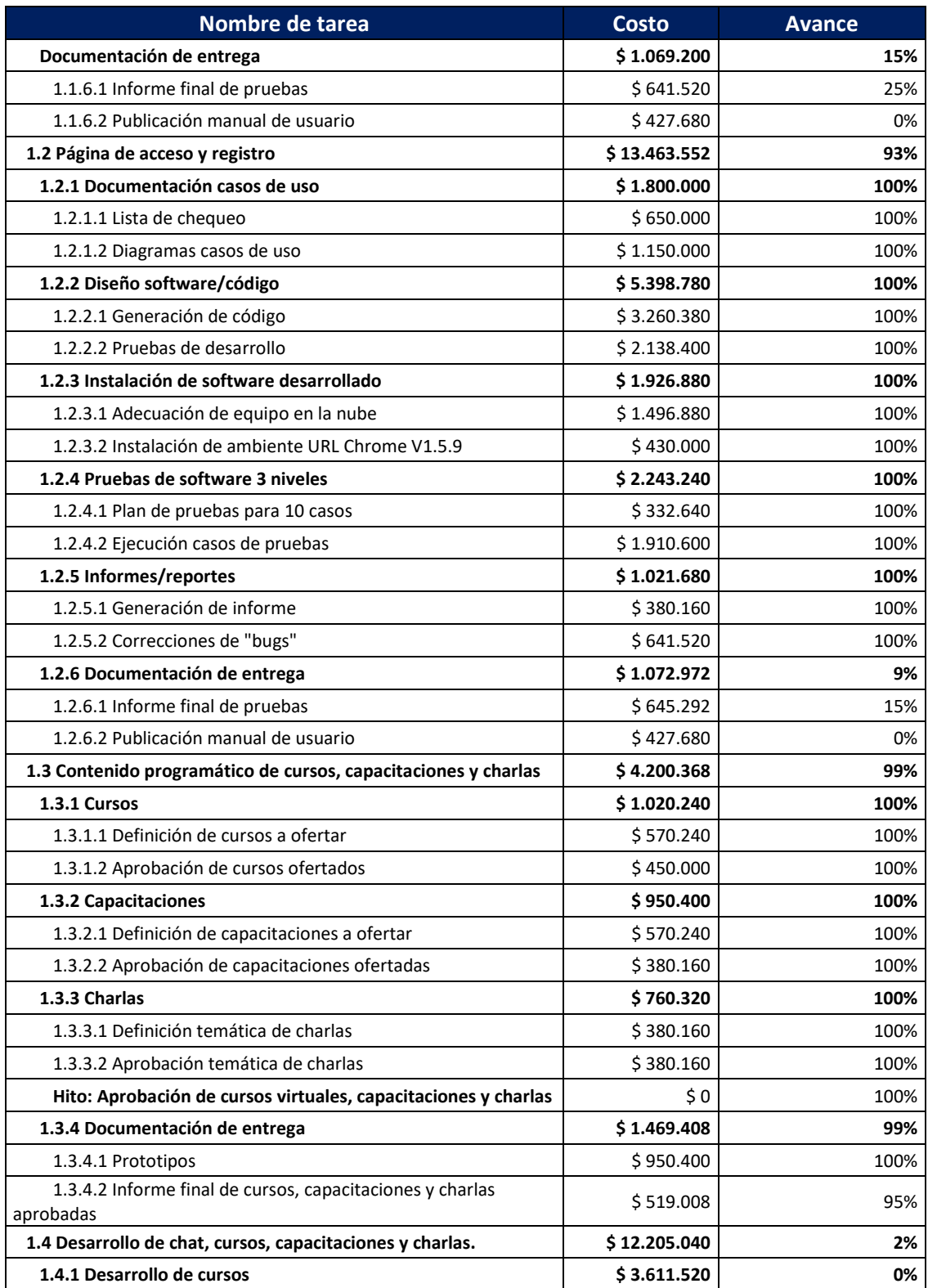

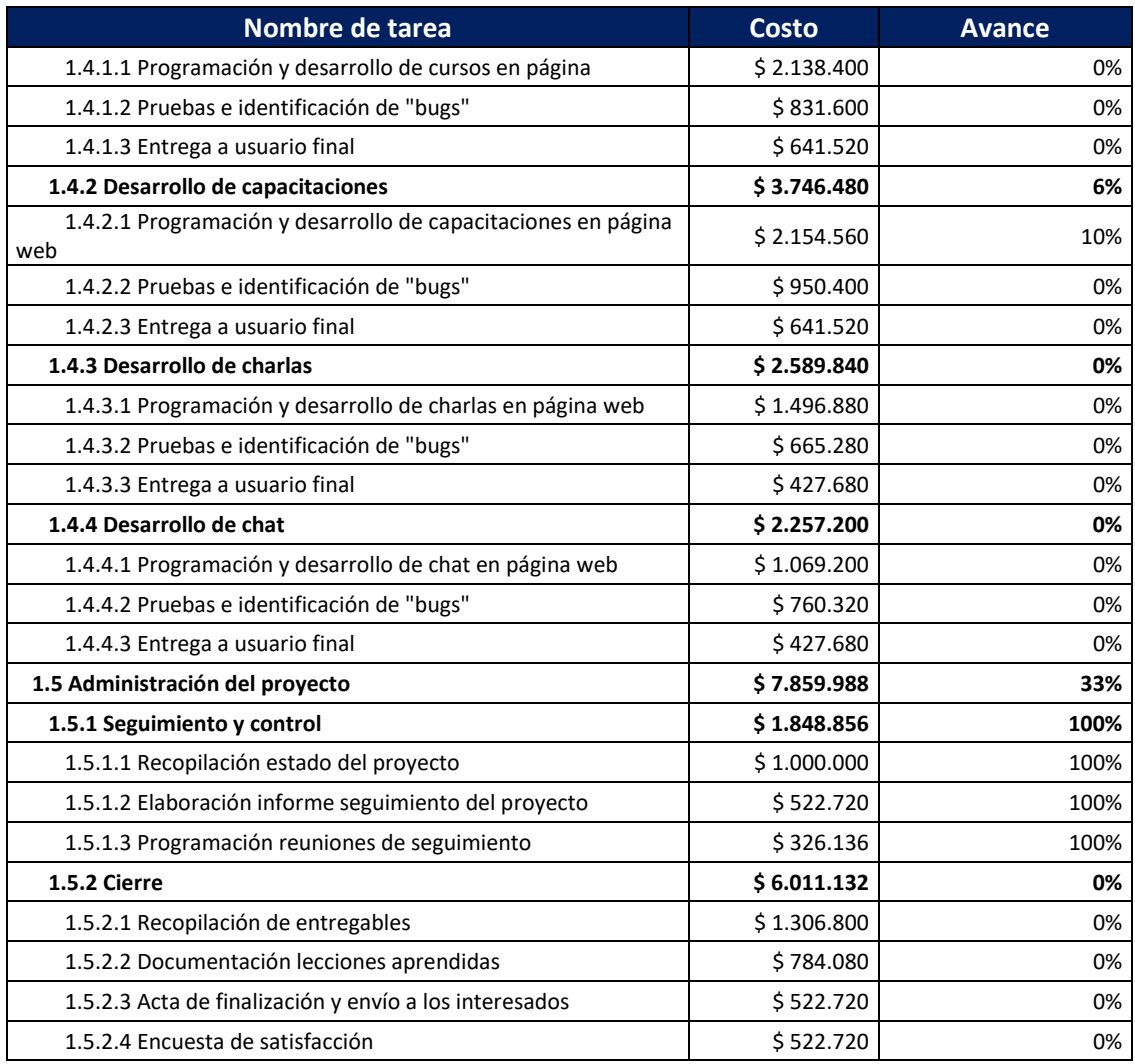

*Fuente: Autores.*

Como se observa en la [Tabla 23,](#page-124-0) buena parte de las actividades ya se encuentran finalizadas

teniendo de manera general un avance del proyecto 66%.

A continuación, en l[a Figura 49](#page-127-0) se presenta la curva S del proyecto.

#### <span id="page-127-0"></span>**Figura 49:**

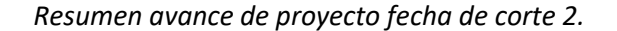

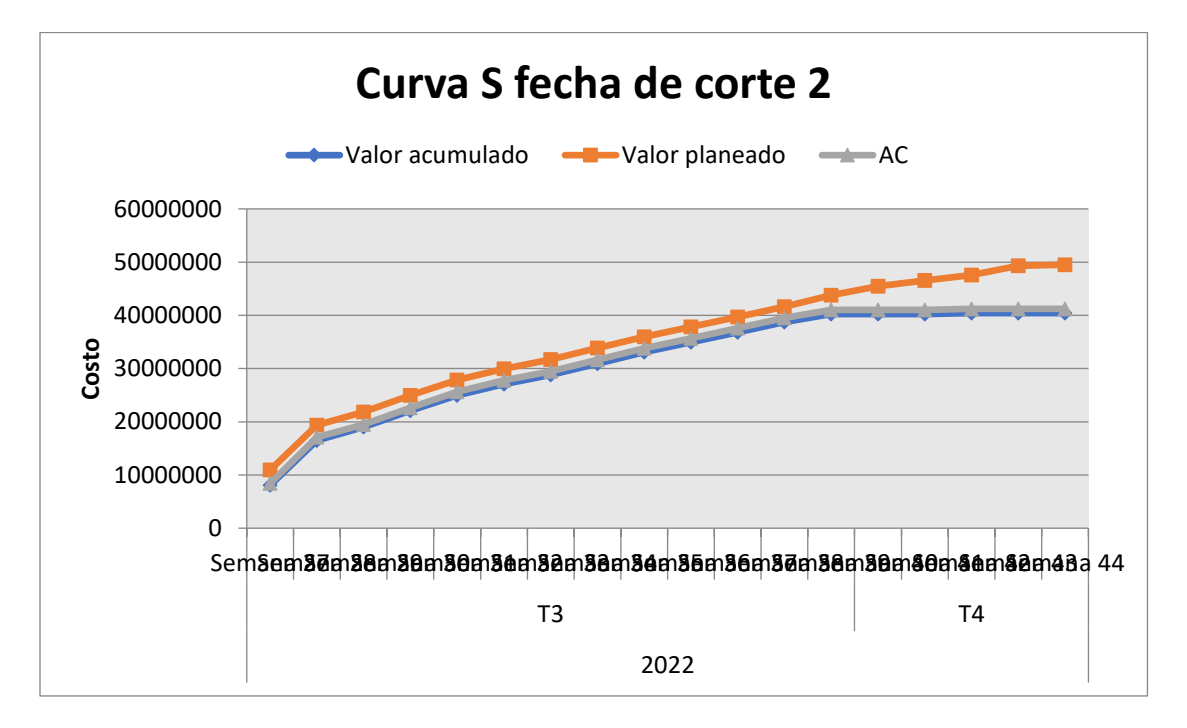

#### *Fuente: Autores.*

De acuerdo a lo mostrado en la [Figura 49,](#page-127-0) se observa que hay una desviación entre el valor Acumulado y el Valor Ganado aproximada a COP \$10.000.000, debido a que las pruebas iniciales tuvieron retrasos debido a procesos de auditorías internas y externas para obtener las certificaciones anuales de la compañía. Sin embargo, a partir de la primera semana de noviembre se espera las actividades de pruebas fluyan más dado que buena parte de los entornos gráficos ya se tienen listos y con revisiones diarias de "bugs", lo que conlleva a que los "bugs" se reduzcan en cantidad.

Por otra parte, se esperan sobre costos del 2% con respecto al presupuesto, recursos que se tomarán de la reserva de gestión estimada en un COP \$3.640.000.

## **19.2. Presentación de avances entornos web**

A continuación, se presentan una serie de imágenes que dan muestra de los avances de programación de los diferentes entornos de la plataforma web.

## **Figura 50:**

*Página principal.*

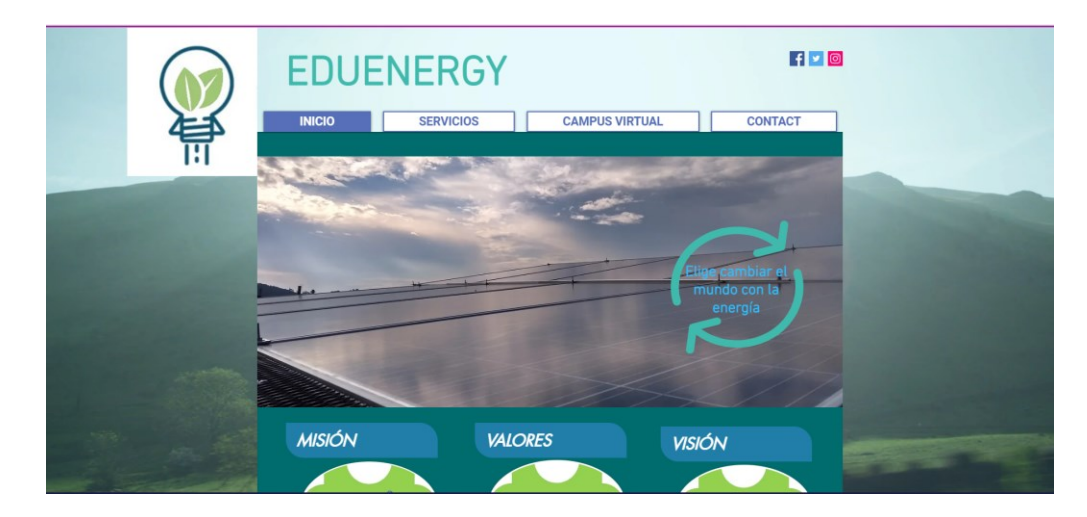

*Fuente: Autores.*

## **Figura 51:**

*Información de cursos ofertados.*

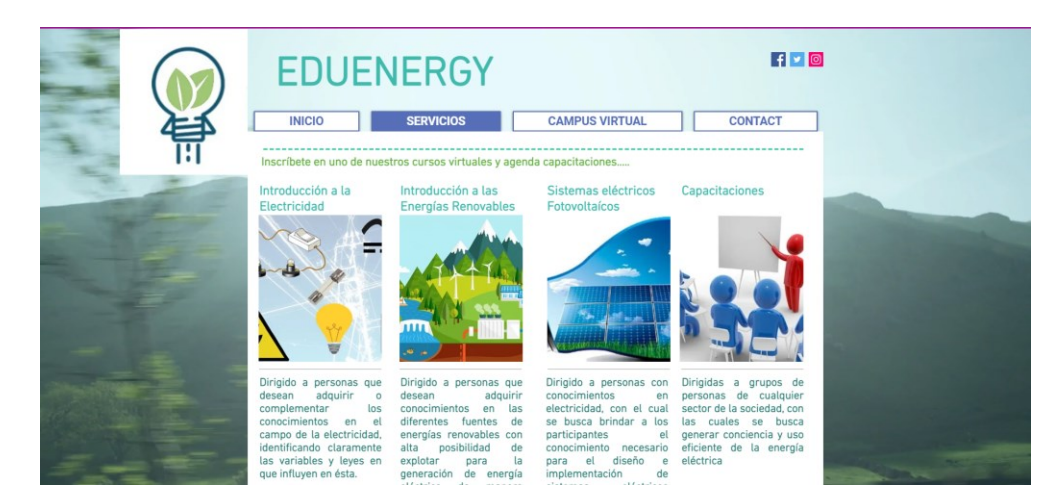

*Fuente: Autores.*

# **Figura 52:**

*Ingreso al campus virtual.*

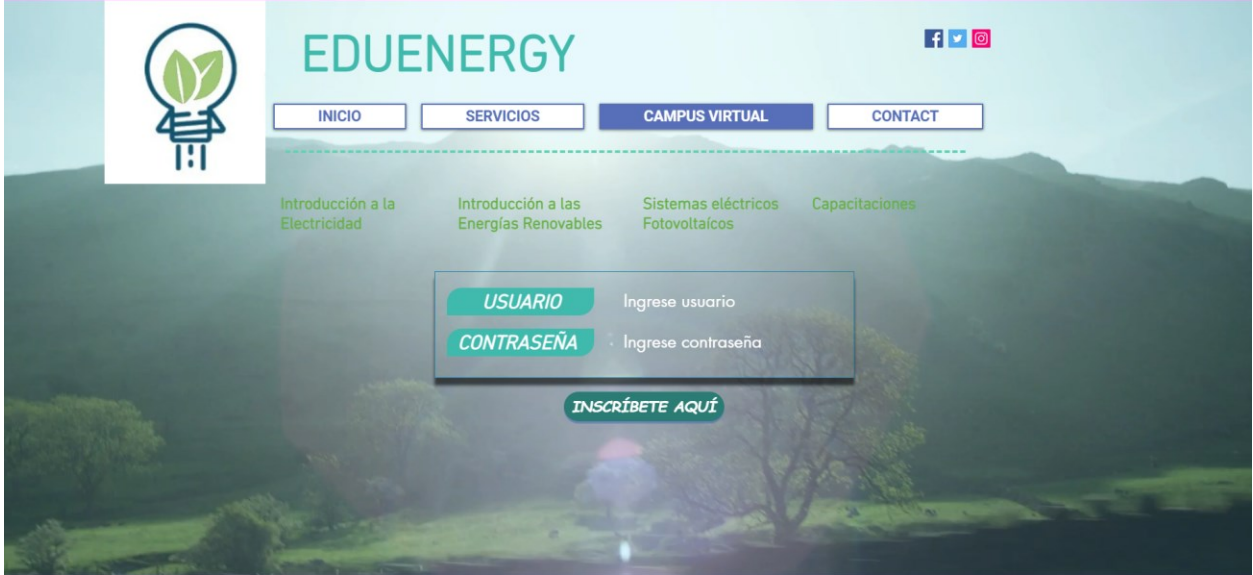

*Fuente: Autores.*

#### **Conclusiones**

- Luego de realizar las primeras pruebas a la interfaz web para el desarrollo de los cursos, capacitaciones y charlas se evidenció que también era compatible con el explorador Safari, lo anterior se da porque el código fuente de programación comparte la mayoría de características. Sin embargo, se debe hacer constante seguimiento a los "bugs" que puedan aparecer posteriormente.
- Las primeras pruebas con clientes internos de la interfaz web muestran resultados óptimos en cuanto al flujo de la navegación y que se puede acceder a distintos sitios de la página de manera intuitiva.
- Los contenidos programáticos obtenidos para los 3 primeros cursos ofertados recibieron el visto bueno por parte de la dirección general y del departamento de marketing de la compañía, pues se encuentran alineados con las expectativas del público objetivo de los servicios ofrecidos.
- El plan operativo y técnico de la infraestructura tecnológica para el funcionamiento de la plataforma web fue recibido a conformidad por parte del departamento de operaciones. Sin embargo, se realizará acompañamiento constante durante los primeros 3 meses de operación con el fin garantizar resolución de oportuna de cualquier inconveniente que se pueda presentar.

#### **Referencias**

BBC News Mundo, The Disruptors. [https://www.bbc.com/mundo/noticias-43712276,](https://www.bbc.com/mundo/noticias-43712276) Abril 2018.

Departamento Administrativo Nacional de Estadística DANE. ¿Cuántos somos? Censo nacional de

población y vivienda 2018-Colombia, de sitio Web:

[https://www.dane.gov.co/index.php/en/estadisticas-por-tema/demografia-y-poblacion/censo-](https://www.dane.gov.co/index.php/en/estadisticas-por-tema/demografia-y-poblacion/censo-nacional-de-poblacion-y-vivenda-2018/cuantos-somos)

[nacional-de-poblacion-y-vivenda-2018/cuantos-somos](https://www.dane.gov.co/index.php/en/estadisticas-por-tema/demografia-y-poblacion/censo-nacional-de-poblacion-y-vivenda-2018/cuantos-somos)

Humphrey, A., & Lie, B. (2004). Análisis de matriz DOFA.

Ministerio de Minas y Energía, Transición energética, Colombia, 2022.

UPME, Estudio de integración de energías renovables, Colombia, 2019

### **Bibliografía**

Departamento Administrativo Nacional de Estadística DANE. ¿Cuántos somos? Censo nacional de

población y vivienda 2018-Colombia, de sitio Web:

[https://www.dane.gov.co/index.php/en/estadisticas-por-tema/demografia-y-poblacion/censo](https://www.dane.gov.co/index.php/en/estadisticas-por-tema/demografia-y-poblacion/censo-nacional-de-poblacion-y-vivenda-2018/cuantos-somos)[nacional-de-poblacion-y-vivenda-2018/cuantos-somos](https://www.dane.gov.co/index.php/en/estadisticas-por-tema/demografia-y-poblacion/censo-nacional-de-poblacion-y-vivenda-2018/cuantos-somos)

Ministerio de Educación Nacional MINEDUCACIÓN. Estadísticas históricas de la educación superior en

Colombia de sitio Web:

<https://hecaa.mineducacion.gov.co/consultaspublicas/content/poblacional/index.jsf>

Ministerio de Educación Nacional MINEDUCACIÓN. Observatorio laboral para la educación de sitio Web:

https://www.mineducacion.gov.co/1621/article-136430.html

Características de las energías renovables, de sitio Web:

https://www.factorenergia.com/es/blog/noticias/energias-renovables-caracteristicas-tipos-nuevos-

retos/ Información relacionada con energías renovables: características, tipos y nuevos retos

Leonardo Andrés García Pérez. (2021). Impacto ambiental de las energías renovables. 2021, de

Universidad Central Sitio web: <https://www.ucentral.edu.co/noticentral/ambiental-energias-renov>

Claudio Estrada Gasca. (2021). La humanidad debe migrar a fuentes de energía sustentable y de

bajo costo. 2012, de Universidad Nacional Autónoma de México Sitio web:

http://ciencia.unam.mx/leer/126/La humanidad debe migrar a fuentes de energia sustentable y d

[e\\_bajo\\_costo\\_Claudio\\_Estrada\\_Gasca](http://ciencia.unam.mx/leer/126/La_humanidad_debe_migrar_a_fuentes_de_energia_sustentable_y_de_bajo_costo_Claudio_Estrada_Gasca)

GREENPEACE. (2019). ¿POR QUÉ HAY QUE CAMBIAR LA ENERGÍA PARA SALVAR EL CLIMA? 2019, de GREENPEACE Sitio web: [https://es.greenpeace.org/es/en-profundidad/cambia-la-energia-no-el-](https://es.greenpeace.org/es/en-profundidad/cambia-la-energia-no-el-clima/por-que-hay-que-cambiar-la-energia-para-salvar-el-clima/)

[clima/por-que-hay-que-cambiar-la-energia-para-salvar-el-clima/](https://es.greenpeace.org/es/en-profundidad/cambia-la-energia-no-el-clima/por-que-hay-que-cambiar-la-energia-para-salvar-el-clima/)

Solar Aid. (2021). Renewable Energy. 2021, de Solar Aid Sitio web: [https://solar-](https://solar-aid.org/renewable-energy/?gclid=Cj0KCQiAzMGNBhCyARIsANpUkzOvREjCjnQ64iY9r77cHqjGOMePXQfIw_fVod5AekS1oLIqRC8erF8aAsTjEALw_wcB)

[aid.org/renewable-](https://solar-aid.org/renewable-energy/?gclid=Cj0KCQiAzMGNBhCyARIsANpUkzOvREjCjnQ64iY9r77cHqjGOMePXQfIw_fVod5AekS1oLIqRC8erF8aAsTjEALw_wcB)

[energy/?gclid=Cj0KCQiAzMGNBhCyARIsANpUkzOvREjCjnQ64iY9r77cHqjGOMePXQfIw\\_fVod5AekS1oLIqR](https://solar-aid.org/renewable-energy/?gclid=Cj0KCQiAzMGNBhCyARIsANpUkzOvREjCjnQ64iY9r77cHqjGOMePXQfIw_fVod5AekS1oLIqRC8erF8aAsTjEALw_wcB) [C8erF8aAsTjEALw\\_wcB](https://solar-aid.org/renewable-energy/?gclid=Cj0KCQiAzMGNBhCyARIsANpUkzOvREjCjnQ64iY9r77cHqjGOMePXQfIw_fVod5AekS1oLIqRC8erF8aAsTjEALw_wcB)

Matriz P5 The GPM Global P5 Standard for Sustainability in Project Management. Green Project

Management GPM.

Project Management Institute (PMI). (2017). PMBOK Project Management Book of Knowledge 6 edición.

Harris, P (2016). 99 Tricks and Traps for Microsoft Office Project 2013 and 2016. Eastwood Harris Pty Ltd. Australia.

Lledó, P (2017). Administración de proyectos. El ABC para un director de proyectos exitoso (6ta Ed) USA.

## **Anexos**

## **Anexo A: Resultados encuesta**

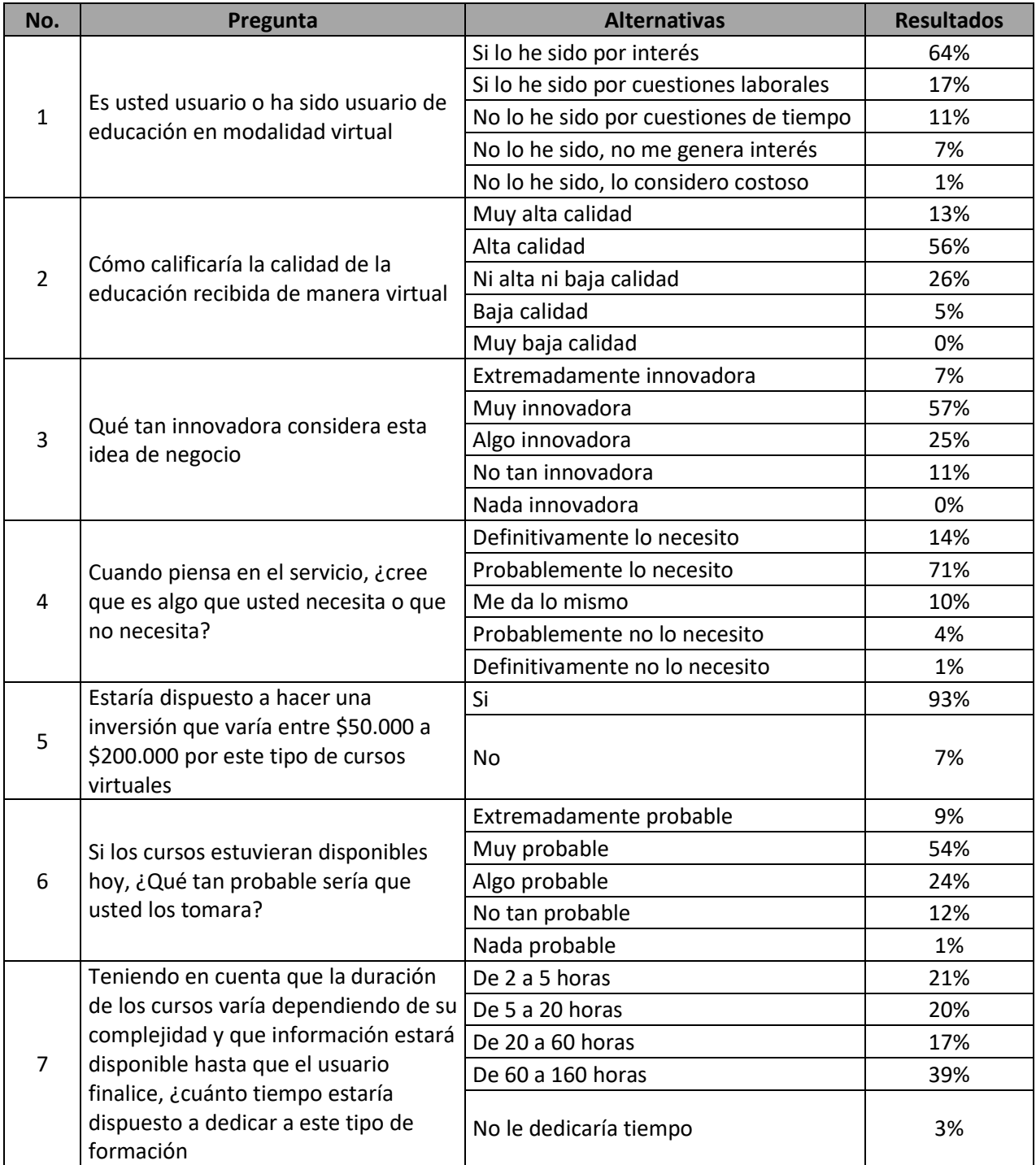

*Fuente: Archivo corporativo, estudio de mercados para plataforma web.*

## **Anexo B: Matriz PESTLE del proyecto**

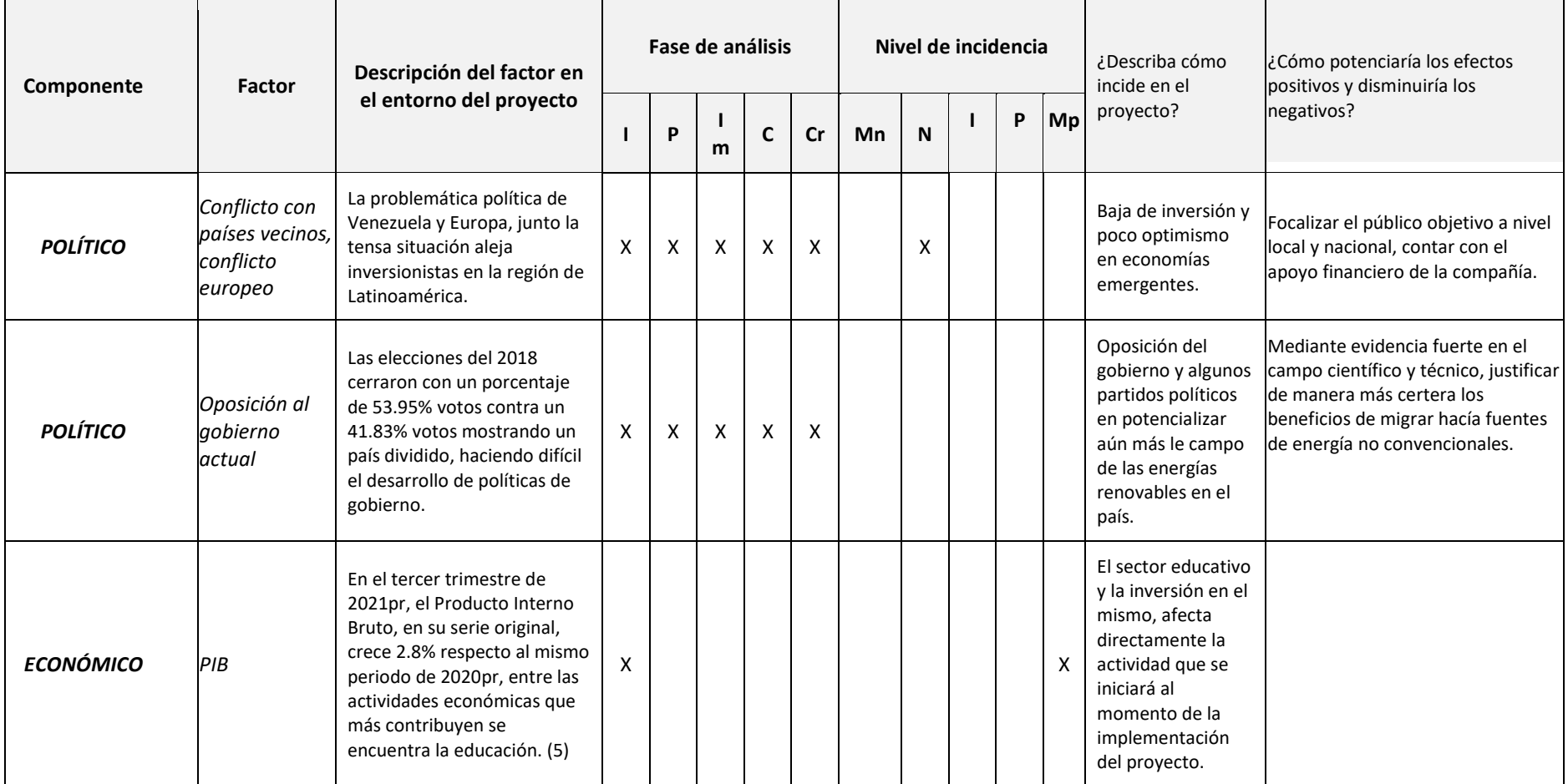

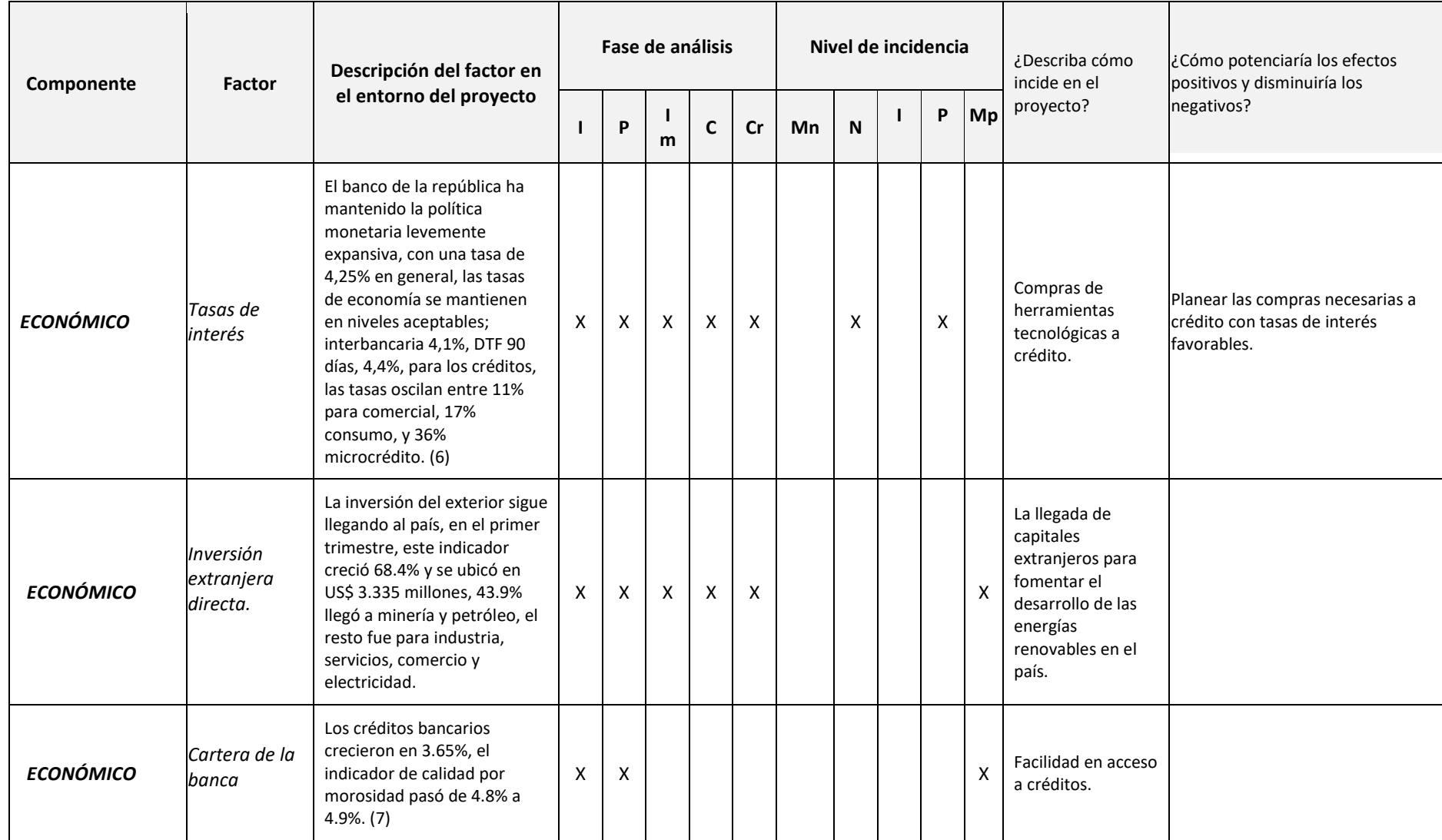

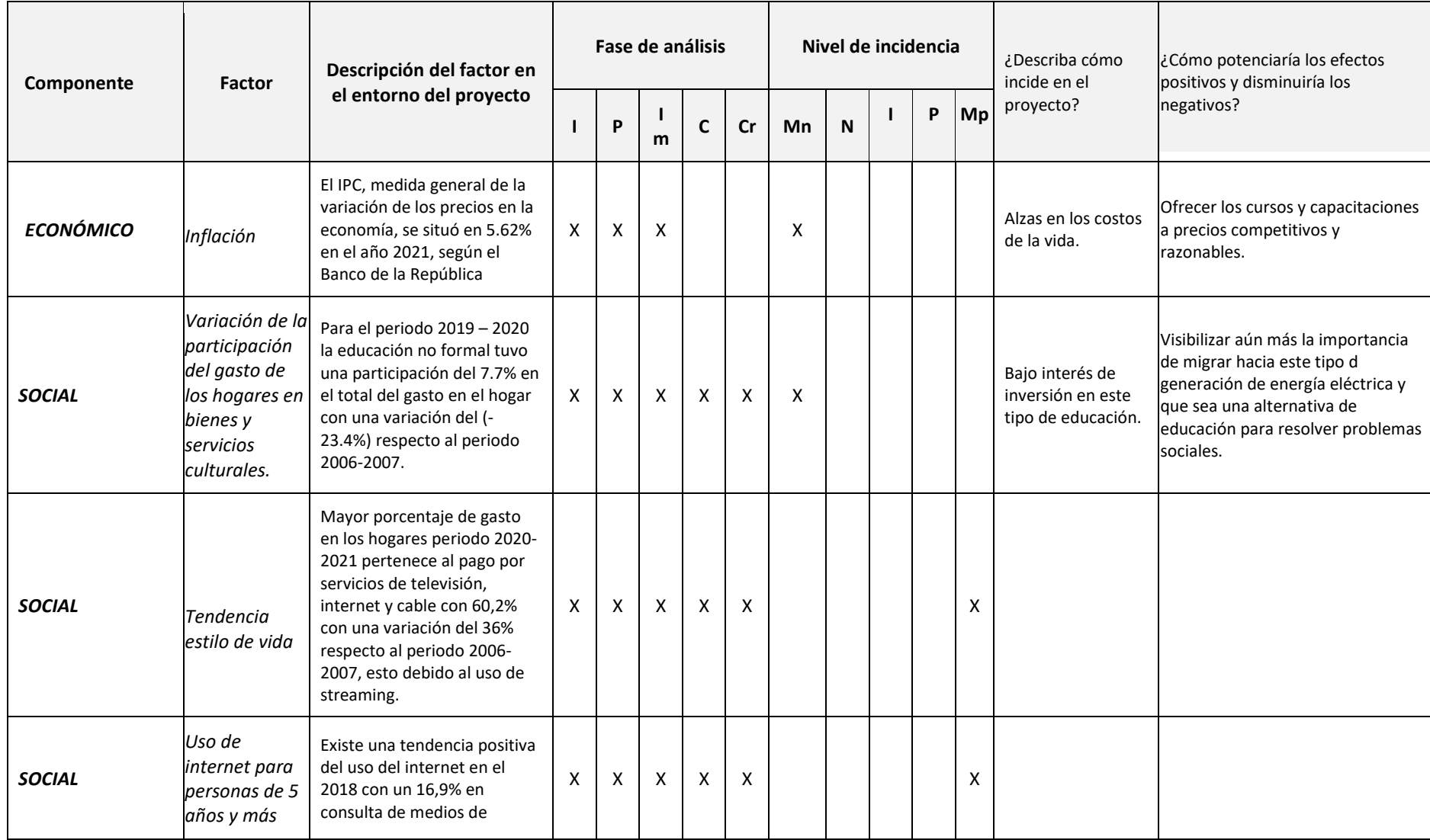

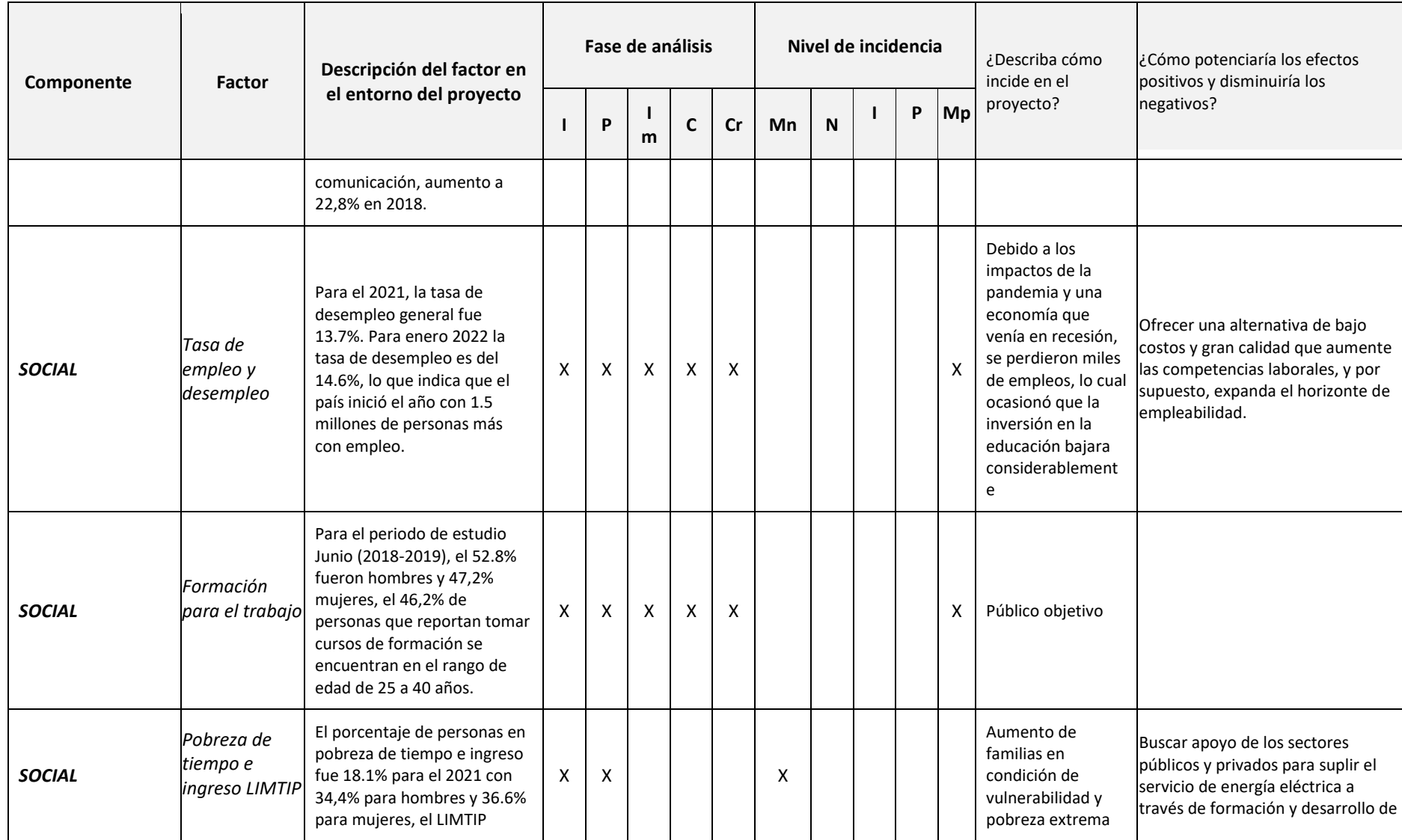

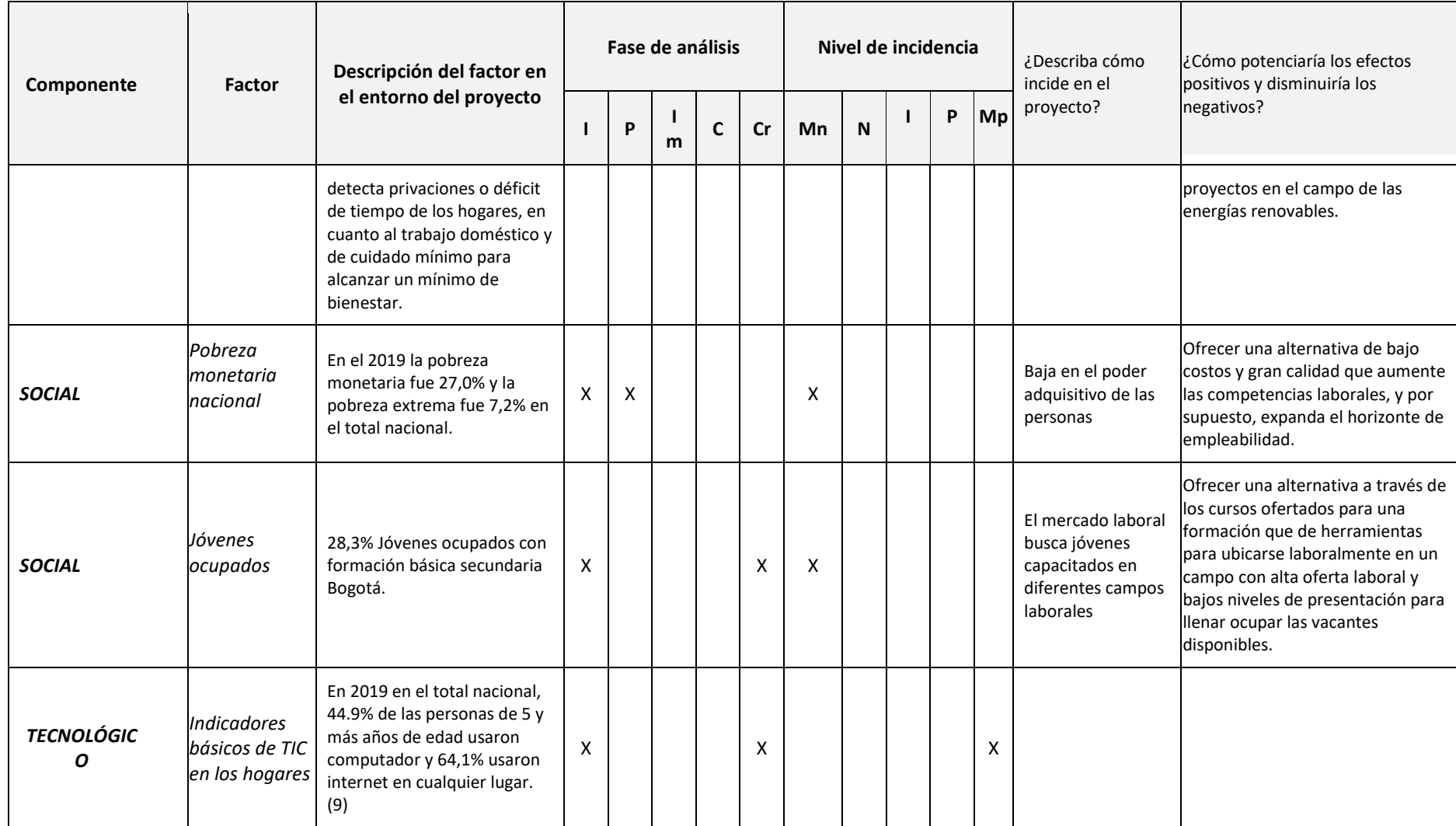

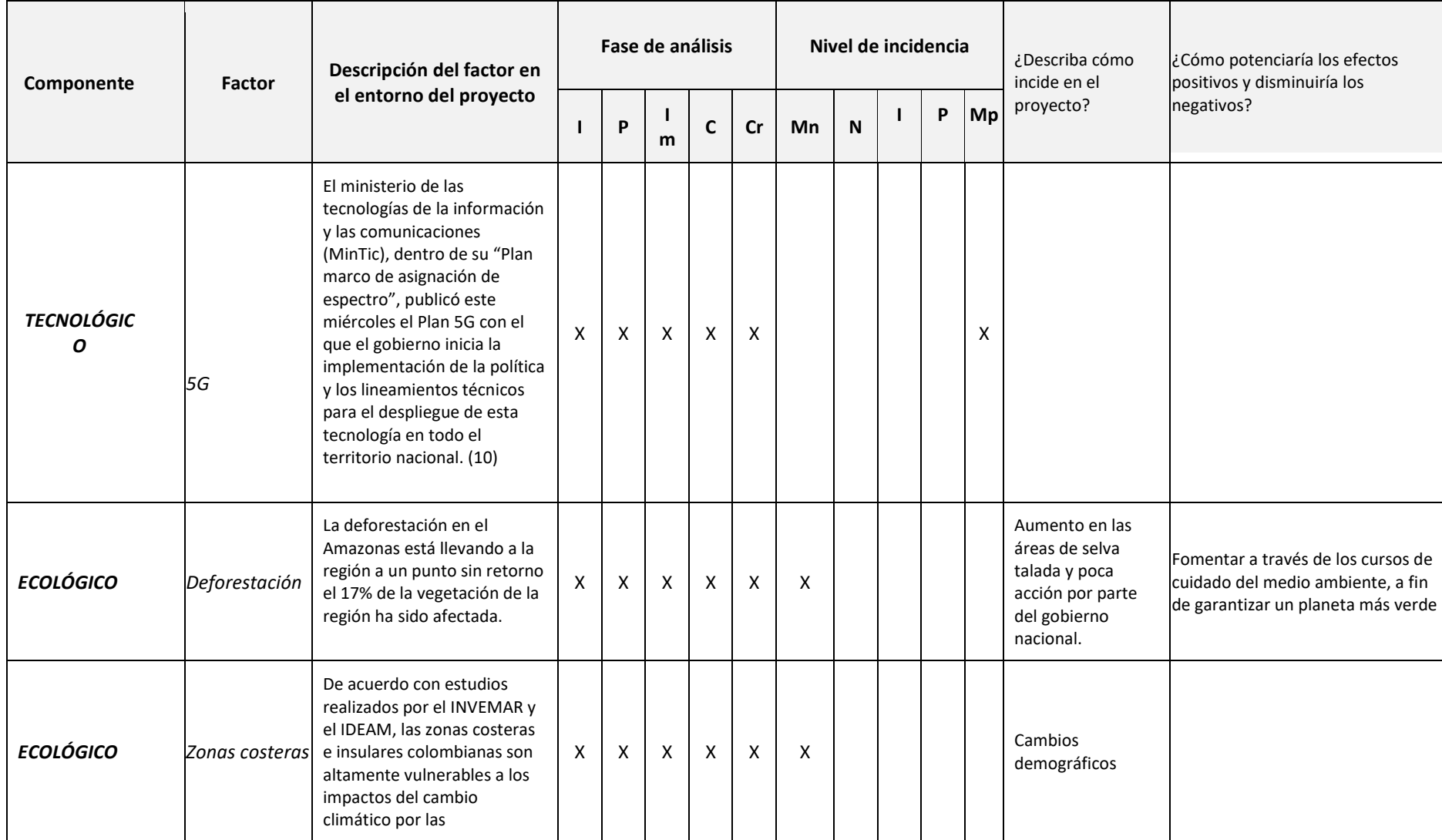

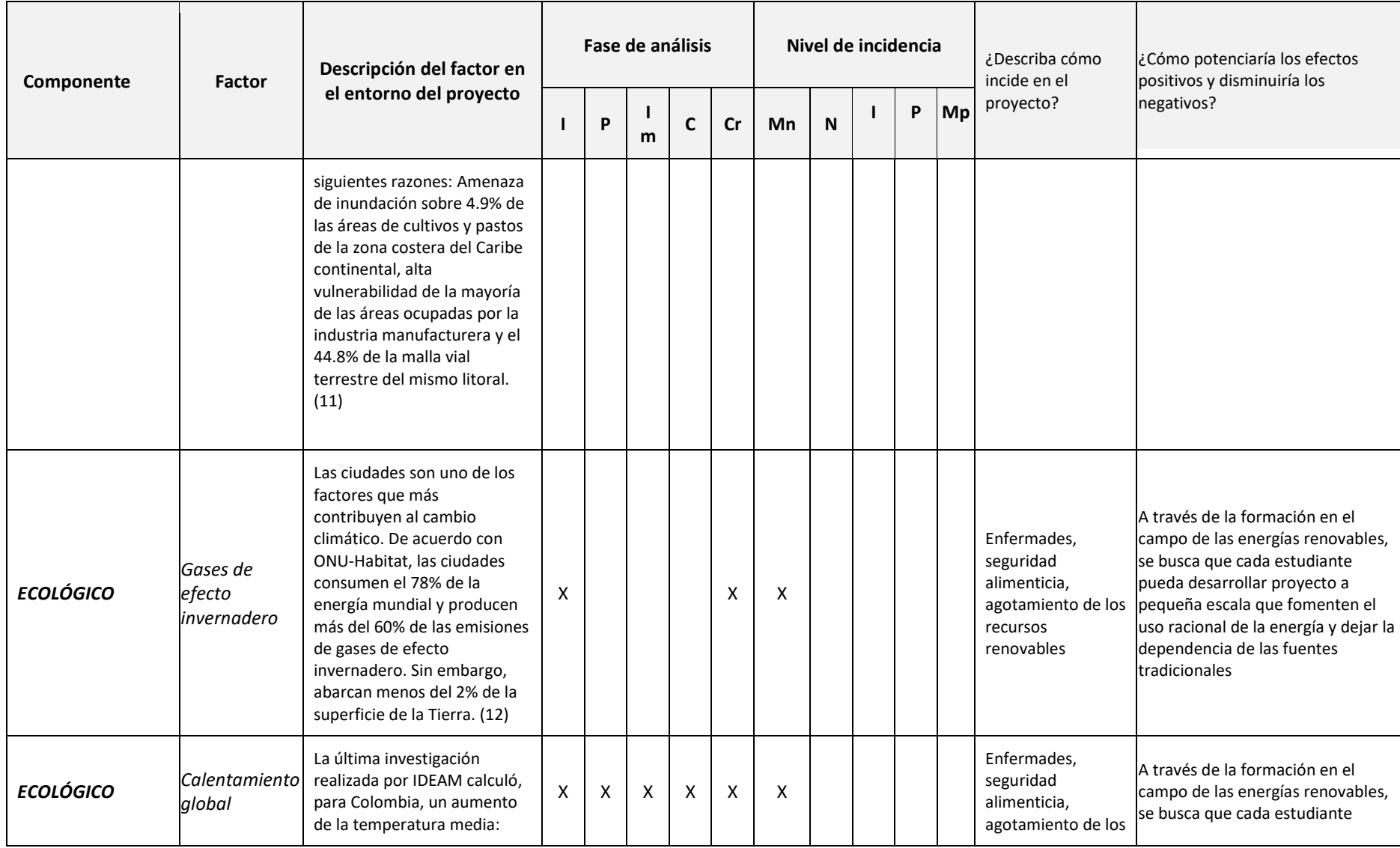

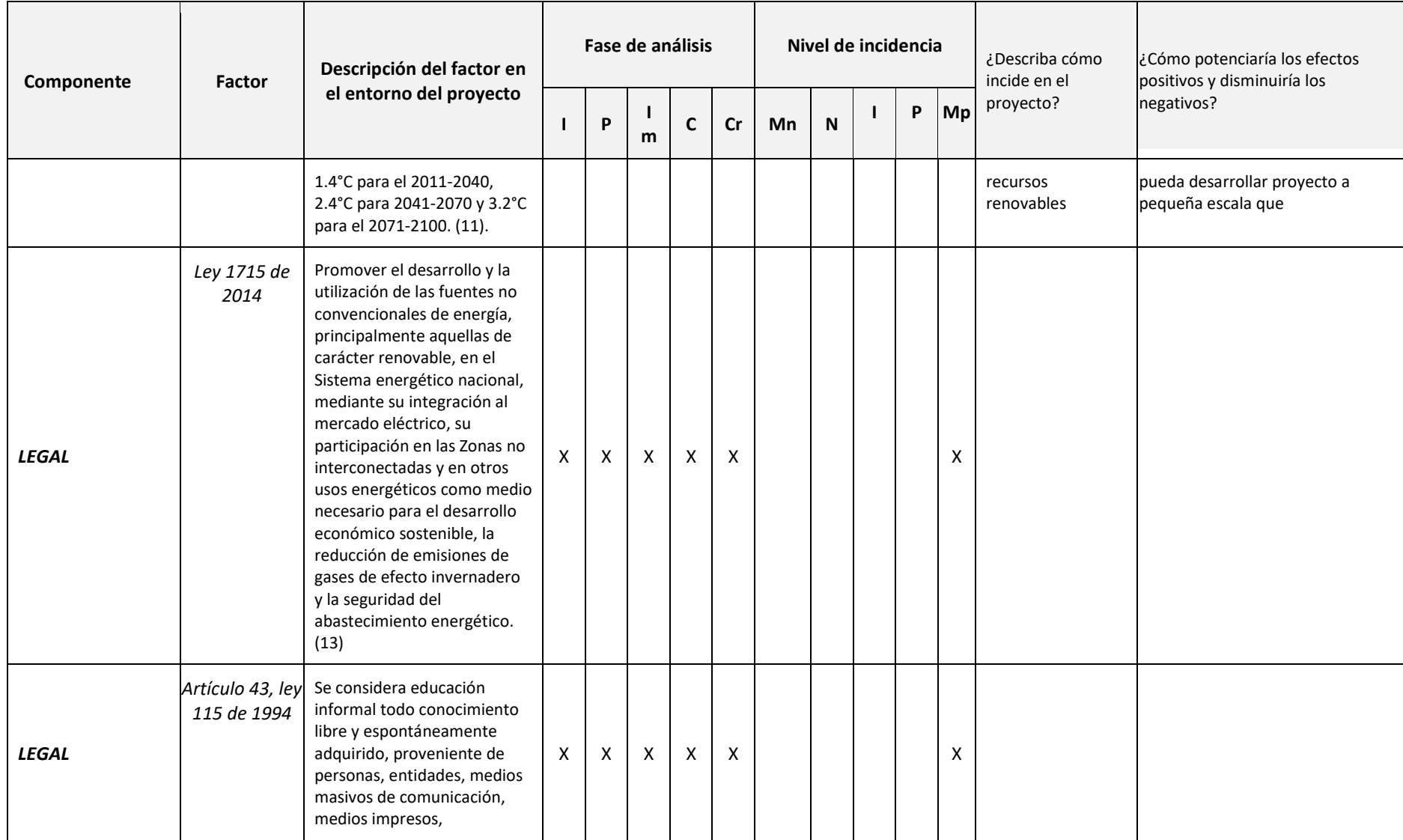

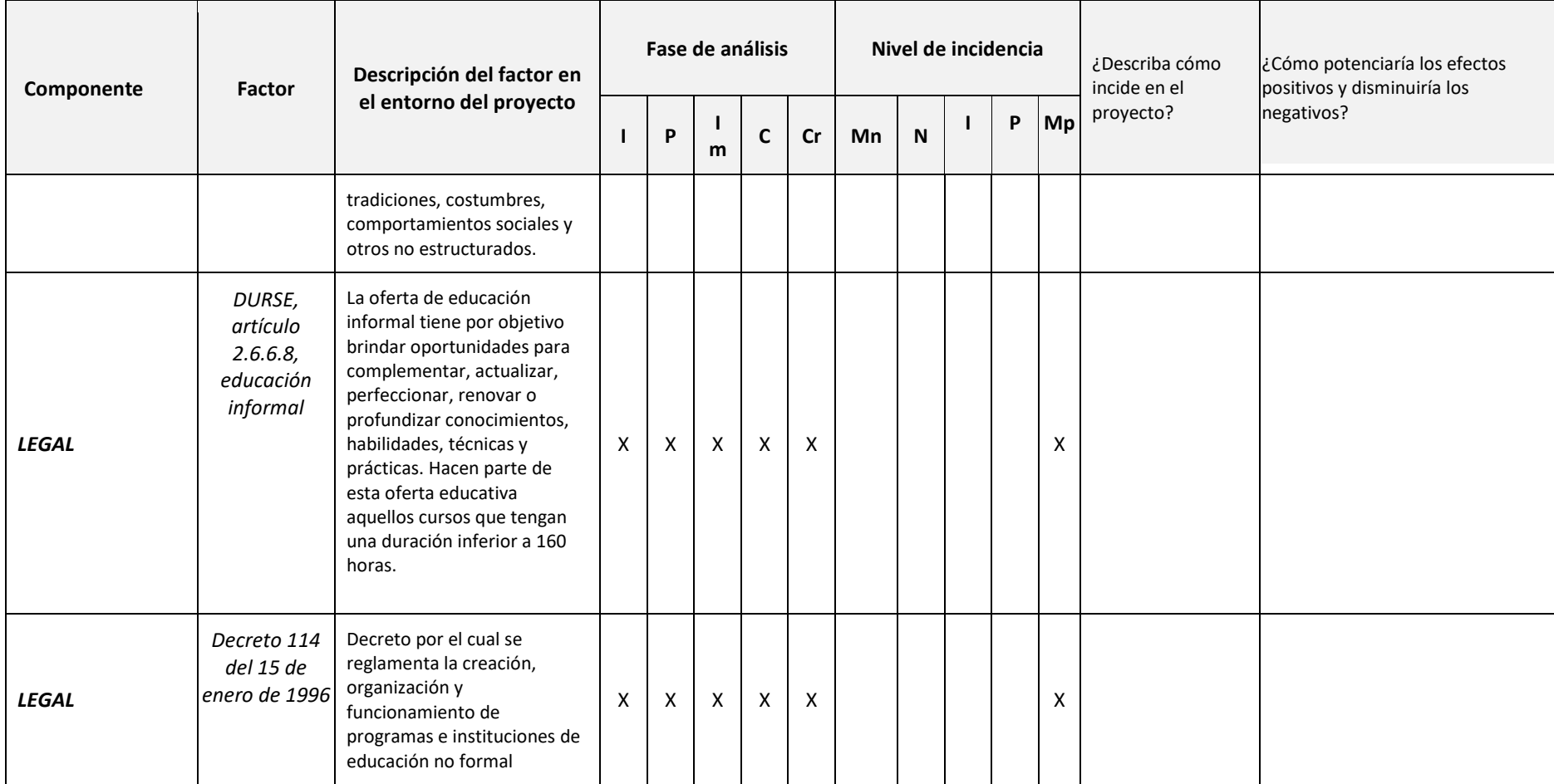

*Fuente: Autores.*
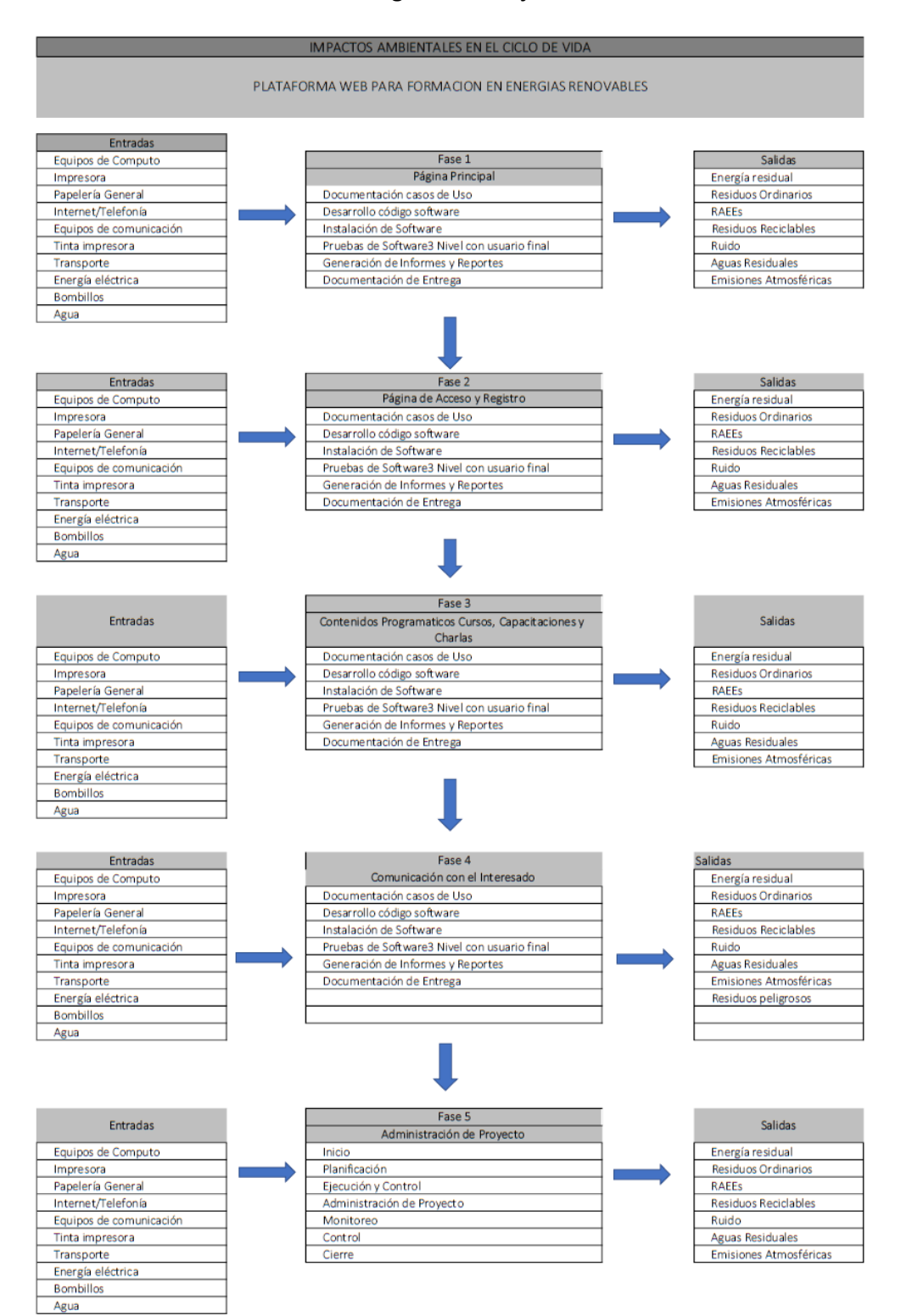

#### **Anexo C: Diagrama de flujo de salida**

#### **Anexo D: Acta de constitución del proyecto**

### **1. INFORMACIÓN GENERAL DEL PROYECTO**

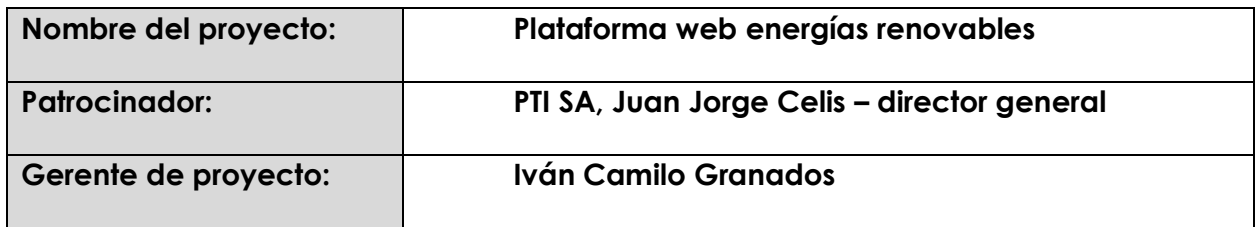

# **2. DESCRIPCIÓN DEL PROYECTO**

*Diseño e implementación de una plataforma web para la realización de cursos no formales en modalidad virtual, capacitaciones y charlas grupales en el campo de las energías renovables, dirigidos a todas aquellas personas que tengan interés en aprender o profundizar los conocimientos en este campo.*

### **3. CRONOGRAMA DE HITOS**

*A continuación, en la ¡Error! No se encuentra el origen de la referencia. se puede observar el* 

*cronograma de hitos propuesto para este proyecto.*

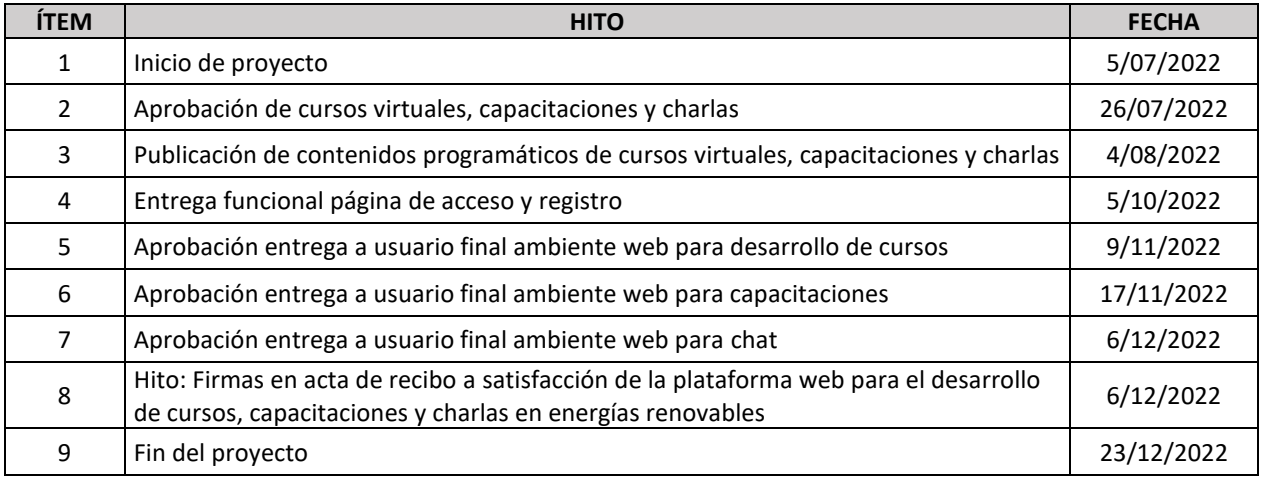

### **4. PRESUPUESTO DE ALTO NIVEL**

### *A continuación, en la ¡Error! No se encuentra el origen de la referencia. se puede observar el*

*presupuesto de alto nivel propuesto para este proyecto.*

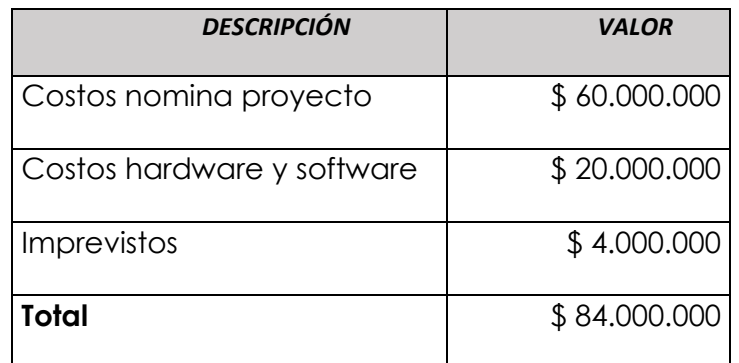

### **5. RIESGOS DE ALTO NIVEL**

- *Baja en la producción a nivel mundial de insumos y productos tecnológicos terminados.*
- *Alto costo en material de enseñanza e implementación, la mayoría son importados.*
- *Volatibilidad del dólar con tendencia al alza.*
- *Posibles cambios en el marco regulatorio en el campo de las energías renovables.*

### **6. IDENTIFICACIÓN DE INTERESADOS**

- *Accionistas y junta de socios de la compañía.*
- *Director general.*
- *Director de operaciones.*
- *Director de investigación y nuevas tecnologías.*
- *Director comercial.*
- *Personal asociado al desarrollo del proyecto.*

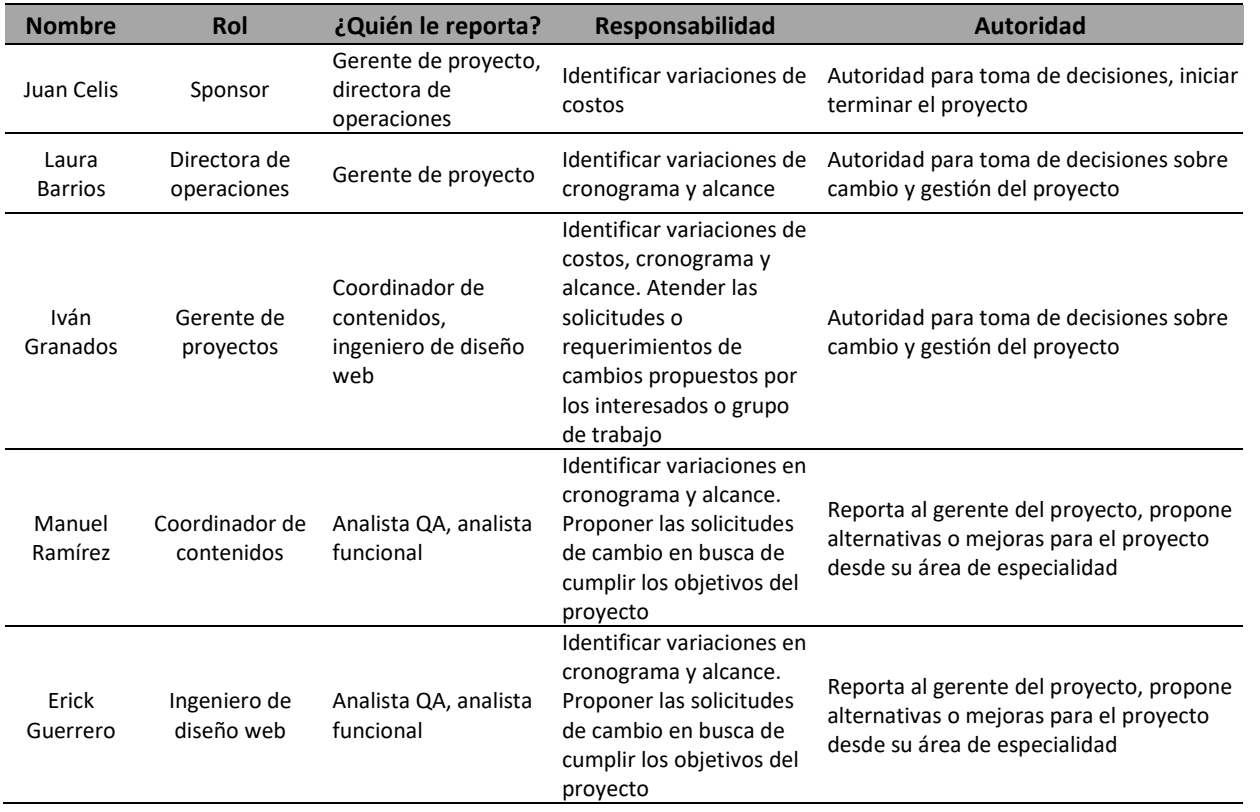

#### **Anexo E: Miembros comité control de cambios**

# **Anexo F: Formato solicitud de cambios integrado en la ejecución de proyectos**

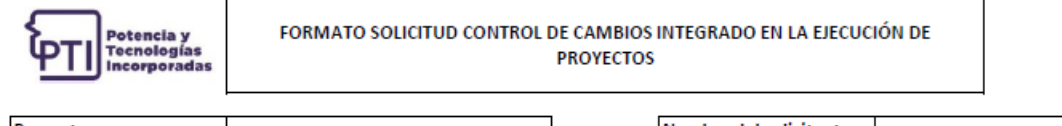

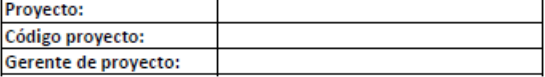

 $\overline{\phantom{0}}$ 

 $\mathbf{r}$ 

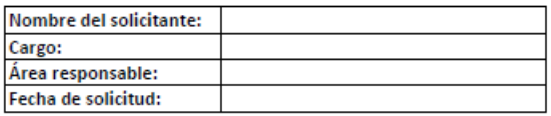

 $\overline{a}$ 

 $\overline{\phantom{0}}$ 

Antecedentes:

Justificación:

Impactos:

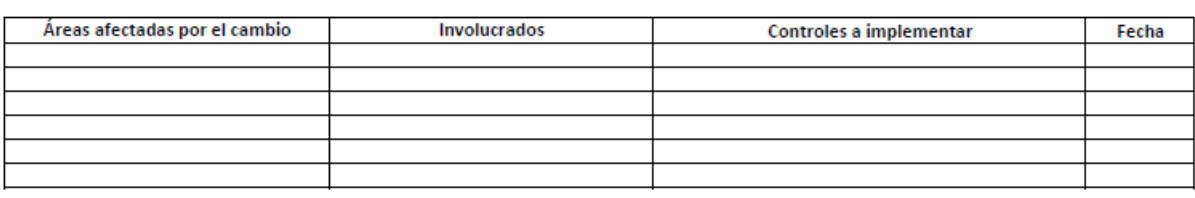

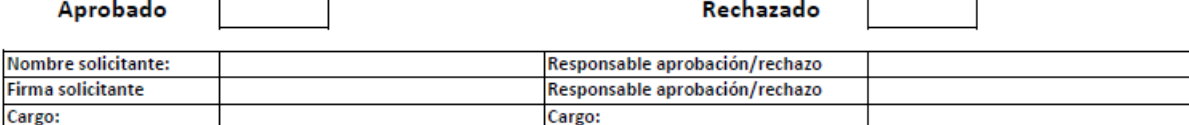

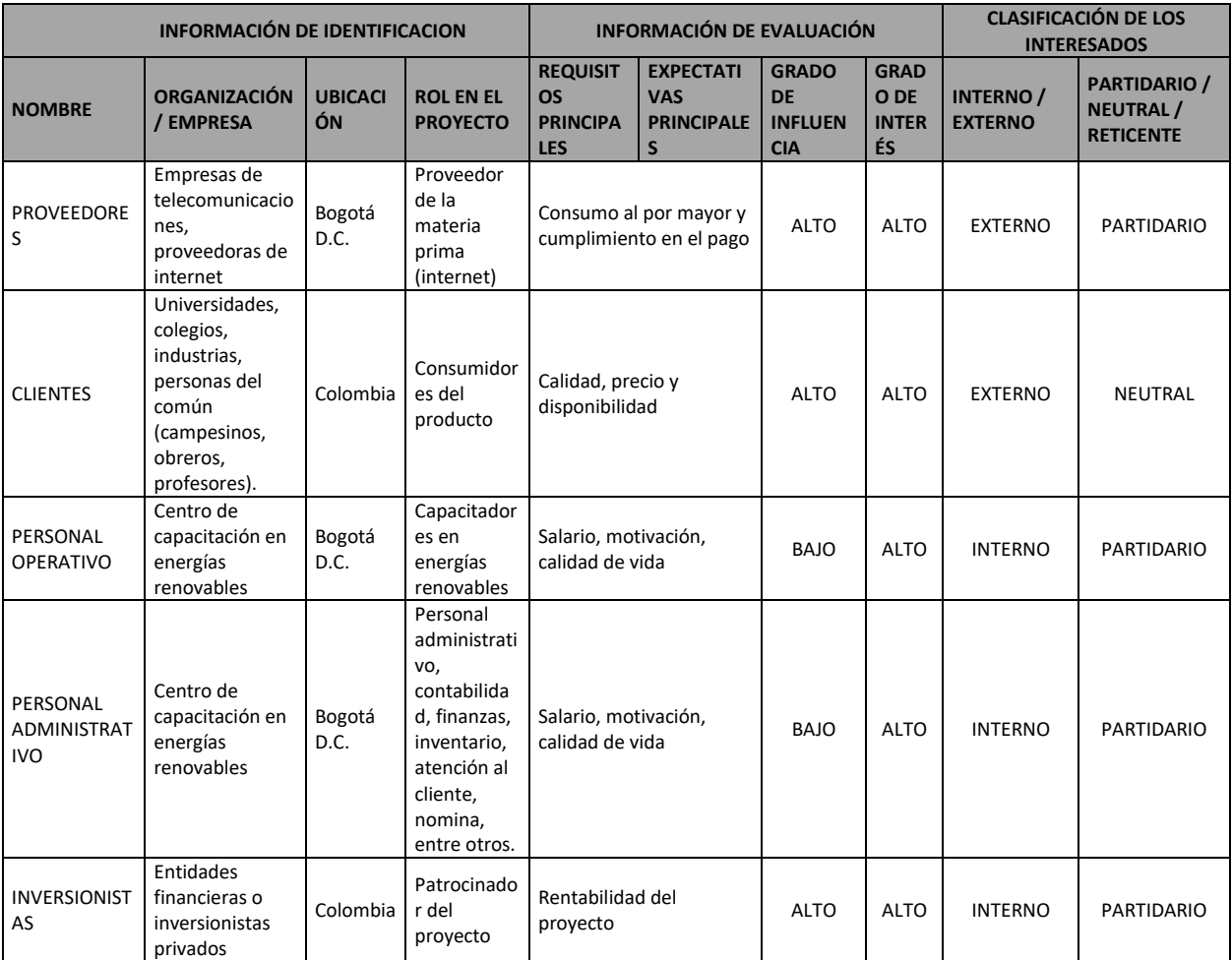

### **Anexo G: Registro de interesados**

#### **Anexo H: Plan involucramiento de interesados**

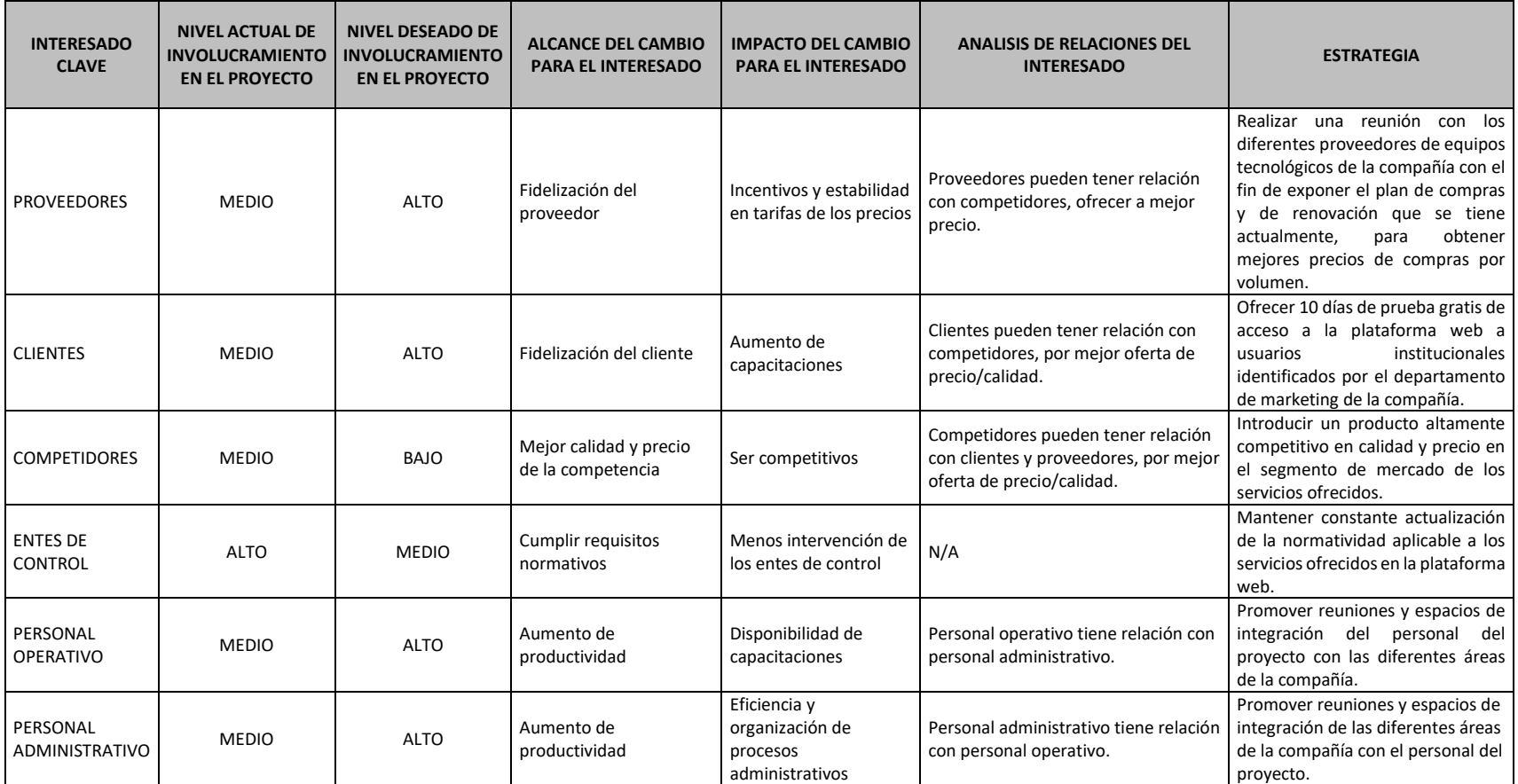

### **Anexo I: Diccionario de la EDT**

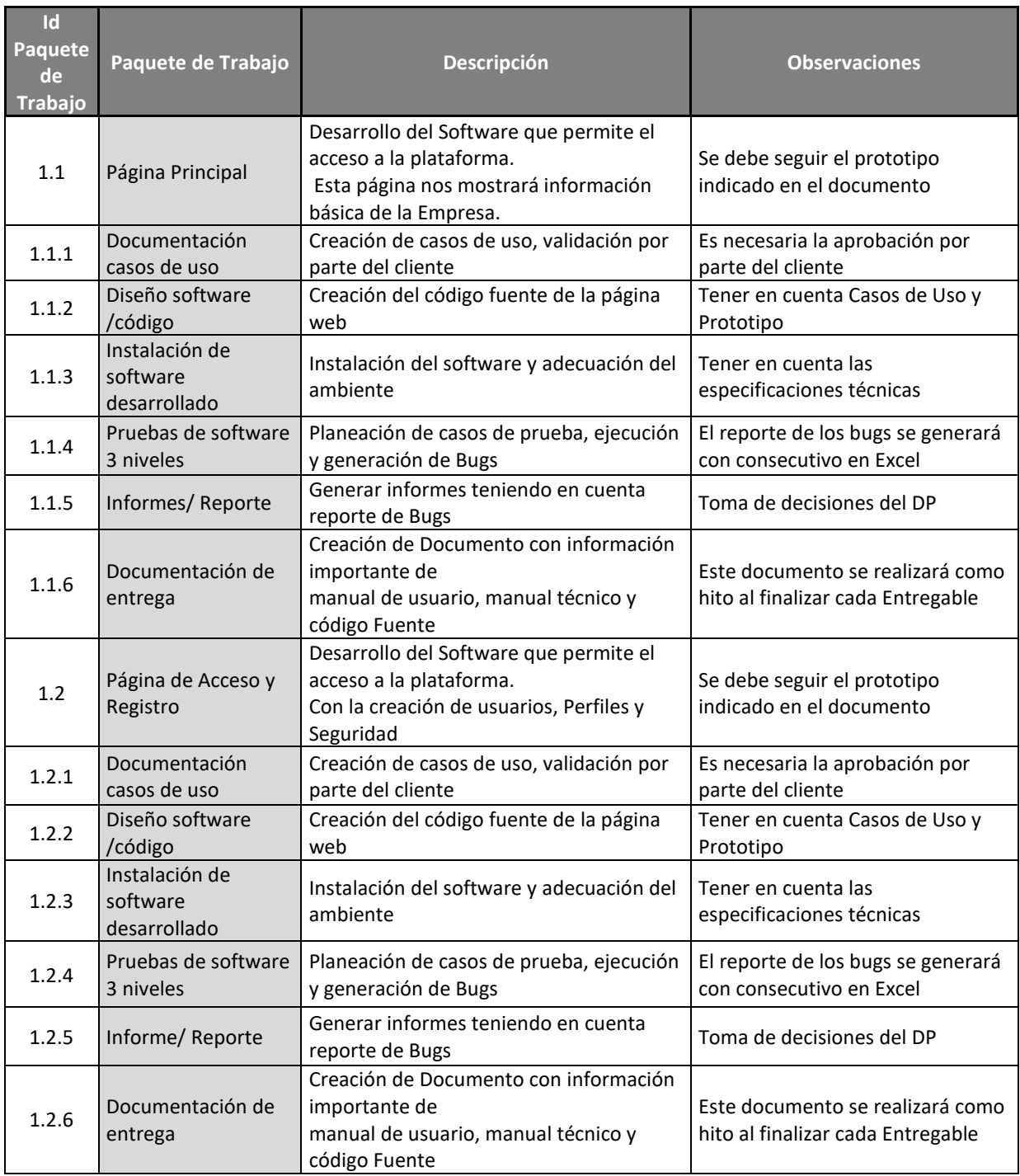

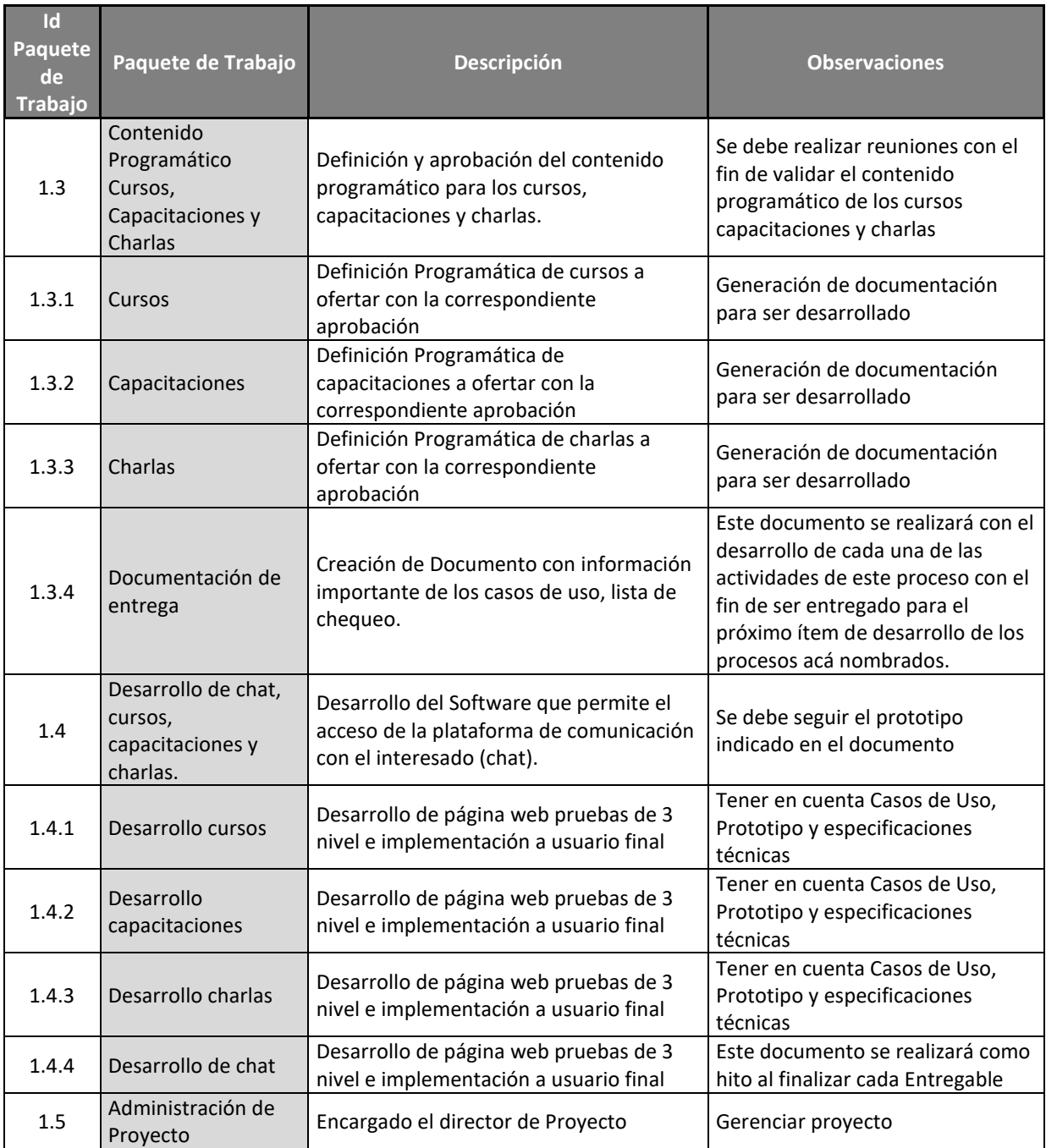

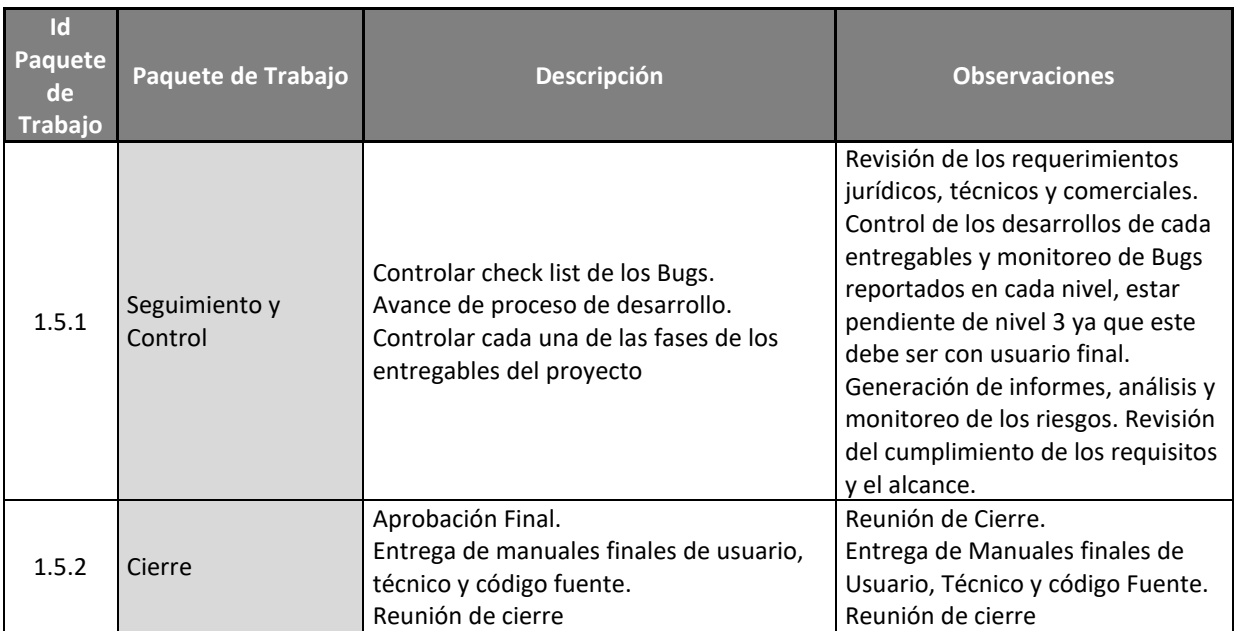

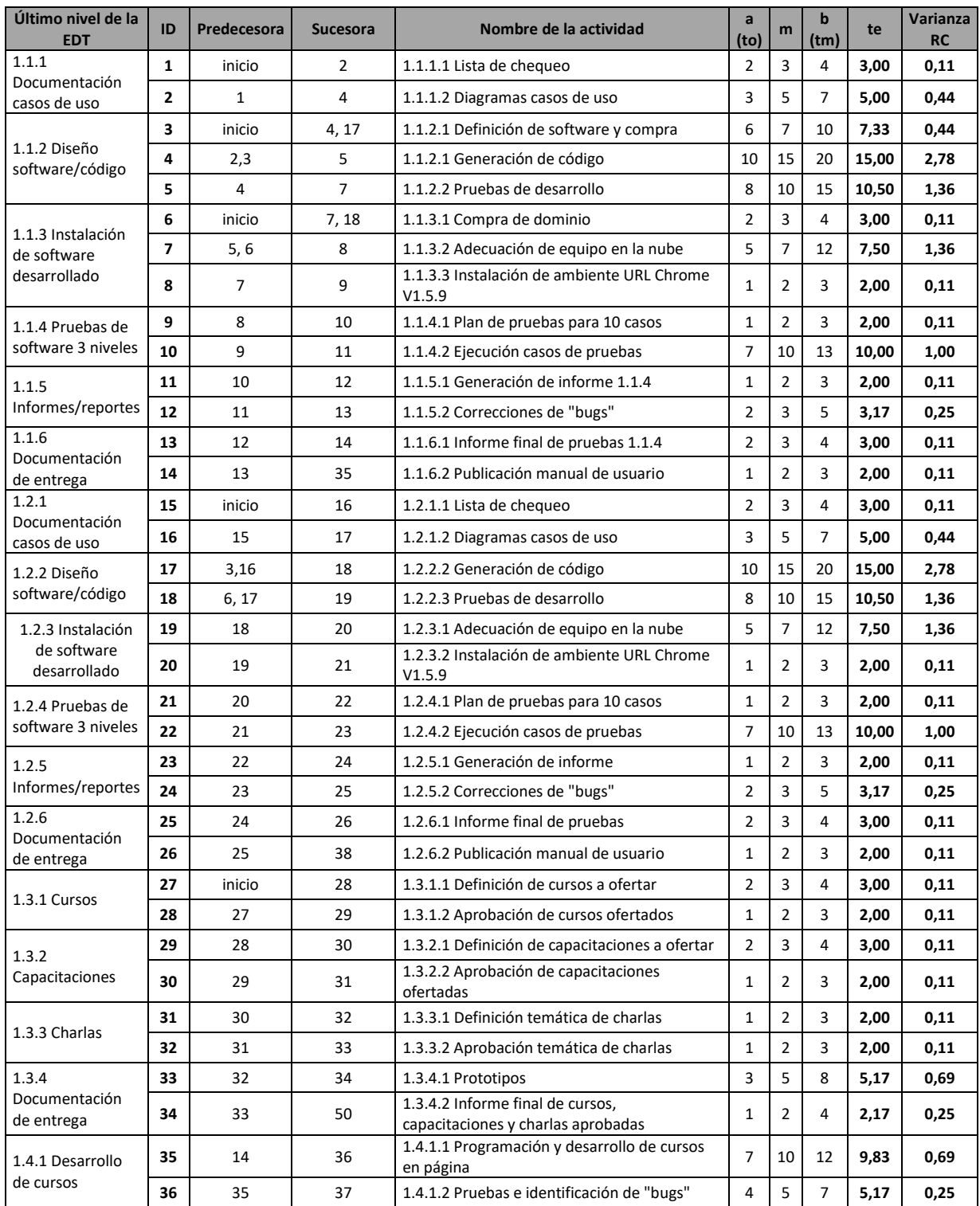

# **Anexo J: Duración de las actividades**

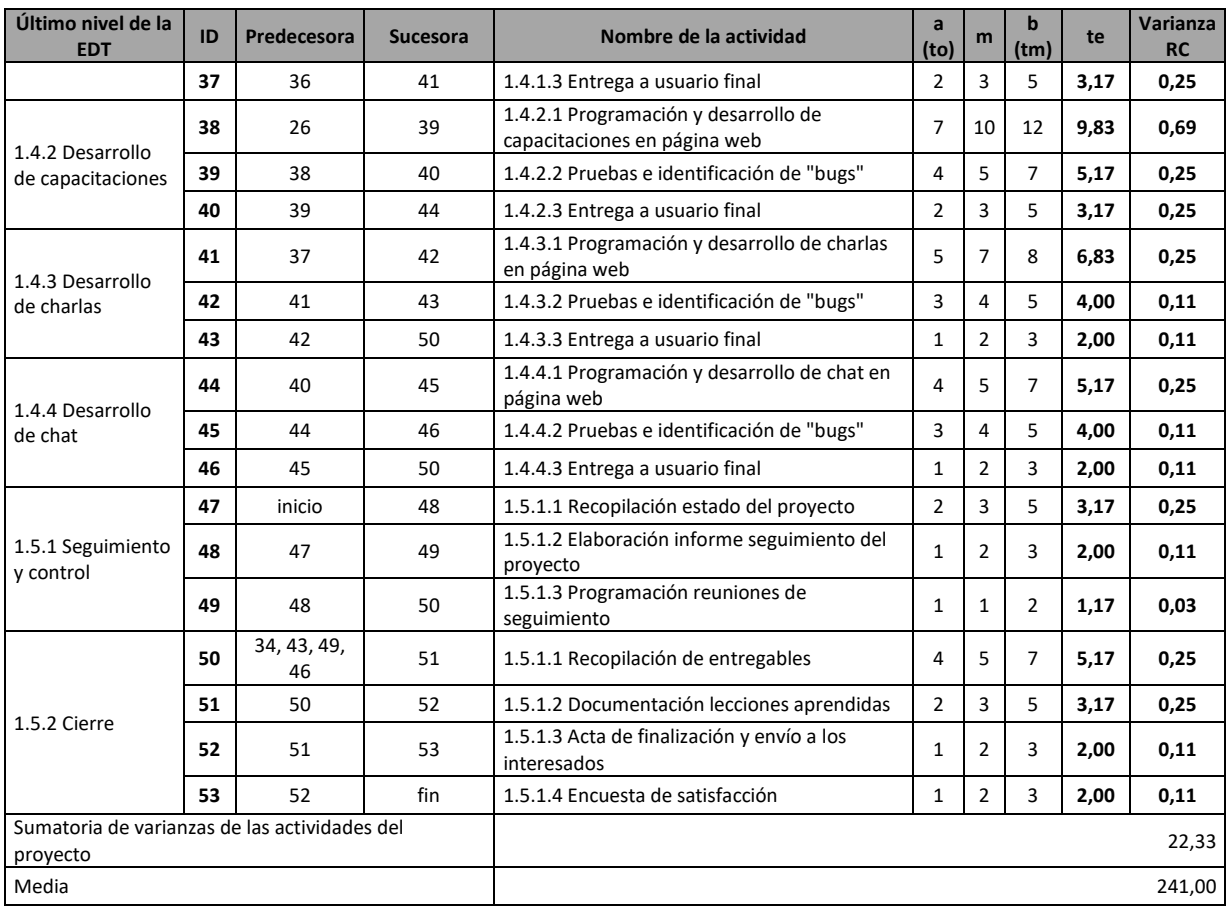

| <b>Cuentas de control</b>                                                  | Paquetes de trabajo                           | ID           | <b>Costo</b><br>estimado por<br>actividad (COP) | <b>Costo por</b><br>paquete de<br>trabajo<br>(COP) | <b>Costo por</b><br>cuenta de<br>control (COP) |
|----------------------------------------------------------------------------|-----------------------------------------------|--------------|-------------------------------------------------|----------------------------------------------------|------------------------------------------------|
| 1.1 Página principal                                                       | 1.1.1 Documentación casos de<br>uso           | 1            | \$475.200                                       | \$1.663.200                                        | \$24.071.200                                   |
|                                                                            |                                               | $\mathbf{2}$ | \$1.188.000                                     |                                                    |                                                |
|                                                                            | 1.1.2 Diseño software/código                  | 3            | \$8.000.000                                     | \$13.940.000                                       |                                                |
|                                                                            |                                               | 4            | \$3.564.000                                     |                                                    |                                                |
|                                                                            |                                               | 5            | \$2.376.000                                     |                                                    |                                                |
|                                                                            | 1.1.3 Instalación de software<br>desarrollado | 6            | \$2.000.000                                     | \$3.663.200                                        |                                                |
|                                                                            |                                               | 7            | \$1.188.000                                     |                                                    |                                                |
|                                                                            |                                               | 8            | \$475.200                                       |                                                    |                                                |
|                                                                            | 1.1.4 Pruebas de software 3<br>niveles        | 9            | \$369.600                                       | \$2.481.600                                        |                                                |
|                                                                            |                                               | 10           | \$2.112.000                                     |                                                    |                                                |
|                                                                            | 1.1.5 Informes/reportes                       | 11           | \$422.400                                       | \$1.135.200                                        |                                                |
|                                                                            |                                               | 12           | \$712.800                                       |                                                    |                                                |
|                                                                            | 1.1.6 Documentación de<br>entrega             | 13           | \$712.800                                       | \$1.188.000                                        |                                                |
|                                                                            |                                               | 14           | \$475.200                                       |                                                    |                                                |
| 1.2 Página de acceso<br>y registro                                         | 1.2.1 Documentación casos de<br>uso           | 15           | \$712.800                                       | \$1.900.800                                        | \$14.308.800                                   |
|                                                                            |                                               | 16           | \$1.188.000                                     |                                                    |                                                |
|                                                                            | 1.2.2 Diseño software/código                  | 17           | \$3.564.000                                     | \$5.940.000                                        |                                                |
|                                                                            |                                               | 18           | \$2.376.000                                     |                                                    |                                                |
|                                                                            | 1.2.3 Instalación de software<br>desarrollado | 19           | \$1.188.000                                     | \$1.663.200                                        |                                                |
|                                                                            |                                               | 20           | \$475.200                                       |                                                    |                                                |
|                                                                            | 1.2.4 Pruebas de software 3<br>niveles        | 21           | \$369.600                                       | \$2.481.600                                        |                                                |
|                                                                            |                                               | 22           | \$2.112.000                                     |                                                    |                                                |
|                                                                            | 1.2.5 Informes/reportes                       | 23           | \$422.400                                       | \$1.135.200                                        |                                                |
|                                                                            |                                               | 24           | \$712.800                                       |                                                    |                                                |
|                                                                            | 1.2.6 Documentación de<br>entrega             | 25           | \$712.800                                       | \$1.188.000                                        |                                                |
|                                                                            |                                               | 26           | \$475.200                                       |                                                    |                                                |
| 1.3 Contenido<br>programático de<br>cursos,<br>capacitaciones y<br>charlas | 1.3.1 Cursos                                  | 27           | \$633.600                                       | \$1.056.000                                        | \$4.012.800                                    |
|                                                                            |                                               | 28           | \$422.400                                       |                                                    |                                                |
|                                                                            | 1.3.2 Capacitaciones                          | 29           | \$633.600                                       | \$1.056.000                                        |                                                |
|                                                                            |                                               | 30           | \$422.400                                       |                                                    |                                                |
|                                                                            | 1.3.3 Charlas                                 | 31           | \$422.400                                       | \$844.800                                          |                                                |
|                                                                            |                                               | 32           | \$422.400                                       |                                                    |                                                |
|                                                                            | 1.3.4 Documentación de<br>entrega             | 33           | \$633.600                                       | \$1.056.000                                        |                                                |
|                                                                            |                                               | 34           | \$422.400                                       |                                                    |                                                |

**Anexo K: Presupuesto estimado**

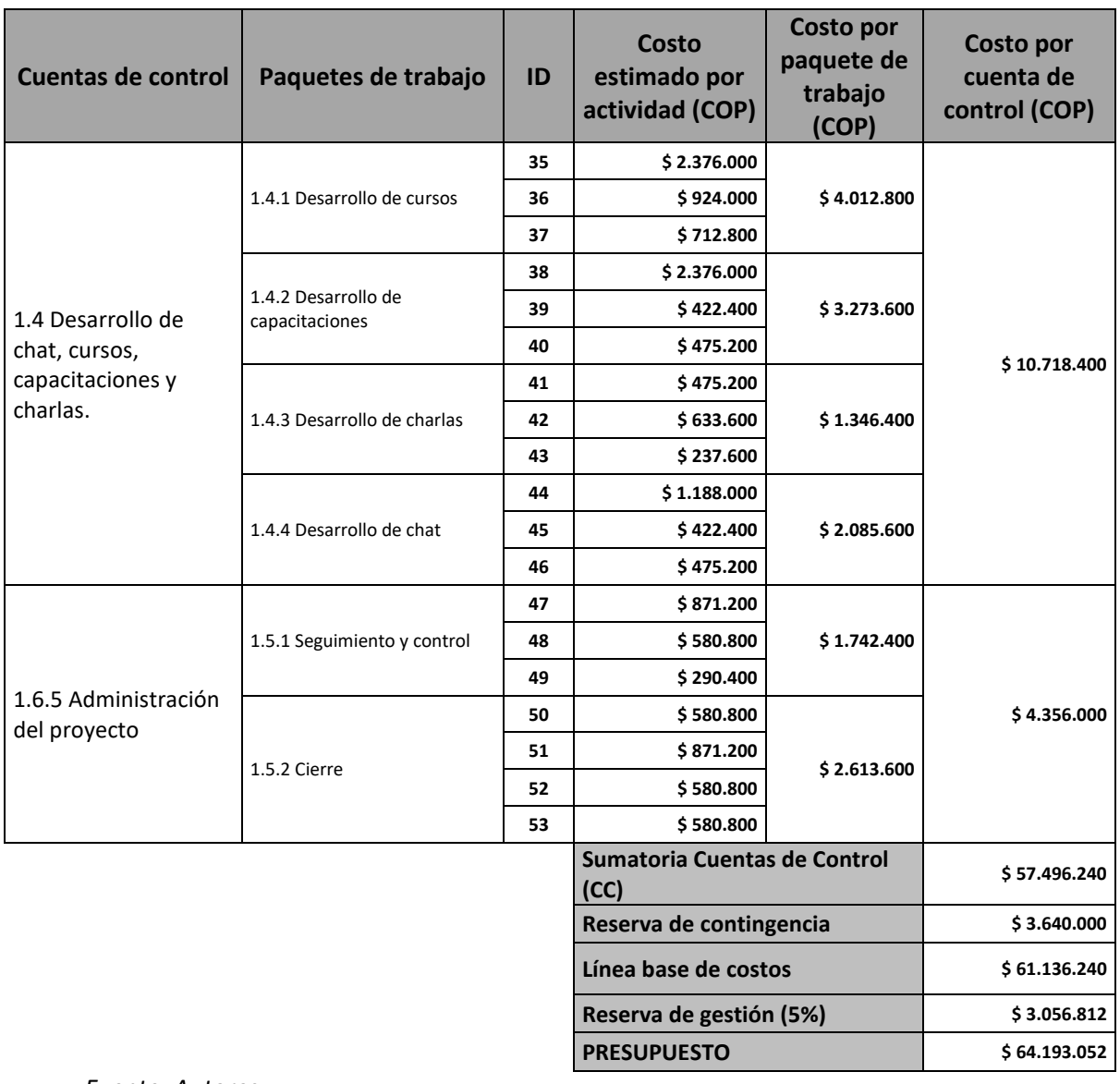

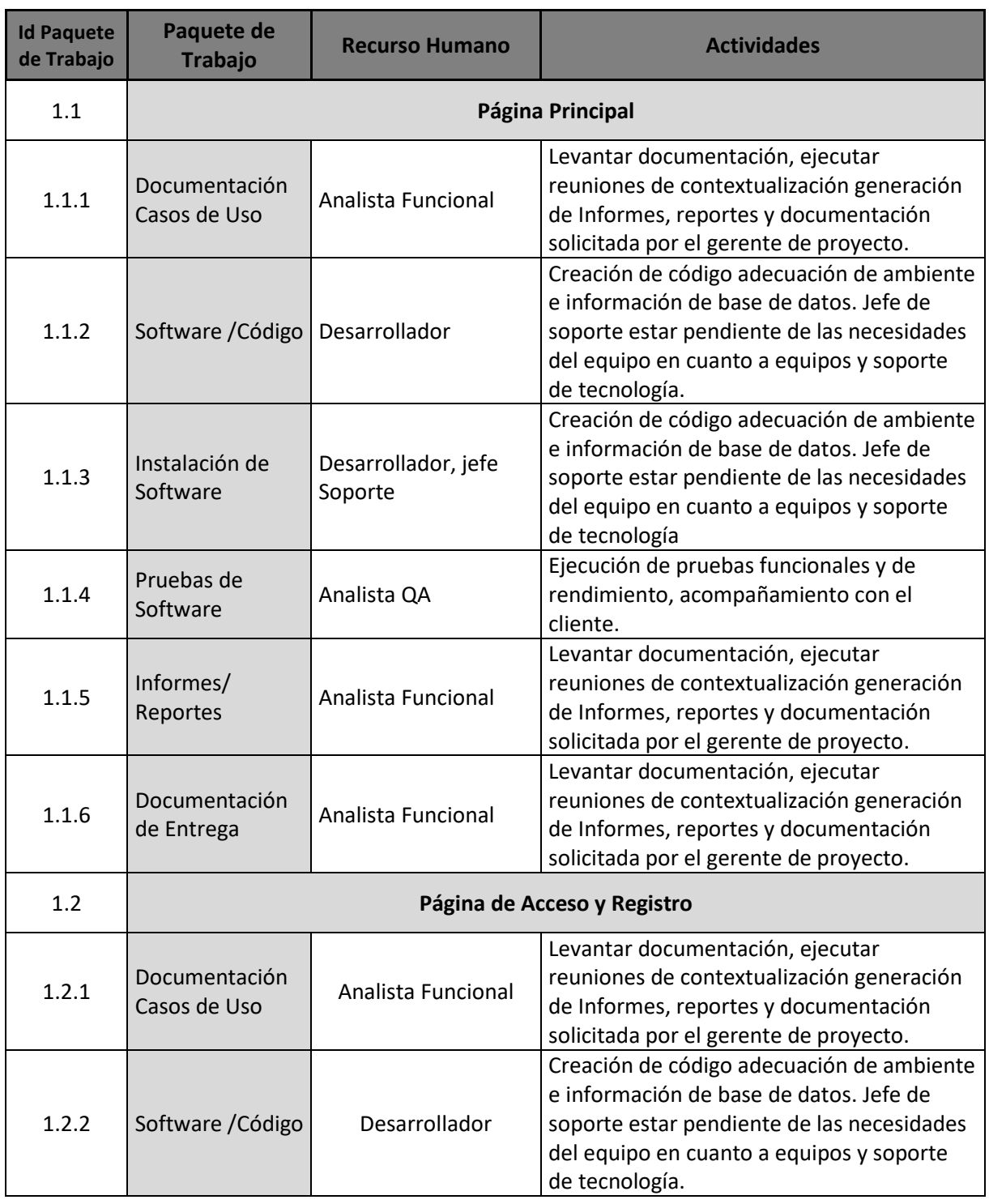

# **Anexo L: Estimación recursos del proyecto**

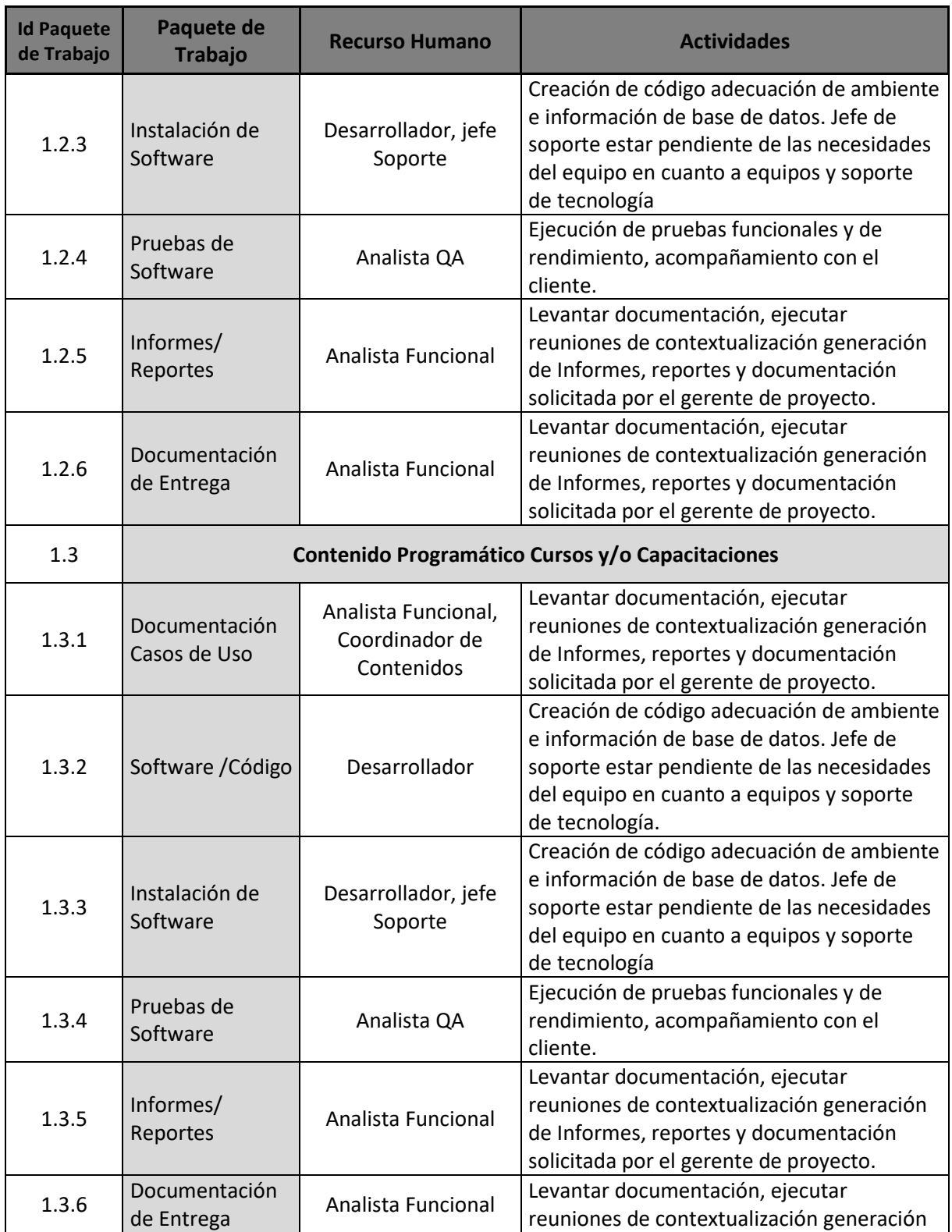

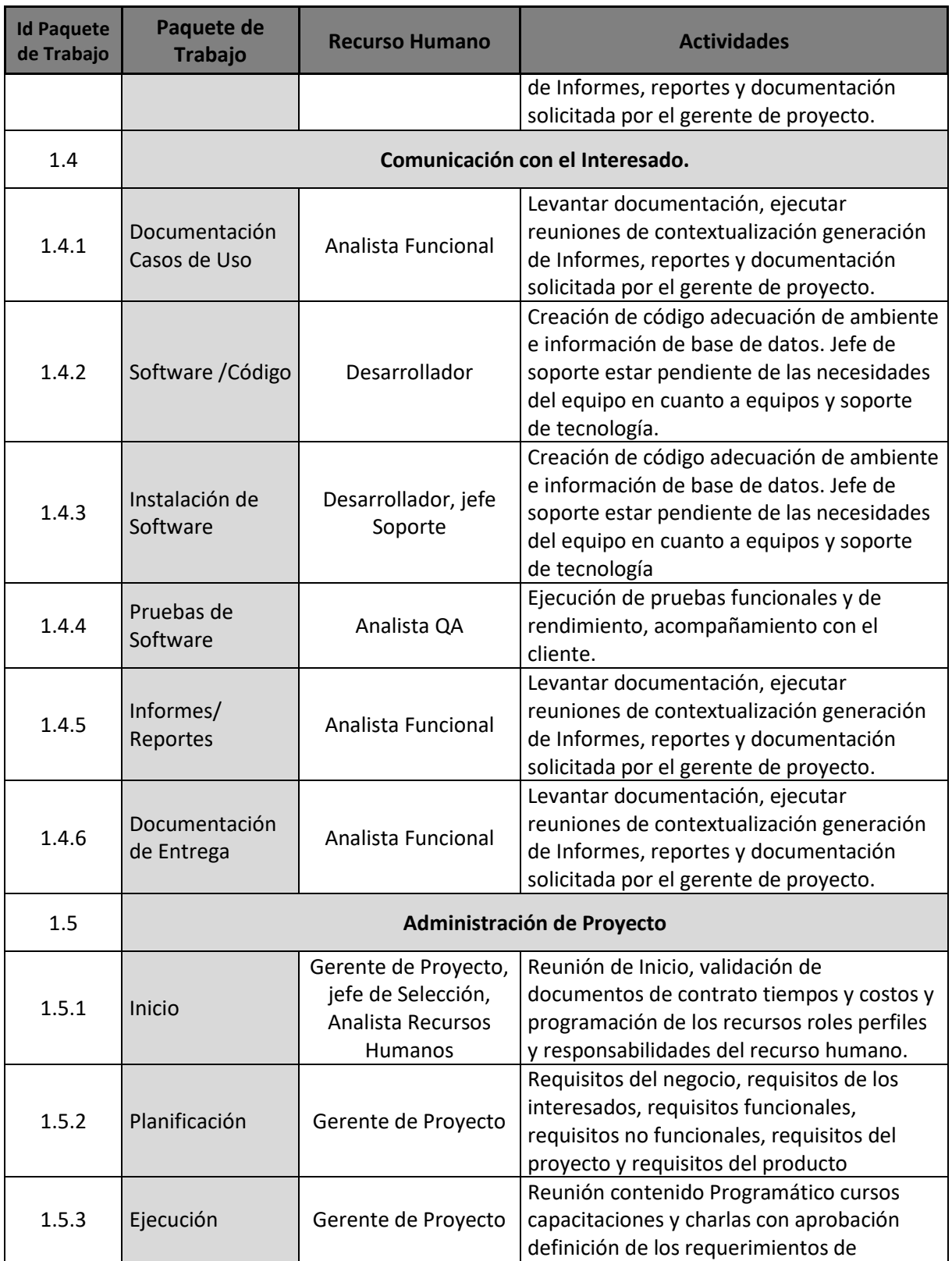

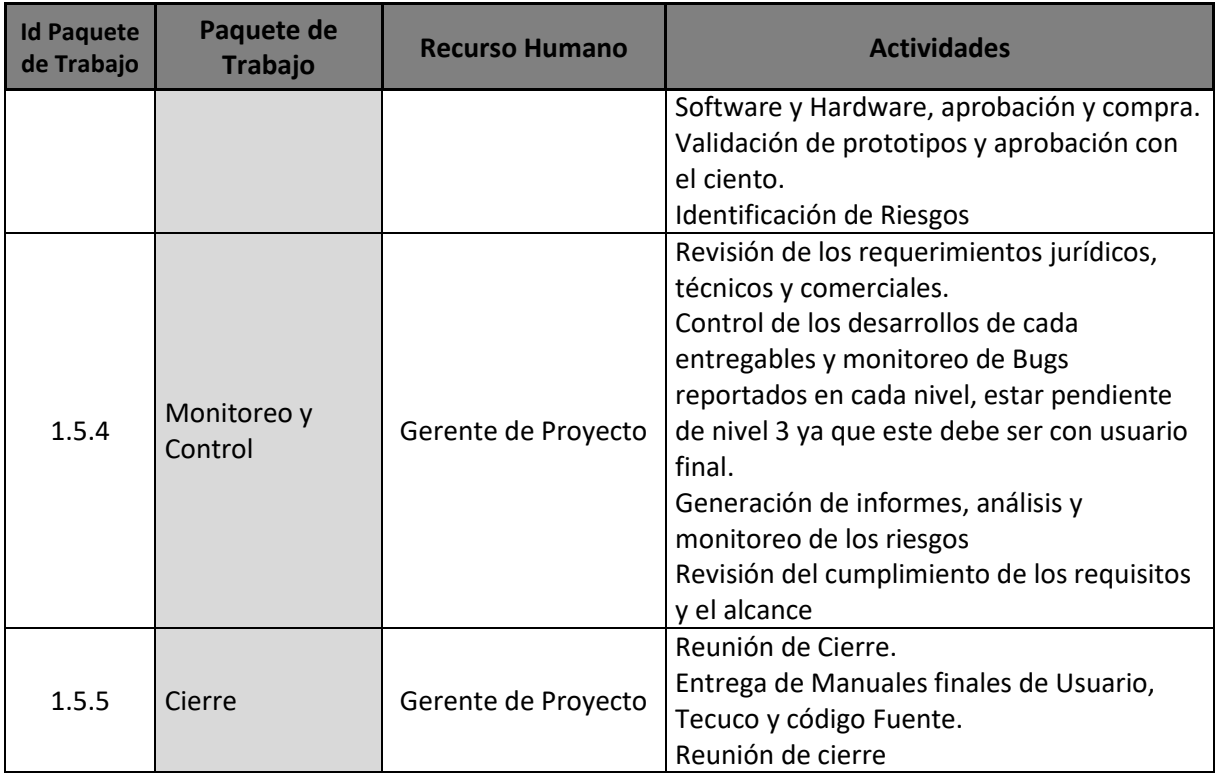

# **Anexo M: Asignación de los recursos del proyecto**

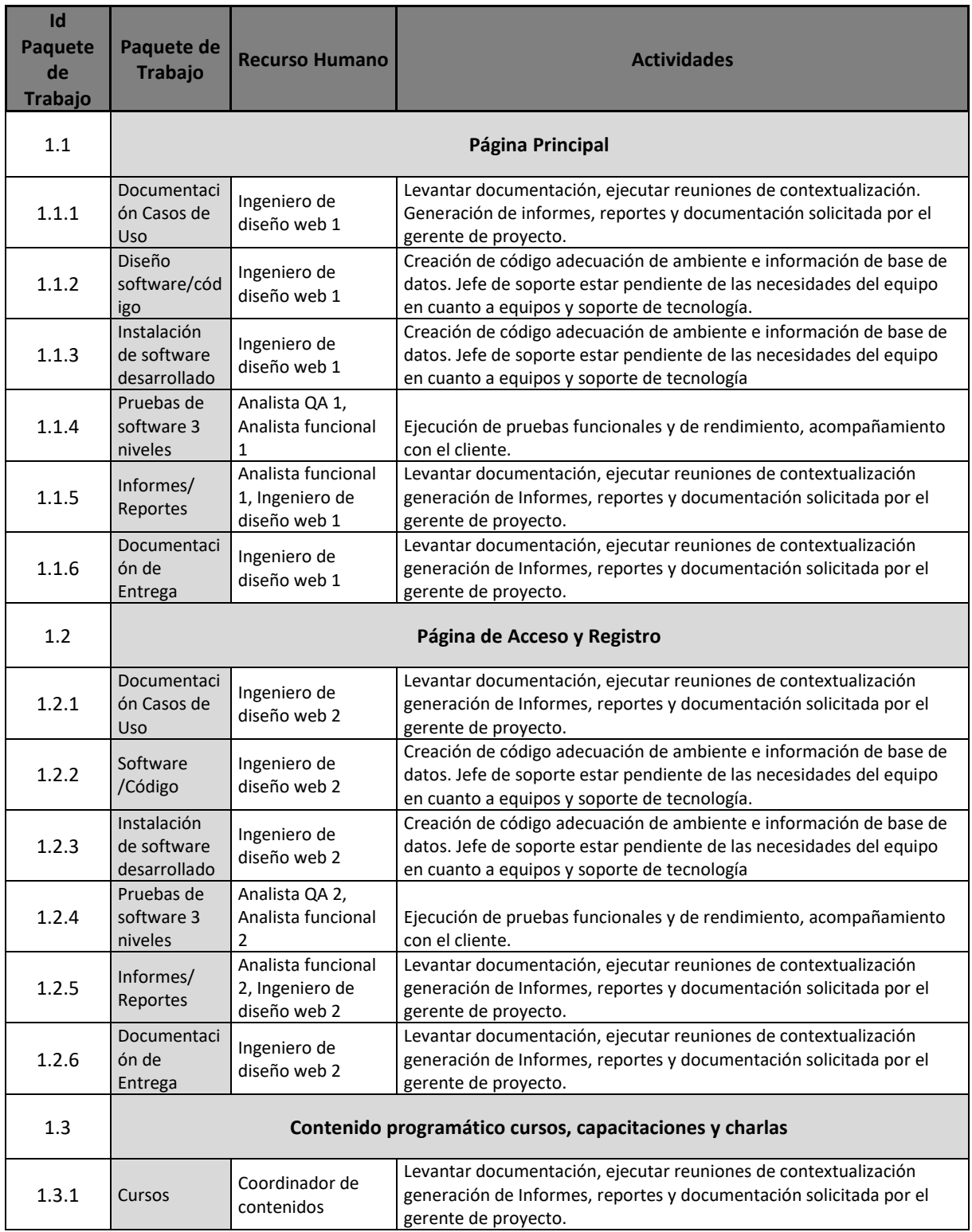

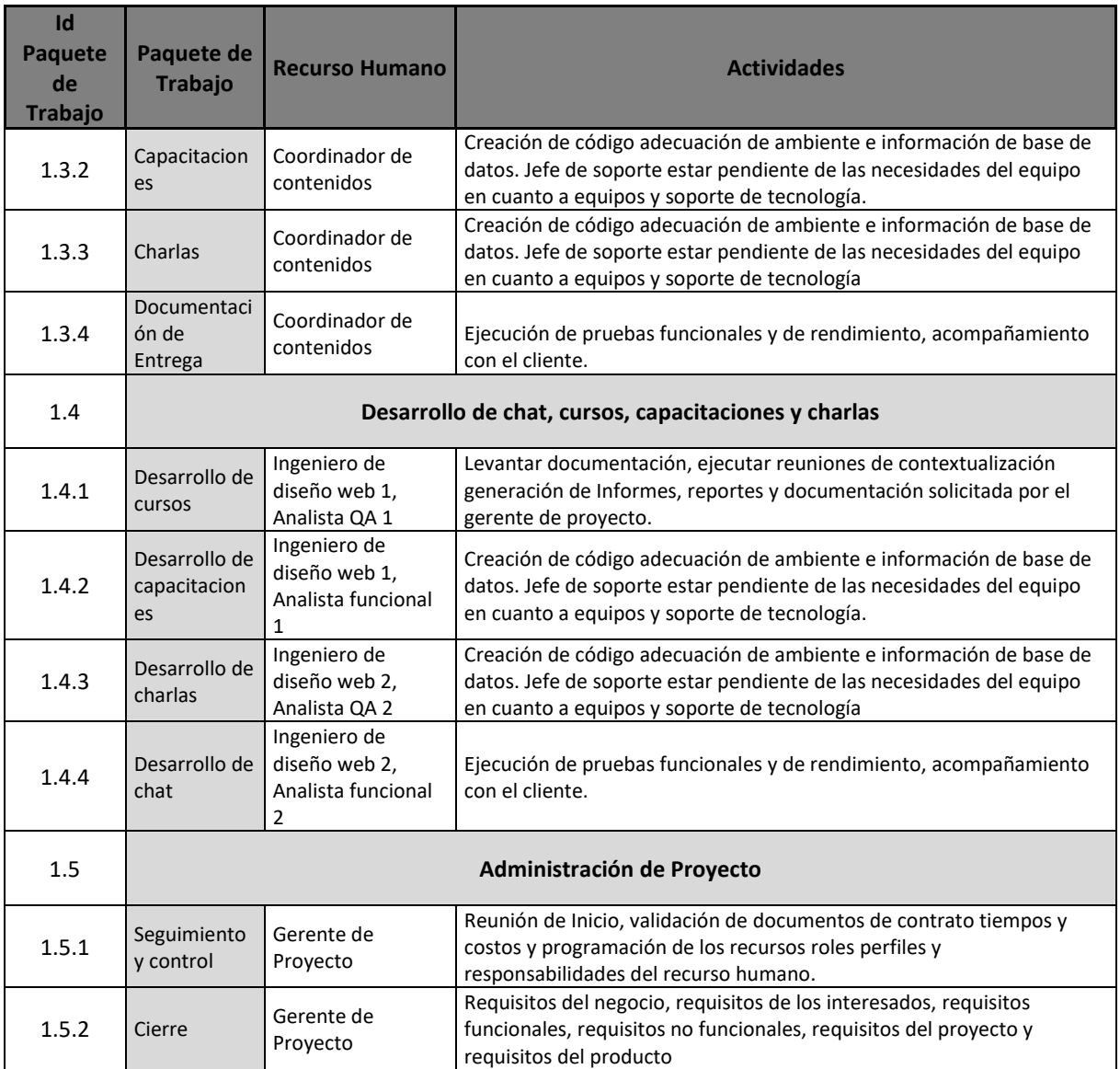

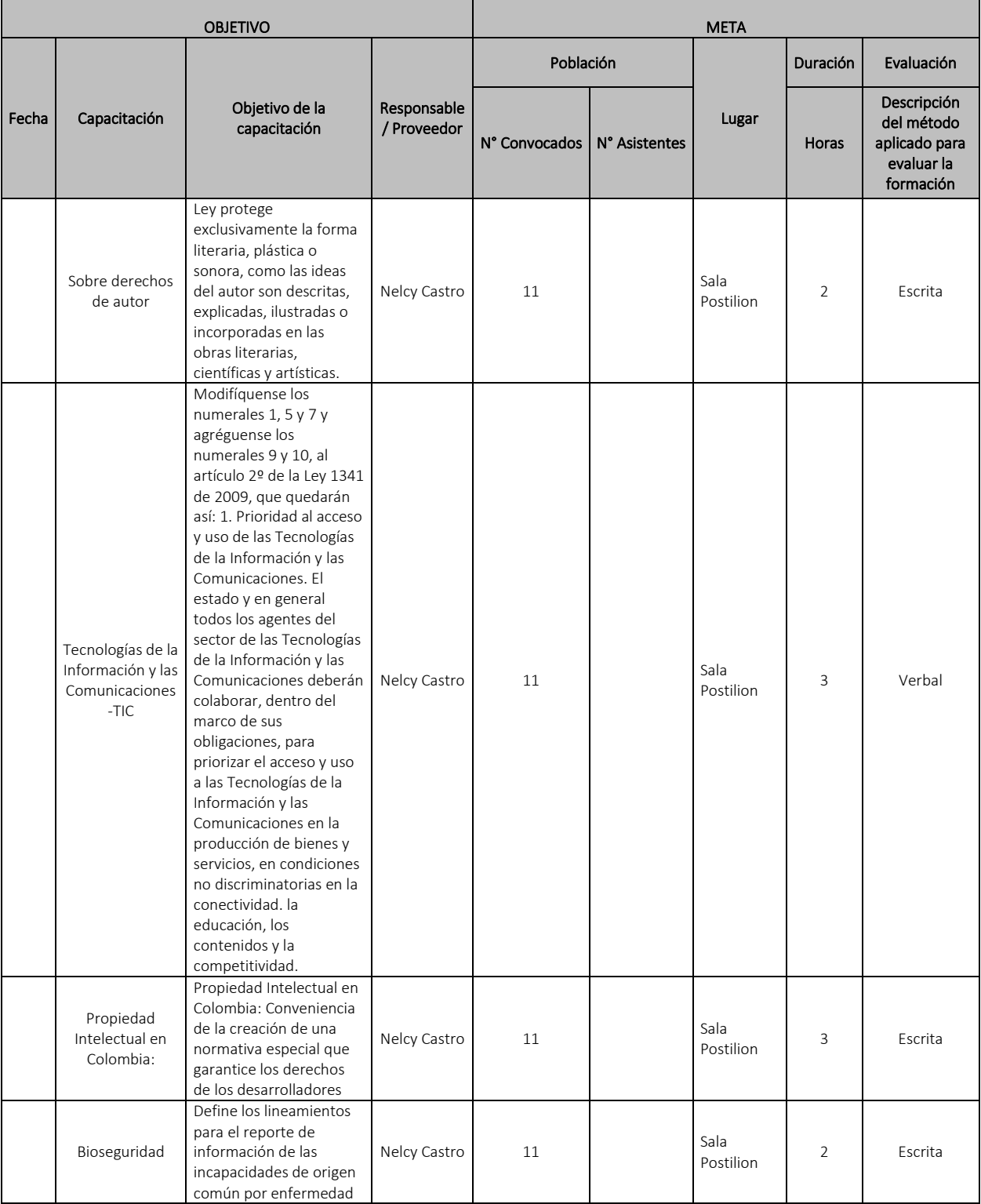

# **Anexo N: Plan de capacitación y desarrollo del equipo**

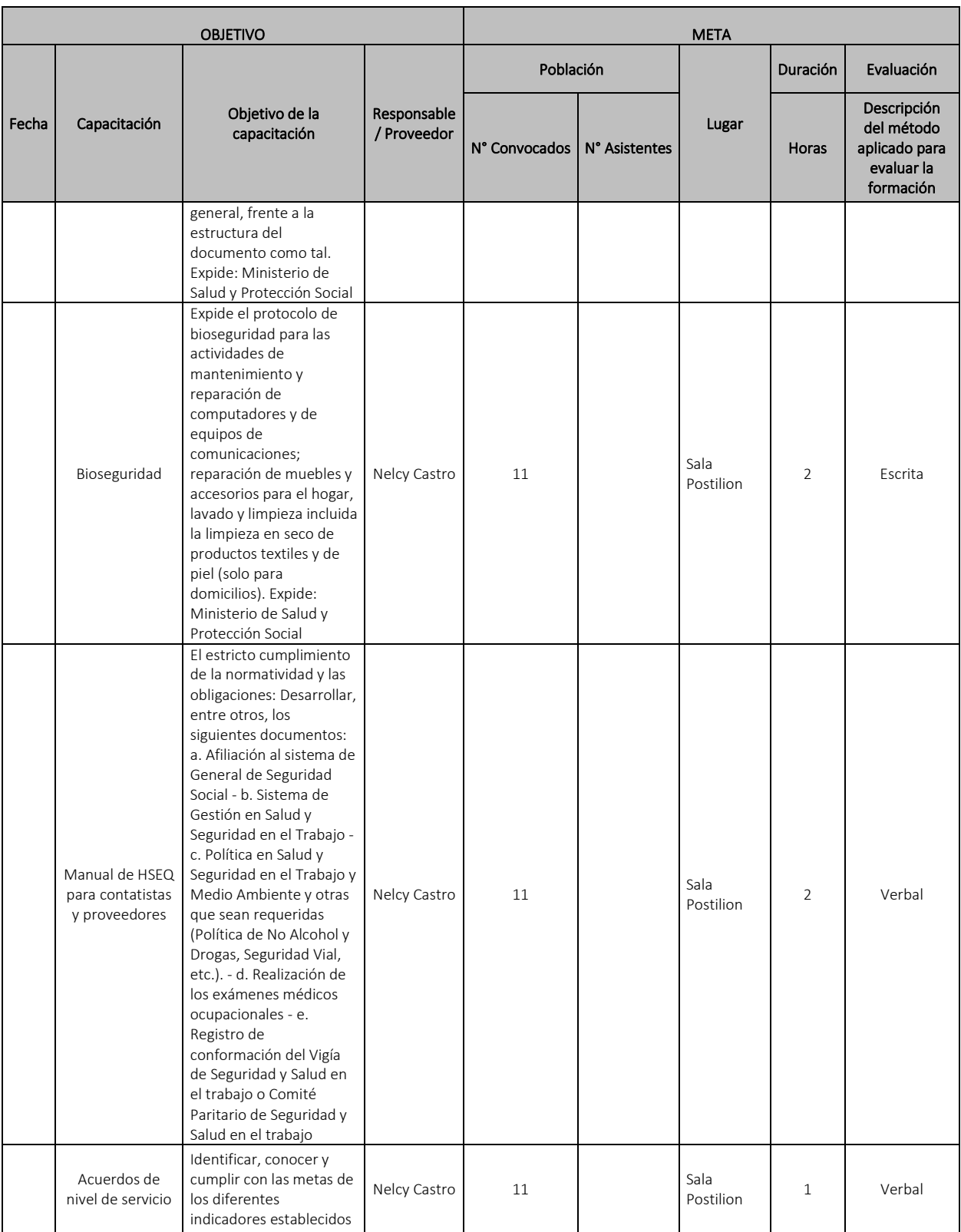

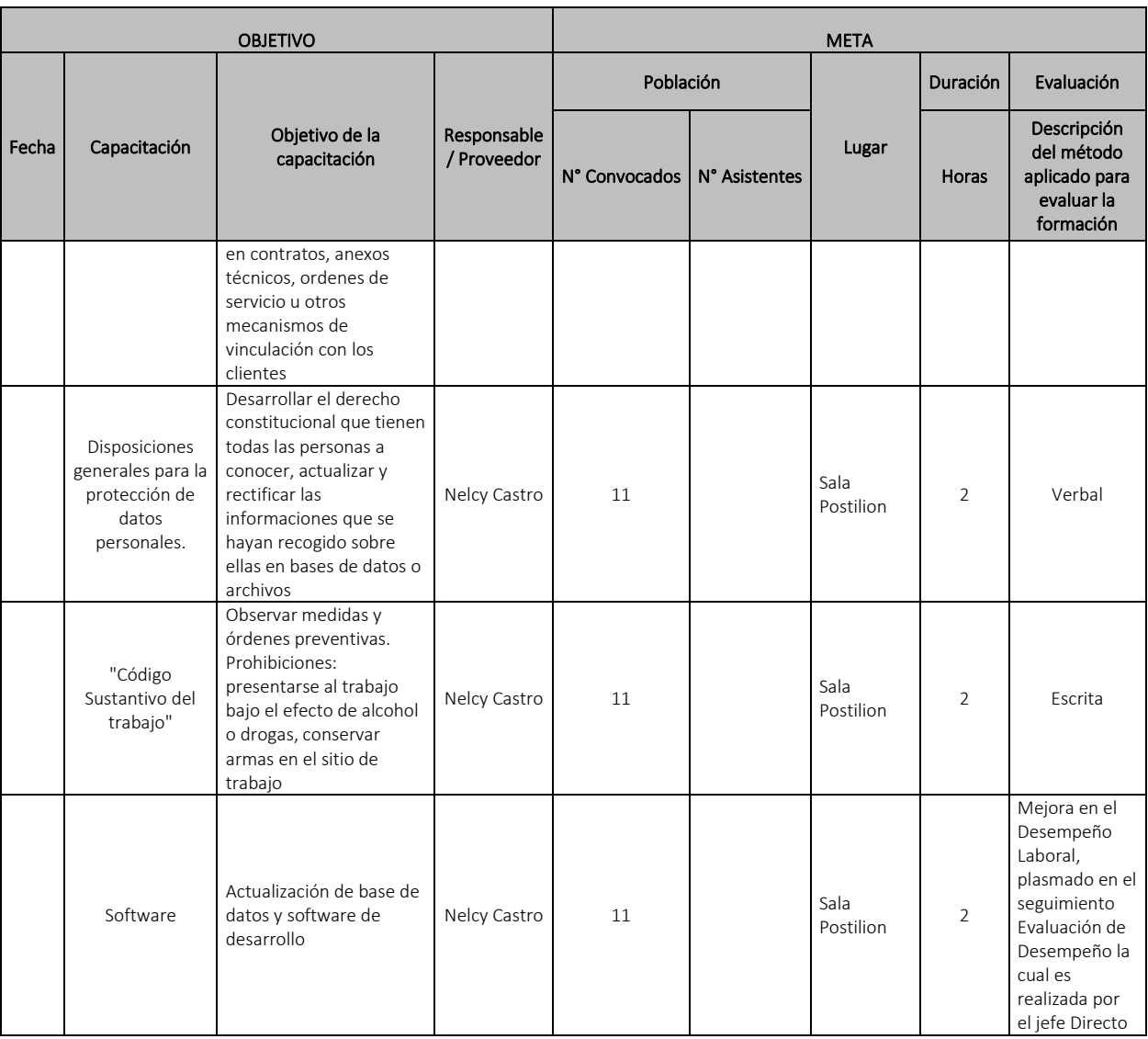

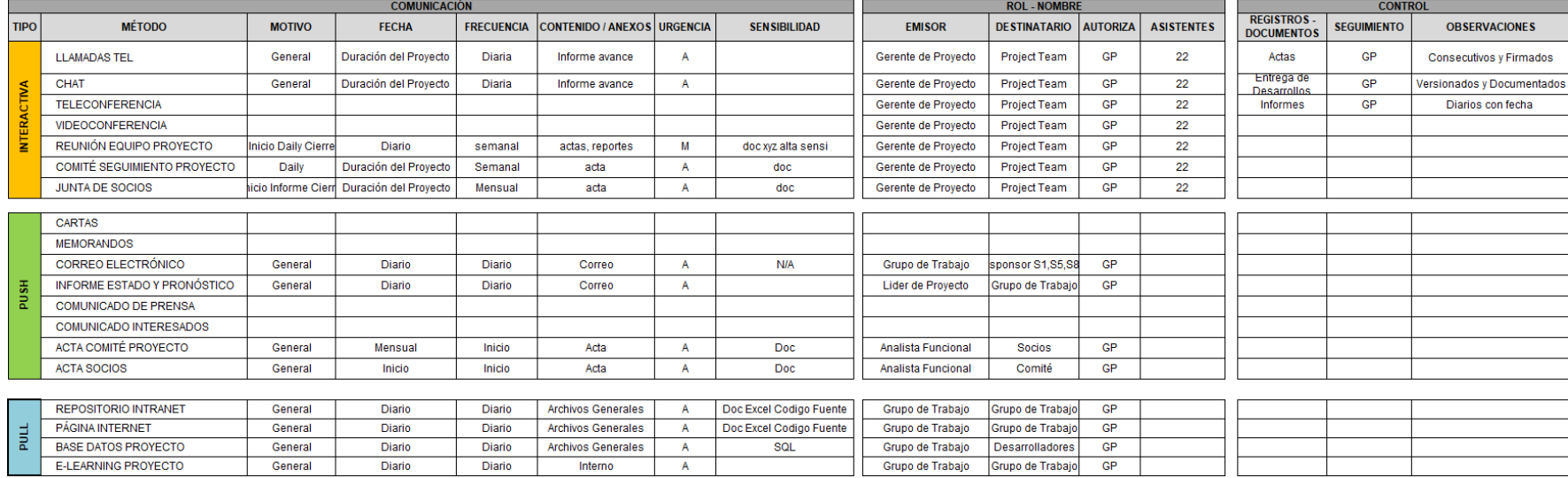

### **Anexo O: Matriz de comunicaciones**

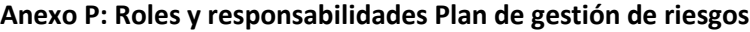

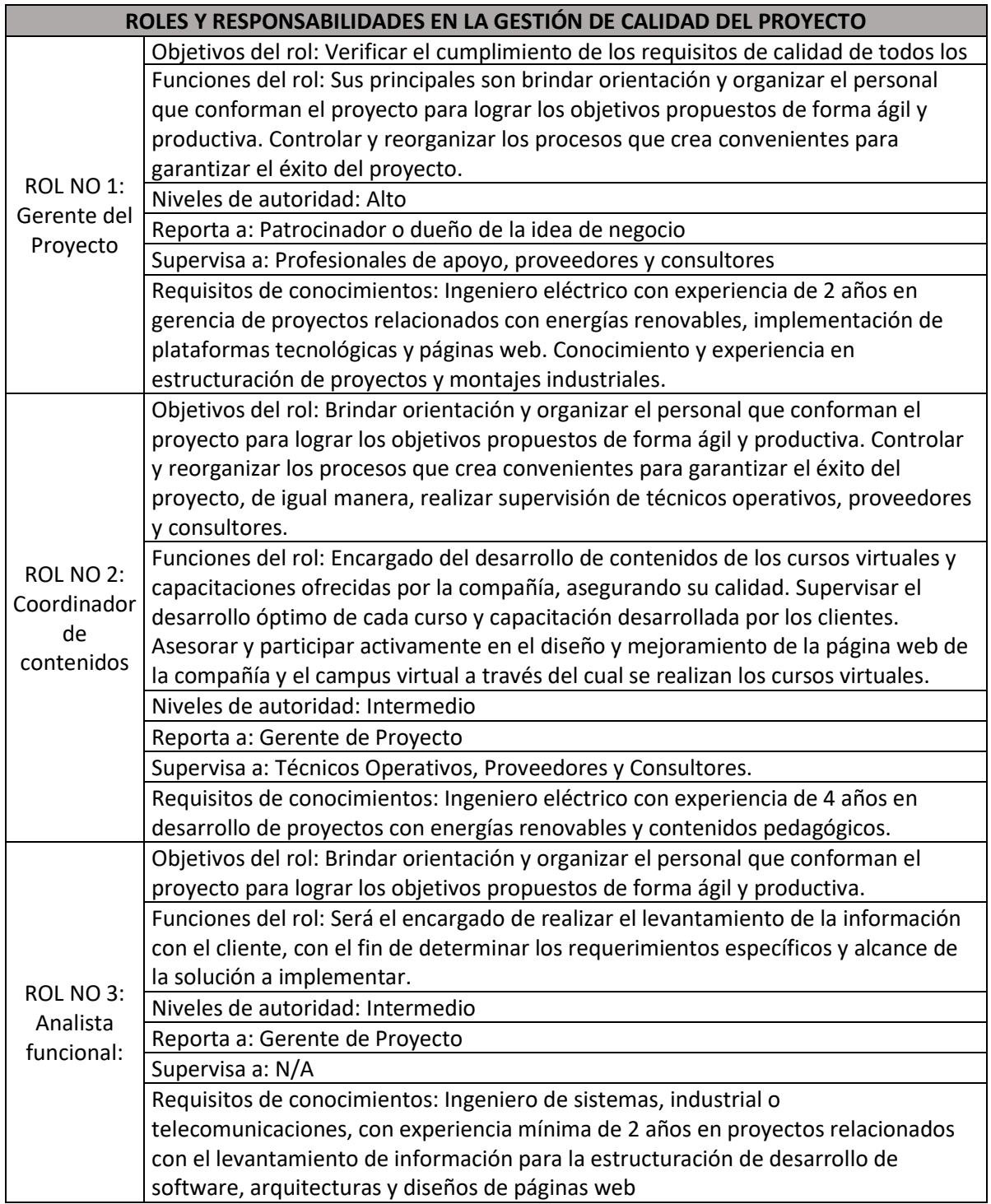

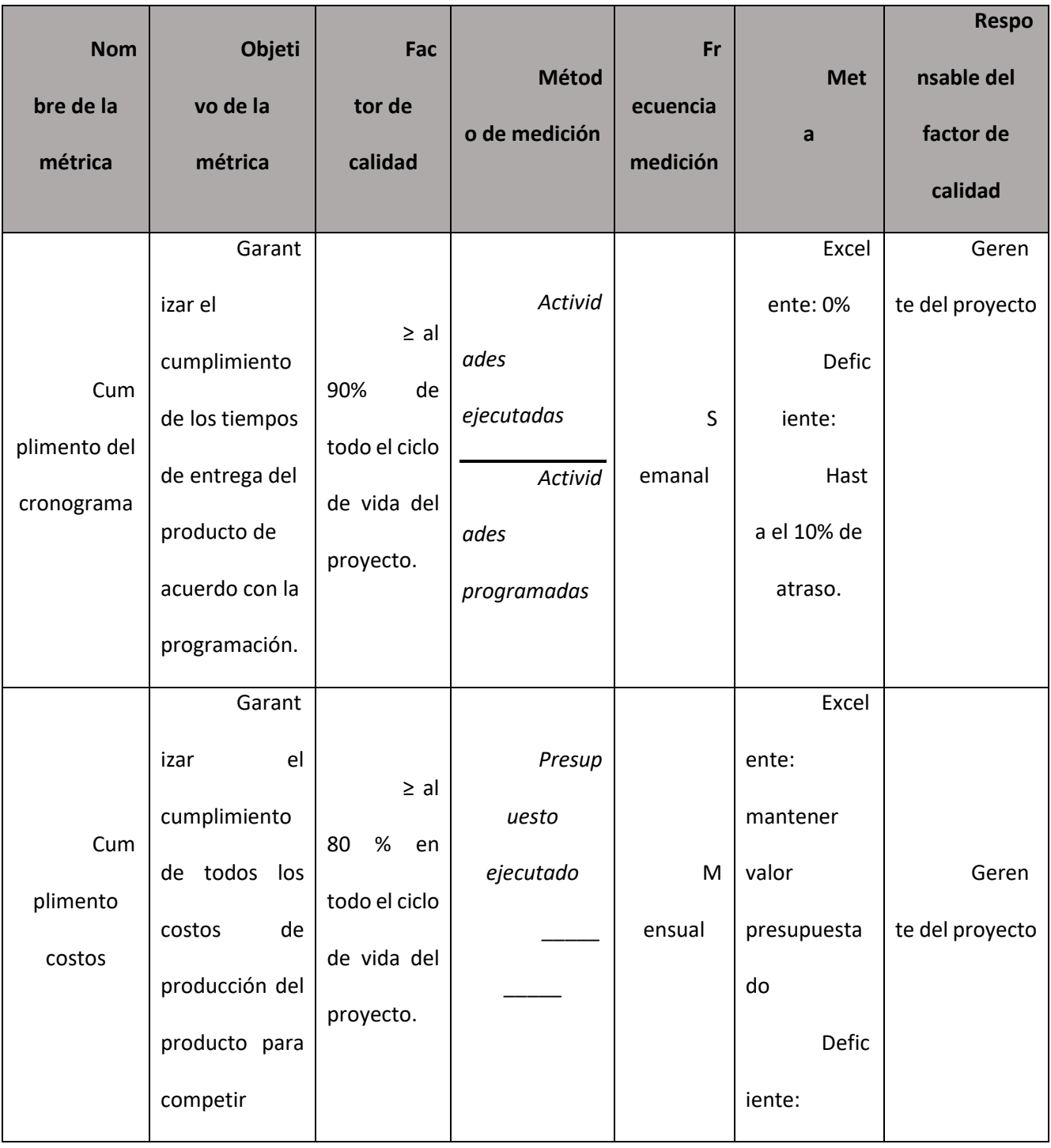

# **Anexo Q: Métricas de calidad del proyecto y del producto**

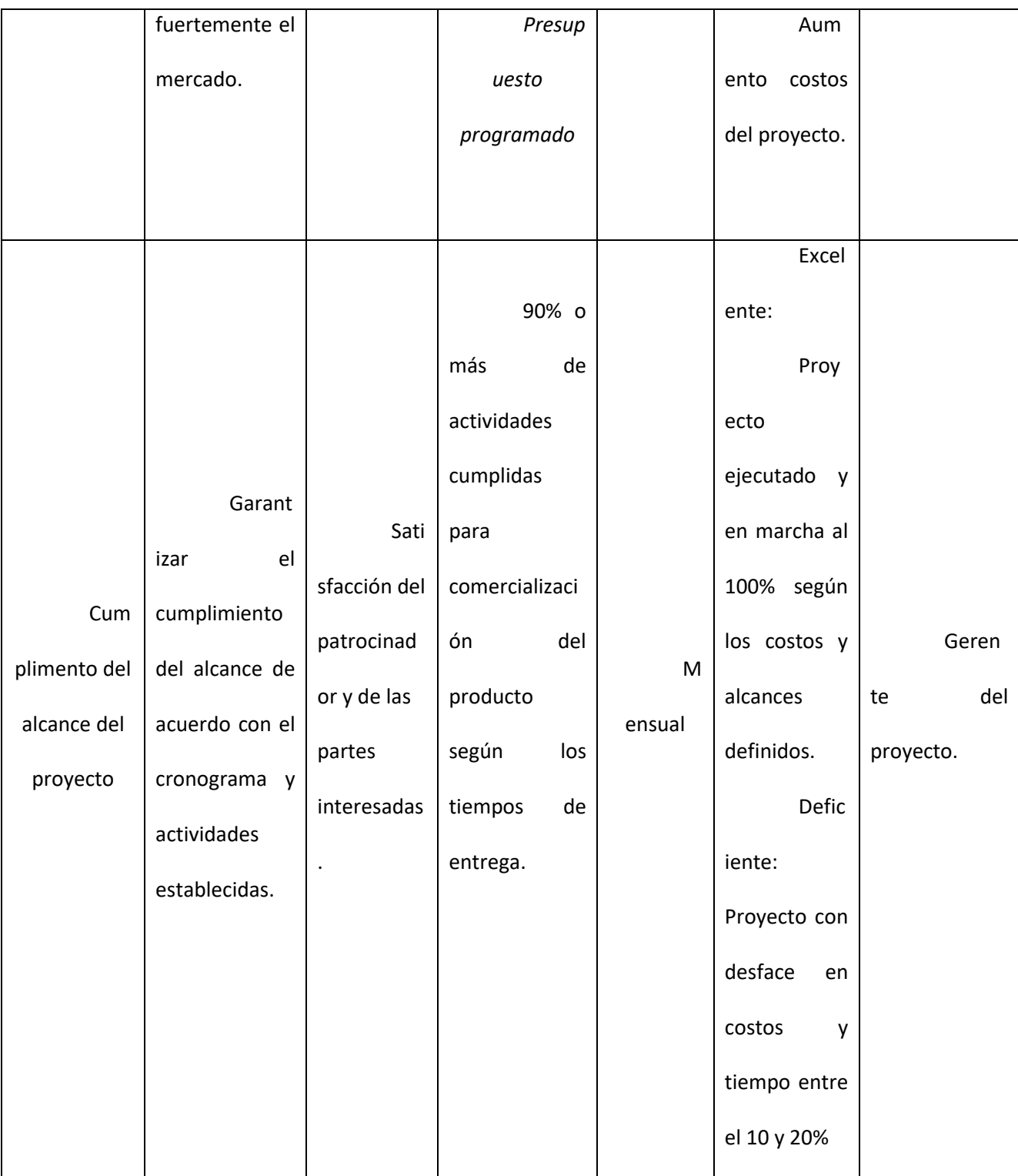

### **Anexo R: Indicadores medición de desempeño**

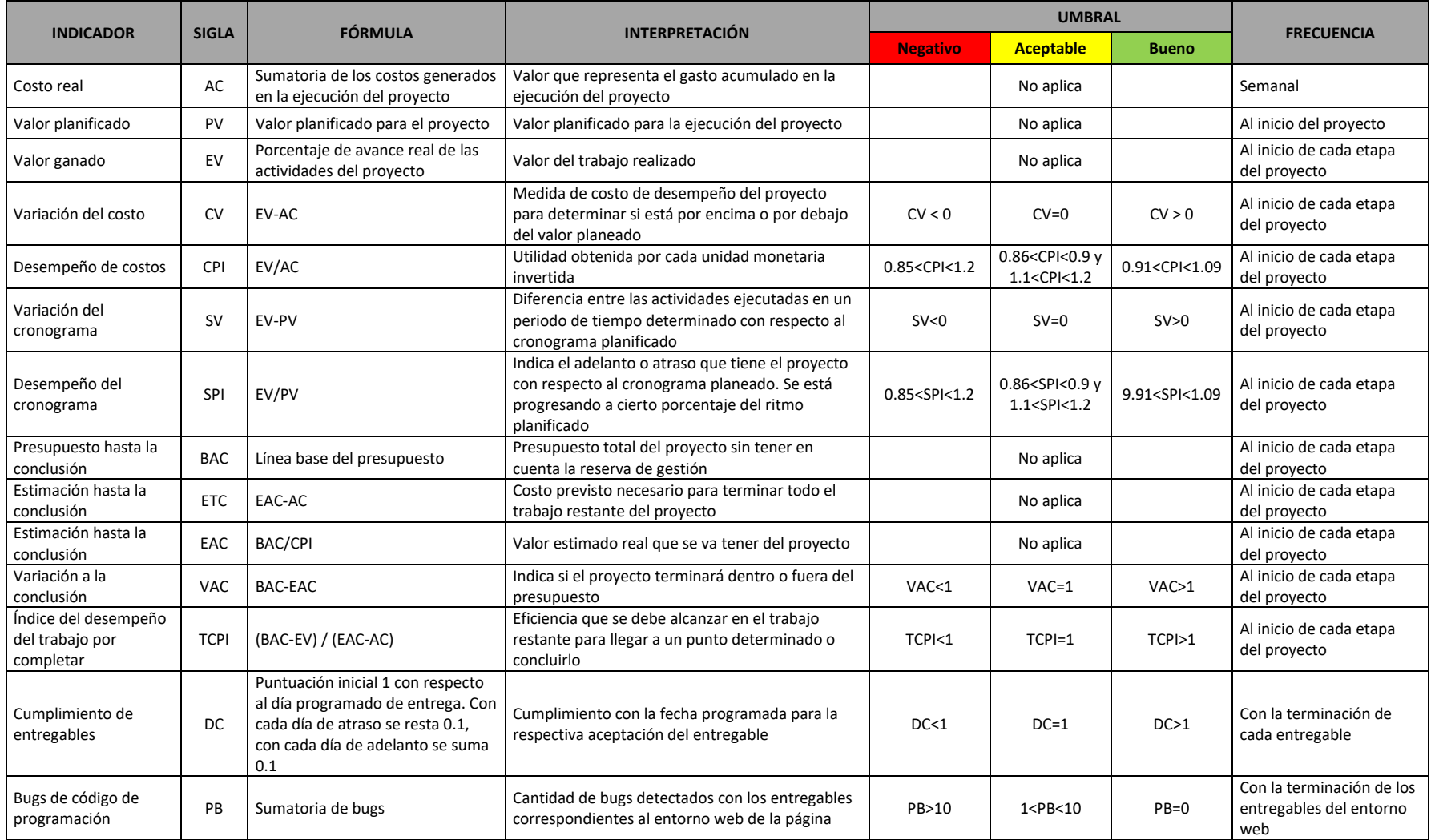

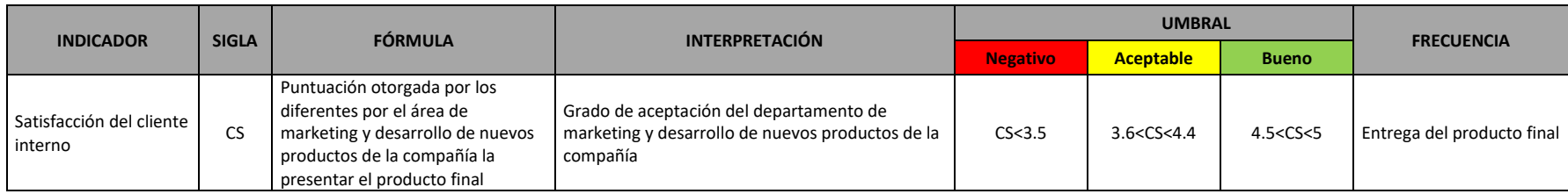

#### **Anexo externo A**

Matriz de riesgos del proyecto.